# THEORETISCHE ELEKTRODYNAMIK

.

Vorlesung Univ. Potsdam WS 2008/09

Achim Feldmeier

Kommentare bitte an afeld@uni-potsdam.de

#### Themen

1 Vektoranalysis

2 Tensoranalysis

3 Elektrostatik im Vakuum

4 Elektrostatische Randwertprobleme

5 Elektrostatik in Medien

6 Magnetostatik

7 Magnetische Induktion

8 Maxwellsche Gleichungen

9 Elektromagnetische Wellen

10 Relativitätstheorie

11 Lagrangeformalismus

12 Differentialformen

13 Beugung

#### Literatur

Arnold, Mathematical Mechanics Becker & Sauter, Theorie der Elektrizität, Bd I,II Bergmann, Introduction to the Theory of Relativity Fließbach, Elektrodynamik Greiner, Theoretische Physik (Mechanik; Elektrodynamik) Jackson, Classical Electrodynamics Nolting, Classical Electrodynamics Panofsky & Phillips, Classical Electricity & Magnetism Römer & Forger, Elementare Feldtheorie Schwinger, Classical Electrodynamics Sommerfeld, Vorlesungen uber Elektrodynamik ¨ Thierring, Lehrbuch der mathematischen Physik Wang, Mathematical Principles of Mechanics and Electromagnetism Weatherburn, Advanced Vector Analysis

# Häufige (mehrdeutige) Symbole

 $\vec{r}$  Aufpunkt: Ort, an dem Feld gemessen wird

 $\vec{r}'$  Quellpunkt: Ort der Ladung, die Feld verursacht: Int.variable

 $d\vec{l}, d\vec{s}$  Bogenlänge

 $d\vec{a}$  infinitesimales Flächenelement

 $dV$  und  $d^3r$  infinitesimales Volumenelement

Φ Skalarfeld, Potential, magnetischer Fluß

U Vektorkomponente (U, V, W), Spannung, Vierergeschwindigkeit

V Volumen, Vektorkomponente (U, V, W), Vektorraum

 $\vec{E}$  Vektorfeld, elektrische Feldstärke

# Häufige Abkürzungen

 $Bedg = Bedingung$  $Def = Definition$ DGL = Differentialgleichung  $Dreh = Drehung$  $el = elektrisch$ elmag= elektromagnetisch  $infinite$  infinitesimal  $Fkt = Funktion$  $Geschw = Geschwindigkeit$  $Glg = Gleichung$  $Int = Integration$  $ko-$  = kovariant  $kontra- = kontravariant$  $K$ oord $=$  Koordinaten  $Ldg = Lading$  $Lsg = L\ddot{o}sung$  $mag = magnetic$ Trafo = Transformation  $vgl = \text{vergleiche}$ Plural: Glgen = Gleichungen usw. Aber Trafos = Transformationen Zusammengesetzte Abkürzungen:

Koord.trafo.glgen = Koordinatentransformationsgleichungen

# KAP 1: VEKTORANALYSIS

# §1 Literatur, Einleitung

Quelle: Weatherburn, Advanced Vector Analysis (out of print). erste 100 Seiten in Greiner Mechanik 1

Differentialformen auf Mannigfaltigkeiten:

Lang, Introduction to Differentiable Manifolds

Jänich, Vektoranalysis

Sternberg, Differential Geometry

Hegel, Wissenschaft der Logik I (Suhrkamp S. 322):

"Die ganze Methode der Differentialrechnung ist in dem Satze, daß  $dx^n = nx^{n-1}dx$ , absolviert. Man bedarf weiter nichts zu erlernen. In wenig Zeit, vielleicht in einer halben Stunde, kann man die ganze Theorie innehaben."

Einige der verbleibenden Details in diesem Ferienkurs.

Vektoranalysis: Differenzieren und Integrieren von Vektorfeldern im Raum

Trick im folgenden: Basissystem sei orthonormal.

Also kartesische, Zylinder-, Kugel-, elliptische Koordinaten.

Lokal werden nur kartesische Systeme betrachtet.

Nichtorthonormal: Riemannscher Tensorkalkül:

Christoffelsymbole, ART

# §2 Vektorglgen in kart Koord

Gegeben Glg, in der nur Skalare, Vektoren, Tensoren auftauchen. Sowie grad, div, rot, Laplace, Richtungsableitung usw.

Ist die Glg in irgendeinem Koord.system richtig, dann in jedem. Beweis:

(i) Skalare, Vektoren, Tensoren sind koord.unabhängig definiert.

(ii) Ebenso grad, div, rot usw. QED.

Man wählt Koord nur zur einfachen Rechnung.

Sehr oft Beweis in kartesischen Koordinaten.

In diesem Sinn ist Rechnung in kartesischen Koord oft allgemein.

# §3 Erinnerung: partielles und totales Differential

Partielle Ableitung eines Skalar- und Vektorfeldes.

$$
\frac{\partial \vec{E}(x, y, z)}{\partial x} = \lim_{h \to 0} \frac{\vec{E}(x + h, y, z) - \vec{E}(x, y, z)}{h}.
$$

Entsprechend  $\partial \vec{E}/\partial y$  und  $\partial^2 \vec{E}/\partial x \partial y$ .

Durch Erweiterung mit 0 (siehe Mechanikvorlesung) findet man: Totales Differential

$$
d\vec{E} = \frac{\partial \vec{E}}{\partial x} dx + \frac{\partial \vec{E}}{\partial y} dy + \frac{\partial \vec{E}}{\partial z} dz.
$$

Variablentransformation, Kettenregel

$$
\frac{\partial \vec{E}(x(s,t), y(s,t))}{\partial s} = \frac{\partial \vec{E}(x,y)}{\partial x} \frac{\partial x}{\partial s} + \frac{\partial \vec{E}(x,y)}{\partial y} \frac{\partial y}{\partial s}.
$$

#### §4 Gradient

Sei  $\Phi(x, y, z)$  stetiges Skalarfeld. Niveauflächen  $\Phi = const.$ Bilden Blätterung des Raums. Seien  $P, P'$  infinit benachbarte Raumpunkte im Abstand  $\delta s$ . Wert von  $\Phi(x, y, z)$  sei  $\Phi$  in P und  $\Phi + \delta \Phi$  in P'.  $\delta\Phi/\delta s$  heißt Richtungsableitung (in Richtung  $\hat{s}$  von P nach P'). Geschrieben ∂Φ/∂s.

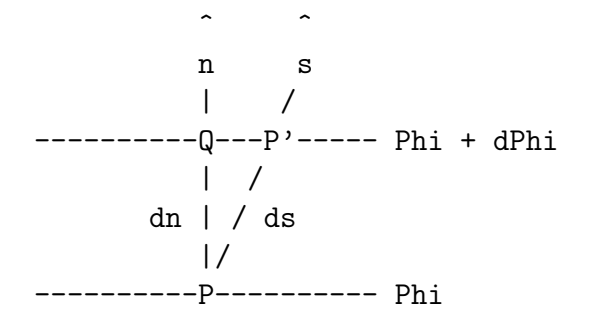

Ab jetzt ohne  $\delta$ ; stattdessen ds und  $d\Phi$ . Betrachte Niveauflächen durch  $P$  und  $P'$ . Sei Q Punkt auf  $\Phi + d\Phi$  Fläche im kürzesten Abstand dn zu P. Linie PQ steht senkrecht auf  $\Phi$  und  $\Phi + d\Phi$  Fläche.

 $\partial \Phi / \partial n$  ist Richtungsableitung senkrecht zur Niveaufläche. Diese Ableitung ist größer als Ableitung in jede schräge Richtung. Denn

$$
\frac{\partial \Phi}{\partial s} = \frac{\partial \Phi}{\partial n} \frac{\partial n}{\partial s} = \frac{\partial \Phi}{\partial n} \cos \theta.
$$

 $\theta$  Winkel  $QPP'$ .

Sei  $n$ ⊥ Niveaufläche (Richtung, in die  $\Phi$  wächst). Def Gradient

$$
\operatorname{grad} \Phi = \nabla \Phi = \frac{\partial \Phi}{\partial n} \hat{n}.
$$

Nach dieser Def ist grad unabhängig von irgendeinem Koord.system. Sei  $\vec{r}$  Ortsvektor nach P und  $\vec{r} + d\vec{r}$  nach P'.

Zunahme  $d\Phi$  von P nach P' ist Differenz der Niveauflächenwerte.

$$
d\Phi = \frac{\partial \Phi}{\partial n} dn
$$
  
= 
$$
\frac{\partial \Phi}{\partial n} \hat{n} \cdot d\vec{r}
$$
  
= 
$$
d\vec{r} \cdot \nabla \Phi.
$$

Grundformel. Auswendig.

Wird manchmal zur Definition von grad benutzt. Darstellung von grad in kartesischen Koordinaten: Ansatz

$$
d\vec{r} = dx\,\hat{i} + dy\,\hat{j} + dz\,\hat{k}.
$$

Einsetzen gibt

$$
d\Phi = \frac{\partial \Phi}{\partial x} dx + \frac{\partial \Phi}{\partial y} dy + \frac{\partial \Phi}{\partial z} dz.
$$

Vgl mit oben

$$
\nabla \Phi = \frac{\partial \Phi}{\partial x}\hat{i} + \frac{\partial \Phi}{\partial y}\hat{j} + \frac{\partial \Phi}{\partial z}\hat{k}.
$$

Als Operatorglg

$$
\nabla \Phi = \left(\hat{i}\frac{\partial}{\partial x} + \hat{j}\frac{\partial}{\partial y} + \hat{k}\frac{\partial}{\partial z}\right)\Phi,
$$

also

$$
\nabla \equiv \hat{i}\frac{\partial}{\partial x} + \hat{j}\frac{\partial}{\partial y} + \hat{k}\frac{\partial}{\partial z}.
$$

Rechenregeln: Gradient von Summe von Fkten ist Summe der Gradienten.

Ubung: zeige: Gradient eines Produkts ¨

$$
\nabla(\Phi\Psi) = \Phi\nabla\Psi + \Psi\nabla\Phi.
$$

Ubung: zeige ¨

$$
\nabla r = \hat{r}
$$

$$
\nabla \frac{1}{r} = -\frac{\hat{r}}{r^2}.
$$

Ubung: zeige (sehr wichtig in Elektrodynamik) ¨

$$
\nabla \frac{1}{|\vec{r} - \vec{r}'|} = -\frac{\vec{r} - \vec{r}'}{|\vec{r} - \vec{r}'|^3}
$$

$$
\nabla' \frac{1}{|\vec{r} - \vec{r}'|} = \frac{\vec{r} - \vec{r}'}{|\vec{r} - \vec{r}'|^3}.
$$

Dabei  $\nabla'$  Gradient bzgl Variable  $\vec{r}'$  statt  $\vec{r}$ . Übung: zeige: sei  $\Phi = \Phi(r)$ , dann

$$
\nabla \Phi = \frac{\partial \Phi}{\partial r} \hat{r}.
$$

Nochmals Richtung von grad: Nach Def

$$
d\Phi = \text{grad}\,\Phi \cdot d\vec{r}.
$$

 $d\vec{r}$  liege in Niveaufläche  $d\Phi = 0$ . Dann

$$
\text{grad}\,\Phi \cdot d\vec{r} = 0 \to d\vec{r} \perp \text{grad}\,\Phi.
$$

Gradient steht senkrecht zu Niveauflächen. Dies ist Richtung des stärksten Anstiegs von  $\Phi$ .

### §5 Richtungsableitung  $\hat{s} \cdot \nabla$

Richtungsableitung in beliebige Richtung ist somit

$$
\frac{\partial \Phi}{\partial s} = \hat{s} \cdot \text{grad } \Phi.
$$

Sei

$$
\hat{s} = l\hat{i} + m\hat{j} + n\hat{k},
$$

mit Richtungscosinus

$$
l = \hat{s} \cdot \hat{i}, \quad m = \hat{s} \cdot \hat{j}, \quad n = \hat{s} \cdot \hat{k}.
$$

Dann

$$
\hat{s} \cdot (\nabla \Phi) = (l\hat{i} + m\hat{j} + n\hat{k}) \cdot \left(\frac{\partial \Phi}{\partial x}\hat{i} + \frac{\partial \Phi}{\partial y}\hat{j} + \frac{\partial \Phi}{\partial z}\hat{k}\right)
$$

$$
= l\frac{\partial \Phi}{\partial x} + m\frac{\partial \Phi}{\partial y} + n\frac{\partial \Phi}{\partial z}.
$$

Operatorschreibweise

$$
\hat{s} \cdot \nabla = l \frac{\partial}{\partial x} + m \frac{\partial}{\partial y} + n \frac{\partial}{\partial z}.
$$

Damit ist definiert

$$
\hat{s} \cdot (\nabla \Phi) = (\hat{s} \cdot \nabla)\Phi.
$$

Also kann Klammer weggelassen werden. Richtungsableitung ∂

$$
\frac{\partial}{\partial s} \equiv \hat{s} \cdot \nabla.
$$

Sei  $\vec{E}(x, y, z)$  stetiges Vektorfeld,

$$
\vec{E} = E_x \hat{i} + E_y \hat{j} + E_z \hat{k}.
$$

Änderung in Richtung $\hat{s}$ 

$$
\frac{\partial \vec{E}}{\partial s} = \frac{\partial \vec{E}}{\partial x}\frac{\partial x}{\partial s} + \frac{\partial \vec{E}}{\partial y}\frac{\partial y}{\partial s} + \frac{\partial \vec{E}}{\partial z}\frac{\partial z}{\partial s}.
$$

Wie oben, mit Richtungscosinus von  $\hat{s}$ 

$$
\frac{\partial \vec{E}}{\partial s} = l \frac{\partial \vec{E}}{\partial x} + m \frac{\partial \vec{E}}{\partial y} + n \frac{\partial \vec{E}}{\partial z} = (\hat{s} \cdot \nabla) \vec{E}.
$$

Achtung: Klammer kann noch nicht weggelassen werden:

 $\nabla\vec{E}$ 

(ohne Punkt) ist Tensor von Rang 2, wird erst später definiert. Übung: Zeichne und gebe Glgen für Vektorfelder  $\vec{E}$ , deren Richtungsableitung nicht parallel  $\vec{E}$  ist.

#### §6 Divergenz

Hier zunächst keine koord.freie Def wie bei grad, sondern kartesisch. Koord.freie Darstellung wird erst mit Gaußschem Integralsatz erreicht. Daher zunächst reine Diff.Algebra von div und rot.

Erst später anschauliche Bedeutung klar.

Def in kartesischen Koordinaten

$$
\operatorname{div} \vec{E} = \hat{i} \cdot \frac{\partial \vec{E}}{\partial x} + \hat{j} \cdot \frac{\partial \vec{E}}{\partial y} + \hat{k} \cdot \frac{\partial \vec{E}}{\partial z}.
$$

Es ist

$$
\nabla \cdot \vec{E} = \left( \hat{i} \frac{\partial}{\partial x} + \hat{j} \frac{\partial}{\partial y} + \hat{k} \frac{\partial}{\partial z} \right) \cdot \vec{E}
$$
  
=  $\hat{i} \cdot \frac{\partial \vec{E}}{\partial x} + \hat{j} \cdot \frac{\partial \vec{E}}{\partial y} + \hat{k} \cdot \frac{\partial \vec{E}}{\partial z} = \text{div } \vec{E}.$ 

Also

$$
\operatorname{div} \vec{E} = \nabla \cdot \vec{E}.
$$

Mit  $\vec{E} = E_x \hat{i} + E_y \hat{j} + E_z \hat{k}$  folgt

$$
\operatorname{div} \vec{E} = \frac{\partial E_x}{\partial x} + \frac{\partial E_y}{\partial y} + \frac{\partial E_z}{\partial z}.
$$

Wird oft als Def benutzt. div einer Summe ist Summe der div.  $\operatorname{div} \vec{r} = 3.$ 

# §7 Rotation

Def in kartesischen Koordinaten

$$
\operatorname{rot} \vec{E} = \hat{i} \times \frac{\partial \vec{E}}{\partial x} + \hat{j} \times \frac{\partial \vec{E}}{\partial y} + \hat{k} \times \frac{\partial \vec{E}}{\partial z}.
$$

Zeige wie oben:

$$
\operatorname{rot} \vec{E} = \nabla \times \vec{E}.
$$

Kartesisch ausrechnen

$$
\operatorname{rot} \vec{E} = \hat{i} \left( \frac{\partial E_z}{\partial y} - \frac{\partial E_y}{\partial z} \right) + \hat{j} \left( \frac{\partial E_x}{\partial z} - \frac{\partial E_z}{\partial x} \right) + \hat{k} \left( \frac{\partial E_y}{\partial x} - \frac{\partial E_x}{\partial y} \right)
$$

.

Jetzt klar, warum rot nicht über Komponenten definiert. Rot einer Summe ist Summe der Rot. rot  $\vec{r} = 0$ .

# §8 div und rot von Produkten. Zweite Differentiale

Zusammenfassung bisher, kartesisch

grad = 
$$
\nabla = \hat{i} \frac{\partial}{\partial x} + \hat{j} \frac{\partial}{\partial y} + \hat{k} \frac{\partial}{\partial z}
$$
,  
div =  $\nabla \cdot = \hat{i} \cdot \frac{\partial}{\partial x} + \hat{j} \cdot \frac{\partial}{\partial y} + \hat{k} \cdot \frac{\partial}{\partial z}$ ,  
rot =  $\nabla \times = \hat{i} \times \frac{\partial}{\partial x} + \hat{j} \times \frac{\partial}{\partial y} + \hat{k} \times \frac{\partial}{\partial z}$ .

Beachte: grad wirkt auf Skalar-, div und rot auf Vektorfeld. Ubung: die folgenden Beziehungen lassen sich leicht beweisen ¨

$$
\nabla \cdot (\Phi \vec{E}) = \nabla \Phi \cdot \vec{E} + \Phi \nabla \cdot \vec{E},
$$
  
\n
$$
\nabla \times (\Phi \vec{E}) = \nabla \Phi \times \vec{E} + \Phi \nabla \times \vec{E},
$$
  
\n
$$
\nabla \cdot (\vec{E} \times \vec{F}) = \vec{F} \cdot \nabla \times \vec{E} - \vec{E} \cdot \nabla \times \vec{F},
$$
  
\n
$$
\nabla \times (\vec{E} \times \vec{F}) = (\vec{F} \cdot \nabla)\vec{E} - (\vec{E} \cdot \nabla)\vec{F} + \vec{E} \nabla \cdot \vec{F} - \vec{F} \nabla \cdot \vec{E},
$$
  
\n
$$
\nabla (\vec{E} \cdot \vec{F}) = (\vec{F} \cdot \nabla)\vec{E} + (\vec{E} \cdot \nabla)\vec{F} + \vec{F} \times \nabla \times \vec{E} + \vec{E} \times \nabla \times \vec{F}.
$$

Auswendig

$$
\begin{aligned}\n\text{rot grad} &\equiv 0, \\
\text{div rot} &\equiv 0.\n\end{aligned}
$$

Übung: finde je 2 Vektorfelder (Bild, Glg) für diese Relationen. Sehr wichtig

$$
\operatorname{div}\operatorname{grad}\Phi = \nabla \cdot \nabla \Phi = \nabla \cdot \left(\frac{\partial \Phi}{\partial x}\hat{i} + \frac{\partial \Phi}{\partial y}\hat{j} + \frac{\partial \Phi}{\partial z}\hat{k}\right)
$$

$$
= \frac{\partial^2 \Phi}{\partial x^2} + \frac{\partial^2 \Phi}{\partial y^2} + \frac{\partial^2 \Phi}{\partial z^2}.
$$

Def Laplace-Operator (letzte Glg kartesisch)

div grad = 
$$
\nabla^2 = \Delta = \frac{\partial^2}{\partial x^2} + \frac{\partial^2}{\partial y^2} + \frac{\partial^2}{\partial z^2}
$$
.

Ubung: zeige ¨

$$
\Delta e^{i\vec{k}\cdot\vec{r}} = -(\vec{k}\cdot\vec{k})e^{i\vec{k}\cdot\vec{r}}.
$$

Definiere auch

$$
\Delta \vec{E} = \frac{\partial^2 \vec{E}}{\partial x^2} + \frac{\partial^2 \vec{E}}{\partial y^2} + \frac{\partial^2 \vec{E}}{\partial z^2}.
$$

Achtung: dies muß vorsichtig nach div grad aufgelöst werden:  $\nabla \vec{E}$  hat (bisher) keine Bedeutung.

Also

$$
\Delta \vec{E} = (\nabla \cdot \nabla) \vec{E} \stackrel{?}{=} \nabla \cdot (\nabla \vec{E}).
$$

Auch wichtig

$$
rot \, rot \, \vec{E} = \text{grad } \text{div } \vec{E} - \Delta \vec{E}.
$$

Also sozusagen (Achtung auf Klammer)

$$
rot \, rot \, \vec{E} = \text{grad} \, \text{div} \, \vec{E} - (\text{div} \, \text{grad}) \, \vec{E}.
$$

Wichtig in der Elektrodynamik ist  $\Delta_r^1$ . Hier nur für  $r \neq 0$ .

$$
\Delta \frac{1}{r} = \nabla \cdot \left( \nabla \frac{1}{r} \right)
$$
  
=  $-\nabla \cdot \left( \frac{\vec{r}}{r^3} \right)$   
=  $-\vec{r} \cdot \text{grad } \frac{1}{r^3} - \frac{1}{r^3} \nabla \cdot \vec{r}$   
=  $3\vec{r} \cdot \frac{\vec{r}}{r^5} - \frac{3}{r^3}$   
= 0.

 $\Phi=1/r$ ist L<br/>sg der Laplaceglg

$$
\Delta\Phi(r)=0.
$$

Übung: zeige für $\Phi = \Phi(r)$ 

$$
\Delta \Phi = \Phi'' + \frac{2\Phi'}{r}.
$$

#### §9 Orthogonal krummlinige Koordinaten

Gegeben 3 Skalarfelder

$$
u(x, y, z), \qquad v(x, y, z), \qquad w(x, y, z).
$$

Die Niveauflächen von jeder blättert den  $\mathbb{R}^3$ . Niveauflächen sollen an jedem Punkt ⊥ zueinander sein: Dann kann Niveauwert als Orthogonal-Koordinate dienen. Beachte: Achsenrichtung ändert sich von Punkt zu Punkt. Beispiel: Zylinder- und Kugelkoordinaten. Wähle Reihenfolge  $u, v, w$  so, daß System rechtshändig. Seien  $\hat{a}, b, \hat{c}$  die orthogonalen Einheitsvektoren ... entlang der Schnittlinien der Niveauflächen. Betrachte Niveauflächen  $u + du$ ,  $v + dv$ ,  $w + dw$ . Zusammen mit Niveauflächen  $u, v, w$  geben sie 3d-Rechtecksvolumen. Krümmung und Gestauchtheit sind Effekte  $d^2$ . Ubung: zeige durch Taylorentwicklung, daß alle Abweichungen vom ¨ Rechteck (also auch Spat-Stauchung) Differential 2. Ordnung. Kantenlängen des Volumens seien

$$
da = h1(x, y, z)du,
$$
  
\n
$$
db = h2(x, y, z)dv,
$$
  
\n
$$
dc = h3(x, y, z)dw.
$$

Beachte: du ist irgendein Funktionswert, nicht unbedingt Länge. Beachte: da, db, dc lokal kartesisch.

Abstand Niveauflächen bei Zylinderkoordinaten

$$
da = dr, \qquad db = rd\phi, \qquad dc = dz.
$$

Also

 $h_1 = 1,$   $h_2 = r,$   $h_3 = 1.$ 

Bei Kugelkoordinaten

$$
da = dr, \qquad db = rd\theta, \qquad dc = r\sin\theta d\phi.
$$

Also

$$
h_1 = 1, \qquad h_2 = r, \qquad h_3 = r \sin \theta.
$$

Das Rechtecksvolumen zwischen Niveauflächen ist also

$$
dadbdc = r^2 \sin \theta dr d\theta d\phi.
$$

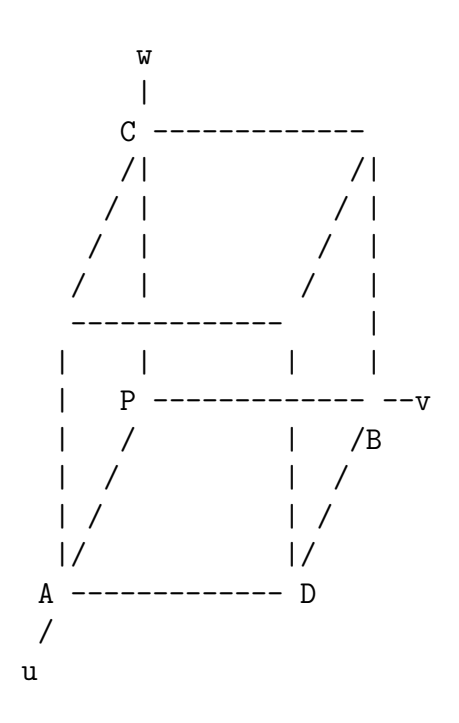

Aus Zeichnung

$$
\vec{PA} = h_1 du\hat{a},
$$
  
\n
$$
\vec{BD} = h_1 du\hat{a} + \frac{\partial}{\partial v} (h_1 du\hat{a}) dv,
$$
  
\n
$$
\vec{PB} = h_2 dv\hat{b},
$$
  
\n
$$
\vec{AD} = h_2 dv\hat{b} + \frac{\partial}{\partial u} (h_2 dv\hat{b}) du.
$$

Summe der 4 Vektoren entlang Rechtecksrand muß 0 sein, daher

$$
\frac{\partial}{\partial u}(h_2\hat{b}) = \frac{\partial}{\partial v}(h_1\hat{a}).
$$

Entsprechend durch Rechnung oder Permutation

$$
\frac{\partial}{\partial u}(h_3\hat{c}) = \frac{\partial}{\partial w}(h_1\hat{a}),\frac{\partial}{\partial v}(h_3\hat{c}) = \frac{\partial}{\partial w}(h_2\hat{b}).
$$

Bilde Skalarprodukt der ersten mit  $\hat{b}$ ,

$$
\hat{b} \cdot \left(\frac{\partial h_2}{\partial u} \hat{b} + h_2 \frac{\partial \hat{b}}{\partial u}\right) = \hat{b} \cdot \left(\frac{\partial h_1}{\partial v} \hat{a} + h_1 \frac{\partial \hat{a}}{\partial v}\right).
$$

Weil Orthogonalkoordinaten,

$$
\hat{a} \cdot \hat{b} = 0.
$$

Außerdem

$$
\hat{b} \cdot \frac{\partial \hat{b}}{\partial u} = \frac{1}{2} \frac{\partial (\hat{b} \cdot \hat{b})}{\partial u} = \frac{1}{2} \frac{\partial 1}{\partial u} = 0.
$$

Also

$$
\frac{\partial h_2}{\partial u} = h_1 \hat{b} \cdot \frac{\partial \hat{a}}{\partial v}.
$$

Multipliziere die zweite obere Glg skalar mit  $\hat{c}$ 

$$
\hat{c} \cdot \left(\frac{\partial h_3}{\partial u}\hat{c} + h_3 \frac{\partial \hat{c}}{\partial u}\right) = \hat{c} \cdot \left(\frac{\partial h_1}{\partial w}\hat{a}\right) + h_1 \frac{\partial \hat{a}}{\partial w}\right).
$$

Also

$$
\frac{\partial h_3}{\partial u} = h_1 \hat{c} \cdot \frac{\partial \hat{a}}{\partial w}.
$$

Durch Permutation oder Rechnung

$$
\begin{aligned}\n\frac{\partial h_1}{\partial v} &= h_2 \hat{a} \cdot \frac{\partial \hat{b}}{\partial u}, \\
\frac{\partial h_3}{\partial v} &= h_2 \hat{c} \cdot \frac{\partial \hat{b}}{\partial w}, \\
\frac{\partial h_1}{\partial w} &= h_3 \hat{a} \cdot \frac{\partial \hat{c}}{\partial u}, \\
\frac{\partial h_2}{\partial w} &= h_3 \hat{b} \cdot \frac{\partial \hat{c}}{\partial v}.\n\end{aligned}
$$

Diese 6 Relationen im folgenden als (I) zitiert.

#### §10 grad, div, rot, ∆ in krummlinigen Koordinaten

Im folgenden  $E_1, E_2, E_3$  statt  $E_x, E_y, E_z$ . Oben eingeführt  $a, b, c \equiv x, y, z$  und

$$
\hat{a} \equiv \hat{i}, \qquad \hat{b} \equiv \hat{j}, \qquad \hat{c} \equiv \hat{k}
$$

und

$$
da = h_1 du, \qquad db = h_2 dv, \qquad dc = h_3 dw.
$$

Damit

$$
\frac{\partial \Phi}{\partial a} = \frac{1}{h_1} \frac{\partial \Phi}{\partial u}, \qquad \frac{\partial \Phi}{\partial b} = \frac{1}{h_2} \frac{\partial \Phi}{\partial v}, \qquad \frac{\partial \Phi}{\partial c} = \frac{1}{h_3} \frac{\partial \Phi}{\partial w}.
$$

Also Gradient

$$
\nabla \Phi = \hat{a} \frac{\partial \Phi}{\partial a} + \hat{b} \frac{\partial \Phi}{\partial b} + \hat{c} \frac{\partial \Phi}{\partial c} \n= \frac{1}{h_1} \frac{\partial \Phi}{\partial u} \hat{a} + \frac{1}{h_2} \frac{\partial \Phi}{\partial v} \hat{b} + \frac{1}{h_3} \frac{\partial \Phi}{\partial w} \hat{c}.
$$

Dies ist Gradient in krummlinigen Koordinaten. Z.B. Kugelkoordinaten

$$
\nabla \Phi = \frac{\partial \Phi}{\partial r}\hat{e}_r + \frac{\partial \Phi}{r \partial \theta}\hat{e}_\theta + \frac{\partial \Phi}{r \sin \theta \partial \phi}\hat{e}_\phi.
$$

Sei

$$
\hat{n} = n_1 \hat{a} + n_2 \hat{b} + n_3 \hat{c}.
$$

Dann Richtungsableitung in Richtung $\hat{n},$ 

$$
\vec{n} \cdot \nabla \Phi = \frac{n_1}{h_1} \frac{\partial \Phi}{\partial u} + \frac{n_2}{h_2} \frac{\partial \Phi}{\partial v} + \frac{n_3}{h_3} \frac{\partial \Phi}{\partial w}.
$$

Divergenz

$$
\operatorname{div} \vec{E} = \hat{a} \cdot \frac{\partial \vec{E}}{\partial a} + \hat{b} \cdot \frac{\partial \vec{E}}{\partial b} + \hat{c} \cdot \frac{\partial \vec{E}}{\partial c} \n= \left( \hat{a} \cdot \frac{1}{h_1} \frac{\partial}{\partial u} + \hat{b} \cdot \frac{1}{h_2} \frac{\partial}{\partial v} + \hat{c} \cdot \frac{1}{h_3} \frac{\partial}{\partial w} \right) (E_1 \hat{a} + E_2 \hat{b} + E_3 \hat{c}).
$$

Wieder  $\hat{a}\frac{\partial \hat{a}}{\partial u} = 0$  usw.

$$
\begin{split} \operatorname{div} \vec{E} &= \frac{1}{h_1} \frac{\partial E_1}{\partial u} + \frac{E_1}{h_2} \hat{b} \cdot \frac{\partial \hat{a}}{\partial v} + \frac{E_1}{h_3} \hat{c} \cdot \frac{\partial \hat{a}}{\partial w} \\ &+ \frac{1}{h_2} \frac{\partial E_2}{\partial v} + \frac{E_2}{h_1} \hat{a} \cdot \frac{\partial \hat{b}}{\partial u} + \frac{E_2}{h_3} \hat{c} \cdot \frac{\partial \hat{b}}{\partial w} \\ &+ \frac{1}{h_3} \frac{\partial E_3}{\partial w} + \frac{E_3}{h_1} \hat{a} \cdot \frac{\partial \hat{c}}{\partial u} + \frac{E_3}{h_2} \hat{b} \cdot \frac{\partial \hat{c}}{\partial v}. \end{split}
$$

Mit (I) wird daraus

$$
\begin{split} \operatorname{div} \vec{E} &= \frac{1}{h_1} \frac{\partial E_1}{\partial u} + \frac{E_1}{h_1 h_2} \frac{\partial h_2}{\partial u} + \frac{E_1}{h_1 h_3} \frac{\partial h_3}{\partial u} \\ &+ \frac{1}{h_2} \frac{\partial E_2}{\partial v} + \frac{E_2}{h_1 h_2} \frac{\partial h_1}{\partial v} + \frac{E_2}{h_2 h_3} \frac{\partial h_3}{\partial v} \\ &+ \frac{1}{h_3} \frac{\partial E_3}{\partial w} + \frac{E_3}{h_1 h_3} \frac{\partial h_1}{\partial w} + \frac{E_3}{h_2 h_3} \frac{\partial h_2}{\partial w}. \end{split}
$$

Genaues Hinschauen

$$
\operatorname{div} \vec{E} = \frac{1}{h_1 h_2 h_3} \left[ \frac{\partial}{\partial u} (h_2 h_3 E_1) + \frac{\partial}{\partial v} (h_3 h_1 E_2) + \frac{\partial}{\partial w} (h_1 h_2 E_3) \right].
$$

Ist Divergenz in orthogonalen krummlinigen Koordinaten. Für  $\Delta$  braucht man nur grad und div kombinieren

$$
\Delta \Phi = \text{div grad } \Phi = \text{div } \left( \frac{1}{h_1} \frac{\partial \Phi}{\partial u} \hat{a} + \frac{1}{h_2} \frac{\partial \Phi}{\partial v} \hat{b} + \frac{1}{h_3} \frac{\partial \Phi}{\partial w} \hat{c} \right)
$$
  
= 
$$
\frac{1}{h_1 h_2 h_3} \left[ \frac{\partial}{\partial u} \left( \frac{h_2 h_3}{h_1} \frac{\partial \Phi}{\partial u} \right) + \frac{\partial}{\partial v} \left( \frac{h_3 h_1}{h_2} \frac{\partial \Phi}{\partial v} \right) + \frac{\partial}{\partial w} \left( \frac{h_1 h_2}{h_3} \frac{\partial \Phi}{\partial w} \right) \right].
$$

Für rot findet man

$$
\begin{split} \operatorname{rot} \vec{E} &= \frac{1}{h_2 h_3} \left[ \frac{\partial}{\partial v} (h_3 E_3) - \frac{\partial}{\partial w} (h_2 E_2) \right] \hat{a} \\ &+ \frac{1}{h_3 h_1} \left[ \frac{\partial}{\partial w} (h_1 E_1) - \frac{\partial}{\partial u} (h_3 E_3) \right] \hat{b} \\ &+ \frac{1}{h_1 h_2} \left[ \frac{\partial}{\partial u} (h_2 E_2) - \frac{\partial}{\partial v} (h_1 E_1) \right] \hat{c} .\end{split}
$$

Bisher: grad, div, rot aus Differentialdef. Nur grad war einfach; div, rot waren verwickelt. div, rot einfacher aus Int.def.

# §11 Ko- und Kontravariant. Skalenfaktoren  $\mathcal{h}_i$

In diesem § nichtorthogonale Koord.systeme erlaubt. Begriff ko-/kontravariant recht subtil. Bereits in SRT (und damit Elektrodynamik) nötig: Wegen Diagonale  $1, -1, -1, -1$  des metrischen Tensors. Hier nach Greiner. Seien  $x, y, z$  bzw  $x_1, x_2, x_3$  kartesische Koord.  $q_1, q_2, q_3$  krummlinige Koor, statt bisher  $u, v, w$ . Sei Ortsvektor

$$
\vec{r}(x_j) = \vec{r}(x_j(q_i)) \equiv \vec{r}(q_i).
$$

Achtung: links und rechts verschiedene Fkten (besser  $\omega$  oder  $\prime$ ). Def kontravariante Einheitsvektoren (auswendig)

$$
\hat{e}_i = \frac{\frac{\partial \vec{r}}{\partial q_i}}{\left|\frac{\partial \vec{r}}{\partial q_i}\right|}.
$$

Liegen in Richtung der Koord.linien. Koord.linien sind Schnitte der Koord.flächen. Z.B. Kugelkoordinaten

$$
x = r \sin \theta \cos \phi,
$$
  
\n
$$
y = r \sin \theta \sin \phi,
$$
  
\n
$$
z = r \cos \theta.
$$

Also

$$
\hat{r} = r \begin{pmatrix} \sin \theta \cos \phi \\ \sin \theta \sin \phi \\ \cos \theta \end{pmatrix}.
$$

Damit

$$
\hat{e}_r = \frac{\frac{\partial \vec{r}}{\partial r}}{1} = \begin{pmatrix} \sin \theta \cos \phi \\ \sin \theta \sin \phi \\ \cos \theta \end{pmatrix},
$$

$$
\hat{e}_\theta = \frac{\frac{\partial \vec{r}}{\partial \theta}}{r} = \begin{pmatrix} \cos \theta \cos \phi \\ \cos \theta \sin \phi \\ -\sin \theta \end{pmatrix},
$$

$$
\hat{e}_\phi = \frac{\frac{\partial \vec{r}}{\partial \phi}}{r \sin \theta} = \begin{pmatrix} -\sin \phi \\ \cos \phi \\ 0 \end{pmatrix}.
$$

Betrachte jetzt Koord.flächen

$$
q_i = const.
$$

Def kovariante Einheitsvektoren

$$
\hat{E}_i = \frac{\nabla q_i}{|\nabla q_i|}.
$$

Kovariante Einheitsvektoren stehen $\bot$ zu Koord.flächen. Vgl kontravariant: liegen entlang Koord.linien. Für nichtorthogonale Systeme kovariant  $\neq$  kontravariant. Betrachte z.B. Koord  $\xi = x, \zeta = x + y$  der Ebene.

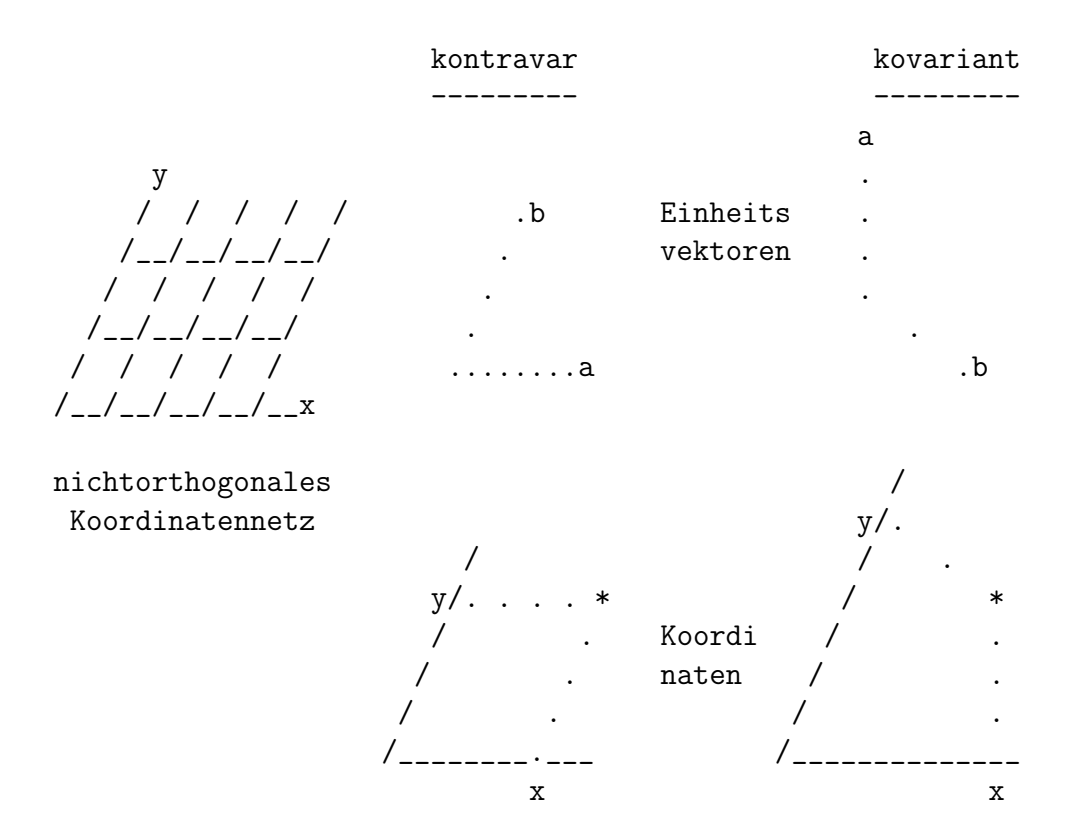

Wir hatten definiert (dort:  $da = h_1 du$ )

$$
ds_i = h_i dq_i,
$$

Bogenlänge  $ds_i$  bei Koord.änderung  $dq_i$ . Def "kontravariant" umstellen und  $ds_i \equiv |d\vec{r}|$  benutzen

$$
\frac{\partial \vec{r}}{\partial q_i} = \left| \frac{\partial \vec{r}}{\partial q_i} \right| \hat{e}_i = h_i \hat{e}_i.
$$

Mit  $\vec{r} = \vec{r}(q_1, q_2, q_3)$ 

$$
d\vec{r} = \frac{\partial \vec{r}}{\partial q_1} dq_1 + \frac{\partial \vec{r}}{\partial q_2} dq_2 + \frac{\partial \vec{r}}{\partial q_3} dq_3
$$
  
=  $h_1 dq_1 \hat{e}_1 + h_2 dq_2 \hat{e}_1 + h_3 dq_3 \hat{e}_3.$ 

Gesamtbogenlänge

$$
ds^{2} = d\vec{r} \cdot d\vec{r}
$$
  
= 
$$
\sum_{i,j=1}^{3} h_{i}h_{j}\hat{e}_{i} \cdot \hat{e}_{j}dq_{i}dq_{j}
$$
  
= 
$$
\sum_{i,j=1}^{3} g_{ij}dq_{i}dq_{j}.
$$

 $\underline{g}$ heißt metrischer Tensor: Theorie von Gauß, Riemann. Elemente sind

$$
g_{ij} = h_i h_j \hat{e}_i \cdot \hat{e}_j.
$$

Jetzt wieder nur Orthogonalkoord

 $\hat{e}_i \cdot \hat{e}_j = \delta_{ij},$ 

also

$$
ds^2 = h_1^2 dq_1^2 + h_2^2 dq_2^2 + h_3^2 dq_3^2.
$$

Volumenelement Orthogonalkoord.

$$
dV = h_1 h_2 h_3 dq_1 dq_2 dq_3.
$$

### §12 Gradient krummlinig

Nach Greiner. Sei  $\Phi = \Phi(q_1, q_2, q_3)$ . Gesucht

$$
\nabla \Phi \equiv f_1 \hat{e}_1 + f_2 \hat{e}_2 + f_3 \hat{e}_3.
$$

Es gilt von oben

$$
d\vec{r} = h_1 dq_1 \hat{e}_1 + h_2 dq_2 \hat{e}_1 + h_3 dq_3 \hat{e}_3.
$$

Ferner nach Def

$$
d\Phi = \nabla \Phi \cdot d\vec{r}.
$$

Einsetzen und Orthogonalität der Basis (!) benutzen

$$
d\Phi = h_1 f_1 dq_1 + h_2 f_2 dq_2 + h_3 f_3 dq_3.
$$

Andererseits nach Def totales Differential

$$
d\Phi = \frac{\partial \Phi}{\partial q_1} dq_1 + \frac{\partial \Phi}{\partial q_2} dq_2 + \frac{\partial \Phi}{\partial q_3} dq_3.
$$

 $f_i$ aus Koeffizientenvergleich und damit

$$
\nabla \Phi = \frac{1}{h_1} \frac{\partial \Phi}{\partial q_1} \hat{e}_1 + \frac{1}{h_2} \frac{\partial \Phi}{\partial q_2} \hat{e}_2 + \frac{1}{h_3} \frac{\partial \Phi}{\partial q_3} \hat{e}_3.
$$

Wichtiger Trick: setze speziell  $\Phi = q_i$ . Dann

$$
\nabla q_i = \frac{\hat{e}_i}{h_i}.
$$

Also gezeigt: für orthonormale Basis ist

$$
\hat{E}_i = \hat{e}_i.
$$

In Orthonormalkoord sind ko- und kontravariante Basen gleich. Hilfssatz: für Orthogonalkoord gilt

$$
\hat{e}_1 = h_2 h_3 \nabla q_2 \times \nabla q_3, \quad \text{und zyklish.}
$$

Beweis:

$$
h_2h_3\nabla q_2 \times \nabla q_3 = h_2h_3\left(\frac{\hat{e}_2}{h_2} \times \frac{\hat{e}_3}{h_3}\right) = \hat{e}_2 \times \hat{e}_3 = \hat{e}_1.
$$

#### §13 Div in Orthogonalkoord

Greiner. Gesucht

$$
\operatorname{div} \vec{E} = \nabla \cdot (E_1 \hat{e}_1 + E_2 \hat{e}_2 + E_3 \hat{e}_3).
$$

Erinnerung

$$
\operatorname{div} (\vec{E} \times \vec{F}) = \vec{F} \cdot \operatorname{rot} \vec{E} - \vec{E} \cdot \operatorname{rot} \vec{F}.
$$

und

$$
rot grad \equiv 0.
$$

Damit

$$
\nabla \cdot (E_1 \hat{e}_1) = \nabla \cdot (E_1 h_2 h_3 \nabla q_2 \times \nabla q_3)
$$
  
\n
$$
= \nabla (E_1 h_2 h_3) \cdot (\nabla q_2 \times \nabla q_3) + E_1 h_2 h_3 \nabla \cdot (\nabla q_2 \times \nabla q_3)
$$
  
\n
$$
= \nabla (E_1 h_2 h_3) \cdot \left(\frac{\hat{e}_2}{h_2} \times \frac{\hat{e}_3}{h_3}\right) + 0
$$
  
\n
$$
= \nabla (E_1 h_2 h_3) \cdot \frac{\hat{e}_1}{h_2 h_3}
$$
  
\n
$$
= \left[ \left(\frac{\hat{e}_1}{h_1} \frac{\partial}{\partial q_1} + \frac{\hat{e}_2}{h_2} \frac{\partial}{\partial q_2} + \frac{\hat{e}_3}{h_3} \frac{\partial}{\partial q_3} \right) (E_1 h_2 h_3) \right] \cdot \frac{\hat{e}_1}{h_2 h_3}
$$
  
\n
$$
= \frac{1}{h_1 h_2 h_3} \frac{\partial}{\partial q_1} (E_1 h_2 h_3).
$$

Insgesamt wieder

$$
\operatorname{div} \vec{E} = \frac{1}{h_1 h_2 h_3} \left[ \frac{\partial}{\partial q_1} (E_1 h_2 h_3) + \frac{\partial}{\partial q_2} (E_2 h_3 h_1) + \frac{\partial}{\partial q_3} (E_3 h_1 h_2) \right].
$$

# §14 Rot in krummlinigen Orthogonalkoordinaten

Greiner.

$$
\nabla \times \vec{E} = \nabla \times (E_1 \hat{e}_1) + \nabla \times (E_2 \hat{e}_2) + \nabla \times (E_3 \hat{e}_3).
$$

Betrachte

$$
\nabla \times (E_1 \hat{e}_1) = \nabla \times (E_1 h_1 \nabla q_1)
$$
  
\n
$$
= \nabla (E_1 h_1) \times \nabla q_1 + E_1 h_1 \nabla \times \nabla q_1
$$
  
\n
$$
= \nabla (E_1 h_1) \times \frac{\hat{e}_1}{h_1} + 0
$$
  
\n
$$
= \left[ \left( \frac{\hat{e}_1}{h_1} \frac{\partial}{\partial q_1} + \frac{\hat{e}_2}{h_2} \frac{\partial}{\partial q_2} + \frac{\hat{e}_3}{h_3} \frac{\partial}{\partial q_3} \right) (E_1 h_1) \right] \times \frac{\hat{e}_1}{h_1}
$$
  
\n
$$
= \frac{\hat{e}_2}{h_3 h_1} \frac{\partial}{\partial q_3} (E_1 h_1) - \frac{\hat{e}_3}{h_1 h_2} \frac{\partial}{\partial q_2} (E_1 h_1).
$$

Insgesamt wie zuvor,

$$
\begin{split} \operatorname{rot} \vec{E} &= \frac{1}{h_2 h_3} \left[ \frac{\partial}{\partial q_2} (h_3 E_3) - \frac{\partial}{\partial q_3} (h_2 E_2) \right] \hat{e}_1 \\ &+ \frac{1}{h_3 h_1} \left[ \frac{\partial}{\partial q_3} (h_1 E_1) - \frac{\partial}{\partial q_1} (h_3 E_3) \right] \hat{e}_2 \\ &+ \frac{1}{h_1 h_2} \left[ \frac{\partial}{\partial q_1} (h_2 E_2) - \frac{\partial}{\partial q_2} (h_1 E_1) \right] \hat{e}_3. \end{split}
$$

grad, div, rot,  $\Delta$  in Zylinder- und Kugelkoordinaten: Innendeckel von Jackson.

Ubung: zeige entsprechend ¨

$$
\Delta \Phi = \frac{1}{h_1 h_2 h_3} \left[ \frac{\partial}{\partial q_1} \left( \frac{h_2 h_3}{h_1} \frac{\partial \Phi}{\partial q_1} \right) + \frac{\partial}{\partial q_2} \left( \frac{h_3 h_1}{h_2} \frac{\partial \Phi}{\partial q_2} \right) + \frac{\partial}{\partial q_3} \left( \frac{h_1 h_2}{h_3} \frac{\partial \Phi}{\partial q_3} \right) \right].
$$

## §15 Erster Integralsatz: Zirkulation von Gradientenfelder

Neues Kapitel: Integrale von Vektorfeldern. Mathematik: Linienintegral entlang Kurve

$$
\int_A^B d\vec{l} \cdot \vec{E}
$$

wobei  $d\vec{l}$  Kurventangente ist. Natürlich

$$
\int_{A}^{B} d\vec{l} \cdot \vec{E} = -\int_{B}^{A} d\vec{l} \cdot \vec{E}.
$$

Für Gradienten

$$
\int_A^B d\vec{l} \cdot \operatorname{grad} \Phi = \int_A^B d\Phi = \Phi_B - \Phi_A.
$$

wobei  $d\Phi$  Niveauunterschied zwischen  $\vec{r}$  und  $\vec{r} + d\vec{r}$  auf Kurve. Also

$$
\oint d\vec{l} \cdot \text{grad } \Phi = 0.
$$

Der Umkehrschluß gilt auch: Wenn

$$
\oint d\vec{l} \cdot \vec{E}(\vec{r}) = 0
$$

für alle Wege in Gebiet des  $\mathbb{R}^3$ , dann dort  $\vec{E} = \text{grad}\,\Phi$ . Beweis: Betrachte geschlossene Kurve APRQ. Aus  $\oint = 0$  folgt  $\int_{APR} = \int_{AQR}$ . Überhaupt haben alle Integrale  $\int_A^R$  denselben Wert. Sei A fest und R mit Ortsvektor  $\vec{r}$  variabel. Dann kann man Funktion  $\Phi(\vec{r})$  definieren,

$$
\Phi(\vec{r}) = \int_A^R d\vec{l} \cdot \vec{E}.
$$

Wert hängt nur von  $A$  und  $R$ , nicht von Zwischenweg ab. Besser:  $\Phi_A(\vec{r})$ .

Wählt man Anfangspunkt B, dann  $\Phi_B = \Phi_A + C$ , mit  $C = \int_A^B$ . Verschiebung  $d\vec{r}$  von R gibt einerseits nach Def von grad

$$
d\Phi = d\vec{r} \cdot \nabla \Phi,
$$

andererseits nach Def von Φ

$$
d\Phi = d\vec{r} \cdot \vec{E}.
$$

Diese Gleichheit für alle  $d\vec{r}$ , also

$$
\vec{E}=\nabla\Phi.
$$

#### §16 Zweiter Integralsatz: Gauß

Betrachte geschlossene Fläche S.

Keine Abschnürungen  $=$  keine Singularitäten.

Vollständig in der Fläche dürfen andere geschlossene Flächen liegen. Gaußscher Satz

$$
\oint d\vec{a} \cdot \vec{E} = \int dV \operatorname{div} \vec{E}.
$$

 $d\vec{a}$  ist Flächennormale.

Konvention: soll von Volumen dV der rechten Seite wegzeigen.  $d\vec{a} \cdot \vec{E}$  ist Projektion von  $\vec{E}$  auf Flächennormale.

dV ist inneres Volumenelement.

#### Beweis.

Reicht in kartesischen Koordinaten:

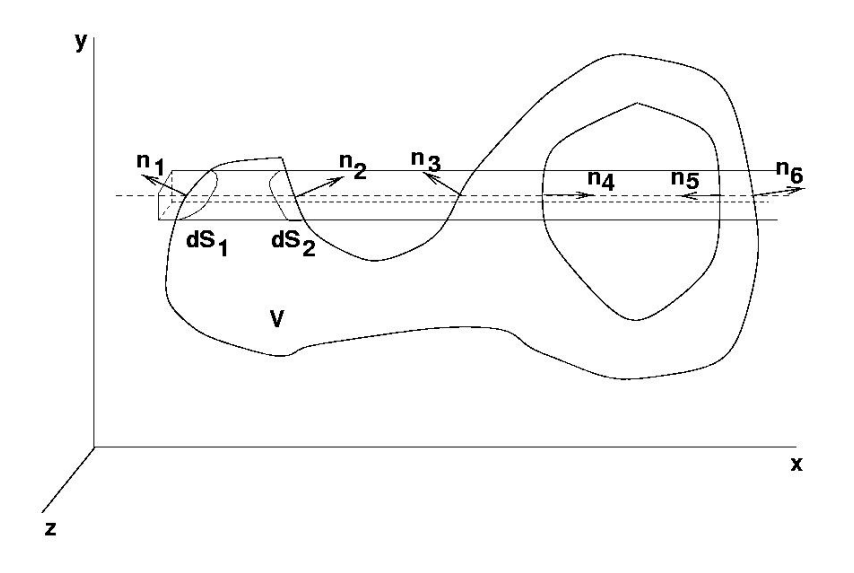

Der Satz ist koord.unabhängig, und gilt dann in allen Koord. Sei

$$
\vec{E} = E_x \hat{i} + E_y \hat{j} + E_z \hat{k}
$$

und

$$
I = \int dx dy dz \frac{\partial E_x}{\partial x}.
$$

Betrachte Rechteckssäule mit Querschnittsfläche

$$
[y, y + dy] \times [z, z + dz]
$$

entlang der gesamten x-Richtung (feste  $y, z$ ).

Säule schneidet Außenrand und Innenränder von  $S$   $2n$  mal.

 $(Dabei n zunächst unbekannt.)$ 

Grund: alle Flächen sind geschlossen.

 $E_x$  habe an Schnittflächen Werte  $E_{x,1}, \ldots, E_{x,2n}$ . Dann

$$
I = \int dydz(-E_{x,1} + E_{x,2} - E_{x,3} + \ldots - E_{x,2n-1} + E_{x,2n}).
$$

Dies nach Def Stammfkt.

Beachte: Integration nur innerhalb V .

Eintritt bei  $x_1, x_3, x_5, \ldots$ : jeweils Untergrenze (−),

Austritt bei  $x_2, x_4, x_6, \ldots$ : jeweils Obergrenze (+).

Rechteckssäule schneidet Flächen  $d\vec{a}_1, \ldots, d\vec{a}_{2n}$ aus Randflächen.

Also

$$
dydz = \hat{i} \cdot d\vec{a}_i.
$$

Genauer:  $dydz > 0$  immer. Aber  $\hat{i} \cdot d\hat{a}_1 < 0$ : Flächen*eintritt* heißt:  $d\vec{a}$  ist gegen  $\hat{i}$  gerichtet. Austritt:  $d\vec{a}$  gleichgerichtet  $\hat{i}$ . Also

$$
dydz = -\hat{i} \cdot d\vec{a}_1,
$$
  
\n
$$
= \hat{i} \cdot d\vec{a}_2,
$$
  
\n
$$
\vdots
$$
  
\n
$$
= -\hat{i} \cdot d\vec{a}_{2n-1},
$$
  
\n
$$
= \hat{i} \cdot d\vec{a}_{2n}.
$$

Einsetzen

$$
I = \int \sum_{i=1}^{2n} d\vec{a}_i \cdot \hat{i} E_{x,i}.
$$

Es ist

$$
\int \sum d\vec{a}_i \equiv \oint d\vec{a}.
$$

Nämlich links und rechts Summe über alle Oberflächenelemente. Also

$$
I = \int dx dy dz \frac{\partial E_x}{\partial x} = \oint d\vec{a} \cdot \hat{i} E_x.
$$

Genauso

$$
\int dx dy dz \frac{\partial E_y}{\partial y} = \oint d\vec{a} \cdot \hat{j} E_y,
$$

$$
\int dx dy dz \frac{\partial E_z}{\partial z} = \oint d\vec{a} \cdot \hat{k} E_z.
$$

Glgen addieren

$$
\int dxdydz\left(\frac{\partial E_x}{\partial x}+\frac{\partial E_y}{\partial y}+\frac{\partial E_z}{\partial z}\right)=\oint d\vec{a}\cdot(E_x\hat{i}+E_y\hat{j}+E_z\hat{k}).
$$

Kann koord.invariant geschrieben werden

$$
\int dV \operatorname{div} \vec{E} = \oint d\vec{a} \cdot \vec{E}.
$$

Gaußscher Satz.

# §17 Integraldef der Divergenz. Fluß

Sei  $dV$  infinitesimal, so daß  $\vec{E}$  in  $dV$  konstant. Dann wird Gaußscher Satz

$$
\operatorname{div} \vec{E} = \frac{1}{dV} \oint d\vec{a} \cdot \vec{E}.
$$

Dient als alternative Def von div.

Rechte Seite ist koord.unabhängig, also auch div. Allgemein:

Sei  $\vec{E}$  Vektorfeld und  $d\vec{a}$  Flächenelement.

Sei (noch nicht zu sehr als Ladung lesen)

$$
Q = \oint d\vec{a} \cdot \vec{E}.
$$

Im Zusammenhang mit div nennt man  $\vec{E}$  den  $Q$ -Fluß und

 $d\vec{a} \cdot \vec{E}$ 

 $Q$ -Strom durch  $d\vec{a}$ . Elektrodynamik: Stromdichte  $\vec{j}$ : Ladung/(Zeit×Fläche), Leiterquerschnitt  $\vec{A}$ || $\vec{j}$ . Strom (Ladung  $Q/\text{Zeit}$ )  $I = \vec{A} \cdot \vec{j}$ . (Ladungs-)Stromdichte  $\vec{j}$  ist also Ladungsfluß.

# §18 Kontinuitätsgleichung

1. Betrachte Erhaltungsgröße  $Q$ , die nur strömen kann: keine Quellen und Senken.

Soll durch kart Volumen  $\delta V = \delta x \delta y \delta z$  strömen. Volumenzentrum (0, 0, 0). Konkret: Massenerhaltung. Massendichte  $\rho$  in g/cm<sup>3</sup>, Strömungsgeschw  $(u, v, w)$ . Masse, die in Zeit  $\delta t$  durch Fläche  $\delta y \delta z$  bei  $\delta x/2$  strömt

 $\delta y \delta z \rho(\delta x/2, 0, 0, t) u(\delta x/2, 0, 0, t) \delta t.$ 

Und bei  $-\delta x/2$ 

$$
\delta y \delta z \rho(-\delta x/2,0,0,t) u(-\delta x/2,0,0,t) \delta t.
$$

Also Netto (Ausströmen positiv)

$$
[(\rho u)(\delta x/2, 0, 0, t) - (\rho u)(-\delta x/2, 0, 0, t)] \delta y \delta z \delta t
$$
  
= 
$$
\frac{\partial(\rho u)}{\partial x}(0, 0, 0, t) \delta V \delta t.
$$

Entsprechend in  $y$ - und  $z$ -Richtung. Insgesamt Massenänderung an irgendeiner Stelle

$$
\delta(\rho \delta V)(\vec{r}, t) = -\left[\frac{\partial(\rho u)}{\partial x} + \frac{\partial(\rho v)}{\partial y} + \frac{\partial(\rho w)}{\partial z}\right](\vec{r}, t) \delta V \delta t
$$

− weil Ausströmen: Verlust positiv gerechnet.  $\delta V$  konst, kann vors Differential gezogen werden

$$
\frac{\delta \rho}{\delta t}(\vec{r},t) = -\left[\frac{\partial(\rho u)}{\partial x} + \frac{\partial(\rho v)}{\partial y} + \frac{\partial(\rho w)}{\partial z}\right](\vec{r},t).
$$

Also

$$
\frac{\partial \rho}{\partial t} + \text{div} \left( \rho \vec{v} \right) = 0.
$$

Heißt Kontinuitätsgleichung.

Ist mathematische Formulierung der Massenerhaltung.

Hier  $Q \equiv$  Masse.

 $\rho\vec{v}$  ist Massenfluß und

$$
\oint_S d\vec{a} \cdot \rho \vec{v}
$$

ist Massenstrom  $(g/s)$  durch Randfläche S eines Volumens. Also ist Massenstrom aus Volumen dV nach Def von div

$$
dV \operatorname{div} (\rho \vec{v}).
$$

Dafür manchmal auch "Durchfluß".

2. So für jede Erhaltungsgröße:

sei e Energiedichte (Energie/Volumen).

Gesamtenergie  $\int dV e$  (hier Q) erhalten; kann nur fließen.

Dann wieder für festes Volumen

$$
\frac{\partial e}{\partial t} + \text{div}\left(e\vec{v}\right) = 0,
$$

und

$$
\oint_{S} d\vec{a} \cdot e\vec{v} = dV \operatorname{div} (e\vec{v})
$$

als Energiestrom aus Volumen dV .

3. Insbesondere gilt Kontinuitätsglg für Strom.

Hier Ladungsdichte  $\rho$  (Ladung/Volumen) und Stromdichte

$$
\vec{j}=\rho\vec{v}.
$$

Dann (auswendig)

$$
\frac{\partial \rho}{\partial t} + \operatorname{div} \vec{j} = 0.
$$

Zusammenfassung:

$$
\operatorname{div} \vec{E} = \frac{\int_S d\vec{a} \cdot \vec{E}}{dV} = \frac{Q - \text{Strom aus } dV}{dV}.
$$

Wenn div  $\vec{E} = 0$ : Zufluß = Abfluß; keine Quellen und Senken.

# §19 Alternativbeweis Satz von Gauß

Mit koord.freier Def

$$
\operatorname{div} \vec{E} = \frac{1}{dV} \oint d\vec{a} \cdot \vec{E}.
$$

ist Gaußscher Satz fast trivial. Zerlege jedes  $V$  in infinitesimale  $dV_i$ . Dürfen nichtkartesisch sein. Dann

$$
\int dV \operatorname{div} \vec{E} \equiv \sum_i dV_i \operatorname{div} \vec{E} = \sum_i \oint d\vec{a} \cdot \vec{E}.
$$

Betrachte  $\sum_i$ :

Jedes innere  $d\vec{a}$  ist Rand von genau zwei Volumenzellen. Vorzeichen von  $d\vec{a} \cdot \vec{E}$  für beide Zellen verschieden:

Also heben sich alle inneren Beiträge.

Nur Integral über Randflächen bleibt:

dort nur eine benachbarte, nämlich innere Volumenzelle. Also

$$
\int_V dV \operatorname{div} \vec{E} = \oint_{\partial V} d\vec{a} \cdot \vec{E}.
$$

Rechtes Integral nur über Rand von  $V$ . Ab- und Zufluß benachbarter Volumenzellen hebt sich auf. Nettofluß nur am Volumenrand.

#### §20 Dritter Integralsatz: Stokes

Sei  $C$  geschlossene Kurve, die offene Fläche  $S$  berandet. S muß nicht eben sein. Jedes C berandet  $\infty$  viele S. Z.B. berandet Äquator die Äquatorebene der Erde, ...und die nördliche und südliche Hemisphäre. Sei  $d\vec{a}$  Flächenelement von S. Wenn C in irgendeinem Sinn durchlaufen wird,

 $\ldots$  soll  $d\vec{a}$  im Rechtssinn zeigen: Orientierbarkeit. Satz von Stokes

$$
\oint_C d\vec{l} \cdot \vec{E} = \int_S d\vec{a} \cdot \text{rot } \vec{E}.
$$

Beweis

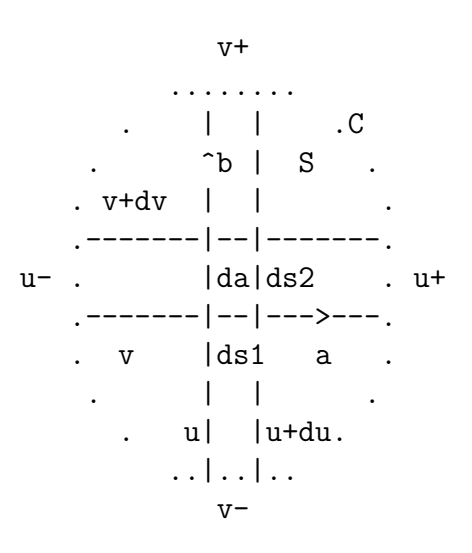

Seien u, v (oder  $q_1, q_2$ ) Skalarfelder auf  $\mathbb{R}^3$  mit  $\perp$  Niveauflächen. Schnitt der Niveauflächen mit S gibt  $2 \perp$  Koord.linien. Niveauflächen von  $S, u, v$  sollen nie zusammenfallen. Betrachte infinit Rechteck am Schnitt der Koord.linien auf S.

Seitenlängen

$$
ds_1 = h_1 du,
$$
  

$$
ds_2 = h_2 dv,
$$

Fläche

$$
da = h_1 h_2 du dv.
$$

Seien  $\hat{a}, \hat{b}$  Einheitsvektoren tangential an Koord.linien. Sei  $\hat{c} = \hat{a} \times \hat{b}$ , so daß  $\hat{a}, \hat{b}, \hat{c}$  Rechtssystem. Sei $\vec{r}$  Ortsvektor zu Punkt auf $S$ im infinit Rechteck. Dann kontravariante Basisvektoren

$$
\hat{a} = \frac{\partial \vec{r}}{\partial s_1} = \frac{1}{h_1} \frac{\partial \vec{r}}{\partial u},
$$

$$
\hat{b} = \frac{\partial \vec{r}}{\partial s_2} = \frac{1}{h_2} \frac{\partial \vec{r}}{\partial v}.
$$

Beachte: dies sind wirklich schon Einheitsvektoren. Def von rot

$$
\operatorname{rot} \vec{E} = \hat{a} \times \frac{\partial \vec{E}}{\partial s_1} + \hat{b} \times \frac{\partial \vec{E}}{\partial s_2} + \hat{c} \times \frac{\partial \vec{E}}{\partial s_3}.
$$

Also mit zyklischer Permutation im Spatprodukt

$$
\hat{c} \cdot \text{rot } \vec{E} = (\hat{c} \times \hat{a}) \cdot \frac{\partial \vec{E}}{\partial s_1} + (\hat{c} \times \hat{b}) \cdot \frac{\partial \vec{E}}{\partial s_2}
$$

$$
= \hat{b} \cdot \frac{\partial \vec{E}}{h_1 \partial u} - \hat{a} \cdot \frac{\partial \vec{E}}{h_2 \partial v}.
$$

Also

$$
I \equiv \int d\vec{a} \cdot \mathrm{rot} \vec{E}
$$
  
= 
$$
\int da \hat{c} \cdot \mathrm{rot} \vec{E}
$$
  
= 
$$
\int du dv \left( h_2 \hat{b} \cdot \frac{\partial \vec{E}}{\partial u} - h_1 \hat{a} \cdot \frac{\partial \vec{E}}{\partial v} \right)
$$
  
= 
$$
\int du dv \left( \frac{\partial \vec{E}}{\partial u} \cdot \frac{\partial \vec{r}}{\partial v} - \frac{\partial \vec{E}}{\partial v} \cdot \frac{\partial \vec{r}}{\partial u} \right)
$$
  
= 
$$
\int du dv \left[ \frac{\partial}{\partial u} \left( \vec{E} \cdot \frac{\partial \vec{r}}{\partial v} \right) - \frac{\partial}{\partial v} \left( \vec{E} \cdot \frac{\partial \vec{r}}{\partial u} \right) \right].
$$

Jetzt Geometrie: Integriere ersten Term über  $u$ : Integral von einem Rand von  $S$  zum Rand gegenüber. Endpunkte sollen Werte  $u_{\pm}$  haben. Integriere zweiten Term über  $v$ : Integral von einem Rand von  $S$  zum Rand gegenüber ... entlang Weg, der ersten Weg ⊥ kreuzt.

Endpunkte sollen Werte $v_\pm$ haben. Dann

$$
I = \int dv \left[ \left( \vec{E} \cdot \frac{\partial \vec{r}}{\partial v} \right) (u_+) - \left( \vec{E} \cdot \frac{\partial \vec{r}}{\partial v} \right) (u_-) \right] - \int du \left[ \left( \vec{E} \cdot \frac{\partial \vec{r}}{\partial u} \right) (v_+) - \left( \vec{E} \cdot \frac{\partial \vec{r}}{\partial v} \right) (v_-) \right].
$$

 $u_+, u_-\,$ haben denselben v-Wert,  $v_+, v_-\,$ denselben  $u\text{-Wert}.$ Laufe entlang  $S$  im positiven Umlaufsinn:

dv bei  $u_+$ ,  $-dv$  bei  $u_-$ , entsprechend für du. Also Beitrag zu Umlaufintegral

$$
I = \int dv \left[ \left( \vec{E} \cdot \frac{\partial \vec{r}}{\partial v} \right) (u_+) + \left( \vec{E} \cdot \frac{\partial \vec{r}}{\partial v} \right) (u_-) \right] - \int du \left[ \left( \vec{E} \cdot \frac{\partial \vec{r}}{\partial u} \right) (v_+) + \left( \vec{E} \cdot \frac{\partial \vec{r}}{\partial v} \right) (v_-) \right].
$$

In v-Integral wird jeder Punkt von S einmal abgefahren. Ebenso im u-Integral.

Also

$$
I = \oint \vec{E} \cdot \left( \frac{\partial \vec{r}}{\partial v} dv + \frac{\partial \vec{r}}{\partial u} du \right) = \oint d\vec{r} \cdot \vec{E}.
$$

Identifikation  $d\vec{r} = d\vec{l}$ : beide Bogenelement entlang C. Also Stokesscher Satz

$$
\int d\vec{a} \cdot \mathrm{rot} \,\vec{E} = \oint d\vec{l} \cdot \vec{E}.
$$

Ubung: zeige Umkehrung des Satzes: sei ¨

$$
\int_{S} d\vec{a} \cdot \vec{F} = \oint_{C} d\vec{l} \cdot \vec{E}
$$

für alle C in  $\mathbb{R}^3$ . Dann  $\vec{F} = \text{rot } \vec{E}$ .

#### §21 Integraldef von rot

Betrachte infinitesmales und daher ebenes  $d\vec{a}$ . Alternative Def von rot mit Satz von Stokes

$$
d\vec{a} \cdot \operatorname{rot} \vec{E} = \oint d\vec{l} \cdot \vec{E}.
$$

#### §22 Alternativbeweis Satz von Stokes

Beginnt man mit dieser Def von rot, ist Stokesscher Satz fast trivial: Lege krummliniges Netz auf S mit infinit Maschen, Laufindex i. (Details in Mechanikvorlesung.)

Z.B. Nordhalbkugel, Rand ist Aquator.

$$
\int_{S} d\vec{a} \cdot \operatorname{rot} \vec{E} \equiv \sum_{i} d\vec{a}_{i} \cdot \operatorname{rot} \vec{E} = \sum_{i} \oint d\vec{l} \cdot \vec{E}.
$$

Jedes innere Stück "Faden" berandet zwei Maschen. Bei gleichem Maschenumlauf verschiedene Richtung entlang Schnur. Also heben sich innere Beiträge zu  $d\vec{l} \cdot \vec{E}$ . Es bleibt nur Integral über Außenrand.

$$
\int_{S} d\vec{a} \cdot \mathrm{rot} \,\vec{E} = \oint_{\partial S} d\vec{l} \cdot \vec{E}.
$$

Jedoch Jänich, Vector Analysis:

"Although the idea of decomposition into cells does not lead to an elegant proof, it describes the geometric content of the theorem extremely well – in fact, it reduces the theorem at the intuitive level to a truism."

#### §23 Vektoridentitäten

Mit Integraldef von div und rot kann man Beweis führen für

$$
rot grad = div rot = 0
$$

ohne Differentialausdruck dieser Größen zu benutzen:

1. Integralbeweis für

$$
\operatorname{rot}\operatorname{grad}\Phi=0.
$$

Nämlich

$$
\int_{S} d\vec{a} \cot \text{grad } \Phi \stackrel{\text{Stokes}}{=} \oint d\vec{l} \cdot \text{grad } \Phi \stackrel{\text{no Zirk}}{=} 0.
$$

(Gradientenfelder haben keine Zirkulation.) Da S beliebig, muß

$$
rot grad \Phi = 0.
$$

2. Integralbeweis für

$$
\operatorname{div} \operatorname{rot} \vec{E} = 0.
$$

Nämlich

$$
\int dV \operatorname{div} \operatorname{rot} \vec{E} \stackrel{\text{Gauß}}{=} \oint d\vec{a} \cdot \operatorname{rot} \vec{E} \stackrel{\text{Stokes}}{=} 0.
$$

Grund für letzte Glg: Ziehe irgendeine geschlossene Kurve auf  $S$  (ohne  $\times$ ). Definiert zwei "Hemisphären". Nach Stokes ist Oberflächenintegral über beide gleich: denn sie haben gleichen Rand. Aber verschiedenes Vorzeichen: also Summe 0. Einfacher: geschlossene Flächen haben keine Randkurve.

# §24 Div in krummlinigen Koordinaten

Dieser Paragraph als Übung: Mit Integraldef von div.

# §25 Rot in krummlinigen Koordinaten

Dieser Paragraph als Übung: Mit Integraldef von rot (siehe Mechanikvorlesung). Weil rot Vektoroperator, muß man 3 Projektionen betrachten: Zuerst Flächenelement  $d\vec{a} = \hat{a}h_2h_3dvdw$ . Linienintegral über Flächenrand: Geometrie (Rechtssystem, yz-Ebene):

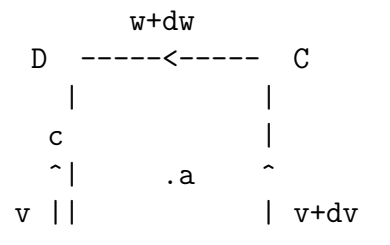

$$
\begin{array}{cccc}\n| & | & | \\
| & | & | & \\
A & --- & & B \\
& - & -b & \\
& w & & \\
\end{array}
$$

Beitrag von DA:

$$
\hat{c} \cdot \vec{E}h_3(-dw) = -E_3h_3dw
$$

usw.

Beitrag von BC:

$$
\hat{c} \cdot \left[ \vec{E} h_3 + \frac{\partial}{\partial v} (\vec{E} h_3) dv \right] dw = \left[ E_3 h_3 + \frac{\partial}{\partial v} (E_3 h_3) dv \right] dw.
$$

Summe

$$
\frac{\partial}{\partial v}(E_3h_3)dvdw.
$$

Beitrag von AB:

$$
\hat{b} \cdot \vec{E} h_2 dv = -E_2 h_2 dv
$$

Beitrag von CD:

$$
\hat{b} \cdot \left[ \vec{E} h_2 + \frac{\partial}{\partial w} (\vec{E} h_2) dw \right] (-dv) = - \left[ E_2 h_2 + \frac{\partial}{\partial w} (E_2 h_2) dw \right] dv.
$$

Summe

$$
-\frac{\partial}{\partial w}(E_2h_2)dvdw.
$$

Summe der Summen in Integraldef von rot einsetzen

$$
\hat{a} \cdot \operatorname{rot} \vec{E} = \frac{1}{h_2 h_3} \left[ \frac{\partial}{\partial v} (h_3 E_3) - \frac{\partial}{\partial w} (h_2 E_2) \right].
$$

 $\hat{b}, \hat{c}$ Komponenten durch Rechnung oder Permutation. Gibt wieder

$$
\begin{split} \operatorname{rot} \vec{E} &= \frac{1}{h_2 h_3} \left[ \frac{\partial}{\partial v} (h_3 E_3) - \frac{\partial}{\partial w} (h_2 E_2) \right] \hat{a} \\ &+ \frac{1}{h_3 h_1} \left[ \frac{\partial}{\partial w} (h_1 E_1) - \frac{\partial}{\partial u} (h_3 E_3) \right] \hat{b} \\ &+ \frac{1}{h_1 h_2} \left[ \frac{\partial}{\partial u} (h_2 E_2) - \frac{\partial}{\partial v} (h_1 E_1) \right] \hat{c}. \end{split}
$$

Übung: zeige: div $\vec{B}=0\rightarrow$ die $\vec{B}\text{-}\mathrm{Feldlinien}$ sind geschlossen. Hierbei Def Feldlinien eines Vektorfeldes: stetig differenzierbare Kurve entlang Vektorpfeile.
# KAP 2: TENSORANALYSIS

Wichtige Tensoren der Physik:

- 1. Richtungsableitung
- 2. total schiefsymmetrischer Tensor
- 3. Spannungstensor
- 4. Scherungstensor (Reibung in Kontinua)
- 5. Quadrupolmoment
- 6. Feldstärketensor  $F_{\mu\nu}$
- 7. Energie-Impuls-Tensor
- 8. Metrischer Tensor
- 9. Krümmungstensor

Die Hälfte davon in dieser Vorlesung.

## §26 Lineare Vektorfunktionen

Sei  $\vec{r}$  Vektor. Lineare Abb.  $\vec{r} \mapsto \vec{r}'$  heißt lineare Vektorfunktion. Mit Basisdarstellung

$$
\vec{r} = x\hat{i} + y\hat{j} + z\hat{k}
$$

werden lin Vektorfkten dargestellt durch Matrizen  $\underline{A} = (a_{ij}).$ Im folgenden  $\hat{i}, \hat{j}, \hat{k}$  Orthonormalsystem.

Also

$$
x' = a_{11}x + a_{12}y + a_{13}z,
$$
  
\n
$$
y' = a_{21}x + a_{22}y + a_{23}z,
$$
  
\n
$$
z' = a_{31}x + a_{32}y + a_{33}z.
$$

Alternative Schreibweise

$$
x' = a1x + a2y + a3z,
$$
  
\n
$$
y' = b1x + b2y + b3z,
$$
  
\n
$$
z' = c1x + c2y + c3z.
$$

Damit

$$
x' = \vec{a} \cdot \vec{r},
$$
  

$$
y' = \vec{b} \cdot \vec{r},
$$
  

$$
z' = \vec{c} \cdot \vec{r}.
$$

Also

$$
\vec{r}' = x'\hat{i} + y'\hat{j} + z'\hat{k} \n= \hat{i}(\vec{a} \cdot \vec{r}) + \hat{j}(\vec{b} \cdot \vec{r}) + \hat{k}(\vec{c} \cdot \vec{r}).
$$

### §27 Dyadisches Produkt. Dyaden

Durch eine einzige scheinbar triviale Umklammerung in einem Dreierprodukt

...bekommt man das mächtige Werkzeug der Dyaden.

Tensoralgebra ohne Indizes.

Vereinbarung: Dyaden und Tensoren von Rang/Stufe 2 sind Synonyme.

3 Möglichkeiten, Tensoren einzuführen:

1. Tensor aus dyadischen Produkten von Vektoren.

2. Tensor als (multi-)lineare Abbildungen zwischen Vektorräumen.

3. Tensor als Objekt mit bestimmtem Verhalten unter Koord.trafo. Definiere dyadisches Produkt durch Umklammern

$$
\vec{r}' = \hat{i}(\vec{a} \cdot \vec{r}) + \hat{j}(\vec{b} \cdot \vec{r}) + \hat{k}(\vec{c} \cdot \vec{r})
$$
  
=  $(\hat{i} \otimes \vec{a}) \cdot \vec{r} + (\hat{j} \otimes \vec{b}) \cdot \vec{r} + (\hat{k} \otimes \vec{c}) \cdot \vec{r}.$ 

Die Terme in Klammern heißen Dyaden, Symbol T. Dieselbe Def einfacher

$$
(\vec{a}\otimes \vec{b})\cdot \vec{c}=\vec{a}(\vec{b}\cdot \vec{c}).
$$

Verallgemeinerung: Dyade ist jedes

$$
\underline{T} = \vec{a} \otimes \vec{b} + \vec{c} \otimes \vec{d} + \dots
$$

Dyadenaddition

$$
\vec{r}' = [\hat{i} \otimes \vec{a} + \hat{j} \otimes \vec{b} + \hat{k} \otimes \vec{c}] \cdot \vec{r}.
$$

Bisher wirkte Dyade auf Vektor nach rechts.

Dieselbe Dyade (nicht eine andere Art!) wirkt auch nach links:

$$
\vec{c} \cdot (\vec{a} \otimes \vec{b}) = (\vec{c} \cdot \vec{a})\vec{b}.
$$

Da  $\vec{a} \nparallel \vec{b}$ , ist

$$
(\vec{a}\otimes\vec{b})\cdot\vec{c}\neq\vec{c}\cdot(\vec{a}\otimes\vec{b}).
$$

Dyade kann nach links und rechts wirken, man muß jeweils sagen, wohin.

Ist Wirkung einer Dyade nach rechts = Wirkung anderer Dyade nach links:

dann nennt man die Dyaden konjugiert (Index c)

$$
\underline{T}\cdot \vec{r} = \vec{r}\cdot \underline{T}_c.
$$

Def: Zwei Dyaden heißen gleich ↔

Ihre Wirkungen auf alle Vektoren links und rechts sind gleich.

Zusammenfassung: lineare Vektorfunktion = Dyade = 2-Tensor.

Deren Basisdarstellung ist Matrix.

Warnung: in engl. und amerik. Büchern wird  $\otimes$  weggelassen: Stehen 2 Vektoren nebeneinander ohne · oder ×, wird ⊗ verstanden. Mit einiger Übung sinnvoll, nicht am Anfang. Rechenregeln: Linearität nach Def

$$
\underline{T} \cdot (\alpha \vec{u} + \beta \vec{v}) = \alpha (\underline{T} \cdot \vec{u}) + \beta (\underline{T} \cdot \vec{v}).
$$

Dyaden werden mit Vektorraumstruktur ausgestattet: Addition von Dyaden und Multiplikation mit Grundkörperelement:

$$
(\alpha \underline{S} + \beta \underline{T})(\vec{u}) = \alpha (\underline{S} \cdot \vec{u}) + \beta (\underline{T} \cdot \vec{u}).
$$

Distributivität

$$
[\vec{a} \otimes (\vec{b} + \vec{c})] \cdot \vec{r} = \vec{a}[(\vec{b} + \vec{c})] \cdot \vec{r}]
$$
  
\n
$$
= \vec{a}(\vec{b} \cdot \vec{r} + \vec{c} \cdot \vec{r})
$$
  
\n
$$
= \vec{a}(\vec{b} \cdot \vec{r}) + \vec{a}(\vec{c} \cdot \vec{r})
$$
  
\n
$$
= (\vec{a} \otimes \vec{b}) \cdot \vec{r} + (\vec{a} \otimes \vec{c}) \cdot \vec{r}
$$
  
\n
$$
= (\vec{a} \otimes \vec{b} + \vec{a} \otimes \vec{c}) \cdot \vec{r},
$$

also

$$
\vec{a}\otimes(\vec{b}+\vec{c})=\vec{a}\otimes\vec{b}+\vec{a}\otimes\vec{c}.
$$

Damit

$$
(\vec{a} + \vec{b} + \dots) \otimes (\vec{p} + \vec{q} + \dots) =
$$
  

$$
\vec{a} \otimes \vec{p} + \vec{a} \otimes \vec{q} + \dots + \vec{b} \otimes \vec{p} + \vec{b} \otimes \vec{q} + \dots
$$

Reihenfolge der Faktoren wichtig. Übung: definiere "Minus" für Dyaden. Somit jede Dyade darstellbar als

$$
\underline{T} = a_{11}\hat{i} \otimes \hat{i} + a_{12}\hat{i} \otimes \hat{j} + a_{13}\hat{i} \otimes \hat{k} \n+ a_{21}\hat{j} \otimes \hat{i} + a_{22}\hat{j} \otimes \hat{j} + a_{23}\hat{j} \otimes \hat{k} \n+ a_{31}\hat{k} \otimes \hat{i} + a_{32}\hat{k} \otimes \hat{j} + a_{33}\hat{k} \otimes \hat{k}.
$$

Ist praktisch schon ihre Matrixdarstellung. Sei

$$
\underline{T} = \vec{a} \otimes \vec{b} + \vec{c} \otimes \vec{d} + \dots
$$

Def Kontraktion einer Dyade (Tensorkontraktion): der Skalar

$$
\vec{a}\cdot\vec{b}+\vec{c}\cdot\vec{d}+\ldots.
$$

Ist unabhängig von Basis (denn hängt nur von Vektoren ab).

Als Skalar Invariante, also wichtig in Physik:

Andert sich nicht bei Koord.trafo.

Übung: zeige in Orthogonalkoord.: Kontraktion ist Spur  $\sum T_{ii}$ . Def Kontraktion zweier Dyaden (Tensoren).

Jede bestehe zur Einfachheit nur aus einem Summanden.

$$
(\vec{a}\otimes \vec{b}) : (\vec{c}\otimes \vec{d}) = (\vec{b}\cdot\vec{c})(\vec{a}\otimes \vec{d}).
$$

Entspricht Matrixmultiplikation.

Für mehrere Summanden in jeder Dyade: ausmultiplizieren. Ubung: zeige Assoziativgesetz (mehrere Summanden) ¨

$$
(\underline{R}:\underline{S}): \underline{T} = \underline{R} : (\underline{S}:\underline{T}).
$$

Ubung: zeige ¨

$$
\underline{1} = \hat{i} \otimes \hat{i} + \hat{j} \otimes \hat{j} + \hat{k} \otimes \hat{k}
$$

ist identische Dyade,

$$
\underline{1}\vec{r} = \vec{r}.
$$

Def inverse Dyade. Wenn

$$
\underline{S}:\underline{T}=\underline{1},
$$

nennt man $\underline{T}$ invers zu <br/>  $\underline{S},$ 

$$
\underline{T} = \underline{S}^{-1}.
$$

Übung: zeige:

$$
\underline{S}:\underline{T}=\underline{1}\leftrightarrow \underline{T}:\underline{S}=\underline{1}.
$$

Ubung: zeige: Inverse eines direkten Dyadenprodukts (Kontraktion) ¨ = Produkt der Inversen in umgekehrter Reihenfolge.

# §28 Konjugierte Dyaden

Def war

$$
(\vec{a} \otimes \vec{b}) \cdot \vec{c} = \vec{a}(\vec{b} \cdot \vec{c}),
$$
  

$$
\vec{c} \cdot (\vec{a} \otimes \vec{b}) = (\vec{c} \cdot \vec{a})\vec{b}.
$$

 $\vec{a} \leftrightarrow \vec{b}$  umbenennen in 2. Zeile

$$
(\vec{a} \otimes \vec{b}) \cdot \vec{c} = \vec{a}(\vec{b} \cdot \vec{c}),
$$
  

$$
\vec{c} \cdot (\vec{b} \otimes \vec{a}) = (\vec{c} \cdot \vec{b})\vec{a}.
$$

Die rechten Seiten sind jetzt gleich, also

$$
(\vec{a}\otimes\vec{b})\cdot\vec{c}=\vec{c}\cdot(\vec{b}\otimes\vec{a})
$$

Dafür hatten wir geschrieben

$$
\underline{T} \cdot \vec{c} = \vec{c} \cdot \underline{T}_c.
$$

Also:

$$
\underline{T} = \vec{a} \otimes \vec{b} \leftrightarrow \underline{T}_c = \vec{b} \otimes \vec{a}.
$$

Bei Summen von  $\vec{a}_i \otimes \vec{b}_i$  jedes Produkt vertauschen. Ubung: zeige ¨

$$
\begin{aligned} \n(\underline{S} + \underline{T})_c &= \underline{S}_c + \underline{T}_c, \\ \n(\underline{ST})_c &= \underline{T}_c \underline{S}_c, \\ \n(\underline{S}^{-1})_c &= (\underline{S}_c)^{-1}. \n\end{aligned}
$$

Def selbstkonjugierte Dyade

$$
\underline{S} = \underline{S}_c.
$$

Also

$$
\underline{S} \cdot \vec{r} = \vec{r} \cdot \underline{S}.
$$

Oder

$$
\sum \vec{a}_i \otimes \vec{b}_i = \sum \vec{b}_i \otimes \vec{a}_i.
$$

Def antiselbstkonjugierte Dyade

$$
\underline{S} = -\underline{S}_c.
$$

Also

$$
\underline{S} \cdot \vec{r} = -\vec{r} \cdot \underline{S}_c.
$$

Oder

$$
\sum \vec{a}_i \otimes \vec{b}_i = -\sum \vec{b}_i \otimes \vec{a}_i.
$$

Satz: jede Dyade ist $\sum$ von selbstkonj und antiselbstkonj Dyade. Beweis: schreibe

$$
\underline{T} = \frac{1}{2}(\underline{T} + \underline{T}_c) + \frac{1}{2}(\underline{T} - \underline{T}_c).
$$

Erster Summand ist selbstkonjugiert

$$
(\underline{T} + \underline{T}_c)_c = \underline{T}_c + \underline{T}.
$$

Zweiter Summand ist antiselbstkonjugiert. Satz: jede selbstkonjugierte Dyade über  $\mathbb{R}^3$  ist darstellbar als

$$
a_1\hat{i}\otimes\hat{i}+a_2\hat{j}\otimes\hat{j}+a_3\hat{k}\otimes\hat{k}.
$$

Beweis (nicht kurz) in der Linearen Algebra: Jede symmetrische Matrix kann auf Diagonalform gebracht werden.

#### §29 Kreuzprodukt und antiselbstkonj Dyaden

In E-Dynamik wichtig und offensichtlich richtig: Jede antiselbstkonjugierte Dyade kann dargestellt werden als

$$
\sum_i (\vec{a}_i \otimes \vec{b}_i - \vec{b}_i \otimes \vec{a}_i).
$$

Erinnerung: Entwicklungssatz für Vektor(kreuz)produkt

$$
\vec{a} \times (\vec{b} \times \vec{c}) = \vec{b}(\vec{a} \cdot \vec{c}) - \vec{c}(\vec{a} \cdot \vec{b}).
$$

Damit (verzichte auf Index  $i$  wegen Übersichtlichkeit)

$$
\sum (\vec{a} \otimes \vec{b} - \vec{b} \otimes \vec{a}) \cdot \vec{r} = \sum [\vec{a}(\vec{b} \cdot \vec{r}) - \vec{b}(\vec{a} \cdot \vec{r})]
$$

$$
= -\sum (\vec{a} \times \vec{b}) \times \vec{r}
$$

$$
= -(\sum \vec{a} \times \vec{b}) \times \vec{r}.
$$

Produkt antiselbstkonj Dyade mit Vektor = 2faches Kreuzprodukt. Vgl entsprechende Aussage in Mechanik.

In der E-Dynamik bei mag Dipolmoment benötigt. NB: zuvor war Skalar einer Dyade definiert als

$$
\sum \vec{a} \otimes \vec{b} \to \sum \vec{a} \cdot \vec{b}.
$$

Def Vektor einer Dyade

$$
\sum \vec{a} \otimes \vec{b} \to \sum \vec{a} \times \vec{b}.
$$

Übung: zeige: Skalar und Vektor einer Dyade ändern sich bei Koord.trafo nicht.

Def Kreuzprodukt von Dyade und Vektor

$$
(\vec{a} \otimes \vec{b}) \times \vec{r} = \vec{a} \otimes (\vec{b} \times \vec{r}),
$$
  

$$
\vec{r} \times (\vec{a} \otimes \vec{b}) = (\vec{r} \times \vec{a}) \otimes \vec{r}.
$$

Reines Umklammern, nicht wie bei Def Dyade  $\cdot \leftrightarrow \otimes$ Satz:

 $T \cdot (\vec{r} \times \vec{s}) = (T \times \vec{r}) \cdot \vec{s}.$ 

Erinnerung Spatprodukt: zyklisches Vertauschen

$$
\vec{a} \cdot (\vec{b} \times \vec{c}) = \vec{b} \cdot (\vec{c} \times \vec{a}) = \vec{c} \cdot (\vec{a} \times \vec{b}),
$$

also Operatorvertauschung erlaubt

$$
\vec{a} \cdot (\vec{b} \times \vec{c}) = (\vec{a} \times \vec{b}) \cdot \vec{c}
$$

Im obigen Satz genauso. Beweis für Satz: sei  $\underline{T} = \sum \vec{a} \otimes \vec{b}$ . Dann

$$
\underline{T} \cdot (\vec{r} \times \vec{s}) = \left(\sum \vec{a} \otimes \vec{b}\right) \cdot (\vec{r} \times \vec{s})
$$

$$
= \sum [(\vec{a} \otimes \vec{b}) \cdot (\vec{r} \times \vec{s})]
$$

$$
= \sum \vec{a} [\vec{b} \cdot (\vec{r} \times \vec{s})]
$$

$$
= \sum \vec{a} [(\vec{b} \times \vec{r}) \cdot \vec{s}]
$$

$$
= \sum \vec{a} [(\vec{b} \times \vec{r}) \cdot \vec{s}]
$$

$$
= \sum [\vec{a} \otimes (\vec{b} \times \vec{r})] \cdot \vec{s}
$$

$$
= \sum [(\vec{a} \otimes \vec{b}) \times \vec{r}] \cdot \vec{s}
$$

$$
= \left[\sum (\vec{a} \otimes \vec{b}) \times \vec{r}\right] \cdot \vec{s}
$$

$$
= (\underline{T} \times \vec{r}) \cdot \vec{s}.
$$

Genauso zeigt man

$$
(\vec{r} \times \vec{s}) \cdot \underline{T} = \vec{r} \cdot (\vec{s} \times \underline{T}).
$$

Oben gezeigt: antiselbstkonj Dyaden und Doppelkreuzprodukt. Jetzt stärkere Aussage: antiselbstkonj Dyaden und Einfachkreuzprodukt.

Satz: Jeder Vektor  $\vec{a}$  in Kreuzprodukt mit  $\vec{r}$  kann durch Skalarprodukt mit einer antiselbstkonj Dyade mit  $\vec{r}$  ersetzt werden. Beweis:

$$
\vec{a} \times \vec{r} = (\underline{1} \cdot \vec{a}) \times \vec{r} = (\underline{1} \times \vec{a}) \cdot \vec{r}
$$

Zeige noch: $\underline{1}\times\vec{a}$ ist antiselbstkonj. Sei kartesisch

$$
\vec{a} = a_1 \hat{i} + a_2 \hat{j} + a_3 \hat{k},
$$
  

$$
\underline{1} = \hat{i} \otimes \hat{i} + \hat{j} \otimes \hat{j} + \hat{k} \otimes \hat{k}.
$$

Ausrechnen (Rechtssystem!) gibt

$$
\vec{a} \times \vec{1} = \vec{1} \times \vec{a} =
$$
  
-a<sub>1</sub>( $\hat{j} \otimes \hat{k} - \hat{k} \otimes \hat{j}$ ) - a<sub>2</sub>( $\hat{k} \otimes \hat{i} - \hat{i} \otimes \hat{k}$ ) - a<sub>3</sub>( $\hat{i} \otimes \hat{j} - \hat{j} \otimes \hat{i}$ ).

Ist antiselbstkonj. Nicht verwirren lassen von

$$
\vec{a} \times \underline{1} = \underline{1} \times \vec{a}.
$$

Dennoch gilt

$$
(\vec{a} \times \underline{1})_c = -\vec{a} \times \underline{1}.
$$

Zusammenfassung: merke

$$
\vec{a} \times \vec{r} = (\underline{1} \times \vec{a}) \cdot r,
$$

wobei Def

$$
(\vec{a}\otimes \vec{b})\times \vec{a}=\vec{a}\otimes (\vec{b}\times \vec{a}).
$$

Ubung: zeige ¨

$$
\vec{a} \cdot (\vec{b} \otimes \vec{c} - \vec{c} \otimes \vec{b}) = (\vec{b} \times \vec{c}) \times \vec{a}.
$$

## §30 Physik: Kreuzprodukt und schiefsymmetrische Tensoren

Derselbe Satz, wie er in der Physik bewiesen wird:

Jeder schiefsymmetrische Tensor 2. Stufe auf  $\mathbb{R}^3$ 

 $\leftrightarrow$  Vektorkreuzprodukt.

Beweis:

Kartesische Darstellung schiefsymm Tensor $\underline{T}$ 2. Stufe

$$
\underline{T} = \begin{pmatrix} 0 & T_{xy} & T_{xz} \\ -T_{xy} & 0 & T_{yz} \\ -T_{xz} & -T_{yz} & 0 \end{pmatrix}.
$$

Angewendet auf Vektor  $\vec{a} = (a_x, a_y, a_z)$ :

$$
\underline{T} \cdot \vec{a} = \begin{pmatrix} T_{xy}a_y + T_{xz}a_z \\ -T_{xy}a_x + T_{yz}a_z \\ -T_{xz}a_x - T_{yz}a_y. \end{pmatrix}
$$

Kann man schreiben als

$$
\vec{q} \times \vec{a} = \begin{pmatrix} q_y a_z - q_z a_y \\ q_z a_x - q_x a_z \\ q_x a_y - q_y a_x \end{pmatrix},
$$

wenn man identifiziert

$$
\begin{pmatrix} q_x \\ q_y \\ q_z \end{pmatrix} = \begin{pmatrix} -T_{yz} \\ T_{xz} \\ -T_{xy} \end{pmatrix}.
$$

Also für schiefsymmetrische  $T$ 

$$
\underline{T} \cdot \vec{a} = \vec{q} \times \vec{a}.
$$

# §31 Dyadeninvarianten

Gegeben sei Dyade in Koordinatendarstellung  $\underline{T} = T_{ij}$ .

Die folgenden Skalare sind in jedem Koordinatensystem gleich:

- 1. Spur  $\sum T_{ii}$ .
- 2. Determinante det  $T$ .
- 3. Eigenwerte  $\lambda$ , bestimmt durch

$$
\det(\underline{T} - \lambda \underline{1}) = 0.
$$

## §32 Dyaden und Ellipsoide

Wie in Mechanikvorlesung:

geometrische Deutung der Dyaden als Ellipsoide.

Wieder sehr elegant in Weatherburn:

Was ist allgemeinste skalare quadratische Ausdruck in  $x, y, z$ ?

$$
Q = a_{11}x^2 + a_{22}y^2 + a_{33}z^2 + (a_{12} + a_{21})xy + (a_{13} + a_{31})xz + (a_{23} + a_{32})yz.
$$

Sieht wie selbstkonjugierter Dyade aus.

Sei  $\vec{r} = (x, y, z)^{\tau}$ .

Allgemeinste skalare quadratische Ausdruck ist

$$
Q = \sum_{i} [p_i \vec{r} \cdot \vec{r} + q_i (\vec{r} \cdot \vec{a}_i) (\vec{r} \cdot \vec{b}_i)].
$$

Umschreiben

$$
Q = \sum_{i} [\vec{r} \cdot (p_i \underline{1}) \cdot \vec{r} + \vec{r} \cdot (q_i \vec{a}_i \otimes \vec{b}_i) \cdot \vec{r}]
$$

$$
= \vec{r} \cdot \left[ \sum_{i} (p_i \underline{1} + q_i \vec{a}_i \otimes \vec{b}_i) \right] \cdot \vec{r}
$$

$$
= \vec{r} \cdot \underline{T} \cdot \vec{r}.
$$

Ubung: zeige ¨

$$
\frac{1}{2}\vec{r}\cdot(\underline{T}-\underline{T}_c)\cdot\vec{r}=0.
$$

Also bleibt nur selbstkonj Anteil  $\underline{T} + \underline{T}_c$  obiger Dyade. Nach Satz über Diagonalisierung selbstkonj Dyaden:

$$
Q = a_1 x^2 + a_2 y^2 + a_3 z^2.
$$

Sind  $a_1, a_2, a_3, Q > 0$ , ist dies Glg eines Ellipsoids. Sonst Hyperpoloid.

## §33 Definition  $\nabla \vec{v}$

Bisher Tensoralgebra, jetzt: Tensoranalysis. Ziel: Satz von Gauß und Stokes für Dyaden (Tensoren). Gradient eines Skalarfelds war definiert als

$$
\nabla \Phi = \hat{i} \frac{\partial \Phi}{\partial x} + \hat{j} \frac{\partial \Phi}{\partial y} + \hat{k} \frac{\partial \Phi}{\partial z}.
$$

Def Gradient eines Vektorfeldes

$$
\nabla \vec{E} = \hat{i} \otimes \frac{\partial \vec{E}}{\partial x} + \hat{j} \otimes \frac{\partial \vec{E}}{\partial y} + \hat{k} \otimes \frac{\partial \vec{E}}{\partial z}.
$$

Schreibweise  $\nabla \otimes \vec{E}$  ist (leider) unublich. Def konjugierte Dyade

$$
\vec{E}\,\nabla = \frac{\partial \vec{E}}{\partial x} \otimes \hat{i} + \frac{\partial \vec{E}}{\partial y} \otimes \hat{j} + \frac{\partial \vec{E}}{\partial z} \otimes \hat{k}.
$$

Sei $\vec{c}$  konstanter Vektor. Dann

$$
(\nabla \vec{E}) \cdot \vec{c} = \left(\sum \hat{i} \otimes \frac{\partial \vec{E}}{\partial x}\right) \cdot \vec{c}
$$

$$
= \sum \hat{i} \frac{\partial}{\partial x} (\vec{E} \cdot \vec{c})
$$

$$
= \nabla (\vec{E} \cdot \vec{c}).
$$

Also genau wie in Tensoralgebra

$$
(\nabla \otimes \vec{E}) \cdot \vec{c} = \nabla (\vec{E} \cdot \vec{c}).
$$

Aber  $\vec{c}$  muß konstant sein. Für beliebiges Vektor feld  $\vec{a}(\vec{r})$  gilt

$$
\vec{a} \cdot (\nabla \vec{E}) = \vec{a} \cdot \sum \hat{i} \otimes \frac{\partial \vec{E}}{\partial x}
$$

$$
= a_1 \frac{\partial \vec{E}}{\partial x} + a_2 \frac{\partial \vec{E}}{\partial y} + a_3 \frac{\partial \vec{E}}{\partial z}
$$

$$
= (\vec{a} \cdot \nabla) \vec{E}.
$$

Sehr wichtige Relation in der ganzen Physik: Richtungsableitung (in Richtung  $\hat{a}$ ) eines Vektorfeldes  $\vec{E}$ . Beachte:

$$
(\vec{a} \cdot \nabla) \vec{E} \nparallel \vec{E}.
$$

Hier ist Nablakalkül etwas irritierend, weil man denkt:  $\vec{a} \cdot \nabla \equiv \alpha$  (Skalar), also

 $\alpha \vec{E} \parallel \vec{E}$ .

Richtig ist

$$
(\vec{a} \cdot \nabla)\vec{E} = \vec{a} \cdot (\nabla \otimes \vec{E}) = \vec{a} \cdot (\nabla \vec{E}).
$$

Rechte Seite i.a. weder  $\|\vec{E}\ \text{noch}\ \|\vec{a}\$ .

Mit dieser Def von  $\nabla \vec{E}$ :

Klammern um $\nabla$ auch bei Vektoren nicht mehr nötig.

$$
(\vec{a} \cdot \nabla)\vec{E} = \vec{a} \cdot (\nabla \vec{E}) = \vec{a} \cdot \nabla \vec{E}.
$$

Wichtige Formel für Richtungsableitung:

$$
d\vec{r} \cdot \nabla \vec{E} = (dx \hat{i} + dy \hat{j} + dz \hat{k}) \cdot \left( \hat{i} \otimes \frac{\partial \vec{E}}{\partial x} + \hat{j} \otimes \frac{\partial \vec{E}}{\partial y} + \hat{k} \otimes \frac{\partial \vec{E}}{\partial z} \right)
$$

$$
= \frac{\partial \vec{E}}{\partial x} dx + \frac{\partial \vec{E}}{\partial y} dy + \frac{\partial \vec{E}}{\partial z} dz = d\vec{E}.
$$

Ist gleiche Formel wie für Skalarfelder

$$
d\vec{r} \cdot \nabla \Phi = d\Phi.
$$

Übung: zeige: Spur von  $\nabla \vec{E}$  ist div  $\vec{E}$ .

# §34 Richtungsableitung

Wiederholung und elementare Rechnung. Operator  $\hat{n} \cdot \nabla$  in vielen Glgen der Physik: Richtungsableitung in Richtung  $\hat{n}$  (beliebiger Einheitsvektor). Def für Skalarfeld  $\Phi$ 

$$
(\hat{n} \cdot \nabla)\Phi(\vec{r}) = \lim_{h \to 0} \frac{\Phi(\vec{r} + h\hat{n}) - \Phi(\vec{r})}{h}.
$$

Dies ist aber nach Def von grad

$$
(\hat{n} \cdot \nabla)\Phi = \hat{n} \cdot (\nabla \Phi).
$$

Kartesisch, mit  $\hat{n} = (l, m, n)^{\tau}$ ,

$$
(\hat{n} \cdot \nabla)\Phi = l\frac{\partial \Phi}{\partial x} + m\frac{\partial \Phi}{\partial y} + n\frac{\partial \Phi}{\partial z}.
$$

Also Operator

$$
\hat{n} \cdot \nabla = l \frac{\partial}{\partial x} + m \frac{\partial}{\partial y} + n \frac{\partial}{\partial z}.
$$

Def Richtungsableitung für Vektorfelder

$$
(\hat{n} \cdot \nabla)\vec{E}(\vec{r}) = \lim_{h \to 0} \frac{\vec{E}(\vec{r} + h\hat{n}) - \vec{E}(\vec{r})}{h}.
$$

Vektor  $\vec{E}$  wird auf nichtparallelen Vektor abgebildet.  $\hat{n} \cdot \nabla$  auf Vektoren angewendet ist Tensoroperator. Nur ein Fall wo man keine Tensoren braucht:

$$
(\vec{E} \cdot \nabla)\vec{E} = \frac{1}{2}\text{grad}\,E^2 - \vec{E} \times \text{rot}\,\vec{E},
$$

wobei  $E^2 = \vec{E} \cdot \vec{E}$ .

Ubung: beweise die Glg in kartesischen Koordinaten. ¨

In der Elektrodynamik braucht man die Glg bei Alfvenwellen in Plasmen.

Zurück zum allgemeinen Fall:

Definiere Tensor  $\nabla \vec{E}$  durch

$$
(\hat{n} \cdot \nabla) \vec{E} = \hat{n} \cdot (\nabla \vec{E}).
$$

Kartesisch wird dies, mit $\partial_x = \partial/\partial x$ usw.,

$$
\begin{pmatrix}\n l\partial_x + m\partial_y + n\partial_z & 0 & 0 \\
 0 & l\partial_x + m\partial_y + n\partial_z & 0 \\
 0 & 0 & l\partial_x + m\partial_y + n\partial_z\n\end{pmatrix}\n\begin{pmatrix}\n E_x \\
 E_y \\
 E_z\n\end{pmatrix} =
$$
\n
$$
(l, m, n) \begin{pmatrix}\n \partial_x E_x & \partial_x E_y & \partial_x E_z \\
 \partial_y E_y & \partial_y E_y & \partial_y E_z \\
 \partial_z E_z & \partial_z E_y & \partial_z E_z\n\end{pmatrix}.
$$

Auf Transponierungssymbol  $\tau$  verzichtet.

Berechne 
$$
\hat{n} \cdot \nabla
$$
 und  $\nabla \vec{E}$  in Zylinderkoord.

Dazu Zylindereinheitsvektoren durch kartesische ausgedrückt

$$
\hat{r} = \cos \phi \hat{i} + \sin \phi \hat{j}, \n\hat{\phi} = -\sin \phi \hat{i} + \cos \phi \hat{j}, \n\hat{z} = \hat{k}.
$$

Gradient in Zylinderkoordinaten ist

grad 
$$
\Phi = \hat{r} \partial_r \Phi + \hat{\phi} r^{-1} \partial_\phi \Phi + \hat{z} \partial_z \Phi
$$
.

Schreibe

$$
\hat{n} = n_r \hat{r} + n_\phi \hat{\phi} + n_z \hat{z},
$$
  

$$
\vec{E} = E_r \hat{r} + E_\phi \hat{\phi} + E_z \hat{z}.
$$

Jetzt Anwendung von grad nur auf Skalare und Vektorkomponenten:

$$
(\hat{n} \cdot \nabla)\vec{E} = (\hat{n} \cdot \nabla)(E_r\hat{r} + E_{\phi}\hat{\phi} + E_z\hat{z})
$$
  
\n
$$
= \hat{r}(\hat{n} \cdot \nabla)E_r + \hat{\phi}(\hat{n} \cdot \nabla)E_{\phi} + \hat{z}(\hat{n} \cdot \nabla)E_z
$$
  
\n
$$
+ E_r(n_r\partial_r + r^{-1}n_{\phi}\partial_{\phi} + n_z\partial_z)\hat{r}
$$
  
\n
$$
+ E_{\phi}(n_r\partial_r + r^{-1}n_{\phi}\partial_{\phi} + n_z\partial_z)\hat{\phi}
$$
  
\n
$$
+ E_z(n_r\partial_r + r^{-1}n_{\phi}\partial_{\phi} + n_z\partial_z)\hat{z}
$$
  
\n
$$
= (1. \text{ Zeile})
$$
  
\n
$$
+ \frac{E_r}{r}[0 + n_{\phi}(-\sin\phi\hat{i} + \cos\phi\hat{j}) + 0]
$$
  
\n
$$
+ \frac{E_{\phi}}{r}[0 - n_{\phi}(\cos\phi\hat{i} + \sin\phi\hat{j}) + 0]
$$
  
\n
$$
+ E_z[0 + 0 + 0]
$$
  
\n
$$
= (1. \text{ Zeile}) + \frac{n_{\phi}E_r}{r}\hat{\phi} - \frac{n_{\phi}E_{\phi}}{r}\hat{r}.
$$

Also in Zylinderkoordinaten

$$
(\hat{n}\cdot\nabla)_v\vec{E} = \hat{r}\left[(\hat{n}\cdot\nabla)_sE_r - \frac{n_\phi E_\phi}{r}\right] + \hat{\phi}\left[(\hat{n}\cdot\nabla)_sE_\phi + \frac{n_\phi E_r}{r}\right] + \hat{z}(\hat{n}\cdot\nabla)_sE_z.
$$

Hier (nur hier) sollen Subscripts v und s anzeigen:  $\vec{n} \cdot \nabla$  wirkt auf Vektor oder Skalar. Dabei  $(\hat{n} \cdot \nabla)_s$  wie oben angegeben. Wendet man dies auf Mechanik an, dann: Zentrifugalkraft und Corioliskraft: geometrische Krümmungsterme der Koord.linien. Tensor  $\hat{n} \cdot \nabla$  in Zylinderkoord

$$
(\hat{n} \cdot \nabla)_{\mathbf{v}} = \begin{pmatrix} (\hat{n} \cdot \nabla)_{\mathbf{s}} & -r^{-1} n_{\phi} & 0 \\ r^{-1} n_{\phi} & (\hat{n} \cdot \nabla)_{\mathbf{s}} & 0 \\ 0 & 0 & (\hat{n} \cdot \nabla)_{\mathbf{s}} \end{pmatrix}.
$$

Ferner

$$
\nabla \vec{E} = \begin{pmatrix}\n\partial_r E_r & \partial_r E_\phi + E_\phi/r & \partial_r E_z \\
r^{-1} \partial_\phi E_r - E_\phi/r & r^{-1} \partial_\phi E_\phi & r^{-1} \partial_\phi E_z \\
\partial_z E_r & \partial_z E_\phi & \partial_z E_z\n\end{pmatrix}.
$$

# §35  $∇$  auf Dyaden

Def (Leibnizregel für Dyaden)

$$
\frac{\partial}{\partial x}(\vec{E}\otimes \vec{F}) = \frac{\partial \vec{E}}{\partial x}\otimes \vec{F} + \vec{E}\otimes \frac{\partial \vec{F}}{\partial x}.
$$

Entsprechend für Summen von Dyaden. Damit Def

$$
\nabla \cdot \underline{T} = \hat{i} \cdot \frac{\partial \underline{T}}{\partial x} + \hat{j} \cdot \frac{\partial \underline{T}}{\partial y} + \hat{k} \cdot \frac{\partial \underline{T}}{\partial z},
$$

$$
\nabla \times \underline{T} = \hat{i} \times \frac{\partial \underline{T}}{\partial x} + \hat{j} \times \frac{\partial \underline{T}}{\partial y} + \hat{k} \times \frac{\partial \underline{T}}{\partial z}.
$$

Erste Zeile: Vektor. Zweite Zeile: Dyade. Ubung: zeige ¨

$$
\nabla(\vec{a}\otimes\vec{b})=(\nabla\cdot\vec{a})\vec{b}+(\nabla\cdot\vec{b})\vec{a}.
$$

Sei $\vec{c}$ konstanter Vektor. Dann

$$
(\nabla \cdot \underline{T}) \cdot \vec{c} = \left(\sum \hat{i} \cdot \frac{\partial \underline{T}}{\partial x}\right) \cdot \vec{c}
$$

$$
= \sum \hat{i} \cdot \frac{\partial}{\partial x} (\underline{T} \cdot \vec{c})
$$

$$
= \operatorname{div} (\underline{T} \cdot \vec{c}).
$$

Def

$$
\underline{T} \cdot \nabla = \frac{\partial \underline{T}}{\partial x} \cdot \hat{i} + \frac{\partial \underline{T}}{\partial y} \cdot \hat{j} + \frac{\partial \underline{T}}{\partial z} \cdot \hat{k},
$$

$$
\underline{T} \times \nabla = \frac{\partial \underline{T}}{\partial x} \times \hat{i} + \frac{\partial \underline{T}}{\partial y} \times \hat{j} + \frac{\partial \underline{T}}{\partial z} \times \hat{k}.
$$

Ubung: zeige ¨

$$
\nabla \times \nabla \vec{E} = 0,
$$
  
\n
$$
\nabla \cdot \nabla \times \underline{T} = 0,
$$
  
\n
$$
\nabla \cdot \nabla \vec{E} = \Delta \vec{E},
$$
  
\n
$$
\nabla \times (\nabla \times \underline{T}) = \nabla \nabla \cdot \underline{T} - \Delta \underline{T}.
$$

Ab sofort soll  $\nabla$  nur auf unmittelbar folgenden Vektor wirken. Außer wenn Klammerung anderes sagt. Ubung: zeige ¨

$$
\nabla(\vec{E} \cdot \vec{F}) = \nabla \vec{E} \cdot \vec{F} + \nabla \vec{F} \cdot \vec{E},
$$
  

$$
\nabla(\vec{E} \times \vec{F}) = \nabla \vec{E} \times \vec{F} - \nabla \vec{F} \times \vec{E}.
$$

Übung: zeige (Skalarfeld $\Phi)$ 

$$
\nabla(\Phi \vec{E}) = \nabla \Phi \otimes \vec{E} + \Phi \nabla \vec{E},
$$
  
\n
$$
\nabla \cdot (\Phi \underline{T}) = \nabla \Phi \cdot \underline{T} + \Phi \nabla \cdot \underline{T},
$$
  
\n
$$
\nabla \times (\Phi \underline{T}) = \nabla \Phi \times \underline{T} + \Phi \nabla \times \underline{T},
$$
  
\n
$$
\nabla \cdot (\underline{1} \times \vec{E}) = \nabla \times \vec{E},
$$
  
\n
$$
\nabla \times (\underline{1} \times \vec{E}) = \vec{E} \nabla - \underline{1} \nabla \cdot \vec{E}.
$$

Beweis 3. Zeile

$$
\nabla \times (\Phi \underline{T}) = \sum \hat{i} \times \left( \frac{\partial \Phi}{\partial x} \underline{T} + \Phi \frac{\partial \underline{T}}{\partial x} \right)
$$
  
= 
$$
\left( \sum \hat{i} \frac{\partial \Phi}{\partial x} \right) \times \underline{T} + \Phi \sum \hat{i} \times \frac{\partial \underline{T}}{\partial x}
$$
  
= 
$$
\nabla \Phi \times \underline{T} + \Phi \nabla \times \underline{T}.
$$

Beweis 4. Zeile

$$
\nabla \cdot (\underline{1} \times \vec{E}) = \sum \hat{i} \cdot \frac{\partial}{\partial x} (\underline{1} \times \vec{E})
$$

$$
= \sum \hat{i} \cdot \underline{1} \times \frac{\partial \vec{E}}{\partial x}
$$

$$
= \nabla \times \vec{E}.
$$

# §36 Satz von Stokes für Dyaden

Kurvenintegral einer Dyade. Mit

$$
d\vec{E} = d\vec{l} \cdot \nabla \vec{E}
$$

macht folgendes unmittelbar Sinn:

$$
\vec{E}_B - \vec{E}_A = \int_A^B d\vec{l} \cdot \nabla \vec{E}.
$$

Integral entlang beliebiger Kurve von A nach B. Also

$$
\oint d\vec{l} \cdot \nabla \vec{E} = 0.
$$

Beweis des Satzes von Stokes bleibt richtig, wenn man ersetzt:

$$
\operatorname{rot} \vec{E} \to \nabla \times \underline{T} = \hat{a} \times \frac{\partial \underline{T}}{\partial s_1} + \hat{b} \times \frac{\partial \underline{T}}{\partial s_2} + \hat{c} \times \frac{\partial \underline{T}}{\partial s_3}.
$$

Also Satz von Stokes für Dyaden (2-Tensoren)

$$
\int d\vec{a} \cdot \nabla \times \underline{T} = \oint d\vec{l} \cdot \underline{T}
$$

Beachte: Reihenfolge ist wichtig:

 $d\vec{l}$  und  $\underline{T}$  nicht vertauschbar.

# §37 Satz von Gauß für Dyaden

Im Beweis des Gaußschen Satzes wurde gezeigt (Rechteckssäule)

$$
\int dV \frac{\partial E_x}{\partial x} = \oint d\vec{a} \cdot \hat{i} E_x.
$$

Derselbe Beweis mit $U\to \vec E$ gibt

$$
\int dV \frac{\partial \vec{E}}{\partial x} = \oint d\vec{a} \cdot (\hat{i} \otimes \vec{E}). \tag{37.1}
$$

Übung: führe dies explizit durch. Entsprechende Glgen für  $y$ - und z-Richtung. Darstellung einer Dyade

$$
\underline{T} = T_{11}\hat{i} \otimes \hat{i} + T_{12}\hat{i} \otimes \hat{j} + T_{13}\hat{i} \otimes \hat{k} \n+ T_{21}\hat{j} \otimes \hat{i} + T_{22}\hat{j} \otimes \hat{j} + T_{23}\hat{j} \otimes \hat{k} \n+ T_{31}\hat{k} \otimes \hat{i} + T_{32}\hat{k} \otimes \hat{j} + T_{33}\hat{k} \otimes \hat{k} \n= \hat{i} \otimes (T_{11}\hat{i} + T_{12}\hat{j} + T_{13}\hat{k}) \n+ \hat{j} \otimes (T_{21}\hat{i} + T_{22}\hat{j} + T_{23}\hat{k}) \n+ \hat{k} \otimes (T_{31}\hat{i} + T_{32}\hat{j} + T_{23}\hat{k}) \n\equiv \hat{i} \otimes \vec{E} + \hat{j} \otimes \vec{F} + \hat{k} \otimes \vec{G}.
$$

Jede Dyade kann also als

$$
\underline{T} = \hat{i} \otimes \vec{E} + \hat{j} \otimes \vec{F} + \hat{k} \otimes \vec{G}
$$

geschrieben werden, mit Vektorfelder $\vec{E}, \vec{F}, \vec{G}.$ 

Damit

$$
\nabla \cdot \underline{T} = \hat{i} \cdot \frac{\partial \underline{T}}{\partial x} + \hat{j} \cdot \frac{\partial \underline{T}}{\partial y} + \hat{k} \cdot \frac{\partial \underline{T}}{\partial z} \n= \hat{i} \cdot \left( \hat{i} \otimes \frac{\partial \vec{E}}{\partial x} + \hat{j} \otimes \frac{\partial \vec{E}}{\partial y} + \hat{k} \otimes \frac{\partial \vec{E}}{\partial z} + \cdots \right) \n= (\hat{i} \cdot \hat{i}) \frac{\partial \vec{E}}{\partial x} + (\hat{i} \cdot \hat{j}) \frac{\partial \vec{E}}{\partial y} + (\hat{i} \cdot \hat{k}) \frac{\partial \vec{E}}{\partial z} \n+ (\hat{j} \cdot \hat{i}) \frac{\partial \vec{F}}{\partial x} + (\hat{j} \cdot \hat{j}) \frac{\partial \vec{F}}{\partial y} + (\hat{j} \cdot \hat{k}) \frac{\partial \vec{F}}{\partial z} \n+ (\hat{k} \cdot \hat{i}) \frac{\partial \vec{G}}{\partial x} + (\hat{k} \cdot \hat{j}) \frac{\partial \vec{G}}{\partial y} + (\hat{k} \cdot \hat{k}) \frac{\partial \vec{G}}{\partial z} \n= \frac{\partial \vec{E}}{\partial x} + \frac{\partial \vec{F}}{\partial y} + \frac{\partial \vec{G}}{\partial z}.
$$

Also mit (37.1)

$$
\int dV \nabla \cdot \underline{T} = \int dV \left( \frac{\partial \vec{E}}{\partial x} + \frac{\partial \vec{F}}{\partial y} + \frac{\partial \vec{G}}{\partial z} \right)
$$
  
= 
$$
\oint d\vec{a} \cdot (\hat{i} \otimes \vec{E} + \hat{j} \otimes \vec{F} + \hat{k} \otimes \vec{G})
$$
  
= 
$$
\oint d\vec{a} \cdot \underline{T}.
$$

Dies ist Gaußscher Satz für Dyaden

$$
\int dV \nabla \cdot \underline{T} = \oint d\vec{a} \cdot \underline{T}.
$$

Ein anderer interessanter Satz folgt so:

Multipliziere (37.1) mit  $\hat{i}$ ⊗

$$
\int dV \hat{i} \otimes \frac{\partial \vec{E}}{\partial x} = \oint \hat{i} \otimes [d\vec{a} \cdot (\hat{i} \otimes \vec{E})]
$$

$$
= \oint \hat{i} \otimes [(d\vec{a} \cdot \hat{i})\vec{E}]
$$

$$
= \oint (d\vec{a} \cdot \hat{i})(\hat{i} \otimes \vec{E})
$$

$$
= \oint [(d\vec{a} \cdot \hat{i})\hat{i}] \otimes \vec{E}
$$

$$
= \oint [d\vec{a} \cdot (\hat{i} \otimes \hat{i})] \otimes \vec{E}.
$$

Hierbei wurde 2mal Def dyadisches Produkt verwendet. Die akribische Klammerung gestattet 2fache dyadische Produkte: nie wirklich 3-Tensoren (obwohl auch möglich und erlaubt). Genauso für y- und z-Richtung (mit  $\hat{j} \otimes$  und  $\hat{k} \otimes$ ). Glgen addieren

$$
\int dV \left( \hat{i} \otimes \frac{\partial \vec{E}}{\partial x} + \hat{j} \otimes \frac{\partial \vec{E}}{\partial y} + \hat{k} \otimes \frac{\partial \vec{E}}{\partial z} \right) =
$$
  
= 
$$
\oint \left[ d\vec{a} \cdot (\hat{i} \otimes \hat{i} + \hat{j} \otimes \hat{j} + \hat{k} \otimes \hat{k}) \right] \otimes \vec{E}
$$
  
= 
$$
\oint \left[ d\vec{a} \cdot \mathbf{1} \right] \otimes \vec{E}.
$$

Also

$$
\int dV \nabla \vec{E} = \oint d\vec{a} \otimes \vec{E}.
$$

Schöner wäre, wenn man auch links  $\otimes$  schriebe.

Übung: zeige Gaußschen Satz für Vektoren statt Dyaden durch  $\hat{i}$ · statt  $\hat{i} \times$ .

Zusammenfassung:

Zirkulationssatz (grad), Gaußscher (div) und Stokesscher (rot) Satz:

Für Vektoren und Dyaden gilt

$$
\oint d\vec{l} \cdot \text{grad } \Phi = 0,
$$
\n
$$
\int dV \nabla \cdot \vec{E} = \oint d\vec{a} \cdot \vec{E},
$$
\n
$$
\int d\vec{a} \cdot \nabla \times \vec{E} = \oint d\vec{l} \cdot \vec{E},
$$
\n
$$
\oint d\vec{l} \cdot \nabla \vec{E} = 0,
$$
\n
$$
\int dV \nabla \cdot \underline{T} = \oint d\vec{a} \cdot \underline{T},
$$
\n
$$
\int d\vec{a} \cdot \nabla \times \underline{T} = \oint d\vec{l} \cdot \underline{T}.
$$

Also perfekte Korrespondenz Vektor- und Tensorintegralsätze.

# §38 Quellfreiheit

Wichtig für Magnetostatik (Multipolentwicklung): Sei div $\overrightarrow{j} = 0$  und  $\overrightarrow{j} = 0$  außerhalb eines endlichen Bereichs. Dann

$$
\int d^3r \vec{j}(vec) = 0.
$$

Beweis 1. Da Vektorglg, reicht kartesischer Beweis. Komponentenweise

$$
\int d^3r j_x = \int d^3r \vec{j} \cdot \hat{i}
$$
  
= 
$$
\int d^3r \vec{j} \cdot \nabla x
$$
  
= 
$$
\int d^3r (\vec{j} \cdot \nabla x + x \nabla \cdot \vec{j})
$$
  
= 
$$
\int d^3r \nabla \cdot (\vec{j}x)
$$
  
= 
$$
\oint_{\infty} d\vec{a}(\vec{j}x)
$$
  
= 0.

Ebenso für  $j_y, j_z$ . Also  $d^3r\vec{j} = 0$ .

Beweis 2 ist viel eleganter: mit Dyaden.

$$
0 = \int d^3r \vec{r} \nabla \cdot \vec{j}
$$
  
= 
$$
\int d^3r \left[ \nabla \cdot (\vec{j} \otimes \vec{r}) - 3\vec{j} \right]
$$
  
= 
$$
\int_{\infty} d\vec{a} \cdot (\vec{j} \otimes \vec{r}) - 3 \int d^3r \vec{j}
$$
  
= 
$$
-3 \int d^3r \vec{j}.
$$

Achtung: in Schwingers Buch fehlt Faktor 3.

# §39 Physikalische Def von kontravarianten Tensoren

Die folgenden §§ nach Hay, Vector and Tensor Analysis. Klassische Einführung von Tensoren hat sich in Büchern erhalten. Vor allem aus der ART:

Tensoren sind Objekte, die sich bei Koord.trafo soundso verhalten. Gegeben Koord  $x^i$  und Koord.trafo

$$
x^{\prime i} = x^{\prime i}(x^j).
$$

Gemeint: jedes  $x'^i$  ist Funktion aller  $x^j$ . Also

$$
dx^{\prime i} = \sum_{j} \frac{\partial x^{\prime i}}{\partial x^{j}} dx^{j}.
$$

Betrachte Vektor

$$
d\vec{r} = (dx^i).
$$

Trafoverhalten

$$
dx^{\prime i} = \sum_{j} \frac{\partial x^{\prime i}}{\partial x^{j}} dx^{j}.
$$

Allgemeine Def:

Zahlentupel  $A^i$  heißt Vektor, wenn bei Koord.trafo

$$
A^{\prime i} = \sum_{j} \frac{\partial x^{\prime i}}{\partial x^{j}} A^{j}.
$$

Def Tensor 2. Stufe über  $\mathbb{R}^n$ :

(1) quadratisches Schema  $T^{ij}$  von  $n^2$  Zahlen,

(2) das sich bei Koord.trafo so transformiert

$$
T^{\prime ij} = \sum_{k,l} \frac{\partial x^{\prime i}}{\partial x^k} \frac{\partial x^{\prime j}}{\partial x^l} T^{kl}.
$$

Entsprechend Tensoren höherer Stufe. Vektor ist dann Tensor erster Stufe. Skalar Tensor nullter Stufe. Genauer sind dies die kontravarianten Vektoren und Tensoren.

## §40 Physikalische Def von kovarianten Tensoren

Jetzt erstmals untere Vektorindizes:

Def: Tupel  $A_i$  ist *kovarianter Vektor*, wenn es sich so transformiert

$$
A'_{i} = \sum_{j} \frac{\partial x^{j}}{\partial x'^{i}} A_{j}.
$$

Zwei Änderungen gegenüber kontravariant:

(1)  $x$  und  $x'$  von Nenner nach Zähler u.u. vertauscht.

(2) Summationsindex von Nenner nach Zähler vertauscht.

Der Gradient ist ein kovarianter Vektor:

Sei  $\Phi(x^i)$  Skalarfeld. Dann

$$
\frac{\partial \Phi}{\partial x'^i} = \sum_j \frac{\partial x^j}{\partial x'^i} \frac{\partial \Phi}{\partial x^j}.
$$

Also

$$
\nabla_i'\Phi=\sum_j\frac{\partial x^j}{\partial x'^i}\nabla_j\Phi.
$$

 $\nabla$  ist also kovarianter Vektor(operator). Beachte, daß in letzter Glg Index i an  $\nabla$  unten: in Übereinstimmung mit Def.glg kovarianter Vektor. Allgemein

$$
\partial_i = \frac{\partial}{\partial x^i}.
$$

Merkregel:  $1/oben =$  unten. Def: kovarianter Tensor 2. Stufe ist  $(1)$  Quadratschema  $T_{ij}$ (2) mit Trafoverhalten

$$
T'_{ij} = \sum_{k,l} \frac{\partial x^k}{\partial x'^i} \frac{\partial x^l}{\partial x'^j} T_{kl}.
$$

Wichtig:

Skalarprodukt nur von ko- mit kontravariantem Vektor definiert.

$$
A^2 \equiv \sum_i A_i A^i.
$$

Übung: zeige:  $A^2$  ist Skalar, d.h. invariant unter Koord.trafo. Einsteinsche Summationskonvention:

taucht Index oben und unten auf, dann summiere darüber

$$
A^2 = A_i A^i.
$$

Beachte: Index kann nur 1- oder 2-mal auftreten, nicht öfter. Divergenz ist Skalarprodukt ko- mit kontravariant:

$$
\operatorname{div} \vec{A} = \partial_i A^i.
$$

Gemischt ko- und kontravariante Tensoren: kanonische Def. Addition von Tensoren gleicher ko- und kontra Stufe.

#### §41 Kroneckers Delta

Kroneckers Delta ist gemischt ko-kontravarianter Tensor Stufe 2. Beweis: für Orthogonalkoord gilt

$$
\frac{\partial x^{\prime i}}{\partial x^{\prime j}} = \delta^i_j.
$$

Schreibe Indizes des Kronecker Delta gleich positionsrichtig. (Satz wird ja richtig sein...)

Sei  $x^{\prime i} = x^{\prime i}(x^j)$ , dann

$$
\frac{\partial x^{\prime i}}{\partial x^{\prime j}} = \frac{\partial x^{\prime i}}{\partial x^k} \frac{\partial x^k}{\partial x^{\prime j}}.
$$

Außerdem mit Kettenregel

$$
\frac{\partial}{\partial x'^j} = \frac{\partial x^l}{\partial x'^j} \frac{\partial}{\partial x^l}.
$$

Also

$$
\delta_j^i = \frac{\partial x^{\prime i}}{\partial x^{\prime j}} \n= \frac{\partial x^{\prime i}}{\partial x^k} \frac{\partial x^k}{\partial x^{\prime j}} \n= \frac{\partial x^{\prime i}}{\partial x^k} \frac{\partial x^l}{\partial x^{\prime j}} \frac{\partial x^k}{\partial x^l} \n= \frac{\partial x^{\prime i}}{\partial x^k} \frac{\partial x^l}{\partial x^{\prime j}} \delta_i^k.
$$

Erinnerung: Def kontravariant

$$
dx^{\prime i} = \sum_{j} \frac{\partial x^{\prime i}}{\partial x^{j}} dx^{j},
$$

Def kovariant

$$
\nabla_i' = \sum_j \frac{\partial x^j}{\partial x'^i} \nabla_j.
$$

Obige Glg: 1. Faktor kontravariant bzgl<sup> $i$ </sup>, 2. Faktor kovariant bzgl<sub>j</sub>. Damit dies exakt wie Tensorglg aussieht, schreibt man auch

$$
{\delta'}^i_j = \frac{\partial {x'}^i}{\partial x^k}\frac{\partial x^l}{\partial {x'}^j}\delta^k_l
$$

und

$$
\frac{\partial x^{\prime i}}{\partial x^{\prime j}} = {\delta'}^i_j.
$$

In jedem Koord.system besteht  $\delta$  (bzw  $\delta'$ ) aus 0 und 1. Kronecker  $\delta$  ist Einheitstensor.

Einzig anderer Tensor mit gleichen Komponenten in allen Koord: Total schiefsymmetrischer Tensor (0, 1, −1).

## §42 Kovarianz von Glgen

Einsteins Leitsatz: alle physikalischen Glgen müssen Tensorglgen sein: Nur diese lauten in allen Koord.systemen gleich. Damit völlige Gleichheit aller Beobachter: ruhend, fahrend, fallend.

$$
S_{\mu\nu}=T_{\mu\nu}
$$

wird zu

$$
S'_{\mu\nu}=T'_{\mu\nu}
$$

ohne additive Terme usw.

Dies nennt man (Begriffsverdopplung) Kovarianz einer Glg. Beweis fur Kovarianz von Tensorglg. Sei ¨

$$
S_{\mu\nu}=T_{\mu\nu}.
$$

Dann

$$
S^{\prime \mu \nu} = \frac{\partial x^{\prime \mu}}{\partial x^{\alpha}} \frac{\partial x^{\prime \nu}}{\partial x^{\beta}} S^{\alpha \beta} = \frac{\partial x^{\prime \mu}}{\partial x^{\alpha}} \frac{\partial x^{\prime \nu}}{\partial x^{\beta}} T^{\alpha \beta} = T^{\prime \mu \nu}.
$$

Def Verjüngung eines Tensors

$$
T_{\mu\nu\beta\dots}^{\alpha\beta\gamma\dots}
$$

Def Kontraktion zweier Tensoren

$$
S^{\alpha\beta\gamma\ldots}_{\mu\nu\rho\ldots}T^{\delta\epsilon\sigma\ldots}_{\tau\pi\beta\ldots}
$$

Ubung: zeige Kovarianz von ¨

$$
S^{\mu\nu}_{\nu\sigma}=T^{\mu}_{\sigma}.
$$

# §43 Der metrische Tensor

Zentraler Tensor der Physik. Früher definiert: Bogenlänge der  $i$ -ten Koordinate

$$
ds_i = h_i dq_i.
$$

Gesamtbogenlänge

$$
ds^2 = \sum_{i,j=1}^3 g_{ij} dq_i dq_j.
$$

Schreibe jetzt besser

$$
ds^2 = g_{ij} dq^i dq^j.
$$

Vermutung:  $g_{ij}$  ist kovarianter Tensor. Bogenlänge ist Skalar: koord.invariant. Also muß sein

$$
ds^{2} = g_{ij}dq^{i}dq^{j}
$$
  
=  $g_{ij}\frac{\partial q^{i}}{\partial q'_{k}}\frac{\partial q^{j}}{\partial q'_{l}}dq'^{k}dq'^{l}$   
=  $g'_{kl}dq'^{k}dq'^{l} = ds'^{2}$ .

Da k- und l-Komponenten unabhängig variiert werden können, muß

$$
g'_{kl} = \frac{\partial q^i}{\partial q'_k} \frac{\partial q^j}{\partial q'_l} g_{ij}.
$$

Dies ist tatsächlich Def eines kovarianten Tensors. Gauß-Riemann Geometrie auf gekrümmten Flächen.

# §44 Tensoren mittels orthogonaler Koord.trafo

Bisherige Tensordef benutzt  $\partial x^i/\partial x'^j$ . Dies für Mathematiker unschön: Tensor*algebra* abhängig von Differentialen. Ausweg: betrachte homogene, lineare Koord.trafo: Drehungen.

$$
x^{\prime i} = A_k^i x^k.
$$

(Summationskonvention.)

Warum ist dies genug?

Def Koord.trafo: läßt Vektorlänge invariant.

Also Drehung oder Translation.

Letztere einfach zu behandeln, aber nur Schreibarbeit  $\rightarrow$  weglassen. Also kein Verlust an Allgemeinheit durch linearen Ansatz.

Matrixschreibweise

$$
\vec{x}' = \underline{A}\vec{x}.
$$

Längeninvarianz von Vektoren

$$
x_i'x'^i = A_i^k x_k A_i^i x^l = x_l x^l.
$$

Also muß

$$
A_i^k A_l^i = \delta_l^k.
$$

Verzichte für Moment auf Unterschied ko- und kontravariant:

$$
A_{ik}x_k A_{il}x_l = \delta_{kl}x_k x_l.
$$

Als Matrixprodukt

$$
\underline{A}\underline{A}^{\tau} = \underline{1}.
$$

Genauso

$$
\underline{A}^{\tau}\underline{A}=\underline{1}.
$$

Drehung ist orthogonale Trafo. Matrizen mit

$$
\underline{A}^{\tau} = \underline{A}^{-1}
$$

heißen orthogonal.

Zusammenfassung: Drehtrafos

$$
x^{\prime i} = A_k^i x^k
$$

mit

$$
A_k^i A_i^l = \delta_k^l
$$

und

 $A_i^k A_l^i = \delta_l^k$ l

bilden Gruppe der orthogonalen Trafos. Def: Vektor  $\vec{v} = (v^i)$  ist Zahlentupel mit Trafoverhalten

> $v^{\prime i} = A_k^i$  ${}^i_k v^k.$

Def: kontravarianter Tensor der Stufe 2 ist Quadratschema mit

$$
T^{\prime ij} = A_k^i A_l^j T^{kl}.
$$

Verzichte wieder kurz auf ko-/kontra

$$
T'_{ij} = A_{ik}A_{jl}T_{kl} = A_{ik}A_{lj}^{\tau}T_{kl} = A_{ik}T_{kl}A_{lj}^{\tau}.
$$

Als Matrixglg

$$
\underline{T'} = \underline{ATA^{\tau}}.
$$

Probleme:

1. Wie unterscheidet man  $A_i^j$  $i$ <sup>i</sup> und  $A^{ij}$  in Matrizschreibweise? 2. Schon bei rein kontravar Tensor treten Matrixen  $\underline{A}$  und  $\underline{A}^{\tau}$  auf. Daher Tensoralgebra in Physikbüchern fast nur mit Indizes. Wie lautet Trafo von grad?

Nur Orthogonalkoord, also ohne Unterscheidung ko/kontra.

$$
\frac{\partial \Phi}{\partial x'_i} = \frac{\partial x_k}{\partial x'_i} \frac{\partial \Phi}{\partial x_k}
$$

Koord.trafo ist

 $x'_i = A_{il}x_l.$ 

Beide Seiten von links mit  $\mathcal{A}_{ik}$  multiplizieren, über  $i$  summerieren

$$
A_{ik}x'_{i} = A_{ik}A_{il}x_{l} = \delta_{kl}x_{l} = x_{k}.
$$

Also

$$
x_k = A_{ik} x'_i = A_{ki}^\tau x'_i.
$$

Also (keine Summe mehr!)

$$
\frac{\partial x_k}{\partial x'_i} = A_{ki}^\tau.
$$

Oben einsetzen

$$
\frac{\partial \Phi}{\partial x'_i} = A_{ki}^\tau \frac{\partial \Phi}{\partial x_k}.
$$

Also

$$
\frac{\partial}{\partial x'_i} = A_{ik} \frac{\partial}{\partial x_k}.
$$

Am Ende perfekte Index-Reihenfolge ohne  $\tau$ .

Ganz ohne Mühe gehts hier aber nicht:

Statt  $\tau$  hier benutzt Bergmann 3-fach Produkt der  $\underline{A}$ .

Also: Gradient ist Vektor.

Wieder die alte Frage:

Warum ist Richtungsableitung eines Vektorfelds Tensorfeld? Kartesische Koord, also ohne Unterscheidung ko/kontra: Sei  $\vec{E} = (E_i)$ . Dann  $\sim$   $\overline{E}$ 

$$
dE'_i = \frac{\partial E'_i}{\partial x'_j} dx'_j.
$$

Behauptung:  $\partial E'_i/\partial x'_j$  ist Tensor.

$$
\frac{\partial E'_i}{\partial x'_j} = A_{ik} \frac{\partial E_k}{\partial x'_j}
$$

$$
= A_{ik} A_{jl} \frac{\partial E_k}{\partial x_l}.
$$

In Zeile 1: Trafoverhalten von Vektor benutzt. In Zeile 2: Trafoverhalten von Gradient benutzt. Insgesamt: Trafoverhalten von Tensor.

## KAP 3: DIFFERENTIALFORMEN

# §45 Vorbemerkung

Gesamte Physik wird heute mit Diff.formen dargestellt Literatur zu Formen: Römer, Forger: Elementare Feldtheorie Jänich: Vektoranalysis Thirring, Mathematische Physik Arnold: Math. Methoden klassische Mechanik Rasband: Dynamics Lang: Differential Manifolds (Mathe) Sternberg: Differential Geometry (Mathe) Im folgenden: Vektorraum mit Skalarprodukt Dualraum (Menge der 1-Formen) Vektoren auf Mannigfaltigkeiten ...deren Basis  $\partial/\partial x^i$ Differential-1-Formen auf Mannigfaltigkeiten ...deren Basis  $dx^i$ Formen und wedge-Produkt Flächen, Volumina Differential-n-Formen hierhin Außere Ableitung  $d$ grad, div, rot mit d Integrale Stokes'scher Satz Im folgenden Summationskonvention

#### $\S 46$  Skalarprodukt = Metrischer Tensor

Riemann 1854: invariantes Bogenelement

$$
ds^2 = d\vec{r} \cdot d\vec{r} = g_{ij}dx^i dx^j.
$$

Ohne Krümmung

$$
s^2 = \vec{r} \cdot \vec{r} = g_{ij} x^i x^j.
$$

Was ist  $g_{ij}$ ? Sei

$$
\vec{r}=x^i\vec{e}_i.
$$

Also

$$
s^2 = (x^i \vec{e}_i) \cdot (x^j \vec{e}_j) \equiv g_{ij} x^i x^j,
$$

und

$$
g_{ij} = \vec{e}_i \cdot \vec{e}_j.
$$

Fundamentaler Artikel: Ricci & Levi-Civita 1901 Lineare Koord.trafo

$$
x^{\prime j} = A_k^j x^k.
$$

Tensor  $\underline{T}$  2. Stufe (Rang 2): Zahlenschema, das bei Koord.trafos übergeht in

$$
T^{\prime ij} = A_k^i A_l^j T^{kl}.
$$

Erzeuge Tensor durch dyadisches Produkt von Vektoren

$$
T^{ij} = a^i b^j + c^i d^j + \dots
$$

(Tensor im  $\mathbb{R}^3$  hat 9 Komponenten,  $\vec{a}, \vec{b}$  nur 6.) Dyadisches Produkt transformiert sich wie Tensor Koord.freie Schreibweise:

$$
T=\vec{a}\otimes\vec{b}+\vec{c}\otimes\vec{d}+\ldots
$$

Tensoren bilden Vektorraum: Addition, und Multiplikation mit Skalar Def  $g^{kl}$ :

$$
g_{ij}g^{jk} = \delta_i^k.
$$

## §47 Ko- und kontravariant

Def

$$
x_i = g_{ij} x^j.
$$

 $x_i$  sind kovariante,  $x^i$  kontravariante Komponenten von  $\vec{x}$ . Vektoren haben kontravariante Komponenten

Kovariant, um Skalarprodukt ohne explizites  $g_{ij}$  zu schreiben:

$$
s2 = gijxixj = xigijxj = xixi = xixi.
$$

Erinnerung (Ricci und Levi-Civita): Kontravar.Koord: Parallelprojektion entlang Koord.netz. Kovar.Koord: Orthogonalprojektion, ∇-Richtung der Koord.fkt. Z.B.  $\nabla r = \nabla \sqrt{x^2 + y^2 + z^2} = \dots$ 

# §48 Dualraum

Paulis Kritik: bei Projektion taucht störender Skalarfaktor auf Besser und moderner ist folgender Zugang: Konzept des Dualraums Nach Thierring: Sei V Vektorraum mit Basis  $\vec{e}_1, \ldots, \vec{e}_m$ . Elemente werden geschrieben als

$$
\vec{v} = v^i \vec{e}_i.
$$

Dualraum V ∗ ist Menge aller linearen Abb.

$$
f: V \to \mathbb{R},
$$

z.B. Skalarprodukt! Schreibe Vektor immer als Spalte

$$
\vec{r} = \begin{pmatrix} x \\ y \\ z \end{pmatrix}.
$$

Lineare Abbildung

$$
ax + by + cz = d.
$$

Diese Lin.Abb sei durch a, b, c bestimmt (nicht d!, s.u.) Dann Dim Dualraum = Dim Vektorraum Obige Glg definiert parallele Ebenenenschar: für jedes  $d$  eine Ebene  $Vektor = Pfeil$  $\ln$ .Abb = Ebenenschar Mit

$$
(\lambda f + \mu g)(\vec{v}) = \lambda f(\vec{v}) + \mu g(\vec{v})
$$

wird  $V^*$  selbst Vektorraum Schreibweise für duale Vektoren:  $\boldsymbol{u}$  Oft in Literatur auch  $\vec{u}^*$ Schreibe lin.Abb als Skalarprodukt

$$
\vec{w}^*(\vec{v}) \equiv \vec{w}^* \cdot \vec{v}.
$$

Skalarprodukt nur zwischen ko- und kontravariant Basis von  $V: \vec{e}_1, \vec{e}_2, \ldots$ Basis von  $V^*$ :  $\vec{e}^1$ ,  $\vec{e}^2$ , ... (ohne Stern) Moderner: nur zwischen Vektorraum und Dualraum Basis  $e_1, e_2, e_3, \ldots$  im Dualraum Kanonische duale Basis definiert durch

$$
\vec{e}^i(\vec{e}_j) = \delta^i_j.
$$

Satz (Beweis Übung): orthgonale Koord.trafo

$$
\vec{e}_i \to A \cdot \vec{e}_i \leftrightarrow \vec{e}^i \to A^{-1} \cdot \vec{e}^i.
$$

#### §49 Tensoren, mathematisch

Def dyadisches Produkt (Tensorprodukt) auf Dualraum: Seien  $f, g$  lineare Abb.  $V \to \mathbb{R}$ . Dann ist

$$
(f \otimes g)(\vec{v}, \vec{w}) = f(\vec{v})g(\vec{w})
$$

bilineare Abb  $V \times V \rightarrow \mathbb{R}$ . Bilinear: linear bzgl erstem Argument

$$
(f \otimes g)(\lambda_1 \vec{v}_1 + \lambda_2 \vec{v}_2, \vec{w}) =
$$
  
=  $f(\lambda_1 \vec{v}_1 + \lambda_2 \vec{v}_2)g(\vec{w})$   
=  $[\lambda_1 f(\vec{v}_1) + \lambda_2 f(\vec{v}_2)]g(\vec{w})$   
=  $\lambda_1 f(\vec{v}_1)g(\vec{w}) + \lambda_2 f(\vec{v}_2)g(\vec{w})$   
=  $\lambda_1 (f \otimes g)(\vec{v}_1, \vec{w}) + \lambda_2 (f \otimes g)(\vec{v}_2, \vec{w}).$ 

Menge aller  $f \otimes g$  wieder Vektorraum (Addition, Skalarmult.) Def dyadisches Produkt (Tensorprodukt) von Vektor und linearer Abb: Seien  $\vec{v}$  und g gegeben.

Dann für alle $f$  und  $\vec{w}$  bilineare Abb definiert durch

$$
(\vec{v} \otimes g)(f, \vec{w}) = f(\vec{v})g(\vec{w}).
$$

Def: Tensor ist multilineare Abb.

$$
V^* \times \ldots \times V^* \times V \times \ldots \times V \to \mathbb{R}.
$$

Tensorstufe = Zahl der Argumente. Seien  $S, T: V \times \ldots \times V \to \mathbb{R}$  Tensoren von Rang m, n. Def Tensorprodukt

$$
(S\otimes T)(\vec{v}_1,\ldots,\vec{v}_m,\vec{w}_1,\ldots,\vec{w}_n)=S(\vec{v}_1,\ldots,\vec{v}_m)T(\vec{w}_1,\ldots,\vec{w}_n).
$$

Tensorprodukt zweier Vektoren ist dyadisches Produkt Entsprechend Produkte von gemischt ko-kontravar Tensoren ⊗ ist bilinear, assoziativ, distributiv, aber nicht kommutativ Menge der Tensoren aller Ränge mit ⊗ ist Tensoralgebra Jeder Tensor darstellbar als

$$
T=T_{ij..}^{kl..} \vec{e}^i\otimes\vec{e}^j\otimes\ldots\otimes\vec{e}_k\otimes\vec{e}_l\ldots
$$

In der Physik meist Koordinatendarstellung  $T_{ij...}^{kl...}$ . In der Mathematik meist algebraisches (nämlich multilinear) Objekt T.

### §50 Tensorverjungung ¨

Je mit einer ko- und kontravarianten Komponente Z.B. 3-Tensor

$$
\underline{T}=\vec{u}^*\otimes\vec{v}^*\otimes\vec{w}
$$

Dann ist die 13-Verjüngung der 1-Tensor (Linearform)

$$
\underline{\tilde{T}} = \vec{u}^*(\vec{w})\vec{v}^*.
$$

Die Verjüngung eines gemischten 2-Tensors ist wichtig

$$
\underline{\tilde{T}} = T_i^j (\vec{e}^i \otimes \vec{e}_j) = T_i^j \vec{e}^i (\vec{e}_j) = T_i^j \delta_j^i = T_i^i.
$$

Ist Spur des Tensors.

Ubung: zeige wieder: Kroneckertensor ¨

$$
\delta_i^j \vec{e_i} \otimes \vec{e}^j = \vec{e_i} \otimes \vec{e}^j
$$

¨andert sich bei Koordinatentrafo nicht.

#### §51 Tensorkontraktion

Seien (zur Einfachheit ohne Summe)

$$
\underline{S} = \vec{v}_1^* \otimes \vec{v}_2, \underline{T} = \vec{w}_1 \otimes \vec{w}_2.
$$

Dann sind mögliche Kontraktionen

$$
\vec{v}_1^{\;\ast}(\vec{w}_1)\vec{v}_2 \otimes \vec{w}_2, \n\vec{v}_1^{\;\ast}(\vec{w}_2)\vec{v}_2 \otimes \vec{w}_1.
$$

Man muß angeben, welche Position mit welcher. Schreibweise: In Physik  $\underline{S} : \underline{T}$ ; in Mathematik als Abb

$$
i_S: \underline{T} \to i_S(\underline{T}) = \underline{S} : \underline{T}.
$$

#### §52 Metrik. Skalarprodukt

Pseudoeuklidisch = Vektorraum mit symmetrischer Bilinearform

$$
g: V \times V \to \mathbb{R}
$$

Definiert Abstand Darf wie in SRT negativ sein  $\underline{g}$ heißt metrischer Tensor,  $\underline{g}(\vec{v}, \vec{w})$  Skalarprodukt Drehungen sind lineare Abb  $\phi: V \to V$ , für die gilt

$$
g(\phi(\vec{x}), \phi(\vec{y})) = g(\vec{x}, \vec{y})
$$

Koordinatendarstellung des metrischen Tensors

$$
\underline{g} = g_{ij}e^i \otimes e^j
$$

Zu jedem kontravarianten Vektor gehört kovarianter Vektor

$$
v_i = g_{ij}v^i
$$

Oder abstrakt

$$
\tau: V \to V^*
$$

$$
\vec{v} \mapsto \tau \vec{v}
$$
wird definiert durch  $(\vec{w} \text{ belief})$ 

$$
\tau \vec{v}(\vec{w}) = g(\vec{v}, \vec{w})
$$

Einfacher

$$
\vec{v}^* = g : \vec{v}
$$

#### §53 Dualraum abstrakt

Sei V Vektorraum, seien  $u, v \in V$  und  $\alpha, \beta \in \mathbb{R}$  und sei  $f: V \to \mathbb{R}$ lineare Abbildung

$$
f(\alpha u + \beta v) = \alpha f(u) + \beta f(v)
$$

Definiere  $f\&g$  und  $\alpha.f$  durch

$$
(f \& g)(u) = f(u) + g(u),
$$
  

$$
(\alpha.f)(u) = \alpha f(u)
$$

Alle Terme auf der rechten Seite sind aus IR, also wohldefiniert Ersetze im folgenden natürlich  $\&$  und . durch + und  $\cdot$ Durch dieses + und · ist ein Vektorraum definiert: Dualraum  $V^*$ 

$$
V^* = \{f | f : V \to \mathbb{R}, f \text{ linear}, +, \cdot\}
$$

Also

$$
f(u + v) = f(u) + f(v),
$$
  

$$
(f \& g)(u) = f(u) + g(u).
$$

Damit kann man bilineares Skalarprodukt < ., . > definieren

$$
\langle f, u \rangle = f(u).
$$

Tensoren:

Sei  $\sigma: V \times V \to \mathbb{R}$  bilinear und symmetrisch. Also linear bzgl jedes der beiden Einträge Man schreibt  $\sigma \in V^* \times V^*$  $\sigma$  in der Physik: klassische Mechanik: euklidische Norm SRT: Minkowskimetrik diag(1,1,1−1)

ART: metrischer Tensor  $g_{\mu\nu}$  $\sigma_1 + \sigma_2$  wie oben Problem

$$
0 = 0 \cdot \sigma(0, v) = \sigma(0, v) \neq \sigma(u, 0) = 0 \cdot \sigma(u, 0) = 0
$$

Definiere also Tensorprodukt

$$
V^* \otimes V^* = V^* \times V^* \bmod \{\sigma = 0\}
$$

Diese Subtilität fast nur in Mathebüchern aufgedeckt Sei also  $\sigma: V \times V \rightarrow R$  bilinear und symmetrisch Name dafür in Physik:  $\sigma$  ist Metrik Definiere lineare Abb $\Sigma: V \to V^*$ durch

$$
\langle \Sigma(u), v \rangle = \sigma(u, v).
$$

Entsprechend  $\Sigma^{-1}$ , falls  $\Sigma$  ein Isomorphismus ist Was  $\Sigma$ ,  $\Sigma^{-1}$  machen nennt man in Physik: Herauf- und Herabziehen von Indizes

#### §54 Basis

Sei  $\sigma$  bilinear und symmetrisch Dann heißt  $\{e_i \in V\}$  Orthonormalbasis, wenn

$$
\Sigma(e_i, e_j) = \delta_{ij}.
$$

Satz: Basis existiert

Beweis: symmetrische Matrizen haben reelle Eigenwerte Basisdarstellung:

$$
u = u^{\mu}e_{\mu} = u^{i}e_{i} + u^{4}e_{4}
$$

Beachte: kein – bei  $e_4$ 

Beachte: Vektorkomponenten (kontravariant): Index oben Basisvektoren Vektorraum: Index unten Umgekehrt im Dualraum

#### §55 Tangentialraum von Mannigfaltigkeiten

Nach Rasband

Auf Vektorraum: Basis e Physik nicht auf Vektorraum, sondern Mannigfaltigkeit Verbindung: Vektorraum ist Tangentialraum an Mannigfaltigkeit Dualraum ist Kotangentialraum Tangentialraum an einem Punkt der Mannigfaltigkeit ist: Menge aller Tangentialvektoren an alle Kurven durch den Punkt Was ist Mannigfaltigkeit M? Es gibt Karten offener Umgebungen U: diff.bare Abb  $\phi$  von U auf offene Menge des  $\mathbb{R}^n$  $\phi: U \to \mathbb{R}^n$  mit  $P \mapsto \phi(P) = (x_1, x_2, \dots, x_n)$ Bildlich: Koordinatennetz auf gekrümmter Fläche  $x_i$  heißen Koordinaten Nenne Urbild von  $(x_1, \ldots, x_n)$  in M auch x Kurve in M ist dann  $x(t)$  mit  $t \in \mathbb{R}$ Tangente an Kurve ist  $\vec{v} = dx/dt$ Kein Vektorpfeil auf x: ist Punkt, nicht Vektor Sei  $f : M \to \mathbb{R}$  diff.bare Funktion Schreibe

$$
\partial_{\vec{v}}(f) = \vec{v} \cdot \nabla f
$$

Diese Formel definiert ∇

Statt wie bisher  $d_{\vec{v}}$  schreibe hier  $\partial_{\vec{v}}$ 

Zur Unterscheidung von äußerer Ableitung  $d$  (später) Setze f in Klammer um hervorzuheben: ∂ ist lineare Abb Wie berechnet man den Ausdruck?

$$
\partial_{\vec{v}}(f) = \frac{d}{dt}\bigg|_{t=0} f(x(t))
$$

wobei  $x(t)$  Kurve mit Tagente  $\vec{v}$ 

$$
\vec{v} = dx/dt|_{t=0}
$$

Also Ableitung von f entlang  $\vec{v}$ Idee: *identifiziere Vektor*  $\vec{v}$  *mit Operator*  $\partial_{\vec{v}}$  $Tangentenvektor = Ableitung$  entlang  $Kurve = Richtungsableitung$ 

### §56 Basis des Tangentialraums von Mannigfaltigkeiten

Weiter nach Rasband

In kartesischen Karten-Koordinaten wird daraus

$$
\partial_{\vec{v}}(f) = \vec{v} \cdot \nabla f = v^i \frac{\partial f}{\partial x^j}
$$

Wenn wir  $\vec{v}$  mit  $\partial_{\vec{v}}$  identifizieren, dann

$$
v^i \vec{e}_i = \vec{v} \equiv \partial_{\vec{v}} = v^i \frac{\partial}{\partial x^j}
$$

Also sind die  $\frac{\partial}{\partial x}$  $\partial x^i$  $= \partial_i$  eine Basis! Zusammenfassung:

Wenn  $x_i$  kartesische Koordinaten der Mannigfaltigkeit dann  $\partial/\partial x^i$  Basis des Tantentialraums! Wie lautet Zusammenhang zwischen  $\vec{e}_i$  und  $\partial_i$ ?

Für kartesische Basis gilt  $\vec{e_i} = \delta_i^j$  $i^j \vec{e_j}$ . Also

$$
\vec{e_i} \equiv \partial_{\vec{e_i}} = \delta_i^j \frac{\partial}{\partial x^j} = \frac{\partial}{\partial x^i}.
$$

Vergleiche mit Def der Einheitsvektoren in der ersten Mechanikstunde! Vektor = Kurventangente = Richtungsableitungen (von Funktion) Ersteres ("Vektor") hat Basis  $\vec{e}_i$ 

Letzteres ("Richtunsableitung") hat Basis  $\partial_i$ 

Mittleres ("Kurventangente" [KT]) ist Verbindungsglied der beiden Merke also

$$
\vec{v} = v^i \vec{e}_i \stackrel{KT}{\equiv} v^i \partial_i = \partial_{\vec{v}}
$$

Vektorkomponenten erhält man so:

Setze Koordinatenfunktionen  $x^i$  für  $f$  ein:

$$
\partial_{\vec{v}}(x^i)=v^j\partial_jx^i=v^j\delta^i_j=v^i
$$

Tangentialraum an einen Punkt x nennt man  $TM_x$ Man stellt sich vor, dass  $x$  dazugehört Die Vereinigung aller  $TM_x$  ist  $TM$ Menge aller Tangentialräume enthält dann M

## §57 Kotangentialraum von Mannigfaltigkeiten

Sei M wieder Mannigfaltigkeit

Vektoren (Algebra) sind Tangentenvektoren an Kurven (Diff.geometrie)

Was sind Kovektoren, also Elemente des Dualraums geometrisch? Antwort: totales Differential von Funktion  $f : M \to \mathbb{R}$ Denn df ist linear und bildet Vektoren (aus  $TM$ ) auf  $\mathbb R$  ab

Formel für Tangentialvektoren

$$
\partial_{\vec{v}}(f) = \vec{v} \cdot \nabla f
$$

Dasselbe schreibe jetzt als

$$
\partial_{\vec{v}}(f) = \vec{v} \cdot \nabla f = df(\vec{v})
$$

Rechte Seite bedeutet:

ändere  $\vec{v}$  bei gleichbleibendem f

Jede Funktion f definiert also einen linearen Kovektor df:

Dieser bildet Vektoren  $\vec{v}$  auf reelle Zahlen ab

Zusammenfassung:

Vektor (∈  $TM_x$ ) ist Richtungsableitungsoperator  $\partial_{\vec{v}}(.)$ 

"(.)" steht für Funktion  $f : M \to \mathbb{R}$ 

Kovektor  $(\in T^*M_x)$  ist totales Differential  $df(.)$ 

"(.)" steht für Vektor  $\vec{v}$  aus  $TM_x$ 

## §58 Differential-1-Formen

Nach Arnold Kovektoren nennt man auch 1-Formen Nochmals: wenn es Skalarprodukt gibt, dann sind Vektoren und 1-Formen (Kovektoren) isomorph Auf Mannigfaltigkeit: Differential-1-Form Differential-1-Form ist totales Differential einer Funktion Sei  $x(t): \mathbb{R} \to M$  Kurve mit  $x(0) = x$  und Tangente  $\dot{x}(0) = \vec{u}$ Beachte: entgegen Arnold muss x kein Vektor sein Dann ist Def totales Differential

$$
df_x(\vec{u}) = \frac{d}{dt}\bigg|_{t=0} f(x(t))
$$

Ist Abb  $TM_x \to \mathbb{R}$ Differential-1-Form ist lineare Abb  $TM \to \mathbb{R}$  Nämlich df an jedem Punkt  $x$ Sehr ungewohnt:

Auf Mannigfaltigkeit übernimmt  $dx_i$  Rolle von  $x_i$  auf Vektorraum: Ist (i) 1-Form (linear) und (ii) ergibt Vektorkomponente

$$
dx_1(\vec{u}) = u_1
$$

### §59 Gradient

Zusammenhang Gradient mit 1-Form nach obiger Def

 $df(\vec{v}) = \vec{v} \cdot \nabla f = \partial_{\vec{v}} f$ 

Rechtes = ist klassische Def des Gradienten Linkes = ist Standpunkt von Differential-1-Formen

### §60 Basis des Kotangentialraums von Mannigfaltigkeiten

Als Vorbereitung: für Vektorraum V ist  $\{x_i\}$  eine Basis! Wobei  $x_i$  Koordinatenfunktionen sind:  $x_i(\vec{u}) = u_i$ Genau dies ist mit Achsenaufschrift  $x_1, x_2, x_3$  gemeint:  $x_i$  steht für Komponente  $u_i$  jedes Vektors  $\vec{u}$  in *i*-Richtung Was ist natürliche Basis des Kotangentialraums? Antwort:  $\{dx^i\}$ , wobei die  $x^i$  die Koordinaten(funktionen) sind Denn:

1. Sei  $\vec{e}_i$  Basis des Tangentialraums. Dann ist

$$
dx^i(\vec{e_j}) = \partial_{\vec{e_j}}(x^i) = \frac{\partial}{\partial x^j}(x^i) = \delta^i_j
$$

Es wurde benutzt: Def von Kovektoren df und Formel für Basisvektoren des Tangentialraums 2. Sei  $\vec{v}$  beliebiger Vektor,  $\omega$  beliebiger Kovektor Sei  $\omega_i \equiv \underline{\omega}(\vec{e}_i)$ . Dann ist

$$
\underline{\omega}(\vec{v}) = \underline{\omega}(v^i \vec{e_i}) = v^i \underline{\omega}(\vec{e_i}) = \omega_i v^i = \omega_i v^j \delta^i_j = \omega_i v^j dx^i(\vec{e_j}) = \omega_i dx^i(v^j \vec{e_j}) = \omega_i dx^i(\vec{v})
$$

Also ist

$$
\underline{\omega} = \omega_i dx^i
$$

also bilden die  $dx^i$  Basis des Dualraums

### §61 k-Formen

Entwickelt von Grassmann und Cartan

"Form"  $=$   $\lim$  Abb.

Betrachte also nur komplett kovariante Tensoren Dafür  $T$ 

Def äußeres Produkt zweier kovar. Vektoren

 $\vec{v}^* \wedge \vec{w}^* = \vec{v}^* \otimes \vec{w}^* - \vec{w}^* \otimes \vec{v}^*$ 

Hier ⊗ dyadisches Produkt

Def äußeres Produkt dreier kovar. Vektoren: total antisymmetrisch

$$
\vec{u}^* \wedge \vec{v}^* \wedge \vec{w}^* = \vec{u}^* \otimes \vec{v}^* \otimes \vec{w}^* - \vec{u}^* \otimes \vec{w}^* \otimes \vec{v}^* - \vec{v}^* \otimes \vec{u}^* \otimes \vec{w}^* + \vec{v}^* \otimes \vec{w}^* \otimes \vec{u}^* + \vec{w}^* \otimes \vec{u}^* \otimes \vec{v}^* - \vec{w}^* \otimes \vec{v}^* \otimes \vec{u}^*
$$

Allgemein (Rang  $\underline{S}$  ist p, Rang  $\underline{T}$  ist q)

$$
\underline{S} \wedge \underline{T} = \frac{1}{p!q!} \sum_{\pi} sign(\pi)\pi(\underline{S} \otimes \underline{T})
$$

wobei  $\pi$  = Permutation

Gemeint ist:  $\pi$  aller  $p + q$  Vektoren in  $\underline{S} \otimes \underline{T}$ Identische Definition

$$
(\vec{v_1}^* \wedge \ldots \wedge \vec{v_m}^*) (\vec{u_1}, \ldots, \vec{u_m}) = \det (\vec{v_i}^* \cdot \vec{u_j})
$$

det = Determinante

Heißt schiefsymmetrisch (skew symmetric)

Alternierende kovariante 2-Tensoren heißen 2-Formen Auch Schreibweise mit Skalarprodukt möglich

$$
(\vec{a}^* \wedge \vec{b}^*) (\vec{a}, \vec{a}) = \vec{a} \cdot (\vec{a}^* \wedge \vec{b}^*)
$$

$$
(\vec{a}^* \wedge \vec{b}^*)(\vec{v}, \vec{w}) = \vec{v} \cdot (\vec{a}^* \wedge \vec{b}^*) \cdot \vec{w}
$$

Vektorraum der 2-Formen wird aufgespannt durch Basis

$$
\vec{e}^i \wedge \vec{e}^j
$$

mit  $i < j$ . Damit

$$
\vec{v} \cdot (\vec{e}^i \wedge \vec{e}^j) \cdot \vec{w} = \vec{v} \cdot (\vec{e}^i \otimes \vec{e}^j - \vec{e}^j \otimes \vec{e}^i) \cdot \vec{w}
$$
  
\n
$$
= (\vec{v} \cdot \vec{e}^i)(\vec{e}^j \cdot \vec{w}) - (\vec{v} \cdot \vec{e}^j)(\vec{e}^i \cdot \vec{w})
$$
  
\n
$$
= v^m(\vec{e}_m \cdot \vec{e}^i)(\vec{e}^j \cdot \vec{e}_n)w^n - v^m(\vec{e}_m \cdot \vec{e}^j)(\vec{e}^i \cdot \vec{e}_n)w^n
$$
  
\n
$$
= v^m \delta_m^i \delta_n^j w^n - v^m \delta_m^j \delta_n^i w^n
$$
  
\n
$$
= v^i w^j - v^j w^i
$$

In der zweiten Zeile Def dyadisches Produkt benutzt In der vierten Zeile Def duale Basis benutzt Die letzte Zeile ist die von  $\vec{v}, \vec{w}$  aufgespannte Fläche in der  $ij$ -Ebene Allgemein: k-Formen messen k-dimensionale Volumen Denn Formen sind Determinante Und Determinanten messen Volumen Jacobideterminante bei Variablensubstitution Also Vektoranalysis und Integrationstheorie mit Differentialformen Übergehe Details von  $∧$ : assoziativ usw Zusammenfassung (alles nochmal, nun nach Rasband) Sei V Vektorraum. Dann ist k-Form (i) Abbildung  $V \times V \times ... \times V \rightarrow \mathbb{R}$  (k direkte Produkte) (ii) linear in jedem Argument (iii) alternierend

Also k-Form schiefsymmetrischer kovarianter Tensor Nochmals Bedeutung von alternierend:

$$
\underline{\omega}(\vec{a}, \vec{b}, \vec{c}) = -\underline{\omega}(\vec{a}, \vec{c}, \vec{b}) = \underline{\omega}(\vec{c}, \vec{a}, \vec{b}) = -\underline{\omega}(\vec{c}, \vec{b}, \vec{a})
$$

Satz (Ubung): alternierend  $\leftrightarrow$  antisymmetrisch unter jedem paarweisen Vertauschen von Argumenten:

$$
\underline{\omega}(\vec{a},\ldots,\vec{b},\ldots,\vec{c},\ldots,\vec{d}) = -\underline{\omega}(\vec{a},\ldots,\vec{c},\ldots,\vec{b},\ldots,\vec{d})
$$

Satz (Übung):  $k$ -Formen bilden (bei jedem festen k) Vektorraum

### §62 Zweiformen als Flächen

Jetzt Kapitel 7 aus Arnold: Differentialformen Was sind Zweiformen? Antwort: Flchen Betrachte zwei Vektoren  $\vec{u} = (a, b)$  und  $\vec{v} = (c, d)$  der Ebene Fläche des von ihnen aufgespannten Parallelogramms

$$
A(\vec{u}, \vec{v}) = |(a, b) \times (c, d)| = ad - bc
$$

Ist alternierend

$$
A(\vec{v}, \vec{u}) = |(c, d) \times (a, b)| = cb - da = -(ad - bc) = -A(\vec{v}, \vec{u})
$$

und linear im ersten Argument

$$
A(\lambda_1 \vec{u_1} + \lambda_2 \vec{u_2}, \vec{v}) = (\lambda_1 a_1 + \lambda_2 a_2)d - (\lambda_1 b_1 + \lambda_2 b_2)c
$$
  
=  $\lambda_1 (a_1 d - b_1 c) + \lambda_2 (a_2 d - b_2 c)$   
=  $\lambda_1 A(\vec{u_1}) + \lambda_2 A(\vec{u_2})$ 

Also wegen alternierend auch bilinear

Also ist Flächenfunktion  $A$  eine 2-Form!

Ubung: schreibe  $A$  mit  $\wedge$ 

Übung: zeige: im  $\mathbb{R}^3$  ist die auf irgendeine Koordinatenebene projizierte Fläche des von zwei Vektoren aufgespannten Parallelogramms eine 2-Form Spatprodukt: das von 3 Vektoren im  $\mathbb{R}^3$  aufgespannte Volumen

Spatprodukt ist Determinante der Vektorkomponenten

Determinante ist linear bzgl jeder Spalte und alternierend

Also ist Volumen eine 3-Form

1-Formen sind Längen, 2-Formen Flächen, 3-Formen Volumen

# §63 Spatprodukt als Dreiform

Im IR<sup>3</sup> mit Skalarprodukt (und nur hier) gibt es folgende 3-Form

$$
\omega^3(\vec{u}, \vec{v}, \vec{w}) = (\vec{u} \times \vec{v}) \cdot \vec{w}
$$

Nochmals: ist 3-Form weil

(i) bildet Vektoren auf IR ab

(ii) ist linear in jedem Eintrag

(iii) ist alternierend

Gesamte Physik benutzt diese 3-Form:

sie beschreibt Fluss von Vektorfeld  $\vec{w}$ durch Fläche  $\vec{u} \times \vec{v}$ Geht also in Kontinuitätsglg und alle Erhaltungssätze ein Beachte, dass Volumen Vorzeichen hat (Einfluss vs Ausfluss) Im  $\mathbb{R}^3$  mit Skalarprodukt kann jedem Vektorfeld  $\vec{a}$ kanonische 1-Form und 2-Form zugeordnet werden

$$
\omega_{\vec{a}}^1(\vec{u}) = \vec{a} \cdot \vec{u}
$$

$$
\omega_{\vec{a}}^2(\vec{u}, \vec{v}) = \vec{a} \cdot (\vec{u} \times \vec{v})
$$

§64 Basis für  $k$ -Formen

Koordinatenfunktionen  $\{x_i\}$  bilden Vektorraumbasis Die  $x_i$  sind also 1-Formen! Denn sie bilden Vektoren auf Zahlen ab ("Komponenten") und sind linear Natürliche Basis der 2-Formen im  $\mathbb{R}^3$  ist also  $x_1 \wedge x_2, x_1 \wedge x_3, x_2 \wedge x_3$ Dies sind die auf 3-, 2-, 1-Richtung projizierten Flächen des von zwei Vektoren aufgespannten Parallelogramms: Projektion der Parallelogrammfläche auf  $x_1x_2$ -Ebene

$$
(\vec{u} \times \vec{v}) \cdot \hat{z} = \begin{vmatrix} u_1 & v_1 & 0 \\ u_2 & v_2 & 0 \\ u_3 & v_3 & 1 \end{vmatrix} = u_1v_2 - u_2v_1
$$
  
=  $x_1(\vec{u})x_2(\vec{v}) - x_2(\vec{u})x_1(\vec{v}) = \begin{vmatrix} x_1(\vec{u}) & x_1(\vec{v}) \\ x_2(\vec{u}) & x_2(\vec{v}) \end{vmatrix}$   
=  $(x_1 \wedge x_2)(\vec{u}, \vec{v})$ 

Natürliche Basis der  $k$ -Formen im  $\mathbb{R}^n$  sind also:  $k$ -Hyperflächen(elemente)

## §65 Differentialformen

Nach Rasband Die  $dx^i$  bilden Basis von 1-Formen und ∧ macht höhere Formen Also ist  $dx_1 \wedge \ldots \wedge dx_k$  Basis von k-Formen Sei  $\vec{e}_i$  Vektorraumbasis und  $\{dx^i\}$  zugehörige Dualraumbasis Also  $dx^{i}(\vec{e}_j) = \delta^i_j$ j Sei  $\underline{\omega}^2$  2-Form und  $\omega_{ij} = \underline{\omega}^2(\vec{e}_i, \vec{e}_j)$ (Benutze hochgestellte Zahl für Rang der Form) Dann ist 1

$$
\underline{\omega}^2 = \frac{1}{2}\omega_{ij} dx^i \wedge dx^j
$$

Beweis: Übung (direktes Nachrechnen) Beachte Faktor 1/2 Er kompensiert Faktor 2, der aufgrund der Definition

 $\vec{v}^* \wedge \vec{w}^* = \vec{v}^* \otimes \vec{w}^* - \vec{w}^* \otimes \vec{v}^*$ 

entsteht

Sei  $\underline{\omega}^k$  eine *k*-Form und sei

$$
\omega_{i_1i_2\ldots i_n} = \underline{\omega}^k(\vec{e}_{i_1}, \vec{e}_{i_2}, \ldots, \vec{e}_{i_k})
$$

Dann ist

$$
\underline{\omega}^k = \frac{1}{k!} \omega_{i_1 i_2 \dots i_k} dx^{i_1} \wedge dx^{i_2} \wedge \dots \wedge dx^{i_k}
$$

Beweis: Übung (direktes Nachrechnen)

### §66 Epsilon-Form

Auch epsilon-Tensor genannt Sei  $\vec{e}_1, \ldots, \vec{e}_n$ Orthonormalbasis eines Vektorraums Def

$$
\underline{\epsilon} = \vec{e}_1 \wedge \ldots \wedge \vec{e}_n
$$

Satz (Übung): Dieser Tensor ist invariant unter Drehungen

#### §67 Sternoperator

Sehr wichtig, sehr seltsam Sei V ein n-dim Vektorraum Sei  $\omega$  Form mit Rang  $k$ Sternoperator ist linearer Isomorphismus von Rang- $k$  auf Rang- $(n - k)$  Formen Forderung  $k \leq n$ Definiere Abb  $*$  durch folgende Tabelle (für Beispiel  $\mathbb{R}^3$ )

$$
\ast (\vec{e_1} \land \vec{e_2} \land \vec{e_3}) = 1
$$
  
\n
$$
\ast (\vec{e_1} \land \vec{e_2}) = \vec{e_3}
$$
  
\n
$$
\ast (\vec{e_2} \land \vec{e_3}) = \vec{e_1}
$$
  
\n
$$
\ast (\vec{e_1} \land \vec{e_3}) = -\vec{e_2}
$$
  
\n
$$
\ast (\vec{e_1}) = \vec{e_2} \land \vec{e_3}
$$
  
\n
$$
\ast (\vec{e_2}) = -\vec{e_1} \land \vec{e_3}
$$
  
\n
$$
\ast (\vec{e_3}) = \vec{e_1} \land \vec{e_2}
$$
  
\n
$$
\ast (1) = \vec{e_1} \land \vec{e_2} \land \vec{e_3}
$$

∗ ist also bis auf Vorzeichen sein eigenes Inverses Da ∗ linear, schreibt man  $*(\underline{\omega}) = * \underline{\omega}$ 

Allgemeine Def des Sternoperators (beliebige Basis): Vollständige Kontraktion einer Form mit  $\epsilon$ -Form

$$
* \underline{T} = \underline{T} \cdot \underline{\epsilon}
$$

Beachte: · bedeutet hier mehrere Index-Summationen Beachte: zum Kontrahieren muss ggf Metrik g benutzt werden Wichtig für Vektoranalysis:

$$
\vec{v} \times \vec{w} = *(\vec{v} \wedge \vec{w})
$$

#### §68 Integration von Formen

Betrachte irgendeine Kurve C in der Mannigfaltigkeit Integration einer Differential-1-Form  $\omega^1$  entlang  $C: \sum \omega^1(\vec{u})$ Dabei $\vec{u}$  infinitesimaler Tangentenvektoren an $C$ Die Summanden sind reelle Zahlen, Summe also wohldefiniert Entsprechend:  $k$ -Form wird über  $k$ -dim Hyperfläche integriert Volumenelement der Hyperfläche: wird aufgespannt durch k Vektoren des Tangentialraums Wähle diese Vektoren infinitesimal kurz Integral der Form ist dann reelle Summe über: Form angewandt auf Vektoren, die Volumenelement aufspannen Statt Def des "Randes" einer Hyperfläche: Wir begnügen uns mit der Anschauung

## §69 Äußere Ableitung

Sei V Vektorraum mit Basis  $\vec{e}_1, \ldots, \vec{e}_m$  Sei  $\vec{r} = x^i \vec{e}_i$ Sei  $\underline{e}^1,\ldots,\underline{e}^m$  die duale Kobasis Sei  $f: V \to \mathbb{R}$  eine diff.bare Funktion Def äußeres Differential einer Funktion: Gradient

$$
df = \frac{\partial f}{\partial x^i} \vec{e}^i = \partial_i f \vec{e}^i
$$

Sei

$$
\underline{v} = v_j \vec{e}^j
$$

ein Kovektor, also 1-Form

Def äußeres Differential einer 1-Form

$$
d\underline{v} = dv_j \wedge \underline{e}^j = (\partial_i v_j) \underline{e}^i \wedge \underline{e}^j
$$

Also  $d\underline{v} \equiv \nabla \wedge \underline{v}$ Sei

$$
\underline{\omega} = \omega_{jk} \underline{e}^j \wedge \underline{e}^k
$$

2-Form Def äußeres Differential einer 2-Form

$$
d\underline{\omega} = \frac{1}{2} d\omega_{jk} \wedge \underline{e}^j \wedge \underline{e}^k
$$
  
= 
$$
\frac{1}{2} (\partial_i \omega_{jk}) \underline{e}^i \wedge \underline{e}^j \wedge \underline{e}^k
$$

 $d$  erhöht Rang um 1

Ubung: zeige für 1-Formen  $\omega_1, \nu_1$  und 2-Formen  $\omega_2, \nu_2$ 

$$
d(\omega_1 + \nu_1) = d\omega_1 + d\nu_1,
$$
  
\n
$$
d(\omega_2 + \nu_2) = d\omega_2 + d\nu_2,
$$
  
\n
$$
d(\omega_1 \wedge \nu_1) = (d\omega_1) \wedge \nu_1 - \omega_1 \wedge d\nu_1,
$$
  
\n
$$
d(d\omega_1) = 0,
$$
  
\n
$$
d(d\omega_2) = 0.
$$

## §70 Zweifache äuëre Ableitung

Satz: Sei  $\omega$  eine Differentialform. Dann ist  $d(d\omega) = 0$ Beweisidee:  $dd$  symmetrischer Operator,  $\omega$  alternierend. Kontraktion  $= 0$ Beweis: Übung Die Aussage  $dd \equiv 0$  ist äquivalent zu den Aussagen rot grad  $\equiv 0$  und div rot  $\equiv 0$ 

#### §71 Satz von Stokes

Es gilt der sogenannte Stokes'sche Satz für Differentialformen

$$
\int_{\partial c} \omega = \int_c d\omega.
$$

 $d$  ist äußere Ableitung,

 $\omega$  ist eine Differential-k-Form,

c ist  $k + 1$ -dim Hyperfläche (sonst könnte man nicht integrieren),  $\partial c$  ist k-dim Rand von c.

Beweis ähnlich wie für Satz von Gauß und Stokes für div und rot: Beweis:

(i) k Vektoren spannen Parallelepiped auf.

Mache alle Vektoren infinitesimal kurz.

Volumenintegral der Form über Parallelepiped ist Zahl  $\times$  Volumen Hyperflächenintegral über Rand des Parallelepipeds:

Taylorreihenentwicklung der Form: 0. Ordnung hebt sich bei Randumlauf.

1. Ordnung gibt gerade  $d\omega$  über Rand integriert, wie im Satz.

Diese Rechnung völlig analog zu der für div und rot!

(ii) Finites Parallelepiped kann in infinitesimale zerlegt werden.

Innere Randbeiträge heben sich weg.

Bleibt nur Integral des Differentials der Form über äußeren Rand.

Jänich: damit wird Satz von Stokes zu "truism".

(iii) Jeder finite konvexe Polyeder kann in Simplices zerlegt werden.

Es gibt Diffeomorphismus von Parallelepiped auf Simplex.

Damit gilt der Satz für Polyeder.

Details: Arnold S. 189-193.

# §72 Vektoranalysis nach Arnold

Gegeben  $\mathbb{R}^3$  mit Skalarprodukt. Sonst geht nichts.

Sei  $\vec{a}$  ein Vektorfeld,  $f$  eine Funktion.

 $\vec{a}$  und f haben nichts miteinander zu tun.

Wir erinnern an die kanonische 1- und 2-Form eines Vektorfeldes:

$$
\omega_{\vec{a}}^1(\vec{u}) = \vec{a} \cdot \vec{u}
$$

$$
\omega_{\vec{a}}^2(\vec{u}, \vec{v}) = \vec{a} \cdot (\vec{u} \times \vec{v})
$$

und an die kanonische 1-Form einer Funktion

$$
df^0(\vec{u}) = \text{grad } f \cdot \vec{u}
$$

Mit der kanonischen 1-Form eines Vektorfeldes schreibt sich dies

$$
df^{0}(\vec{u}) = \text{grad } f \cdot \vec{u} = \omega_{\text{grad } f}^{1}(\vec{u}).
$$

Man definiert nun div und rot durch

$$
(d\omega_{\vec{a}}^1)(\vec{u}, \vec{v}) \equiv \text{rot } \vec{a} \cdot (\vec{u} \times \vec{v}) = \omega_{\text{rot } \vec{a}}^2(\vec{u}, \vec{v}),
$$
  

$$
(d\omega_{\vec{a}}^2)(\vec{u}, \vec{v}, \vec{w}) \equiv (\text{div } \vec{a}) \vec{u} \cdot (\vec{v} \times \vec{w}) = (\text{div } \vec{a}) (dx_1 \wedge dx_2 \wedge dx_3)(\vec{u}, \vec{v}, \vec{w}).
$$

Der Mittelteil hat nichts mit Formen zu tun.

Er wurde hier nur zur Wiederholung der Rechenvorschrift gegeben. Die eigentliche Definition sind jeweils der erste und letzte Term. Dadurch werden in den letzten drei Glgen grad, div, rot definiert.

## §73 Integralsätze nach Arnold

 $\mathbb{R}^3$  mit Skalarprodukt! Vektoren  $d\vec{u}, d\vec{v}, d\vec{w}$  spannen Volumenzelle  $dV$  auf. Rand-Flächen-Integration bzw Rand-Linien-Integration: je drei Möglichkeiten:  $d\vec{u} \times d\vec{v}$ ,  $d\vec{u} \times d\vec{w}$ ,  $d\vec{v} \times d\vec{w}$  sowie  $d\vec{u}$ ,  $d\vec{v}$ ,  $d\vec{w}$ Um Symbolismus der Randintegrale gering zu halten verwende generisches Flächenelement  $d\vec{s} = d\vec{u} \times d\vec{v}$ (kann auch  $d\vec{u} \times d\vec{v}$  oder  $d\vec{v} \times d\vec{w}$  sein) verwende generisches Linienelement  $d\vec{l} = d\vec{u}$ (kann auch  $d\vec{v}$  oder  $d\vec{w}$  sein)  $V, S, L$  stehen für irgendein Volumen, eine Fläche, eine Linie Randintegral bezeichnen wir wie üblich mit  $\oint$ Die Rechnung ist von div über rot nach grad am einfachsten. Verwende "Ü" um Übersetzung Vektoranalysis  $\leftrightarrow$  Formen anzuzeigen. "St" steht für Satz von Stokes.

Divergenz: Satz von Gauß

$$
\int_{V} \operatorname{div} \vec{a} \, dV = \int_{V} \operatorname{div} \vec{a} \, d\vec{u} \cdot (d\vec{v} \times d\vec{w})
$$
\n
$$
\stackrel{\text{ii}}{=} \int_{V} d\omega_{\vec{a}}^{2} (d\vec{u}, d\vec{v}, d\vec{w})
$$
\n
$$
\stackrel{\text{St}}{=} \int_{\partial V} \omega_{\vec{a}}^{2} (d\vec{u}, d\vec{v})
$$
\n
$$
\stackrel{\text{ii}}{=} \int_{S} \vec{a} \cdot (d\vec{u}, d\vec{v})
$$
\n
$$
= \int_{S} \vec{a} \cdot d\vec{s}.
$$

Rotation: Satz von Stokes

$$
\int_{S} \operatorname{rot} \vec{a} \cdot d\vec{s} = \int_{S} \operatorname{rot} \vec{a} \cdot (d\vec{u} \times d\vec{v})
$$

$$
\stackrel{\text{ii}}{=} \int_{S} d\omega_{\vec{a}}^1 (d\vec{u}, d\vec{v})
$$

$$
\stackrel{\text{St}}{=} \oint_{\partial S} \omega_{\vec{a}}^1 (d\vec{u})
$$

$$
\stackrel{\text{ii}}{=} \oint_{L} \vec{a} \cdot d\vec{u}
$$

$$
= \oint_{L} \vec{a} \cdot d\vec{l}.
$$

Gradient: Zirkulationssatz

$$
\int_{L} \operatorname{grad} f \cdot d\vec{l} = \int_{L} \operatorname{grad} f \cdot d\vec{u}
$$

$$
\stackrel{\ddot{\underline{u}}}{=} \int_{L} df^{0}(d\vec{u})
$$

$$
\stackrel{\underline{\underline{u}}}{=} f^{0}|_{\partial L}
$$

$$
\stackrel{\ddot{\underline{u}}}{=} f(y) - f(x).
$$

Beachte, dass f eine Nullform ist, keine echte Differentialform. Kann also nicht mehr integriert werden.

Kann nur an den Rändern genommen werden.

Der Rand ist  $\partial L = \{x, y\}.$ 

## §74 Vektoranalysis nach Römer & Forger

euklidischer  $\mathbb{R}^3$ .

0-Formen: Skalarfelder

1-Formen: (Polar-)Vektorfelder (3-Tupel; Richtungspfeil)

2-Formen: Pseudo-Vektorfelder (antisymmetrische  $3 \times 3$  Matrixen; Drehachse)

3-Formen: Pseudo-Skalarfelder (Volumenelement; Vorzeichenwechsel bei Spieg.)

Sei  $\Omega_i$  der Raum der *i*-Formen auf  $\mathbb{R}^3$ .

Dann sind

$$
\text{grad} : \Omega_0 \stackrel{d}{\rightarrow} \Omega_1,
$$
  
rot:  $\Omega_1 \stackrel{d}{\rightarrow} \Omega_2 \stackrel{*}{\rightarrow} \Omega_1,$   
div:  $\Omega_1 \stackrel{*}{\rightarrow} \Omega_2 \stackrel{d}{\rightarrow} \Omega_3 \stackrel{*}{\rightarrow} \Omega_0,$ 

Operatoren für Skalar- und Polarvektorfelder.

Ubung: konstruiere die 3 Operatoren auf Pseudoskalar- und Pseudo- ¨ vektorfeldern.

sei $\vec{A}$ ein Polarvektor. Dann

$$
\operatorname{rot} \vec{A} = *d\vec{A},
$$
  
div  $\vec{A} = *d * \vec{A}.$ 

Beweis

$$
\ast d\vec{A} = \ast (\nabla \wedge \vec{A})
$$
  
=  $\nabla_i A_j \ast (\vec{e}^i \wedge \vec{e}^j)$   
=  $\nabla_i A_j \vec{e}^i \times \vec{e}^j$   
=  $\epsilon^{ijk} \nabla_i A_j \vec{e}^k$ .

Und

$$
\begin{split}\n& *d \ast \vec{A} = *(\nabla \wedge * \vec{A}) \\
&= *(\nabla_i \vec{e}^i \wedge *A_j \vec{e}^j) \\
&= \nabla_i A_j * (\vec{e}^i \wedge * \vec{e}^j) \\
&= \nabla_i A_1 * (\vec{e}^i \wedge * \vec{e}^1) + \nabla_i A_2 * (\vec{e}^i \wedge * \vec{e}^2) + \nabla_i A_3 * (\vec{e}^i \wedge * \vec{e}^3) \\
&= \nabla_i A_1 * (\vec{e}^i \wedge \vec{e}^2 \wedge \vec{e}^3) - \nabla_i A_2 * (\vec{e}^i \wedge \vec{e}^1 \wedge \vec{e}^3) + \nabla_i A_3 * (\vec{e}^i \wedge \vec{e}^1 \wedge \vec{e}^2) \\
&= \nabla_i (A_1 \delta^{i1} + A_2 \delta^{i2} + A_3 \delta^{i3}) * (\vec{e}^1 \wedge \vec{e}^2 \wedge \vec{e}^3) \\
&= \nabla_i A^i.\n\end{split}
$$

Schreibe dies kompakter auch mit Kodifferential

$$
\delta = *d*
$$

### §75 Diracs Deltafunktion

Neues Kapitel, ohne eigene Überschrift. Deltafkt erst um 1930 eingeführt. Gebraucht hätte man sie schon immer: Verallgemeinerung des Kronecker Delta auf  $x \in \mathbb{R}$ . Def Deltafunktion  $\delta(x)$  (auswendig)

$$
f(a) = \int_{-\infty}^{\infty} dx f(x) \delta(x - a).
$$

Integralgrenzen im folgenden weglassen: immer −∞ und ∞. Setze  $f = 1$ 

$$
1 = \int dx \delta(x - a).
$$

Substitution  $y = x - a$ :

$$
\int dy \delta(y) = 1.
$$

 $\delta$ -Fkt ist einzelne Spitze, Fläche darunter ist 1. Mathematisch exakt: Distribution, nicht Fkt.  $\delta$  ist eindeutig definiert durch (i)

$$
f(a) = \int_{-\infty}^{\infty} dx f(x) \delta(x - a)
$$

und (ii)

$$
\delta(x) = \delta(-x).
$$

Alternative Def (i,a)  $\delta(x-a) = 0$  für  $x \neq a$ . (i,b)  $\int_{-\infty}^{\infty} dx \delta(x) = 1.$ (ii)  $\delta(x) = \delta(-x)$ . Wichtig: Einheit der Fkt  $\delta(x)$  ist Einheit von  $1/x$ . Rechenregeln (Beweis Übung)

$$
f(x)\delta(x) = f(0)\delta(x),
$$
  
\n
$$
x\delta(x) = 0,
$$
  
\n
$$
\delta(ax) = \frac{1}{|a|}\delta(x).
$$

## §76 Dirac- und Stufenfunktion

Es folgt einfach  $(\ddot{\text{U}}$ bung)

$$
\int_{-\infty}^{x} dy \delta(y) = \Theta(x),
$$

mit  $\Theta(x<0)=0$  und  $\Theta(x>0)=1$ . Heavisidesche Sprungfkt. Also ist  $\Theta$  Stammfunktion von  $\delta$ , also formal

$$
\delta(x) = \frac{d}{dx}\Theta(x).
$$

Spitze ist also Ableitung des Sprungs.

### §77 Dreidimensionale δ-Fkt

Ist definiert durch

$$
f(\vec{a}) = \int d^3r f(\vec{r}) \delta(\vec{r} - \vec{a})
$$

und

$$
\delta(\vec{r}) = \delta(-\vec{r}).
$$

Übung: zeige für  $\vec{r} = (x, y, z)^{\tau}$ , daß

$$
\delta(\vec{r}) = \delta(x)\delta(y)\delta(z).
$$

Damit kann man diskrete Ladungsträger  $q_i$  an Orten  $\vec{r}_i$ ...als kontinuierliche Ladungsdichte (Ladung/Volumen) schreiben

$$
\rho(\vec{r}) = \sum_i q_i \delta(\vec{r} - \vec{r}_i).
$$

## §78 Deltafkt und Gaußfkt

Deltafkt ist Grenzwert der Gaußverteilung. Gaußkurve

$$
f(x,\sigma) = \frac{1}{\sigma\sqrt{\pi}}\exp(-x^2/\sigma^2).
$$

Es ist  $f(x, \sigma) = f(-x, \sigma)$  und

$$
\int_{-\infty}^{\infty} dx f(x,\sigma) = 1.
$$

Somit

$$
\delta(x) = \lim_{\sigma \to 0} \frac{1}{\sigma \sqrt{\pi}} \exp(-x^2/\sigma^2).
$$

### §79 Deltafkt und Fourierintegral

Wichtigste Darstellung der δ-Fkt ist

$$
\delta(x) = \frac{1}{2\pi} \int_{-\infty}^{\infty} dk e^{ikx}.
$$

Dabei ist gemeint

$$
\delta(x) = \lim_{a \to \infty} \frac{1}{2\pi} \int_{-a}^{a} dk e^{ikx}.
$$

Math. Deutung:  $e^{ikx} = \cos(kx) + i\sin(kx)$ . Bei  $a \to \infty$  heben sich + und − Halbwelle in fast allen sin und cos. Also Integral fast überall 0. Aber Singularität bei  $x = 0$ :  $\int_{-a}^{a} dk = 2a \rightarrow \infty$ . Phys. Deutung: δ-Puls setzt sich aus Schwingungen ...aller Wellenlängen  $\lambda = 2\pi/k$  zusammen. Für Rechnungen einfacher ist folgende äquivalente Darstellung

$$
\delta(x) = \lim_{\epsilon \to 0} \delta_{\epsilon}(x) = \lim_{\epsilon \to 0} \frac{1}{2\pi} \int_{-\infty}^{\infty} dk e^{ikx - \epsilon|k|}.
$$

Faktor  $e^{-\epsilon|k|}$  unterdrückt Integranden für  $k \to \pm \infty$ , wie zuvor a. Spaltet man Integral in Intervalle  $[-\infty, 0]$  und  $[0, \infty]$  auf, findet man

$$
\delta(x) = \lim_{\epsilon \to 0} -\frac{1}{\pi} \text{Im} \frac{1}{x + i\epsilon}
$$

$$
= \lim_{\epsilon \to 0} \frac{1}{\pi} \frac{\epsilon}{x^2 + \epsilon^2}.
$$

Übung: führe die Integration durch.

Übung: zeige, daß $\delta_{\epsilon}$ für  $\epsilon \to 0$  Eigenschaften der  $\delta$ -Fkt hat.

Ist Lorentzresonanzkurve.

Der lim darf strikt nur ausgeführt werden nach Integration über  $\delta_{\epsilon}$ . Direktes Rechnen mit singulärer  $\delta$ -Fkt klappt aber immer. Dreidimensionale  $\delta$ -Fkt

$$
\delta(\vec{r}) = \delta(x)\delta(y)\delta(z) = \frac{1}{(2\pi)^3} \int_{-\infty}^{\infty} dk \int_{-\infty}^{\infty} dl \int_{-\infty}^{\infty} dm e^{ikx + ily + imz}
$$

$$
= \frac{1}{(2\pi)^3} \int_{-\infty}^{\infty} d^3k e^{i\hat{k}\cdot\vec{r}}.
$$

#### §80 Deltafkt und Greensfkt

Wichtige Anwendung der δ-Fkt: Greensfkt. Beispiel aus der Mechanik: harmonische Schwingung ohne Reibung.

$$
m\ddot{x}(t) + kx(t) = 0.
$$

Auslenkung x einer Masse m an Feder mit Federkonstante k. Außere Anregungskraft  $F(t)$  (falls periodisch: Resonanz möglich)

$$
m\ddot{x}(t) + kx(t) = \left[m\frac{d^2}{dt^2} + k\right]x(t) = F(t).
$$

Für jede Fkt  $F(t)$  müßte man DGL neu lösen. Trick: löse stattdessen ein- für allemal

$$
\left[m\frac{d^2}{dt^2} + k\right]G(t - t') = \delta(t - t').
$$

Deutung: bei  $t = t'$  wird Pendel schlagartig angestoßen  $(\delta = \infty)$ ; danach ganz sich selbst überlassen  $(\delta = 0)$ .

Man könnte hier noch  $t' = 0$  setzen, weiter unten aber nicht mehr.  $G(t-t')$  heißt Greensfkt.

(Nach Mathematiker Green; daher Jackson: Green function). Wichtiges Konzept der modernen Physik.

Integriere in letzter Glg links und rechts über  $dt' F(t')$ 

$$
\int_{-\infty}^{\infty} dt' F(t') \left[ m \frac{d^2}{dt^2} + k \right] G(t - t') = \int_{-\infty}^{\infty} dt' F(t') \delta(t - t') = F(t).
$$

Ziehe links  $\int dt' F(t')$  durch [...]-Operator:

letzterer hat nur  $t$ , und  $t'$  ist unabhängige Variable

$$
\left[m\frac{d^2}{dt^2} + k\right] \left[\int_{-\infty}^{\infty} dt' F(t') G(t - t')\right] = F(t).
$$

Dies ist aber gerade die zu lösende DGL. Also

$$
x(t) = \int_{-\infty}^{\infty} dt' F(t')G(t - t').
$$

Beachte:  $t' \equiv 0$  nicht möglich,  $t'$  ist vollwertige Variable. Was ist gewonnen?

Wenn  $G(t-t')$  einmal bekannt ist,

 $\ldots$  dann für alle F Lsg der Schwingungsglg aus letzter Glg. Diese besteht nur noch aus Integration, ist keine DGL mehr. Achtung: Greensfkt geht nur für lineare DGL.

#### §81 Deltafkt und Laplaceoperator

Laplaceoperator in Kugelkoordinaten: zuvor gezeigt

$$
\Delta \frac{1}{r} = \frac{1}{r} \frac{\partial^2}{\partial r^2} \left( r \frac{1}{r} \right) = 0.
$$

Dies nur für  $r \neq 0$ . Jetzt für  $r = 0$ . Betrachte infinit Kugel um Ursprung. Forme Volumenintegral über Kugel mit Gaußschem Satz um

$$
\int dV \Delta \frac{1}{r} = \int dV \nabla \cdot \left(\nabla \frac{1}{r}\right)
$$

$$
= \int d\vec{a} \cdot \left(\nabla \frac{1}{r}\right)
$$

$$
= -\int d\vec{a} \cdot \frac{\hat{r}}{r^2}
$$

$$
= -\frac{1}{r^2} \int da
$$

$$
= -\frac{4\pi r^2}{r^2} = -4\pi.
$$

Skalar da: Kugelflächenelement.  $r$  auf Kugelfläche konstant.

Übung: diese Rechnung für beliebiges infinit Volumen statt Kugel. Also für $r\to 0$ 

$$
\int d^3r \Delta \frac{1}{r} = -4\pi
$$

3-d Deltafkt

$$
1 = \int d^3r \delta(\vec{r}).
$$

Also

$$
\int d^3r \Delta \frac{1}{r} = -4\pi \int d^3r \delta(\vec{r}).
$$

Also (Details zu Int.volumen...) für  $r \to 0$ 

$$
\Delta \frac{1}{r} = -4\pi \delta(\vec{r}).
$$

Diese Glg stimmt aber für alle  $r$ :  $\Delta r^{-1} = 0$  für  $r \neq 0$ . Also gilt überall

$$
\Delta \frac{1}{r} = -4\pi \delta(\vec{r}).
$$

In der Elektrodynamik:

Abstand zwischen Ladungsort $\vec{r}^{\, \prime}$  und Feldmeßpunkt $\vec{r}$ :

$$
\Delta \frac{1}{|\vec{r} - \vec{r}'|} = -4\pi \delta(\vec{r} - \vec{r}').
$$

## KAP 4: ELEKTROSTATIK IM VAKUUM

#### §82 SI und Gaußsche Einheiten

Diese Vorlesung in SI-Einheiten, auch die Relativitätstheorie. Manche Bücher zur E-Dynamik stattdessen Gaußsche Einheiten. QED im Heaviside-System: wird hier nicht betrachtet.

1. Coulombkraft SI: neue Fundamentaleinheit für Ladung: Coulomb Coulombsches Gesetz

$$
|\vec{F}| = \frac{1}{4\pi\epsilon_0} \frac{q_1 q_2}{r_{12}^2}.
$$

Gauß  $(G)$ : Drücke Ldg durch cm, s, g aus. Coulombsches Gesetz hier

$$
|\vec{F}| = \frac{q_1 q_2}{r_{12}^2}.
$$

Also erste Umrechnungsregel

$$
\boxed{\frac{1}{\epsilon_0} \text{ (SI)} \leftrightarrow 4\pi \text{ (G)}}.
$$

#### 2. Lorentzkraft

Nach Ampere wird jedes Magnetfeld von bewegter Ladung erzeugt. Magnetismus hat also keine neue Einheit.

Zweite Umrechnungsregel ist nur Konvention:

Lorentzkraft in SI

$$
\vec{F} = q(\vec{E} + \vec{v} \times \vec{B}).
$$

Lorentzkraft in Gauß

$$
\vec{F} = q(\vec{E} + \frac{\vec{v}}{c} \times \vec{B}).
$$

Also zweite Regel

$$
\vec{B} \text{ (SI)} \leftrightarrow \frac{\vec{B}}{c} \text{ (G)}.
$$

Ebenso für Vektorpotential  $\vec{A}$ .

## 3. Lichtgeschwindigkeit

Verschiedene Einheiten für Magnetfeld in SI und G. In SI expliziter Faktor  $\mu_0$ .

In G kein Faktor (bzw Vakuumlichtgeschwindigkeit c).

Da es keine mag Ldgen gibt, ist  $\mu_0$  festgelegt:

Zusammenhang  $\epsilon_0, \mu_0, c$  lautet

$$
\boxed{\epsilon_0\mu_0 \text{ (SI)} \leftrightarrow \frac{1}{c^2} \text{ (G).}}
$$

Durch diese 3 Regeln Übergang  $SI \leftrightarrow G$  großteils festgelegt. Ubung: es fehlt Übergang  $D, H$ . Formuliere diesen. Beachte: in Gauß keinerlei  $\epsilon_0$  und  $\mu_0$ . Reine Lehre: in SI kein c, nur  $\epsilon_0$  und  $\mu_0$ .

# §83 Phänomenologie

Ladung  $+$  und  $-$ . Ladung ist gequantelt. Ladung ist erhalten. Einheit: SI. Ladungseinheit 1 Coulomb. Ldg ist neue Größe, wird nicht auf Mechanik zurückgeführt. Aber: ganze E-Dynamik nur eine neue Einheit: C.

## Elektromagnetismus

Coulomb und Cavendish: elektrisches Kraftgesetz. Oersted: elektrischer Strom lenkt Magnetnadel ab. Ampere: Magnetfelder stammen von bewegten Ladungen. Faraday: bewegte Magneten erzeugen elektrische Ströme. Maxwell: Elektromagnetismus. Hertz: elektromagnetische Wellen. Einstein: Relativitätstheorie.

## Feldtheorie

Streit Korpuskel (Newton) vs Wellen (Huygens). Faraday: Existenz von elmag Feldern, um Fernwirkung zu vermeiden. Elmag Strahlung durch beschleunigte Ladungen. bis 1905: Träger der Felder und Wellen: Ather. Einstein...

1925: Welle-Teilchendualismus. 1950: zweite Quantisierung: von Feldern.

## Konventionen

El Feld zeigt von + zu − Ladung. El Feld startet auf + und endet in  $-$  Ladung (oder in  $\infty$ ). + Ldgen laufen in Feldrichtung, − Ldgen dagegen. Aufpunkt (wo man Feld, Potential usw. mißt):  $\vec{r}$ . Quellpunkt (für das Feld verantwortliche Ladungen):  $\vec{r}$ '. Referenzpunkt  $\Phi(r = \infty) = 0$  für Potential.

# Leiter und Isolatoren

Idealer Leiter (conductor) hat  $\infty$  viele freie Ladungsträger. Nämlich freie Elektronen. Atomrümpfe fest im Kristallgitter. Elektron-Bewegung erscheint auch als Gegenbewegung positiver Ldg. Isolator: keine freien Ladungen. Aber Versatz Atomrumpf-Elektronenwolke im el Feld: Polarisation. Daher Isolator = Dielektrikum.

## §84 Was ist Elektrostatik?

Unveränderliche Ladungsverteilungen. Nichts fließt: keine Ströme. Berechne elektrisches Feld an Nadelspitzen usw. Konzept der Punktldgen: wie Massenpunkte in Mechanik. Aber  $Ldg \rightarrow 0$  physikalisch nicht möglich.

## §85 Das Coulombsche Gesetz

Seien  $q_1, q_2$  Punktldgen bei  $\vec{r}_1, \vec{r}_2$ . El Kraft  $\vec{F}_1$  auf  $q_1$  aufgrund von  $q_2$ 

$$
\vec{F}_1 = \frac{1}{4\pi\epsilon_0} q_1 q_2 \frac{\vec{r}_1 - \vec{r}_2}{|\vec{r}_1 - \vec{r}_2|^3}.
$$

Dabei

$$
\frac{1}{4\pi\epsilon_0} = 10^{-7}c^2,
$$

mit Vakuumlichtgeschwindigkeit c.  $\epsilon_0$  heißt Permeabilität des Vakuums. Kraft  $\vec{F}_2$  auf  $q_2$  aufgrund von  $q_1$ :

$$
\vec{F}_2 = -\vec{F}_1.
$$

Bei mehr als 2 Ldgen: el Kräfte addieren sich vektoriell. Superpositionsprinzip. Coulombsches Gesetz $\equiv$  Newtonsches Gesetz: Zentralkraft, actio = reactio,  $r^{-2}$ -Abfall. Coulombsches Gesetz gilt nur im Vakuum. Gilt nicht in Medien mit Suszeptibilität: gilt nicht in Dielektrika.

## §86 Elektrisches Feld

Def Probeldg: q (idealisiert) verschwindend klein:

kein Einfluß auf bestehende el Felder.

Vgl Thermometer: muß verschwindende Wärmekapazität haben.

Sei q Probe-Punktldg am Ort  $\vec{r}$ .

Def el Feld  $\vec{E}$  bei  $\vec{r}$ :

$$
\vec{E}(\vec{r}) = \frac{\vec{F}}{q},
$$

wobei  $\vec{F}$  Kraft auf q ist.

Meßvorschrift: mache  $q$  immer kleiner, bis  $\vec{F}/q$  konstant wird.  $\vec{E}$  ist Vektorfeld.

El Feld  $\vec{E}(\vec{r})$  aufgrund einer Ldg  $q_i$  am Ort  $\vec{r}_i$ :

$$
\vec{E}(\vec{r}) = \frac{1}{4\pi\epsilon_0} q_i \frac{\vec{r} - \vec{r_i}}{|\vec{r} - \vec{r_i}|^3}.
$$

Elektrisches Feld aufgrund von Ldgen  $q_i$  an Orten  $\vec{r_i}$ :

$$
\vec{E}(\vec{r}) = \frac{1}{4\pi\epsilon_0} \sum_{i=1}^n q_i \frac{\vec{r} - \vec{r}_i}{|\vec{r} - \vec{r}_i|^3}.
$$

Kontinuierliche Ldgsverteilung: mit Ladungsdichte  $\rho,$ 

$$
\rho(\vec{r}) = \lim_{\Delta V \to 0} \frac{\Delta q}{\Delta V}.
$$

Ldgsinhalt  $\Delta q$  des infinit Volumens  $\Delta V$ .

El Feld aufgrund Ladungsdichte  $\rho(\vec{r})$ 

$$
\vec{E}(\vec{r}) = \frac{1}{4\pi\epsilon_0} \int d^3r' \rho(\vec{r}') \frac{\vec{r} - \vec{r}'}{|\vec{r} - \vec{r}'|^3}.
$$
 (86.1)

Auch (86.1) heißt Coulombsches Gesetz.

## §87 Raumwinkel

Def Bogenwinkel: Kreissegment / Kreisradius. Def Raumwinkel: Oberflächenelement Sphäre /  $(Sphären radius)^2$ . Sei S geschlossene Fläche im  $\mathbb{R}^3$ . Sei O Bezugspunkt innerhalb S. Sei  $d\vec{a}$  ein infinitesimales Oberflächenelement von S. (Infinit Fläche ist planar, hat also eindeutige Normale.) Sei  $\vec{r}$  Vektor von O nach d $\vec{a}$ .  $d\vec{a}$  nimmt von O aus gesehen Raumwinkel ein

$$
d\Omega = \frac{d\vec{a} \cdot \hat{r}}{r^2}.
$$

Beachte Projektionsfaktor  $\cos \theta$  im Skalarprodukt. Raumwinkel hat hiernach Vorzeichen!

# §88 Gaußsches Gesetz: Integralform

Unterscheide Gaußschen Satz (theorem) und Gaußsches Gesetz (law). Ist alternative Bestimmungsglg für  $E$ .

Ist erster Bestandteil der Maxwellglgen.

Ist identisch zu Coulombschem Gesetz.

Sei q Punktldg im Ursprung, mit el Feld

$$
\vec{E} = \frac{1}{4\pi\epsilon_0} \frac{q}{r^2} \hat{r},
$$

mit Verbindungsvektor  $\vec{r}$  von Ldg zu Feldpunkt (später  $\vec{r} - \vec{r}'$ ). Geschlossene Fläche  $S$  um  $q$ .

Sei  $\vec{r}$  Vektor von q zu Oberflächenelement d $\vec{a}$ .

Sei  $\vec{E}$  el Feld bei d $\vec{a}$ . Dann

$$
\vec{E} \cdot d\vec{a} = \frac{1}{4\pi\epsilon_0} \frac{q}{r^2} \hat{r} \cdot d\vec{a}
$$

$$
= \frac{1}{4\pi\epsilon_0} q d\Omega.
$$

Also

$$
\oint_{S} d\vec{a} \cdot \vec{E} = \frac{q}{4\pi\epsilon_0} \oint d\Omega = \frac{q}{\epsilon_0}.
$$

Denn geschlossene Fläche nimmt bzgl innerem Punkt  $\Omega = 4\pi$  ein. Übung: was wird hieraus, wenn  $\vec{r}$  mehrfach S kreuzt? In der Glg taucht  $\vec{r}$  nicht auf: Glg ist korrekt für Ldg an jedem Ort innerhalb  $S$ . Summiere über alle Ldgen in  $V$  (von  $S$  umschlossenes Vol). Dann Gesamtfeld (wird nicht vom bisherigen  $\vec{E}$  unterschieden)

$$
\oint_{S} d\vec{a} \cdot \vec{E} = \frac{1}{\epsilon_0} \int_{V} d^3 r \rho(\vec{r}). \tag{88.1}
$$

Ist Gaußsches Gesetz in integraler Form.

Vergleiche mit (86.1).

Dreierlei ging in Herleitung ein:

Coulombgesetz:  $1/r^2$  (Raumwinkel) Zentralkraft:  $\hat{r}$  (Raumwinkel) Vektoraddition von Kräften:  $\int d^3r$  (Gesamtfeld)

### §89 Gaußsches Gesetz: Differentialform

Gaußscher Satz (reine Mathematik) lautet:

$$
\oint_S d\vec{a} \cdot \vec{E} = \int_V d^3r \text{div } \vec{E}.
$$

Auf vorige Glg angewendet:

$$
\int_V d^3r \operatorname{div} \vec{E} = \frac{1}{\epsilon_0} \int_V d^3r \rho(\vec{r}).
$$

Da *V* beliebig, muß

$$
\overline{\operatorname{div}\vec{E}(\vec{r})} = \frac{\rho(\vec{r})}{\epsilon_0}.
$$

Gaußsches Gesetz in differentieller Form. Grundgesetz der Elektrostatik: Besser handhabbar als Coulombsches Gesetz. Aber identisch mit diesem. Übung: zeige, daß Feld einer Kugel im Außenraum = Punktladungsfeld.

## §90 Elektrisches Potential

Coulombsches Gesetz  $\equiv$  Newtonsches Grav.gesetz. Also el Potential  $\equiv$  Grav.potential. Punktldg q bei  $\vec{r}$ ':

$$
\vec{E}(\vec{r}) = \frac{q}{4\pi\epsilon_0} \frac{\vec{r} - \vec{r}'}{|\vec{r} - \vec{r}'|^3}
$$

$$
= -\frac{q}{4\pi\epsilon_0} \nabla \frac{1}{|\vec{r} - \vec{r}'|}.
$$

Beachte:  $\nabla$  bezieht sich nur auf  $\vec{r}$ , nicht auf  $\vec{r}'$ . Entsprechend für Ladungsverteilung:

$$
\vec{E}(\vec{r}) = \frac{1}{4\pi\epsilon_0} \int d^3r' \rho(\vec{r}') \frac{\vec{r} - \vec{r}'}{|\vec{r} - \vec{r}'|^3}
$$

$$
= -\frac{1}{4\pi\epsilon_0} \int d^3r' \rho(\vec{r}') \nabla \frac{1}{|\vec{r} - \vec{r}'|}
$$

$$
= -\frac{1}{4\pi\epsilon_0} \nabla \int d^3r' \frac{\rho(\vec{r}')}{|\vec{r} - \vec{r}'|}
$$

$$
\equiv -\nabla \Phi(\vec{r}).
$$

In vorletzter Zeile benutzt, daß  $\nabla$  nur auf  $\vec{r}$  wirkt.  $\vec{r}'$  ist unabhängige Variable.

El Potential

$$
\boxed{\Phi(\vec{r}) = \frac{1}{4\pi\epsilon_0} \int d^3r' \frac{\rho(\vec{r}')}{|\vec{r} - \vec{r}'|}}.
$$

Für Punktldg *q* bei  $\vec{r}$ '

$$
\Phi(\vec{r}) = \frac{q}{4\pi\epsilon_0}\frac{1}{|\vec{r}-\vec{r}'|}.
$$

Def Spannung U: Φ-Differenz zweier Pkte

$$
U_{12} = \Phi_2 - \Phi_1.
$$

### §91 Kondensatoren

Def Kondensator nach Sommerfeld:

(i) Zwei benachbarte Leiter beliebiger Gestalt.

Def benachbart: Abstand kleiner als Abmessung.

(ii) Mit Ldgen q und  $-q$ .

Idee: el Feld vor allem zwischen Leitern, kaum nach ∞.

Also el Feld in Kondensator gespeichert.

Jeder Leiter auf einem Potential.

Also eindeutige Spannung im Kondensator:

Z.B. Plattenkondensator: Plattenabstand d. E konstant. Also

$$
U = \int_0^d dx E = Ed.
$$

Gaußsches Gesetz: Ldg  $\pm q$  auf Platten mit Fläche A. Details: Übung; gibt

$$
E = \frac{2q}{2A\epsilon_0}.
$$

Also

$$
U = \frac{qd}{A\epsilon_0}.
$$

Def Kapazität  $C = q/U$ , dann

$$
C = \frac{A\epsilon_0}{d}.
$$

Übung: Berechne Kapazität des Kugelkondensators.

#### §92 Feld einer Sphäre und Kugel

Ubung: bestimme el Feld einer homogen geladenen Sphäre im Außenund Innenraum durch direkte Integration des Coulombschen Gesetzes (fur Potential oder Feld; mit Cosinussatz; Achtung bei Vorzeichen). ¨ Ubung: genauso Feld der homogen geladenen Kugel. Drei Wege, um Potentiale und Felder zu berechnen:

- $(1)$  Coulombsches Gesetz (wie in Übung; intuitiv)
- (2) Gaußsches Gesetz (einfachste Rechnung)

(3) Poissonsche Glg (Lsg einer DGL mit Randbedg)

Beispiel zu (2): Feld der Sphäre mit Gaußschem Gesetz. Wegen Kugelsymmetrie  $\vec{E} = E\hat{r}$ .

Sphäre mit Ldg  $q$  soll Radius 1 haben.

Gaußscher Satz mit (gedachter) Integrationssphäre S bei  $r > 1$ 

$$
\oint_{S} d\vec{a} \cdot \vec{E} = 4\pi r^{2} E(r) = \frac{q}{\epsilon_{0}} = \frac{1}{\epsilon_{0}} \int_{V} d^{3}r \rho(\vec{r}).
$$

Geladene Sphäre hat Außenfeld, als säße Ldg im Zentrum:

$$
\vec{E}(r) = \frac{q}{4\pi\epsilon_0 r^2} \hat{r}.
$$

Für  $r < 1$  wird keine Ldg umschlossen, also

$$
4\pi r^2 E(r) = 0 \qquad \to \qquad E(r) = 0.
$$

Innenraum feldfrei!

Beispiel zu (3): Fließbach S. 51.

#### §93 Ldgen auf Leiterinnenseiten

Elektronen stoßen sich ab.

Warum gehen sie an Leiteroberfläche, statt Volumen auszufüllen? Fehlschluß: in der letzteren Konfiguration steckt mehr Energie. Betrachte Pkt.ldg q bei  $r = 0$ :

Ldg dq wird (z.B. radial) von  $\infty$  bis r herangebracht. El Arbeit

$$
dW = \frac{1}{4\pi\epsilon_0} q dq \int_r^{\infty} \frac{dr}{r^2} = \frac{1}{4\pi\epsilon_0} \frac{q dq}{r}.
$$

Arbeit um Kugel mit Radius r von 0 auf q von  $r = \infty$  aufzuladen: Vorstellung: die schon aufgebrachte Ldg  $q'$  als Pkt.ldg im Zentrum,

$$
W = \frac{1}{4\pi\epsilon_0} \frac{1}{r} \int_0^q q' dq' = \frac{1}{4\pi\epsilon_0} \frac{q^2}{2r}.
$$

Beispiel (Maxwell): 2 konzentrische Sphären mit Radius 1 und  $r > 1$ . Leitend miteinander verbunden (Draht), zunächst ungeladen.

Ldg q wird von  $r = \infty$  aufgebracht. Wie verteilt sie sich auf die beiden Sphären? Sei  $q_1$  Ldg der inneren Sphäre. Aufladearbeit

$$
\frac{1}{4\pi\epsilon_0}\frac{q_1^2}{2}.
$$

Arbeit um äußere Sphäre auf  $q - q_1$ zu laden, wenn innere nicht da

$$
\frac{1}{4\pi\epsilon_0}\frac{(q-q_1)^2}{2r}.
$$

Extraarbeit um äußere auf  $q - q_1$  zu laden, wenn innere schon auf  $q_1$ 

$$
\frac{1}{4\pi\epsilon_0}q_1\frac{q-q_1}{r}.
$$

Beachte, daß hier kein 1/2 (siehe Def Arbeit oben). Also Gesamtarbeit

$$
W = \frac{1}{8\pi\epsilon_0} \left[ q_1^2 + \frac{(q-q_1)^2}{r} + 2q_1 \frac{q-q_1}{r} \right]
$$
  
= 
$$
\frac{1}{8\pi\epsilon_0 r} \left[ q^2 + q_1^2 (r-1) \right].
$$

Jedes System sucht Zustand niedrigster Energie:

geleistete Arbeit = gespeicherte Energie muß minimal sein.

Also  $q_1 = 0$ : alle Ldg sitzt auf der äußeren Kugel.

Ubung: Vgl mit el Arbeit, um endlich dicken Kugelmantel homogen ¨ zu laden.

Ubung (Cambridge): Anderung der Potenz im Coulombschen Gesetz.

## §94 Feld in Leitern

1.  $\vec{E}=0$  in Leitern:

Gäbe es Feld, würden freie Ldgen sich umlagern bis Feld  $= 0$ . Genauer: lege äußeres Feld an Leiter.

+ Ldgen laufen in Feldrichtung, − Ldgen dagegen.

An gegenüberliegenden Oberflächen sammeln sich + vs – Ldgen an. Erzeugen ein dem äußeren entgegengesetztes Feld.

Flächenldgen werden induziert, bis internes Feld externes aufhebt.

2.  $\vec{E} = 0 \rightarrow 0 = \text{div } \vec{E} = \rho \epsilon_0$ , also  $\rho = 0$  im Leiter. Einzige freie Ldg in Leitern auf dessen Oberfläche.

3. Potential im ganzen Leiter konstant (auch in Ellipsoiden usw.)

$$
\Phi(\vec{r}_2) - \Phi(\vec{r}_1) = \int_{\vec{r}_1}^{\vec{r}_2} d\vec{l} \cdot \vec{E} = 0.
$$

4.  $\vec{E}$  ⊥ Leiteroberfläche.

Sonst würden Kräfte Ldgen entlang Oberfläche treiben.

## §95 Elektrische Arbeit

Sei  $d\vec{l}$  Linienelement auf Weg (Kurve) im  $\mathbb{R}^3$ . Arbeit  $W$ , um Ldg  $q$  im el Feld von  $A$  nach  $B$  zu bringen

$$
W = \int_A^B d\vec{l} \cdot \vec{F}
$$
  
=  $q \int_A^B d\vec{l} \cdot \vec{E}$   
=  $-q \int_A^B d\vec{l} \cdot \text{grad } \Phi$   
=  $-q \int_A^B d\Phi$   
=  $q(\Phi_A - \Phi_B)$ .

Arbeit im Gradientenfeld ist wegunabhängig

$$
0 = q(\Phi_A - \Phi_A)
$$
  
=  $q \oint d\vec{l} \cdot \vec{E}$   
=  $q \int d\vec{a} \cdot \text{rot } \vec{E}$ .

Stokesscher Integralsatz in 2. Zeile benutzt. Aus 3. Zeile folgt rot  $\vec{E} = 0$ , da d $\vec{a}$  beliebig.

### §96 El Feld ist wirbelfrei

 $\vec{E}$ hat 3 Komponenten, div $\vec{E}=\rho/\epsilon_0$  (Gauß) ist 1 skalare Glg.

Also weitere Glg nötig für  $\vec{E}$ . Satz: Vektorfeld (nahezu) eindeutig festgelegt durch sein div und rot. Ubung: warum nur nahezu? ¨ Coulombsches Gesetz (Vektorglg) legt  $\vec{E}$  völlig fest. Gaußsches Gesetz hat Coulombsches nicht ausgeschöpft. Aus Coulombschem Gesetz folgt

$$
\vec{E} = -\text{grad}\,\Phi.
$$

Also

rot  $\vec{E}=0$ .

Damit Grundglgen der Elektrostatik

$$
\operatorname{div} \vec{E} = \frac{\rho}{\epsilon_0}
$$

und

$$
\cot \vec{E} = 0.
$$

Sind zusammen äquivalent zum Coulombschen Gesetz.

## §97 Dipolfeld

Zwei Ldgen  $q, -q$   $(q > 0)$  seien durch Vektor  $\vec{d}$  getrennt. Konvention:  $\vec{d}$  zeigt von  $-q$  zu q. Sei  $\vec{r}'$  Mittelpunkt zwischen Ldgen. Also  $-q$  bei  $\vec{r}' - \vec{d}/2$ . Sei  $d \to 0, q \to \infty$  so daß qd endlich. Potential gesucht.

$$
\Phi(\vec{r}) = \frac{q}{4\pi\epsilon_0} \left( \frac{1}{|\vec{r} - (\vec{r}' + \vec{d}/2)|} - \frac{1}{|\vec{r} - (\vec{r}' - \vec{d}/2)|} \right)
$$

$$
= -\frac{q}{4\pi\epsilon_0} \left( \frac{1}{|\vec{r} - \vec{r}' + \vec{d}/2|} - \frac{1}{|\vec{r} - \vec{r}' - \vec{d}/2|} \right).
$$

Nach Def von grad ist dies

$$
\Phi(\vec{r}) = -\frac{q}{4\pi\epsilon_0}\vec{d}\cdot\nabla \frac{1}{|\vec{r}-\vec{r}'|}.
$$
Mit

$$
\nabla \frac{1}{r} = -\frac{\hat{r}}{r^3}
$$

folgt

$$
\Phi(\vec{r}) = \frac{q}{4\pi\epsilon_0} \frac{\vec{d} \cdot (\vec{r} - \vec{r}')}{|\vec{r} - \vec{r}'|^3}.
$$

 $\vec{p} = q\vec{d}$  heißt Dipolmoment.

Ladungspotential fällt mit  $r^{-1}$ , Dipolpotential mit  $r^{-2}$ . Beachte: bei Sorgfalt kein ±Problem.

Übung: zeige: Feld eines bei  $\vec{r}'$  zentrierten Dipols ist

$$
\vec{E}(\vec{r}) = \frac{1}{4\pi\epsilon_0} \frac{3\hat{n}(\vec{p}\cdot\hat{n}) - \vec{p}}{|\vec{r} - \vec{r}'|^3},
$$

wobei

$$
\hat{n} = \frac{\vec{r} - \vec{r}'}{|\vec{r} - \vec{r}'|}.
$$

Def Dipolmoment einer Ladungsverteilung

$$
\vec{p} = \int d^3r' \vec{r}' \rho(\vec{r}').
$$

Übung: wie ändert sich  $\vec{p}$  bei Verschiebung des Ursprungs?

### §98 Multipolentwicklung der Energie

Gegeben unbeeinflußbares äußeres Potential  $\Phi(\vec{r})$ . In dieses wird Ladungsverteilung  $\rho(\vec{r})$  eingebracht. Energie des Systems

$$
W = \frac{1}{2} \int d^3r' \rho(\vec{r}') \Phi(\vec{r}').
$$

Annahme:  $\Phi$  nahezu konstant auf Anderungsskala von  $\rho$ . Kartesische Koordinaten.

Taylorreihenentwicklung um beliebigen (. . .) Nullpunkt

$$
\Phi(\vec{r}') = \Phi(0) + \sum_{i} x'_i \left. \frac{\partial \Phi}{\partial x'_i} \right|_0 + \frac{1}{2} \sum_{i} \sum_{j} x'_i x'_j \left. \frac{\partial^2 \Phi}{\partial x'_i \partial x'_j} \right|_0 + \dots
$$

Benutze  $\vec{E} = -\nabla \Phi$ ,

$$
\Phi(\vec{r}') = \Phi(0) - \sum_i x'_i E_i(0) - \frac{1}{2} \sum_i \sum_j x'_i x'_j \left. \frac{\partial E_j}{\partial x'_i} \right|_0 + \dots
$$

Trick:  $\Phi$  ist äußeres Potential.

Also sind die erzeugenden Ldgen "außen," also

$$
\nabla' \cdot \vec{E} = \sum_{i} \frac{\partial E_i}{\partial x'_i} = 0.
$$

Ziehe von oben ab

$$
0 = \frac{1}{6}r'^2 \sum_i \frac{\partial E_i}{\partial x'_i}
$$

mit  $r^2 = \sum_i x_i'^2$  $i<sub>i</sub>$ . Dann

$$
\Phi(\vec{r}') = \Phi(0) - \sum_{i} x'_{i} E_{i}(0) - \frac{1}{6} \sum_{i} \sum_{j} (3x'_{i}x'_{j} - r'^{2} \delta_{ij}) \frac{\partial E_{j}}{\partial x'_{i}} \bigg|_{0} + \dots
$$

Lasse " $\dots$ " weg. Einsetzen in  $W$ ,

$$
W = \Phi(0) \int d^3r' \rho(\vec{r}') - \sum_i E_i(0) \int d^3r' \rho(\vec{r}') x'_i
$$
  

$$
- \frac{1}{6} \sum_i \sum_j \frac{\partial E_j}{\partial x_i} \bigg|_0 \int d^3r \rho(\vec{r}') (3x'_i x'_j - r'^2 \delta_{ij})
$$
  

$$
= q\Phi(0) - \sum_i E_i(0) p_i - \frac{1}{6} \sum_i \sum_j \frac{\partial E_j}{\partial x_i} \bigg|_0 Q_{ij}.
$$

Hierbei poliert

$$
\left. \frac{\partial E_j(\vec{r}')}{\partial x'_i} \right|_0 = \left. \frac{\partial E_j(\vec{r})}{\partial x_i} \right|_0.
$$

Def Quadrupolmoment

$$
Q_{ij} = \int d^3r' \rho(\vec{r}') (3x'_i x'_j - r'^2 \delta_{ij}).
$$

Ist Tensor. Koordinatenfreie Def

$$
\mathcal{Q} = \int d^3r' \rho(\vec{r}') (3\vec{r}' \otimes \vec{r}' - {r'}^2 \underline{1}).
$$

### §99 Allgemeine Multipolentwicklung

In Jackson nur als Übung (vgl Fließbach, Kapitel 12). Lokalisierte Ladungsverteilung  $\rho(\vec{r}')$  bei  $r' \approx 0$ . Gesucht: Feld bei  $\vec{r}$  mit  $r \gg r'$ . Taylorreihe von  $1/|\vec{r} - \vec{r}'|$ . Zum Training erst eindimensional: Entwickle  $1/|x-x'|$  um x für  $|x'| \ll |x|$ . Subtil: Entwicklung um x, nicht um  $x' \equiv 0$ .

$$
\frac{1}{|x-x'|} = \frac{1}{x} + (x-x'-x)\frac{d}{dx}\frac{1}{x} + \frac{1}{2}(x-x'-x)^2\frac{d^2}{dx^2}\frac{1}{x} + \dots
$$

Beachte Term  $x - x' - x = -x'$ . Dreidimensional. Hilfsrechnung.

Kartesische Koordinaten  $x_1, x_2, x_3$  statt  $x, y, z$ .

$$
\frac{\partial}{\partial x_j} \frac{1}{r} = \frac{\partial}{\partial x_j} \frac{1}{\sqrt{x_1^2 + x_2^2 + x_3^2}} = -\frac{x_j}{r^3}.
$$

Also

$$
\frac{\partial}{\partial x_i} \frac{\partial}{\partial x_j} \frac{1}{r} = -\frac{\partial}{\partial x_i} \frac{x_j}{r^3} = -\frac{r^3 \partial x_j / \partial x_i - 3rx_i x_j}{r^6}
$$

$$
= \frac{3x_i x_j - r^2 \delta_{ij}}{r^5}.
$$

Also (verzichte auf Tensorschreibweise; stattdessen kartesisch)

$$
\frac{1}{|\vec{r} - \vec{r}'|} =
$$
\n
$$
= \frac{1}{r} + (\vec{r} - \vec{r}' - \vec{r}) \cdot \nabla \frac{1}{r} + \frac{1}{2} \sum_{i,j} (x_i - x'_i - x_i)(x_j - x'_j - x_j) \frac{\partial}{\partial x_i} \frac{\partial}{\partial x_j} \frac{1}{r} + \dots
$$
\n
$$
= \frac{1}{r} + \frac{\vec{r}}{r^3} \cdot \vec{r}' + \frac{1}{2} \sum_{i,j} \frac{3x_i x_j - r^2 \delta_{ij}}{r^5} x'_i x'_j + \dots
$$

In Potentialformel einsetzen

$$
4\pi\epsilon_0\Phi(\vec{r}) = \int d^3r' \frac{\rho(\vec{r}')}{|\vec{r} - \vec{r}'|} \n= \frac{1}{r} \int d^3r' \rho(\vec{r}') + \frac{\vec{r}}{r^3} \cdot \int d^3r' \vec{r}' \rho(\vec{r}') + \frac{1}{2} \sum_{i,j} \frac{3x_i x_j - r^2 \delta_{ij}}{r^5} \int d^3r' x_i' x_j' \rho(\vec{r}') + \dots \n= \frac{q}{r} + \frac{\vec{p} \cdot \vec{r}}{r^3} + \frac{1}{2} \sum_{i,j} \frac{3x_i x_j - r^2 \delta_{ij}}{r^5} \int d^3r' x_i' x_j' \rho(\vec{r}') + \dots
$$

q und  $\vec{p}$  wie oben eingeführt.

Der letzte Term wird noch umgeformt. Es ist

$$
\sum_{ij} r^2 \delta_{ij} x'_i x'_j = r^2 (x'_1 + x'_2 + x'_3) = r^2 r'^2 = r'^2 (x_1^2 + x_2^2 + x_3^2) = \sum_{ij} r'^2 \delta_{ij} x_i x_j.
$$

Also Symmetriebeziehung

$$
\sum_{ij} (3x_i x_j - r^2 \delta_{ij}) x'_i x'_j = \sum_{ij} (3x'_i x'_j - r'^2 \delta_{ij}) x_i x_j.
$$

Also

$$
4\pi\epsilon_0\Phi(\vec{r}) = \frac{q}{r} + \frac{\vec{p}\cdot\vec{r}}{r^3} + \frac{1}{2}\sum_{i,j}\frac{x_ix_j}{r^5}\int d^3r'(3x'_ix'_j - r'^2\delta_{ij})\rho(\vec{r}') + \dots
$$

Also

$$
\boxed{\Phi(\vec{r}) = \frac{1}{4\pi\epsilon_0} \left[ \frac{q}{r} + \frac{\vec{p} \cdot \vec{r}}{r^3} + \frac{\vec{r} \cdot Q \cdot \vec{r}}{2r^5} + \dots \right],}
$$

mit Quadrupoltensor

$$
\underline{Q}(\vec{r}) = \int d^3r' (3\vec{r}' \otimes \vec{r}' - r'^2 \underline{1}) \rho(\vec{r}').
$$

Zwei Vorteile obiger Symmetrieumformung:

(1) In Glg für  $\Phi$  taucht nur  $x_i x_j$ , kein  $\delta_{ij}$  auf.

(2) Tensor  $Q$  ist spurfrei (Ubung).

Aber noch unschön: Ladungswolke in Nähe des Nullpunkts.

Kann jetzt (sonst konfuse Rechnung) verschoben werden,

$$
\Phi(\vec{r}) = \frac{1}{4\pi\epsilon_0} \left[ \frac{q}{|\vec{r} - \vec{r}'|} + \frac{\vec{p} \cdot (\vec{r} - \vec{r}')}{|\vec{r} - \vec{r}'|^3} + \frac{1}{2} \frac{(\vec{r} - \vec{r}') \cdot Q \cdot (\vec{r} - \vec{r}')}{|\vec{r} - \vec{r}'|^5} + \dots \right].
$$

Nun besser in  $q, \vec{p}, Q$  Int.variable r'' einführen. Zusammenfassung: Potentialentwicklung nach Momenten:  $q$  Ldg (Skalar),  $\vec{p}$  Dipolmoment (Vektor), Q Quadrupolmoment (Tensor).

### §100 Ladungsschicht

Betrachte Fläche mit Flächenelement  $\Delta a$ . Def Flächenladungdichte

$$
\sigma = \lim_{\Delta a \to 0} \frac{\Delta q}{\Delta a}.
$$

Lege Pillendose in die Fläche: Zylinder mit Durchmesser infinit von 1. Ordnung, ... und Höhe infinit von 2. Ordnung. E und  $\sigma$  auf Boden und Deckel konstant. Beitrag von Wänden vernachlässigbar. Sei Deckel "2", Boden "1". Gaußsches Gesetz

$$
\oint_{S} d\vec{a} \cdot \vec{E} = \frac{1}{\epsilon_0} \int_{V} d^3r \rho(\vec{r}).
$$

Links:  $(\vec{E}_2 - \vec{E}_1) \cdot d\vec{a}$ . Rechts:

$$
\frac{1}{\epsilon_0} \int_V d^3r \rho(\vec{r}) = \frac{q}{\epsilon_0} = \frac{\sigma da}{\epsilon_0}.
$$

Also mit  $d\vec{a} = da \hat{n}$ 

$$
(\vec{E}_2 - \vec{E}_1) \cdot \hat{n} \, da = \frac{\sigma}{\epsilon_0} da,
$$

oder

$$
(\vec{E}_2 - \vec{E}_1) \cdot \hat{n} = \frac{\sigma}{\epsilon_0}.
$$

Sprungbedingung für  $\vec{E}$  durch Ladungsschicht:

Unstetigkeit in Normalkomponente von  $\vec{E}$ .

Übung: zeige, daß Tangentialkomponente von $\vec{E}$  stetig ist.

Übung: Potentialformel für Flächendichte. Zeige, daß Potential überall stetig (sprungfrei) ist.

# §101 Dipolschicht

Betrachte beliebige Fläche S.

An jedem Flächenpunkt Dipol beliebiger Stärke (Ladungstrennung  $d(\vec{r}') \rightarrow 0$ .

 $Dipolache = Flächenormale.$ 

Alle Dipole gleiche Ausrichtung.

Sei  $\sigma(\vec{r}')$  Flächendichte der + (oder –) Ldgen.

Heißt Dipolschicht.

Potentialberechnung. Sei  $D = \sigma d$ .

Weg 1: Flächenintegral über Einzeldipole: Übung.

Weg 2: Differenz der Potentiale der + und − Ladungsflächen.

$$
\Phi(\vec{r}) = \frac{1}{4\pi\epsilon_0} \int_S da' \sigma(\vec{r}') \left( \frac{1}{|\vec{r} - \vec{r}' - \vec{d}/2|} - \frac{1}{|\vec{r} - \vec{r}' + \vec{d}/2|} \right)
$$
  
\n
$$
= \frac{1}{4\pi\epsilon_0} \int_S da' \sigma(\vec{r}') \, \vec{d} \cdot \nabla' \left( \frac{1}{|\vec{r} - \vec{r}'|} \right)
$$
  
\n
$$
= \frac{1}{4\pi\epsilon_0} \int_S D(\vec{r}') d\vec{a}' \cdot \nabla' \left( \frac{1}{|\vec{r} - \vec{r}'|} \right)
$$
  
\n
$$
= \frac{1}{4\pi\epsilon_0} \int_S D(\vec{r}') \frac{d\vec{a}' \cdot (\vec{r} - \vec{r}')}{|\vec{r} - \vec{r}'|^3}
$$
  
\n
$$
= -\frac{1}{4\pi\epsilon_0} \int_S D(\vec{r}') d\Omega.
$$

Siehe Abb. 1.7 in Jackson für diesen Raumwinkel. Also für  $D = const$ 

$$
\Phi = -\frac{D}{\epsilon_0} \frac{\Omega}{4\pi}.
$$

Also Potential innerhalb einer geschlossenen Dipolschicht

$$
\Phi = -\frac{D}{\epsilon_0}.
$$

Behauptung: Potentialsprung beim Durchqueren jeder Dipolschicht. Auch von offenen!

Begründung:  $\vec{r}$  sei in infinit Abstand von Doppelschicht.

Pillendose in Doppelschicht,  $\vec{r}$  auf Mittelachse.

Gesamtpotential stammt von Ldgen in Pillendose und Rest.

Pillendose erscheint von  $\vec{r}$  als Halbebene mit Raumwinkel  $2\pi$ . Beim Durchgang durch Pillendose: Raumwinkel  $2\pi \rightarrow -2\pi$ . Also Potentialsprung  $-D/2\epsilon_0 \rightarrow D/2\epsilon_0$  beim Durchgang. Raumwinkel der restlichen Doppelschicht stetig bei Durchgang. Also Potentialsprung

$$
\Phi_2 - \Phi_1 = \frac{D}{\epsilon_0}.
$$

Vergleiche mit Feldsprung bei Durchgang durch Ladungsschicht:

$$
(\vec{E_2} - \vec{E_1}) \cdot \hat{n} = \frac{\sigma}{\epsilon_0}.
$$

Ist wegen  $\vec{E} = -\text{grad}\,\Phi$  und  $D = \sigma d$  dieselbe Formel. Details der Rechnung mit Pillendose in Jackson. P&P nur knapp: Raumwinkel einer offenen Fläche springt um  $4\pi$ ... bei Durchfahren der Fläche. Zusammenfassung: Sprung von  $E_n$  an Ladungsschicht. Sprung von Φ an Dipolschicht. Ubung: zeige: Stetiges Φ an Ladungsschicht. Stetiges  $E_n = -\partial \Phi / \partial n$  an Dipolschicht!

### §102 Poisson- und Laplacegleichung

Bisher gezeigt

$$
\operatorname{div} \vec{E} = \frac{\rho}{\epsilon_0},
$$
  

$$
\vec{E} = -\operatorname{grad} \Phi.
$$

Also Poissongleichung

$$
\Delta \Phi = -\frac{\rho}{\epsilon_0}.
$$

 $\Delta = \text{div grad}$ : Laplaceoperator.

Im ladungsfreien Raum gilt Laplacegleichung

$$
\Delta \Phi = 0.
$$

So auch für Gravitationsfelder.

Übung: leite Poissonglg für Massenverteilung ab, wenn Newtonsches Gravitationsgesetz gilt.

Für Punktldg bei $\vec{r}^{\, \prime}$ 

$$
\Phi(\vec{r}) = \frac{q}{4\pi\epsilon_0} \frac{1}{|\vec{r} - \vec{r}'|}.
$$

Ladungsdichte der Punktldg

$$
\rho(\vec{r}) = q\delta(\vec{r} - \vec{r}').
$$

Also

$$
\Delta\left(\frac{1}{|\vec{r}-\vec{r}'|}\right) = -4\pi\delta(\vec{r}-\vec{r}').
$$

Rein mathematische Glg. Wurde in Vektoranalysis bewiesen.

# §103 Greenscher Satz

Ist Konsequenz des Gaußschen Satzes

$$
\int_V d^3r \operatorname{div} \vec{A} = \oint_S d\vec{a} \cdot \vec{A}.
$$

Setze

 $\vec{A} = \Phi \nabla \Psi$ 

mit beliebigen Skalarfeldern Φ, Ψ. Es gilt

$$
\nabla \cdot (\Phi \nabla \Psi) = \Phi \Delta \Psi + \nabla \Phi \cdot \nabla \Psi.
$$

Nach Def Gradient ist

$$
\hat{n} \cdot \nabla \Psi = \frac{\partial \Psi}{\partial n}.
$$

Hier  $\partial/\partial n$  Ableitung entlang Flächennormale  $\hat{n}$ . Also

$$
\hat{n} \cdot \vec{A} = \Phi \hat{n} \cdot \nabla \Psi = \Phi \frac{\partial \Psi}{\partial n}.
$$

Einsetzen in Gaußschen Satz

$$
\int_V d^3r (\Phi \Delta \Psi + \nabla \Phi \cdot \nabla \Psi) = \oint_S da \Phi \frac{\partial \Psi}{\partial n}.
$$

Setze

$$
\vec{A}' = \Psi \nabla \Phi
$$

mit denselben Φ, Ψ.

Gaußscher Satz für $\vec{A}^{\,\prime}$  gibt, mit obigen Umformungen

$$
\int_V d^3r (\Psi \Delta \Phi + \nabla \Psi \cdot \nabla \Phi) = \oint_S da \Psi \frac{\partial \Phi}{\partial n}.
$$

Abziehen

$$
\int_V d^3r (\Phi \Delta \Psi - \Psi \Delta \Phi) = \oint_S da \left( \Phi \frac{\partial \Psi}{\partial n} - \Psi \frac{\partial \Phi}{\partial n} \right).
$$

Heißt Greenscher Satz: reine Mathematik. Beachte: kein  $d\vec{a}$  rechts.

### §104 Potential aus Potentialrandbedingungen

Oben hergeleitet

$$
\Phi(\vec{r}) = \frac{1}{4\pi\epsilon_0} \int d^3r' \frac{\rho(\vec{r}')}{|\vec{r} - \vec{r}'|}.
$$

 $V = \mathbb{R}^3$ .

In vielen praktischen Problemen Metall- oder Isolatorflächen.  $Metalloberffache = Äquipot.ffächen.$ 

Bestimme  $\Phi$  in V aus  $\Phi$  auf Randfläche  $\partial V$  und  $\rho$  in V.

Mache aus Poisson DGL mittels Greenschem Satz Integralglg. Belasse Φ allgemein, und setze speziell

$$
\Psi = \frac{1}{|\vec{r} - \vec{r}'|} = \frac{1}{R}.
$$

Poissonglg

$$
\Delta \Phi = -\frac{\rho}{\epsilon_0}
$$

.

plus rein mathematische Glg.

$$
\Delta\left(\frac{1}{|\vec{r}-\vec{r}'|}\right) = -4\pi\delta(\vec{r}-\vec{r}').
$$

Benenne im Greenschen Satz Int.variable  $d^3r$ , da um in  $d^3r'$ , da'.

$$
\int_{V} d^{3}r' \left( -4\pi \Phi(\vec{r}')\delta(\vec{r} - \vec{r}') + \frac{\rho(\vec{r}')}{\epsilon_{0}R} \right) = \oint_{S} da' \left( \Phi \frac{\partial (1/R)}{\partial n'} - \frac{1}{R} \frac{\partial \Phi}{\partial n'} \right).
$$

Liegt  $\vec{r}$  innerhalb V, dann

$$
\Phi(\vec{r}) = \frac{1}{4\pi\epsilon_0} \int_V d^3r' \frac{\rho(\vec{r}')}{|\vec{r} - \vec{r}'|} - \frac{1}{4\pi} \oint_S da' \left( \Phi \frac{\partial (1/R)}{\partial n'} - \frac{\partial \Phi}{R \partial n'} \right).
$$
\n(104.1)

Vergleiche mit bisherigem

$$
\Phi(\vec{r})=\frac{1}{4\pi\epsilon_0}\int_V d^3r'\frac{\rho(\vec{r}')}{|\vec{r}-\vec{r}'|}.
$$

 $Glg(104.1)$  geht darin über, wenn

(i) Fläche  $S$  ins Unendliche rückt und

(ii) el Feld auf S stärker als mit  $1/R$  abfällt.

# §105 Randwerte nach Dirichlet, Neumann und Cauchy

Sei  $\rho = 0$  in ganz V. Dann nach (104.1)  $\Phi$  in V durch  $\Phi$  und  $\partial \Phi / \partial n$  auf S bestimmt. Vorgabe von  $\Phi$  auf Flächen: Dirichlet-Randwertproblem. Vorgabe von  $\partial \Phi / \partial n$  auf Flächen: Neumann-Randwertproblem. Vorgabe von  $\Phi$  und  $\partial \Phi / \partial n$  auf Flächen: Cauchy-Randwertproblem.

# §106 Eindeutigkeit der Dirichlet oder Neumann Lösung

Subtil: Jackson zeigt in Abschnitt 1.9 (Details direkt von dort): Für die Poissonglg:

Dirichlet- *oder* Neumann-Randwerte reichen für eindeutige Lsg aus. Cauchy-Randwerte geben keine Lösung: zu viel am Rand gefordert. Beweis: zeige mittels erster Greenscher Identität:

Lsg ist bei Verwendung von Dirichlet oder Neumann schon eindeutig. Gibt man Dirichlet und Neumann-Randbdg vor:

∗ zu viel spezifiziert

∗ Dirichlet und Neumann unverträglich

 $\rightarrow$  Benutze in (104.1) entweder Dirichlet- oder Neumann-Randwerte. All dies nochmal subtiler für offene Flächen.

 $Z$ usammenfassung: Elektrostatik  $=$ Lsg der Poissonglg entweder mit Dirichet oder Neumann-Randbdg.

# §107 Greensche Funktion der Poissonglg

1. Ansatz Zentrale Technik der theoretischen Physik. Erinnerung:

$$
\nabla \cdot \vec{E} = \rho/\epsilon_0,
$$
  

$$
\vec{E} = -\nabla \Phi,
$$

gibt Poissonglg

$$
\Delta \Phi(\vec{r}) = -\rho(\vec{r})/\epsilon_0.
$$

Problem: muß für jedes  $\rho(\vec{r})$  neu gelöst werden. Löse stattdessen Greensfktproblem

$$
\Delta G(\vec{r} - \vec{r}') = -4\pi \delta(\vec{r} - \vec{r}').
$$

(Ab sofort Konvention:  $-4\pi$  auf rechter Seite.) Was hilft dies bei Lsg der allgemeinen Glg? Integriere links und rechts über  $\frac{1}{4\pi}$  $\frac{1}{4\pi\epsilon_0}\int d^3r' \rho(\vec{r}'),$ 

$$
\frac{1}{4\pi\epsilon_0} \int d^3r' \rho(\vec{r}') \Delta G(\vec{r} - \vec{r}') = \frac{1}{4\pi\epsilon_0} \int d^3r' \rho(\vec{r}') \delta(\vec{r} - \vec{r}') = -\frac{\rho(\vec{r})}{\epsilon_0}.
$$

Schiebe links  $\frac{1}{4\pi\epsilon_0} \int d^3r' \rho(\vec{r}')$  durch  $\Delta_r$  (unabhängige Variable  $r, r'$ )

$$
\Delta \frac{1}{4\pi\epsilon_0} \int d^3r' \rho(\vec{r}') G(\vec{r} - \vec{r}') = -\frac{\rho(\vec{r})}{\epsilon_0}
$$

.

Vergleich mit Poissonglg gibt als deren allgemeine Lsg

$$
\Phi(\vec{r}) = \frac{1}{4\pi\epsilon_0} \int d^3r' \rho(\vec{r}') G(\vec{r} - \vec{r}').
$$

D.h.: Potential  $\Phi$  einer beliebigen Ladungsverteilung  $\rho$ : aus einfacher Integration, wenn Greensfkt G bekannt.

2. Bestimmung von G

Sei zur Einfachheit  $\vec{r}' = 0$ : wird am Ende wieder eingeführt.

Trick seit Fourier: suche nicht G, sondern deren Fouriertrafo g.

$$
G(\vec{r}) = \frac{1}{(2\pi)^3} \int_{-\infty}^{\infty} d^3k \, g(\vec{k}) e^{i\vec{k}\cdot\vec{r}}.
$$

Konventionen:

(1) sonst Fkt im Ortsraum kleingeschrieben, im Impulsraum groß. (1) sonst FKUm<br>(2)  $\sqrt{2\pi}$  oder  $2\pi$  $(3) \pm i\vec{k} \cdot \vec{r}$ .

Benutze Darstellung der δ-Fkt

$$
\delta(\vec{r}) = \frac{1}{(2\pi)^3} \int_{-\infty}^{\infty} d^3k e^{i\vec{k}\cdot\vec{r}}.
$$

Einsetzen in  $\Delta G = -4\pi\delta$ 

$$
\Delta \frac{1}{(2\pi)^3} \int_{-\infty}^{\infty} d^3k g(\vec{k}) e^{i\vec{k}\cdot\vec{r}} = -\frac{1}{2\pi^2} \int_{-\infty}^{\infty} d^3k e^{i\vec{k}\cdot\vec{r}}.
$$

Also (Ortogonalität der harmonischen Fkten...)

$$
\int_{-\infty}^{\infty} d^3k g(\vec{k}) \Delta e^{i\vec{k}\cdot\vec{r}} = \int_{-\infty}^{\infty} d^3k g(\vec{k}) (-k^2) e^{i\vec{k}\cdot\vec{r}} = -4\pi \int_{-\infty}^{\infty} d^3k e^{i\vec{k}\cdot\vec{r}},
$$

mit  $k^2 = \vec{k} \cdot \vec{k}$ . Also

$$
g(\vec{k}) = \frac{4\pi}{k^2}.
$$

Somit

$$
G(\vec{r}) = \frac{1}{2\pi^2} \int_{-\infty}^{\infty} d^3k \frac{1}{k^2} e^{i\vec{k}\cdot\vec{r}}.
$$

Da Skalar  $k^2$  (wie sonst  $r^2$ ) auftaucht, empfehlen sich: Kugelkoord im  $\vec{k}$ -Raum.

Nenne sie (abstrakt)  $k, \theta, \phi$ .

Volumenelement

$$
d^3k \to k^2 \sin\theta dk d\theta d\phi.
$$

Lege Polarachse des Kugelkoord.systems in  $\vec{r}$ -Richtung. Dann ist  $\vec{k} \cdot \vec{r} = kr \cos \theta$  und

$$
G(\vec{r}) = \frac{1}{2\pi^2} \int_0^\infty dk \frac{k^2}{k^2} \int_0^\pi d\theta \sin\theta e^{ikr\cos\theta} \int_0^{2\pi} d\phi
$$
  
=  $\frac{1}{\pi} \int_0^\infty dk \int_0^\pi d\theta \sin\theta e^{ikr\cos\theta}.$ 

Sei  $x = \cos \theta$ , also  $dx/d\theta = -\sin \theta$ , oder  $d\theta \sin \theta = -dx$ ,

$$
G(\vec{r}) = \frac{1}{\pi} \int_0^\infty dk \int_{-1}^1 dx e^{ikrx}
$$
  
=  $\frac{1}{\pi} \int_0^\infty dk \frac{e^{ikr} - e^{-ikr}}{ikr}$   
=  $\frac{2}{\pi r} \int_0^\infty d(kr) \frac{\sin(kr)}{kr}$   
=  $\frac{2}{\pi r} \int_0^\infty dy \frac{\sin y}{y}$   
=  $\frac{1}{r}$ .

Dabei benutzt:  $e^{ikr} = \cos(kr) + i\sin(kr)$ ; und Integraltafel. Jetzt wieder  $\vec{r} \rightarrow \vec{r} - \vec{r}'$ . Ergebnis

$$
\Delta \frac{1}{|\vec{r} - \vec{r}'|} = -4\pi \delta(\vec{r} - \vec{r}').
$$

Zum zweitenmal hergeleitet.

Zusammenfassung: Greensfkt der Poissonglg lautet

$$
G(\vec{r} - \vec{r}') = \frac{1}{|\vec{r} - \vec{r}'|}.
$$

### §108 Nichteindeutigkeit der Greensfkt

Neben  $\frac{1}{|\vec{r}-\vec{r}'|}$  erfüllen andere Fkten G die Glg

$$
\Delta G(\vec{r} - \vec{r}') = -4\pi \delta(\vec{r} - \vec{r}').
$$

Nämlich mit Ansatz

$$
G(\vec{r} - \vec{r}') = \frac{1}{|\vec{r} - \vec{r}'|} + F(\vec{r} - \vec{r}')
$$

folgt trivial

$$
\Delta F(\vec{r},\vec{r}') = 0.
$$

Alle  $F$  die dies erfüllen können zur Greensfkt addiert werden. Benutze  $G(\vec{r}, \vec{r}')$  statt  $\frac{1}{|\vec{r} - \vec{r}'|}$  im Integral (104.1)

Wähle  $F(\vec{r}, \vec{r}')$  auf Randfläche so, daß Dirichlet oder Neumann. Dank F tritt obige Inkonsistenz in (104.1) nicht mehr auf. Zusammenfassung: Elektrostatik als Sommerfeldsche Summationsaufgabe: Lsg der Poissonglg mit Greenschem Int.satz oder Greenscher Fkt.

#### §109 Elektrostatische Energie

Arbeit, um Teilchen i von  $\infty$  nach  $\vec{r}_i$  zu bringen ...im el Potential anderer Teilchen

$$
W_i = q_i \Phi_i = \frac{q_i}{4\pi\epsilon_0} \sum_{j \neq i} \frac{q_j}{|\vec{r}_i - \vec{r}_j|}.
$$

Heißt auch potentielle Energie.

Bringe *i*-te Ldg ins Feld von vorhandenen  $i - 1$  Ldgen, usw: Gesamte potentielle Energie von n Teilchen ist

$$
W = \frac{1}{4\pi\epsilon_0} \sum_{i=1}^{n} \sum_{j  
= 
$$
\frac{1}{8\pi\epsilon_0} \sum_{i=1}^{n} \sum_{j\neq i} \frac{q_i q_j}{|\vec{r}_i - \vec{r}_j|}.
$$
$$

Kontinuierliche Ladungsverteilungen

$$
W = \frac{1}{8\pi\epsilon_0} \int d^3r \int d^3r' \frac{\rho(\vec{r})\rho(\vec{r}')}{|\vec{r} - \vec{r}'|}.
$$

Ziehe die unendliche Selbstenergie von  $\vec{r} = \vec{r}'$  einfach ab. Ubung: berechne Selbstenergie einer Punktldg. ¨ Wie bekannt

$$
\Phi(\vec{r}) = \frac{1}{4\pi\epsilon_0} \int d^3r' \frac{\rho(\vec{r}')}{|\vec{r} - \vec{r}'|}.
$$

Also

$$
W = \frac{1}{2} \int d^3r \Phi(\vec{r}) \rho(\vec{r}).
$$

Benutze Poissonglg.

$$
\Delta \Phi = -\frac{\rho}{\epsilon_0}.
$$

Also

$$
W = -\frac{\epsilon_0}{2} \int d^3 r \Phi(\vec{r}) \Delta \Phi(\vec{r}).
$$

Partielle Integration (Ubung)

$$
W = \frac{\epsilon_0}{2} \int d^3r \nabla \Phi(\vec{r}) \cdot \nabla \Phi(\vec{r}).
$$

Dabei  $\Phi(\infty) = 0$  gesetzt. El Feld  $\vec{E} = -\nabla \Phi$ , also

$$
W = \frac{\epsilon_0}{2} \int d^3r \vec{E}(\vec{r}) \cdot \vec{E}(\vec{r}).
$$

Energie des el Feldes: Feld wird zu physikalischer Größe. Energiedichte  $[J/m^3]$ 

$$
e(\vec{r}) = \frac{\epsilon_0}{2} |\vec{E}(\vec{r})|^2.
$$

## §110 Kapazität

Gegeben n Leiter mit Potentialen  $\Phi_i$ , Ldgen  $q_i$ . Empirisch: Ldgen und Potentiale hängen linear voneinander ab. Def Kapazitäten  $C_{ij}$ :

$$
q_i = \sum_{j=1}^n C_{ij} \Phi_j,
$$
  $i = 1, ..., n.$ 

Potentielle Energie  $(v_i$  Volumen des *i*-ten Leiters)

$$
W = \frac{1}{2} \int d^3 r \Phi(\vec{r}) \rho(\vec{r})
$$
  
=  $\frac{1}{2} \sum_{i=1}^n \int_{v_i} d^3 r_i \Phi(\vec{r}_i) \rho(\vec{r}_i)$   
=  $\frac{1}{2} \sum_{i=1}^n \Phi_i \int_{v_i} d^3 r_i \rho(\vec{r}_i)$   
=  $\frac{1}{2} \sum_{i=1}^n \Phi_i q_i$   
=  $\frac{1}{2} \sum_{i=1}^n \sum_{j=1}^n C_{ij} \Phi_i \Phi_j$ .

# KAP 5: ELEKTROSTATISCHE RANDWERTPROBLEME

# §111 Problem

Lsg von DGLen bei gegebenen Randbdgen: Leiter und Dielektrika im el Feld: Ldgen verteilen sich so um, daß Randbedgen erfüllt. Theorie der elliptischen partiellen DGLen. Methoden:

- (1) Spiegelldgen
- (2) orthogonale Funktionen
- (3) Funktionentheorie, konforme Abb (nur 2d)

## §112 Methode der Spiegelladungen

Anwendbar bei Problemen mit hoher Symmetrie. Ist Lsg.trick der Poissonglg in Gegenwart von Äquipot.flächen. Aufgabe: Pkt.ldg vor geschlossener Aquipot.fläche. Bestimme  $\Phi$ . Die Fläche kann auch erst bei  $\infty$  schließen: Ebene. Idee von Kelvin: Erfinde Ldgen im Außenraum der Fläche so daß: Feld der Ldgen Innen+Außenraum = Feld Ldg Innen in Gegenwart Äquipot.flächen. Ldg q vor Wand (Randbdg  $\Phi = 0$ )  $\leftrightarrow$  Ldgen q,  $-q$  ohne Wand.

### §113 Spiegelldgen beim rechten Winkel

$$
\begin{array}{c}\n\text{B} \\
\mid \\
-x & \mid x \\
\text{(b)} & \mid \\
\mid \\
\text{A'} \dots \dots \dots \dots \dots \dots \dots \dots \dots \dots \text{A} \\
\vdots \\
x & \cdot -x \\
\text{(cd)} & \cdot \text{(a)} \\
\vdots \\
\text{B'}\n\end{array}
$$

Gegeben zwei leitende Halbebenen OA und OB. Stoßen im rechten Winkel aneinander. Gegeben Ldg x irgendwo in Quadrant OAB. (a) Spiegelung an  $OA$ , Spiegelldg  $-x$ : stellt Randbdg auf OA sicher. (b) Spiegelung an OB, Spiegelldg −x: stellt sicher, daß  $OB$  Aquipot.fläche. Aber  $-x$  von (a) stört diese Randbgd. (c) Trick: spiegle  $-x$  von (a) an  $OB'$ : Spiegelldg x. Damit (b) erledigt:  $OB$  ist  $\ddot{A}$ quipot.fl $\ddot{a}$ che. (d) Zurück zu (a):  $\tilde{A}$ quipot *OA* zerstört durch  $-x$  von (b). Wie in (c): spiegle  $-x$  von (b) an  $OA'$ : Spiegelldg x. Elementargeometrie: dieses x am selben Ort wie x aus c. Also 3 Spiegelldgen nötig, mit Gesamtldg  $-x$ .

# §114 Influenz: Punktladung vor geerdeter Metallkugel

Metallkugel mit Radius R, Mittelpunkt im Koord.ursprung. Erdung = leitende Verbindung mit  $\infty$  ferner Oberfläche mit  $V = 0$ . oEdA (Kugelsymmetrie): Punktldg q auf x-Achse, in  $(X, 0, 0)$ . Sei  $X > R$ . Nur relative Längen  $x = X/R$ . Kelvin (1847) findet: eine Spiegelldg reicht. Aus Symmetriegründen muß sie auf x-Achse liegen:  $(x', 0, 0)$ . Muß sein  $x' < 1$ . In diesem Bereich will man Feld nicht kennen. Potential der echten plus Spiegelldg ( $\vec{r} = r\hat{r}$  usw.)

$$
\Phi(\vec{r}) = \frac{q}{4\pi\epsilon_0 R|r\hat{r} - x\hat{x}|} + \frac{q'}{4\pi\epsilon_0 R|r\hat{r} - x'\hat{x}|}.
$$

Randbdg auf Kugel

$$
\Phi(|\vec{r}|=1)=0.
$$

Also nach Multiplikation mit  $4\pi\epsilon_0 R$ 

$$
0 = \frac{q}{|\hat{r} - x\hat{x}|} + \frac{q'}{|\hat{r} - x'\hat{x}|}
$$
  
= 
$$
\frac{q}{\sqrt{1 - 2x(\hat{r} \cdot \hat{x}) + x^2}} + \frac{q'}{\sqrt{1 - 2x'(\hat{r} \cdot \hat{x}) + x'^2}}
$$
  
= 
$$
\frac{q}{\sqrt{1 - 2x(\hat{r} \cdot \hat{x}) + x^2}} + \frac{q'/x'}{\sqrt{1 - 2\frac{(\hat{r} \cdot \hat{x})}{x'} + \frac{1}{x'^2}}}.
$$

Glg ist erfüllt wenn

$$
\frac{q'}{x'} = -q, \qquad x' = \frac{1}{x}.
$$

Also ist Potential, das Randbedg auf Kugel erfüllt

$$
\Phi(\vec{r}) = \frac{q}{4\pi\epsilon_0 R} \left( \frac{1}{|r\hat{r} - x\hat{x}|} - \frac{1}{|xr\hat{r} - \hat{x}|} \right).
$$

Gaußsches Gesetz für Pillendose in Kugelfläche

$$
(\vec{E_2} - \vec{E_1}) \cdot \hat{r} = \frac{\sigma}{\epsilon_0}.
$$

Hier "2" Außenseite, "1" Innenseite der Kugel. Also

$$
\sigma=\epsilon_0(E_{r,2}-E_{r,1}),
$$

mit  $E_r$  Radialkomponente von  $\vec{E}$ . Kugelinneres feldfrei,  $\vec{E}_1 = 0$ . Nach Def Potential

$$
\sigma = \epsilon_0 E_{r,2} = -\frac{\epsilon_0}{R} \left. \frac{\partial \Phi}{\partial r} \right|_{r=1}
$$

Kurze Rechnung gibt, mit  $s = 1/r$  und  $\hat{r} \cdot \hat{x} = \cos \gamma$ ,

$$
\sigma = -\frac{q}{4\pi R^2} \frac{s - s^3}{(1 - 2s\cos\gamma + s^2)^{3/2}}.
$$
\n(114.1)

.

Auf Kugeloberfläche entsteht Gegenldg zu  $q$ . Heißt Influenzldg (englisch induced charge). Ist konzentriert auf Verbindungslinie Kugelmittelpunkt mit q. Ldg so verteilt, daß Feldlinien = Kraftlinien  $\perp$  Kugel: Sonst Ldgsverschiebung in Kugelfläche. Gesamtldg auf Kugel aus Integration von  $(114.1)$  ist  $q'$  (nicht q). Ubung: zeige, daß dies auch aus Gaußschem Gesetz folgt. ¨ q wird von Kugel angezogen und umgekehrt. Kraft aus Coulombschem Gesetz mit  $q$  und  $q'$ . Deutung: e<sup>−</sup> kann Metalloberfläche trotz Abstoßung anderer e<sup>−</sup> nicht verlassen.

# Verläßt e<sup>−</sup> Metall, entsteht dort anziehende Influenzldg.

# §115 Influenz: Punktladung vor isolierter Metallkugel

Welches Feld, wenn beliebige  $Ldg q_0$  auf isolierter Kugel?

Isolierung im Gegensatz zur Erdung:

Kugelldg  $q_0$  ist vor und nach Influenz dieselbe.

Trick: lineare Superposition von Potentialen.

Schritt 1: Erdung der Kugel.

Nach vorigem § induziert Ldg  $q$  dann  $q'$ .

Alle Feldlinien senkrecht auf Kugel, keine Kräfte in Fläche.

Schritt 2: Unterbreche Erdung, bringe von außen Ldg  $q_0 - q'$  auf. Beachte  $|q_0 - q'| > |q_0|$ .

Kugel hat und hatte Ldg  $q_0$ .

Da keine Kräfte in Fläche wirken, verteilt sich Ldg homogen:

Die von  $q$  stammende Kraft ist durch  $q'$  kompensiert.

Bekannt: homogene Sphärenldg identisch Punktldg im Ursprung.

$$
\Phi(\vec{r}) = \frac{q}{4\pi\epsilon_0 R} \left( \frac{1}{|r\hat{r} - x\hat{x}|} - \frac{1}{|xr\hat{r} - \hat{x}|} + \frac{q_0 + (q/x)}{r} \right).
$$

Kraft aus Coulombschen Gesetz mit 3 Punktldgen  $q, q', q_0 - q'.$ Ergebnis: für große Abstände Coulombabstoßung zwischen  $q$  und  $q_0$ . In Kugelnähe überwiegt die nahe *q konzentrierte* Influenzldg. q, q' haben umgekehrtes Vorzeichen: Anziehung.

# §116 Leitende Kugel im homogenen el Feld

Jackson Abschnitt 2.5.

# §117 Dielektrische Kugel im homogenen el Feld

Sommerfeld S. 63.

### §118 Fourierreihen

Spiegelldgen war erste Methode zur Lsg von Randwertproblemen. Zweite Methode: Entwicklung nach orthogonalen Funktionen. Wichtigstes Beispiel: Fourierreihen.

Funktion  $f(x)$  sei auf Intervall  $[-\pi, \pi]$  stetig. Außerhalb des Intervalls periodische Wiederholung. Satz: ∞

$$
f(x) = \frac{1}{2}a_0 + \sum_{k=1}^{\infty} a_k \cos(kx) + b_k \sin(kx),
$$

mit

$$
a_k = \frac{1}{\pi} \int_{-\pi}^{\pi} f(x) \cos kx \, dx, \qquad k = 0, 1, 2, \dots
$$

$$
b_k = \frac{1}{\pi} \int_{-\pi}^{\pi} f(x) \sin kx \, dx, \qquad k = 1, 2, \dots
$$

### §119 Fourierintegrale

Nichtperiodische stetige Fkt f falle für  $x \to \pm \infty$  so ab, daß

$$
\int_{-\infty}^{\infty} |f(x)| dx < \infty.
$$

Heißt absolut integrabel. Satz: Dann gilt für alle  $x \in \mathbb{R}$ 

$$
f(x) = \int_0^\infty dk \big[ a(k) \cos kx + b(k) \sin kx \big],
$$

mit

$$
a(k) = \frac{1}{\pi} \int_{-\infty}^{\infty} dx' f(x') \cos kx',
$$

$$
b(k) = \frac{1}{\pi} \int_{-\infty}^{\infty} dx' f(x') \sin kx'.
$$

## §120 Fouriertrafo

Kleine Rechnung gibt folgenden Satz: Sei  $f(x)$  stetig, nichtperiodisch, absolut integrabel. Dann existiert Fouriertransformierte  $F(k)$ 

$$
F(k) = \frac{1}{\sqrt{2\pi}} \int_{-\infty}^{\infty} dx f(x) e^{ikx},
$$

und es gilt

$$
f(x) = \frac{1}{\sqrt{2\pi}} \int_{-\infty}^{\infty} dk' F(k') e^{-ik'x}.
$$

Hierbei Eulersche Formel ( $a \in \mathbb{R}$  und  $i^2 = -1$ )

$$
e^{ia} = \cos a + i \sin a.
$$

Mit bekanntem

$$
\frac{1}{2\pi} \int_{-\infty}^{\infty} dk \, e^{ikx} = \delta(x)
$$

folgt Orthogonalitätsrelation der Fkten $e^{ikx}$ 

$$
\frac{1}{2\pi} \int_{-\infty}^{\infty} dk \, e^{ik(x-x')} = \delta(x-x').
$$

### §121 El Feld an Leiterkante

Gegeben zwei leitende Halbebenen. Berühren sich unter Winkel  $\beta$  entlang Randgerade. Gemeinsames Potential V. Gesucht: Potential, Feld, Ldg nahe Randgerade. Zylinderkoord  $r, \phi, z$ . Lege z entlang Randgerade: wegen Symmetrie hängt nichts von  $z$  ab: weglassen.  $\vec{E}$  steht senkrecht zur Kante. Laplacegleichung in 2d-Polarkoordinaten  $r, \phi$ 

$$
\frac{1}{r}\frac{\partial}{\partial r}\left(\frac{r\partial\Phi}{\partial r}\right) + \frac{1}{r^2}\frac{\partial^2\Phi}{\partial\phi^2} = 0.
$$

Trick: Separationsansatz

$$
\Phi(r,\phi) = \Phi_1(r)\Phi_2(\phi).
$$

Einsetzen und mit  $r^2/\Phi$  multiplizieren

$$
\frac{r}{\Phi_1}\frac{d}{dr}\left(r\frac{d\Phi_1}{dr}\right) + \frac{1}{\Phi_2}\frac{d^2\Phi_2}{d\phi^2} = 0.
$$

Beachte: vollständige statt partielle Differentiale. Erster Summand hängt nur von r, zweiter nur von  $\phi$  ab,

 $S_1(r) + S_2(\phi) = 0.$ 

Damit dies für alle  $r, \phi$  gilt, muß

$$
S_1(r) = c^2, \qquad S_2(\phi) = -c^2, \qquad \forall r, \phi
$$

mit Konstante  $c \in \mathbb{R}$ . Lsgen der DGLen für  $c = 0$ 

$$
\Phi_1(r) = a_0 + b_0 \ln r,
$$
  

$$
\Phi_2(\phi) = A_0 + B_0 \phi.
$$

Lsgen für  $c \neq 0$  (oEdA  $c > 0$ )

$$
\Phi_1(r) = a_c r^c + b_c r^{-c},
$$
  
\n
$$
\Phi_2(\phi) = A_c \cos c\phi + B_c \sin c\phi.
$$

Randbdg  $\forall r > 0$  (Kippwinkel  $\beta$ )

$$
\Phi_1(r)\Phi_2(0) = \Phi_1(r)\Phi_2(\beta) \equiv \Phi_0.
$$

Also  $b_0 = B_0 = 0$  und  $a_0 A_0 = \Phi_0$ . Auf der anderen Halbebene: (i)  $b_c = 0$  damit  $r = 0$  zugelassen ist, (ii)  $A_c = 0$  damit  $\Phi_2(0) = 0$ , (iii)  $c\beta = k\pi$  mit  $k = 1, 2, \dots$ , damit sin  $c\beta = 0$  und  $\Phi_2(\beta) = 0$ . DGLen für  $\Phi_1$  und  $\Phi_2$  sind linear: Allgemeine Lösung ist Superposition (Addition) der Einzel-Lsgen

$$
\Phi(r,\phi) = \Phi_0 + \sum_{k=1}^{\infty} \tilde{a}_k r^{k\pi/\beta} \sin(k\pi\phi/\beta),
$$

mit

$$
\tilde{a}_k \equiv a_{\{c=k\pi/\beta\}}.
$$

In Kantennähe  $r \to 0$ 

$$
r^{\pi/\beta} \ll r^{2\pi/\beta} \ll r^{3\pi/\beta} \ll \dots
$$

Also für  $r \to 0$ 

$$
\Phi(r,\phi) = \Phi_0 + \tilde{a}_1 r^{\pi/\beta} \sin(\pi \phi/\beta).
$$

Damit el Feld für  $r \to 0$ 

$$
E_r(r,\phi) = -\frac{\partial \Phi}{\partial r} = -\frac{\pi \tilde{a}_1}{\beta} r^{\frac{\pi}{\beta}-1} \sin(\pi \phi/\beta),
$$
  

$$
E_{\phi}(r,\phi) = -\frac{\partial \Phi}{r \partial \phi} = -\frac{\pi \tilde{a}_1}{\beta} r^{\frac{\pi}{\beta}-1} \cos(\pi \phi/\beta).
$$

Gaußsches Gesetz an Spitze von Tortenstück gibt: Flächenladungsdichte bei  $\phi = 0$  und  $\phi = \beta$  ist für  $r \to 0$ 

$$
\sigma(r) = \epsilon_0 E_{\phi}(r, 0) = -\frac{\epsilon_0 \pi \tilde{a}_1}{\beta} r^{\frac{\pi}{\beta} - 1}.
$$

Also E und  $\sigma$  proportional zu  $r^{\frac{\pi}{\beta}-1}$  an Kante.

(i)  $\beta < \pi$ : Exponent von r positiv:

 $E, \sigma \rightarrow 0$  an Innenkante von spitzem und stumpfem Winkel.

 $\rightarrow$  Innenkanten sind feld- und ladungsfrei.

(ii)  $\beta > \pi$ : Exponent von r negativ:

 $E, \sigma \rightarrow \infty$  an Außenkante von spitzem und stumpfem Winkel.

Z.B. an Außenseite eines rechten Winkels sind  $E, \sigma \propto r^{-1/3}$ .

#### §122 Legendrefkt

Zweitwichtigster Typ spezieller Fkt nach sin, cos.

Das folgende so auch beim Wasserstoffatom mit Schrödingerglg. Laplaceglg in Kugelkoord

$$
\frac{1}{r}\frac{\partial^2}{\partial r^2}(r\Phi) + \frac{1}{r^2\sin\theta}\frac{\partial}{\partial \theta}\left(\sin\theta\frac{\partial \Phi}{\partial \theta}\right) + \frac{1}{r^2\sin^2\theta}\frac{\partial^2 \Phi}{\partial \phi^2} = 0.
$$

Wieder Separationsansatz

$$
\Phi(r,\theta,\phi) = \frac{1}{r}U(r)P(\theta)Q(\phi).
$$
 (122.1)

Einsetzen und mit  $r \sin^2 \theta / \Phi$  multiplizieren

$$
\sin^2 \theta \left[ \frac{r^2}{U} \frac{d^2 U}{dr^2} + \frac{1}{P \sin \theta} \frac{d}{d\theta} \left( \sin \theta \frac{dP}{d\theta} \right) \right] + \frac{1}{Q} \frac{d^2 Q}{d\phi^2} = 0. \quad (122.2)
$$

Nur letzter Term hängt von  $\phi$  ab. Muß also konstant sein:  $-m^2$ . Also

$$
\frac{d^2Q}{d\phi^2} + m^2Q = 0.
$$

Ist Oszillatorglg mit Lsg

$$
Q = e^{\pm im\phi}.\tag{122.3}
$$

Damit  $Q(0) = Q(2\pi)$  (Kugelkoord, einmal rum), muß  $m \in \mathbb{N}$ . Jetzt eckige Klammer in (122.2):

Erster Term hängt nur von r ab, zweiter nur von  $\theta$ . Damit sie sich immer kompensieren, müssen beide const sein. Setze ersten Term =  $l(l + 1)$ . Also

$$
\frac{d^2U}{dr^2} - \frac{l(l+1)}{r^2}U = 0.
$$

Hat Lsg (mit l beliebig)

$$
U = Ar^{l+1} + Br^{-l}.\tag{122.4}
$$

Zweiter Term =  $-l(l+1)$ .

Zweiter Term soll auch dritten  $(-m^2)$  kompensieren. Gibt insgesamt

$$
\frac{1}{\sin\theta} \frac{d}{d\theta} \left( \sin\theta \frac{dP}{d\theta} \right) + l(l+1)P - \frac{m^2}{\sin^2\theta} P = 0.
$$
 (122.5)

Beachte Jonglieren mit sin  $\theta$ . Variablensubstitution: sei

$$
x = \cos \theta.
$$

Da  $\theta$ von Nord- zu Südpol:  $-1 \leq x \leq 1.$ Damit wird Glg

$$
\frac{d}{dx}\left[ (1-x^2)\frac{dP}{dx} \right] + \left[ l(l+1) - \frac{m^2}{1-x^2} \right] P = 0.
$$

Heißt verallgemeinerte Legendre-Glg. Lsg sind assoziierte Legendre-Fkten.

#### §123 Azimutalsymmetrie: Legendrepolynome

Vereinfachung: Azimutalsymmetrie: alle Fkten unabhängig von  $\phi$ .

$$
\frac{d}{d\phi} = 0.
$$

Obige Prozedur wiederholen. Oder einfacher  $m = 0$  in (122.3). Gibt Legendresche DGL

$$
\frac{d}{dx}\left[ (1-x^2)\frac{dP}{dx} \right] + l(l+1)P = 0.
$$

Schreibe gesuchte Lsg als Potenzreihe

$$
P(x) = \sum_{j=0}^{\infty} a_j x^j.
$$
 (123.1)

Einsetzen gibt (Übung: nachrechnen)

$$
a_{j+2} = \frac{j(j+1) - l(l+1)}{(j+1)(j+2)} a_j, \qquad j = 0, 2, 4, ... \qquad (123.2)
$$

Alle ungeraden Potenzen  $a_1x, a_3x^3, \ldots$  bleiben unbestimmt. Versuche alternativen Ansatz

$$
P(x) = \sum_{j=1}^{\infty} a_j x^j
$$

Einsetzen gibt wieder (123.2).

(Jackson hier etwas umständlich.)

Problem: P divergiert bei  $x = \pm 1$ , soll aber nicht.

Fordere also: (123.1) soll nur endlich viele Summanden haben.

Also  $a_j = 0$  ab irgendeinem j.

Nach (123.2) nur möglich, wenn

 $l \in \mathbb{N}$ .

Def:  $P_l$  ist  $P$ , mit höchster Potenz  $x^l$ . Jedes $P_l$ erfüllt Legendresche DGL. Legendrepolynome in Literatur auf  $P_l(1) = 1$  normiert. Rechnung gibt als erste  $P_l$ 

$$
P_0(x) = 1,
$$
  
\n
$$
P_1(x) = x,
$$
  
\n
$$
P_2(x) = \frac{1}{2}(3x^2 - 1),
$$
  
\n
$$
P_3(x) = \frac{1}{2}(5x^3 - 3x),
$$
  
\n
$$
P_4(x) = \frac{1}{8}(35x^4 - 30x^2 + 3),
$$
  
\n
$$
P_5(x) = \frac{1}{8}(63x^5 - 70x^3 + 15x),
$$
  
\n
$$
P_6(x) = \frac{1}{16}(231x^6 - 315x^4 + 105x^2 - 5),
$$
  
\n
$$
P_7(x) = \frac{1}{16}(429x^7 - 693x^5 + 315x^3 - 35x).
$$

Es gilt

$$
P_l(x) = \frac{1}{2^l \, l!} \frac{d^l}{dx^l} (x^2 - 1)^l.
$$

Erfüllen Orthogonalitätsrelation  $(k, l \in \mathbb{N})$ 

$$
\int_{-1}^{1} dx P_k(x) P_l(x) = \frac{2}{k + l + 1} \delta_{kl}.
$$

Sei  $f(x): [-1, 1]$  → R zweimal stetig differenzierbar. Dann konvergiert die Legendrereihen-Entwicklung

$$
f(x) = \sum_{l=0}^{\infty} A_l P_l(x)
$$

absolut und gleichmäßig, mit

$$
A_l = \frac{2l+1}{2} \int_{-1}^1 dx' f(x') P_l(x').
$$

Weiteres Training in Greiner:

Betrachte Taylorreihenentwicklung von  $f(x)$  in Potenzen  $x, x^2, x^3, \ldots$ 

Arrangiere Potenzen zu Polynomen  $P_0, P_1, P_2, \ldots$ Viele Relationen zwischen  $P_{l-1}, P_l, P_{l+1}.$ Zusammenfassung:

Laplaceglg in Kugelkoord mit Azimutalsymmetrie

$$
\Delta\Phi(r,\theta) = 0.
$$

Faktorisiere Lsg (wegen  $1/r$  siehe  $(122.1)$ )

$$
\Phi(r,\theta) = \frac{1}{r} U(r) P(\cos \theta).
$$

 $(x = \cos \theta$  erwies sich als geeignete Variable.) Dann gilt nach (122.4)

$$
\Phi(r,\theta) = \sum_{l=0}^{\infty} [A_l r^l + B_l r^{-(l+1)}] P_l(\cos \theta).
$$

 $A_l, B_l$  durch Randbedingungen festgelegt. Beispiele in Griffiths, chap. 3.

## §124 Legendreentwicklung des Punktquellenpotentials

Wichtige Anwendung:

Entwickle Punktquellen-Potential

$$
\Phi(\vec{r}) = \frac{1}{|\vec{r} - \vec{r}'|}
$$

nach Legendrepolynomen.

Drehe Koord.system so, daß Ldg auf z-Achse liegt: Also  $\vec{r}'$  auf z-Achse.

Dann Potential auf jedem Ring um z-Achse konstant,

$$
\Phi(r,\theta)=\frac{1}{|\vec{r}-r'\hat{z}|}
$$

(Auch Schreibweise  $z' = r'$  möglich, aber unüblich.) Sei  $\theta = 0$ : Punkt  $\vec{r}$  auch auf z-Achse. Da  $P_l(\cos \theta) = P_l(1) = 1$  nach Normierung, ist

$$
\Phi(r,0) = \sum_{l=0}^{\infty} \left[ A_l \, r^l + B_l \, r^{-(l+1)} \right] = \frac{1}{|r - r'|}.
$$

Taylorreihenentwicklung für  $r < r'$ 

$$
\frac{1}{|r-r'|} = \frac{1}{r'(1-r/r')} = \frac{1}{r'} \sum_{l=0}^{\infty} \left(\frac{r}{r'}\right)^l = \sum_{l=0}^{\infty} A_l r^l.
$$

Also

$$
A_l = \frac{1}{r^{\prime l+1}}, \qquad B_l = 0.
$$

Also

$$
\Phi(r,\theta) = \sum_{l=0}^{\infty} \frac{r^l}{r^{\prime l+1}} P_l(\cos \theta) \qquad (r < r').
$$

Für  $r > r'$ 

$$
\frac{1}{|r-r'|} = \frac{1}{r(1-r'/r)} = \frac{1}{r} \sum_{l=0}^{\infty} \left(\frac{r'}{r}\right)^l = \sum_{l=0}^{\infty} B_l r^{-(l+1)}.
$$

Also

$$
B_l = r^{\prime l}, \qquad A_l = 0.
$$

Also

$$
\Phi(r,\theta) = \sum_{l=0}^{\infty} \frac{r^{\prime l}}{r^{l+1}} P_l(\cos \theta) \qquad (r > r').
$$

Mit  $\vec{r} = r\hat{r}$  und  $\cos \theta = \hat{r} \cdot \hat{z}$ ,

$$
\frac{1}{|r\hat{r} - r'\hat{z}|} = \sum_{l=0}^{\infty} \frac{\min(r, r')^l}{\max(r, r')^{l+1}} P_l(\hat{r} \cdot \hat{z}).
$$

So kam Legendre (1784) auf seine Polynome. NB: wenn $\vec{r}^{\,\prime}$ nicht auf z-Achse:

$$
\frac{1}{|\vec{r}-\vec{r}'|} = \sum_{l=0}^{\infty} \frac{\min(r,r')^l}{\max(r,r')^{l+1}} P_l(\cos\theta),
$$

mit  $\cos \theta = \hat{r} \cdot \hat{r}'$ .

## §125 Erzeugende Fkt der Legendrepolynome

Legendrepolynome nochmals aus anderer Perspektive: nehme letzte Glg als Startpkt (Becker-Sauter). Merkregel vorab:

Verwende Legendrepolynome bei Kugelproblemen mit Azimutalsymmetrie.

Coulombpotential einer Punktldg

$$
\Phi(\vec{r}) = \frac{1}{4\pi\epsilon_0} \frac{q}{|\vec{r} - \vec{r}'|}
$$

$$
= \frac{1}{4\pi\epsilon_0} \frac{q}{\sqrt{r^2 - 2rr'\cos\theta + r'^2}}.
$$

Ansatz für konvergente Potenzreihe

$$
\Phi(\vec{r}) = \frac{q}{4\pi\epsilon_0} \frac{1}{r'} \sum_{l=0}^{\infty} \left(\frac{r}{r'}\right)^l P_l(\cos\theta), \qquad \text{für } r < r',
$$
  

$$
\Phi(\vec{r}) = \frac{q}{4\pi\epsilon_0} \frac{1}{r} \sum_{l=0}^{\infty} \left(\frac{r'}{r}\right)^l P_l(\cos\theta), \qquad \text{für } r > r'.
$$

Beachte  $\sim r^l$  vs  $\sim 1/r^{l+1}$  in den beiden Fällen.. Damit sind Legendrepolynome definiert durch  $(r = 1, r' = t, \cos \theta = x)$ 

$$
F(x,t) \equiv \frac{1}{\sqrt{1-2xt+t^2}} = \sum_{l=0}^{\infty} t^l P_l(x), \qquad |t| < 1.
$$

 $F(x, t)$  heißt erzeugende Fkt.

Alle Eigenschaften der  $P_l$  folgen aus  $F$ . Z.B. DGL für die  $P_l$  aus  $\partial F/\partial x$  (Übung)

$$
(1 - x2)P''l(x) - 2xP'l(x) + l(l+1)Pl(x) = 0.
$$

Mit  $x = \cos \theta$  erhält man

$$
(1 - x^2)P_l''(x) - 2xP_l'(x) = \frac{d}{dx} \left[ (1 - x^2) \frac{dP_l(x)}{dx} \right]
$$
  
= 
$$
\frac{d}{d \cos \theta} \left[ \sin^2 \theta \frac{dP_l(\cos \theta)}{d \cos \theta} \right]
$$
  
= 
$$
\left( \frac{d \cos \theta}{d \theta} \right)^{-1} \frac{d}{d \theta} \left[ \sin^2 \theta \left( \frac{d \cos \theta}{d \theta} \right)^{-1} \frac{dP_l(\cos \theta)}{d \theta} \right]
$$
  
= 
$$
-\frac{1}{\sin \theta} \frac{d}{d \theta} \left[ -\sin \theta \frac{dP_l}{d \theta} \right].
$$

Also erfüllen die  $P_l$  die DGL

$$
\frac{1}{\sin \theta} \frac{d}{d\theta} \left[ \sin \theta \frac{dP_l(\cos \theta)}{d\theta} \right] + l(l+1)P_l(\cos \theta) = 0.
$$

Dies in (122.5) als alternativer Start für Legendrepolynome  $(m = 0)$ . Der θ-Term ist genau der vom ∆-Operator in Kugelkoord. Durch Faktorisierungsansatz

$$
\Phi(r,\theta) = \frac{1}{r}U(r)P(\cos\theta)
$$

der gesuchten Lsg der Laplaceglg

$$
\Delta\Phi(r,\theta) = 0
$$

ergibt Rechnung wie früher

$$
\Phi(r,\theta) = \sum_{l=0}^{\infty} [A_l r^l + B_l r^{-(l+1)}] P_l(\cos \theta).
$$

Randbdgen:

Soll Lsg bis  $r \to \infty$  reichen, wo  $\Phi = 0$ , dann  $A_l = 0 \forall l$ . Soll Lsg bis  $r = 0$  reichen und liegt dort keine Pktldg:  $\rightarrow \Phi(0) < \infty \rightarrow B_l = 0 \ \forall l.$ 

#### §126 El Feld an einer Leiterspitze

Leiternadel mit Spitze nach oben. Azimutalsymmetrie, aber: Nur Bereich  $0 \le \theta \le \beta$  außerhalb Nadel: Randwertproblem. Dabei  $\beta > \pi/2$ . Also hat cos  $\theta$  beide Vorzeichen. Vermeide dies durch neue Variable

$$
y = \frac{1}{2}(1 - \cos \theta).
$$

Dann  $0 \leq y < 1$ . Legendre-Glg für  $x = \cos \theta$  war

$$
\frac{d}{dx}\left[ (1-x^2)\frac{dP}{dx} \right] + l(l+1)P = 0.
$$

Mit  $y = (1 - x)/2$  ist

$$
\frac{dP}{dx} = \frac{dy}{dx}\frac{dP}{dy} = -\frac{1}{2}\frac{dP}{dy}.
$$

Also

$$
\frac{d}{dy}\left[y(1-y)\frac{dP}{dy}\right] + l(l+1)P = 0.
$$

Potenzreihenansatz

$$
P(y) = \sum_{j=0}^{\infty} a_j y^j.
$$

 $E$ insetzen (Übung) gibt

$$
a_{j+1} = \frac{(j-l)(j+l+1)}{(j+1)^2} a_j \tag{126.1}
$$

Für  $y = 0$ :  $P(0) = a_0 \equiv 1$ .

Auch für alle  $y < 1$  Konvergenz.

Also muß l nicht mehr ganzzahlig sein:

Unendliche Reihe (126.1) erlaubt:

Legendre-Fkten der ersten Art und Ordnung l.

Für  $l \in \mathbb{N}$  stimmen sie mit bisherigen Legendre-Fkten überein. Es besteht Zusammenhang mit hypergeometrischen Fkten.

Lsg für Potential in der Nadelspitze

 $Ar^lP_l(y)$ .

Fordere  $l > 0$  damit Potential in Spitze  $r = 0$  endlich. Randbdg auf Nadelkegel:

$$
P_l([1-\cos\beta]/2)=0.
$$

Bestimme nichtganzzahlige  $l$ , so daß  $P_l$  diese Nullstelle hat. Es gibt  $\infty$  viele solcher l.

Interessant nur Verhalten unmittelbar in Spitzennähe.

Finde also kleinstes l mit der geforderten Nullstelle.

Ergebnis fur lange, spitze Nadel (Blitzableiter) ¨

$$
\lim_{\beta \to 0} E = \frac{\text{const}}{r}
$$

.

Also sehr große Felder an Spitze  $r = 0$ . Vollständig durchgerechnet von Hall (1949).

### §127 Assoziierte Legendre-Fkten und Sphärisch Harmonische

Treten auf, wenn keine Azimutalsymmetrie. Assoziierte Legendre-Fkt definiert durch

$$
P_l^m(x) = (-1)^m (1 - x^2)^{m/2} \frac{d^m}{dx^m} P_l(x).
$$

Kleine Rechnung mit  $P_l$  gibt

$$
P_l^m(x) = \frac{(-1)^m}{2^l \, l!} (1 - x^2)^{m/2} \frac{d^{l+m}}{dx^{l+m}} (x^2 - 1)^l.
$$

Daraus Kugelflächenfunktionen

$$
Y_{lm}(\theta,\phi) = \sqrt{\frac{2l+1}{4\pi} \frac{(l-m)!}{(l+m)!}} P_l^m(\cos\theta)e^{im\phi}.
$$

Sind orthonormal

$$
\int_0^{2\pi} d\phi \int_0^{\pi} d\theta \, \sin \theta \, Y_{l'm'}^*(\theta, \phi) Y_{lm}(\theta, \phi) = \delta_{l'l'} \delta_{m'm}.
$$

Hierbei Y<sup>\*</sup>: komplex konjugiert.

Satz: beliebige Fkt  $g(\theta, \phi)$  läßt sich nach Y entwickeln

$$
g(\theta,\phi)=\sum_{l=0}^{\infty}\sum_{m=-l}^{l}A_{lm}Y_{lm}(\theta,\phi).
$$

Hierbei

$$
A_{lm} = \int_0^{2\pi} d\phi \int_0^{\theta} d\theta \, \sin \theta \, Y^*_{lm}(\theta, \phi) g(\theta, \phi).
$$

## §128 Maxwellsche Kugelfkten

Das folgende zeigt zwei interessante Zusammenhänge:

- (1) der Multipole untereinander
- (2) der sphärisch harmonischen Fkten mit den Multipolen

Literatur: Becker & Sauter Kap 1.8. Schwinger Kap 20 und 22.

1. Dipol

 $\overrightarrow{d}$  sei wieder Vektor von Ldg −q im Pkt  $Q'$  nach q in  $Q$ . Statt mit  $\vec{r}, \vec{r}'$  hier mit Pkten  $P, Q, Q'$ . Pkt.potentiale in P von Ldgen q und  $-q$  sind:  $\Phi_{\pm} = \pm q/4\pi\epsilon_0 s$ , mit  $s = PQ$  bzw  $PQ'$ . Gesamtpotential in  $P$  ist

$$
\Phi_+(Q) + \Phi_-(Q') = \Phi_+(Q) - \Phi_+(Q')
$$
  
=  $Q'Q \cdot \nabla' \Phi_+(Q)$   
=  $\vec{d} \cdot \nabla' \Phi_+(Q)$ .

Warum  $\nabla'$ , nicht  $\nabla$ ?: Ldgs.koord ist  $\vec{r}'$ , nicht  $\vec{r}$ . Mit Ortsvektoren geschrieben

$$
\Phi(\vec{r}) = \vec{d} \cdot \nabla' \frac{1}{4\pi\epsilon_0 |\vec{r} - \vec{r}'|}
$$

$$
= \vec{d} \cdot \nabla' \frac{1}{4\pi\epsilon_0 |\vec{r}' - \vec{r}|}
$$

$$
= -\vec{d} \cdot \frac{(\vec{r}' - \vec{r})}{4\pi\epsilon_0 |\vec{r}' - \vec{r}|^3}
$$

$$
= \frac{\vec{d} \cdot (\vec{r} - \vec{r}')}{4\pi\epsilon_0 |\vec{r} - \vec{r}'|^3}.
$$

Wie bekannt.

Dieses Potential erfüllt Laplaceglg, weil jedes Pkt.potential dies tut.

2. Maxwellsche Multipolentwicklung Maxwells Idee: Dipol aus versetzten Pkt.ldgen. Quadrupol aus versetzten Dipolen. Oktupol aus versetzten Quadrupolen. "Versetzung" bedeutet je  $\vec{d} \cdot \nabla' = -\vec{d} \cdot \nabla$  des Vorgängerpotentials. Nenne Pkt.ldgs.pot  $\Phi_0$ . Also Dipol

$$
\Phi_1(\vec{r}) = -\vec{d}_1 \cdot \nabla \Phi_0(\vec{r}),
$$

Quadrupol

$$
\Phi_2(\vec{r}) = (-\vec{d}_2 \cdot \nabla) \otimes (-\vec{d}_1 \cdot \nabla) \Phi_0(\vec{r}),
$$

Oktupol

$$
\Phi_3(\vec{r}) = (-\vec{d}_3 \cdot \nabla) \otimes (-\vec{d}_2 \cdot \nabla) \otimes (-\vec{d}_1 \cdot \nabla) \Phi_0(\vec{r}),
$$

usw.

3. Zusammenhang mit sphärisch Harmonischen Def Maxwellsche Kugelfkten Y<sub>i</sub>: sind bis auf Vorfaktor Potential des  $2^{l}$  Pols im Ursprung  $\vec{r}' = 0$ .

$$
Y_l = \frac{(-1)^l r^{l+1}}{l!} (\hat{d}_l \cdot \nabla) \otimes \ldots \otimes (\hat{d}_1 \cdot \nabla) \frac{1}{r}.
$$

Übung: wieviele Argumente hat  $Y_i$ ? Entwickle die  $\hat{d}_i$  nach kartesischen Basisvektoren. Man findet: es gibt nur  $2l + 1$  linear unabhängige  $Y_l$ . Man nennt diese  $Y_l$  dann  $Y_{lm}$ , mit  $m = -l, \ldots, l$ . Dann verbleibt als Argument nur  $\vec{r}$ . Alle Information über  $\hat{d}_i$  in m (und l). Fundamentalglg

$$
Y_{lm}(\vec{r}) = r^l Y_{lm}(\theta, \phi).
$$

Links: Maxwellsche Kugelfkten.

Rechts: sphärische Harmonische aus komplizierter DGL oben.

#### §129 Besselfunktionen

Laplace-Glg in Zylinderkoord  $(r, \phi, z)$ 

$$
\frac{\partial^2 \Phi}{\partial r^2} + \frac{1}{r} \frac{\partial \Phi}{\partial r} + \frac{1}{r^2} \frac{\partial^2 \Phi}{\partial \phi^2} + \frac{\partial^2 \Phi}{\partial z^2} = 0.
$$

Separationsansatz

$$
\Phi(r,\phi,z) = U(r)Q(\phi)\zeta(z).
$$

Führt auf 3 gewöhnliche DGL

$$
\zeta'' - k^2 \zeta = 0,
$$
  
\n
$$
Q'' + \nu^2 Q = 0,
$$
  
\n
$$
U'' + \frac{1}{r} U' + \left(k^2 - \frac{\nu^2}{r^2}\right) U = 0.
$$

Hierbei Strich: Ableitung nach jeweiligem Argument  $r, \phi, z$ . Lsg der ersten 2 Glgen trivial

$$
\zeta(z) = e^{\pm kz},
$$
  
 
$$
Q(\phi) = e^{\pm i\nu\phi}.
$$

Wegen  $Q(0) = Q(2\pi)$  muß  $\nu \in \mathbb{N}$ . Dagegen  $k \in \mathbb{R}$  beliebig. Variablentrafo  $x = kr$  gibt für Radialglg

$$
U'' + \frac{1}{x}U' + \left(1 - \frac{\nu^2}{x^2}\right)U = 0,
$$

mit  $U' = dU/dx$  jetzt. Heißt Besselsche DGL. Potenzreihenansatz

$$
U(x) = x^{\alpha} \sum_{j=0}^{\infty} a_j x^j
$$

gibt

$$
\alpha=\pm \nu
$$

und

$$
a_{2j} = -\frac{1}{4j(j+\alpha)} a_{2j-2}, \qquad j = 1, 2, ...
$$
  

$$
a_{2j+1} = 0, \qquad j = 0, 1, ...
$$

Einsetzen und rechnen gibt

$$
U(x) \equiv U_{\pm \nu}(x) = \left(\frac{x}{2}\right)^{\pm \nu} \sum_{j=0}^{\infty} \frac{(-1)^j}{j! \Gamma(j \pm \nu + 1)} \left(\frac{x}{2}\right)^{2j}.
$$

Heißen Bessel-Fkten erster Art der Ordnung  $\pm \nu$ . Existieren für  $\nu \in \mathbb{R}$  (!) Speziell für  $\nu \in \mathbb{N}$  (nur dann)

$$
U_{-m}(x) = (-1)^m U_m(x).
$$

Besselfkt zweiter Art: Neumannfkt. Besselfkt dritter Art: Hankelfkt.

Sind jeweils Lsg der Bessel-DGL. Jede Besselfkt hat  $\infty$  Nullstellen: wichtig in Physik. Besselfkt sind orthogonal. Jede Fkt läßt sich in  $[0, a \in \mathbb{R}]$  nach Besselfkt entwickeln: Fourier-Bessel-Reihe Neumann-Reihe Kapteyn-Reihe Schlömilch-Reihe Anwendung: Akkretionsscheiben um Sterne und schwarze Löcher. Ubung: Zylinderpotential mit Bessel-Fkten. ¨
# KAP 6: ELEKTROSTATIK IN MEDIEN

# §130 Phänomenologie

Keine el Felder in Leitern: Ldgen verteilen sich um, sammeln sich an Oberfläche. Erzeugen gleich großes, umgekehrtes Feld. In Isolatoren neutrale Atome aus Kern (+) und Elektronen (−). Werden durch angelegtes Feld leicht versetzt: Dipol. Dipole heben angelegtes Feld teilweise auf. Schiebe Dielektrikum zwischen Platten eines Kondensators. Kapazität  $C = q/U$ . Mit Dielektrikum verringert sich E, also U. Kapazität wächst.

# §131 Potential in Medien

Die Glgen

 $\vec{E} = -\text{grad}\,\Phi \qquad \leftrightarrow \qquad \text{rot}\,\vec{E} = 0$ 

bleiben in Medien richtig: Sie gelten für jedes Atom, also für alle.

# §132 Dielektrische Verschiebung: Physik

Außeres Feld bewirkt Versatz zwischen Atomkern und Ldgswolke: ¨ induzierte Dipole im Dielektrikum. Erzeugen Dipolfeld. Gehe damit ins Gesetz für Potential einer Ladungs+Dipolverteilung. Dies ist makroskopische Beschreibung: Kern+Ldgswolke haben Gesamtldg 0: keine freien Ldgen. Man kann Feld im Dielektrikum auch so beschreiben: als Uberlagerung versetzter Kern+Wolkenldgsfelder. Aber statt +großes  $E$  (Kern) – großes  $E$  (Elektron) ... Kompensation schon in Dipolfeld geschehen.

## §133 Dielektrische Verschiebung: Formalismus

Betrachte Volumenelement  $d^3r'$  bei  $\vec{r}'$  im Dielektrikum.

Hat Ldg  $dq = \rho(\vec{r}')d^3r'$ , Dipolmoment  $d\vec{p} = \vec{P}(\vec{r}')d^3r'$ . Neue Größe: Dipolmomentdichte  $\vec{P}$ . Beitrag zum Potential bei  $\vec{r}$ 

$$
d\Phi(\vec{r}) = \frac{1}{4\pi\epsilon_0} \left[ d^3r' \frac{\rho(\vec{r}')}{|\vec{r} - \vec{r}'|} + d^3r' \frac{\vec{P}(\vec{r}') \cdot (\vec{r} - \vec{r}')}{|\vec{r} - \vec{r}'|^3} \right].
$$

Gesamtpotential bei  $\vec{r}$ 

$$
\Phi(\vec{r}) = \frac{1}{4\pi\epsilon_0} \int d^3r' \left[ \frac{\rho(\vec{r}')}{|\vec{r} - \vec{r}'|} + \frac{\vec{P}(\vec{r}') \cdot (\vec{r} - \vec{r}')}{|\vec{r} - \vec{r}'|^3} \right].
$$

Standardformel für letzten Term (betachte  $\nabla'$ , nicht  $\nabla$ )

$$
\Phi(\vec{r}) = \frac{1}{4\pi\epsilon_0} \int d^3r' \left[ \frac{\rho(\vec{r}')}{|\vec{r} - \vec{r}'|} + \vec{P}(\vec{r}') \cdot \nabla' \left( \frac{1}{|\vec{r} - \vec{r}'|} \right) \right].
$$

Benutze

$$
\nabla \cdot (f\vec{A}) = \nabla f \cdot \vec{A} + f \nabla \cdot \vec{A}
$$

in partieller Integration (Ubergang von grad zu div)

$$
\Phi(\vec{r}) = \frac{1}{4\pi\epsilon_0} \left[ \int d^3r' \frac{1}{|\vec{r} - \vec{r}'|} \left[ \rho(\vec{r}') - \nabla' \cdot \vec{P}(\vec{r}') \right] + \int d\vec{a}' \cdot \frac{\vec{P}(\vec{r}')}{|\vec{r} - \vec{r}'|} \right].
$$

Jackson läßt leider Oberflächenterm weg.

Interpretation der Glg:

Randterm beschreibt Potential einer Flächen-Ladungs-Schicht mit

$$
dq = da\sigma \equiv d\vec{a}\vec{P}.
$$

Ursache:

Dipolldgen auf Randfläche haben keine kompensierenden Nachbarldgen.

Mittlerer Term mit  $\nabla' \vec{P}$  beschreibt Volumenldg:

Unvollständige Ldgskompensation an Dipolenden, wenn Dipole ungleich.

*Idee:* Letzte Glg ist Potential einer Ladungsverteilung  $\rho - \text{div }\vec{P}$ . Also Gaußsches Gesetz

$$
\operatorname{div} \vec{E}(\vec{r}) = \frac{1}{\epsilon_0} [\rho(\vec{r}) - \operatorname{div} \vec{P}(\vec{r})].
$$

Umstellen

$$
\operatorname{div} [\epsilon_0 \vec{E}(\vec{r}) + \vec{P}(\vec{r})] = \rho(\vec{r}).
$$

Definiere dielektrische Verschiebung

$$
\vec{D} = \epsilon_0 \vec{E} + \vec{P}.
$$

Dann (beachte: kein  $\epsilon_0$ )

$$
\overrightarrow{\text{div }\overrightarrow{D}} = \rho.
$$

Jetzt Info über Materialverhalten nötig.

Einfachster Fall: Medium reagiert linear auf angelegtes Feld

$$
\vec{P} = \epsilon_0 \chi_{\rm e} \vec{E}.
$$

Def Dielektrizitätskonstante

$$
\epsilon = \epsilon_0 (1 + \chi_e).
$$

Dann

$$
\vec{D} = \epsilon \vec{E}.
$$

Falls  $\epsilon$  ortsunabhängig,

$$
\operatorname{div} \vec{E} = \rho/\epsilon.
$$

Falls  $\epsilon$  nicht konstant, tritt grad  $\epsilon$  auf.

## §134 Fundamentaldef des Verschiebungsvektors

Obige Def von  $\vec{D}$  über atomare Dipole. Atomstruktur gehört aber nicht zur engeren Elektrodynamik. Sommerfeld führt  $\vec{D}$  als el Grundgröße ein. El Feld ist dann durch 2 Größen charakterisiert. Ihren Zusammenhang erfragt man erst später:

- $* \vec{E}$  durch Kraft auf Ldg. Def wie bisher.
- $* \vec{D}$  als Maß für Ldg-Dichte:

Fläche  $S$  begrenze Ldgs(teil)volumen  $V$ . Dann sei

$$
\oint_{S} d\vec{a} \cdot \vec{D} = \int_{V} dV \rho = q_V.
$$

 $q_V$ : Ldg q in V. Also genau wie oben

$$
\operatorname{div} \vec{D} = \rho.
$$

Ansatz, ganz ohne Polarisation von Dielektrika,

 $\vec{D} = \epsilon \vec{E}.$ 

 $\epsilon$  konstant in homogenen Medien.

### §135 Sprungbedingungen

Gegeben Trennfläche zwischen Medien mit  $\epsilon_1$  und  $\epsilon_2$ . Form der Trennfläche ist beliebig. Jedoch keine Singularitäten (Kanten): Man kann überall infinit rechteckigen Int.weg wählen:

> $eps_1$   $-d1$ ----<--- .........-dh|--------|dh........ ---->-- eps\_2 dl

Annahme wie bei pill box:

 $dh \ll dl$ 

Zerlege  $\vec{E}$  in Teil normal  $(E_n)$  und tangential  $(E_t)$  zur Grenzfläche.  $\vec{E}$  ist Gradientenfeld, also

$$
0 = \oint_C d\vec{l} \cdot \vec{E}
$$
  
=  $-dl E_{t,1} + dl E_{t,2}.$ 

Also

 $E_{t,1} = E_{t,2}.$ 

Tangentialkomponente des el Feldes an Trennfläche von Medien stetig. Lege nun pill box in die Trennfläche:

Infinit Höhe, kreisförmiger Boden mit Fläche da. Aus

$$
\oint_{S} d\vec{a} \cdot \vec{D} = \int_{V} dV \rho = q_V.
$$

wird (verzichte auf Vorzeichendiskussion, nehme Betrag)

$$
|D_{n,1} - D_{n,2}| da = \rho dV = \rho h da \equiv \sigma da,
$$

Flächenladungsdichte  $\sigma$  (der freien Ladungen) Also

$$
|D_{n,1}-D_{n,2}|=\sigma.
$$

Da an Dielektrika keine freien Ladungen (nur gebundene):

An Dielektrika sind  $E_t$  und  $D_n$  stetig.

Übung: wenn  $E_n$  an Grenzfläche unstetig ist, gibt dann Strecke dh trotz  $dh \ll dl$  nicht doch Beitrag?

# §136 Punktladung vor ebener Dielektrikumgsgrenze

Unendliche Ebene trennt  $\epsilon_1, \epsilon_2$ . Punktldg q im Abstand d von der Ebene, in Medium  $\epsilon_1$ . Finde passende Spiegelldg in Medium  $\epsilon_2$ . Ubung: studiere Lsg in Jackson; rechne damit andere Aufgaben. Jackson 4.4. Trick: erfülle obige Randbdg durch Hilfsldg  $q''$  am Ort von  $q$ . Weiteres Standardbeispiel: Dielektrische Kugel in homogenem E-Feld. Ubung: studiere diese Lsg (mittels Legendrepol; z.B. Griffiths S. 186) ¨ und löse damit andere Beispiele.

# §137 Anisotropie

Bisher angenommen, daß induzierter Dipol || angelegtes Feld. Aber: Moleküle haben richtungsabhängige Polarisierbarkeit: Tensor  $\underline{\epsilon}$  statt Skalar  $\epsilon$ .

# §138 Polare Moleküle

Bisher nur von außen induzierter Dipol. Viele Molekule haben intrinsisches Dipolmoment, z.B. Wasser. ¨ Angelegtes Feld bewirkt Drehmoment. Details in Abschnitt 4.5, 4.6 in Jackson.

## §139 Elektrostatische Energie in dielektrischen Medien

Energie von Ldgen im Vakuum

$$
W = \frac{1}{2} \int d^3r \rho(\vec{r}) \Phi(\vec{r}).
$$

Jede Ldg im Feld der vorhandenen Ldgen von  $\infty$  heranbringen. Jetzt Zusatzarbeit: Erzeugung der Polarisation im Dielektrikum. Beschreibe Proton-Elektron als klassische Feder: Dehnungsarbeit. Trick: betrachte kleine Anderung der Ladungsdichte ¨

$$
\delta W = \int d^3r \delta \rho(\vec{r}) \Phi(\vec{r}).
$$

Übung: warum oben Faktor  $1/2$ , hier nicht? Φ Potential der schon vorhandenen Ldgen. Benutze

$$
\nabla \cdot \vec{D} = \rho
$$

also

$$
\nabla \cdot \delta \vec{D} = \delta \rho.
$$

Also

$$
\delta W = \int d^3 r \Phi \nabla \cdot \delta \vec{D}.
$$

Partielle Integration über ganzen Raum. Annahme: Ldgen nur in endlichem Bereich.

$$
\delta W = -\int d^3r \nabla \Phi \cdot \delta \vec{D} = \int d^3r \vec{E} \cdot \delta \vec{D}.
$$

Also

$$
W = \int d^3r \int \vec{E} \cdot \delta \vec{D}.
$$
 (139.1)

Ist  $\epsilon = const$  in  $\vec{D} = \epsilon \vec{E}$  (linear!), dann

$$
E \cdot \delta \vec{D} = \frac{1}{2} \delta (\vec{E} \cdot \vec{D}).
$$

Also

$$
W = \frac{1}{2} \int d^3 r \vec{E} \cdot \vec{D}.
$$
 (139.2)

Kontrolle: mit  $\vec{E} = -\nabla \Phi$  und  $\nabla \cdot \vec{D} = \rho$ ...und partieller Integration zurück an Anfang:

$$
W = \frac{1}{2} \int d^3 r \, \Phi \, \rho.
$$

Glg (139.2) nur für Medien, die linear reagieren.

Sonst gilt (139.1): Hysterese (Vorgeschichte; memory).

# §140 Einbringen eines Dielektrikums

Problemstellung: gegeben Konfiguration von Ldgen. Wie ändert sich el Energie beim Einschieben eines Dielektrikums? Kleine formale Rechnung (Jackson Abschnitt 4.7) gibt

$$
\Delta W = -\frac{1}{2} \int_{V_{\epsilon}} d^3 r \vec{P} \cdot \vec{E}_0.
$$

 $\vec{E_0}$ Feld ohne Dielektrikum,  $\vec{P}$  Polarisation,  $V_{\epsilon}$  Volumen des Dielektrikums. Ist bis auf Faktor 1/2 Dipolenergie. Grund: Dipol wird schrittweise erzeugt, ist nicht permanent.

# §141 Kräfte auf Dielektrika

Rechnung in Griffiths 4.4.4, S. 193ff. Jeder Leiter wird in el Feld hineingezogen. Dielektrikum auch, wegen Dipol-Polarisationsldgen. Dielektrikum wird in Plattenkondensator hineingezogen.

# KAP 7: MAGNETOSTATIK

## §142 Monopol, Dipol, Magnetfeld

Alte Griechen: freie Ldgen (Reibung) und Permanentmagneten. Permanente el Medien (Elektrete) waren nicht bekannt: Entstehen beim Zerbrechen von Kristallen; Feld zerfällt in Std. Heute: Elektromagnete wichtiger als Permanentmagnete. Oersted: Kompaßnadel im Magnetfeld erfährt keine Translationskraft; nur Drehmoment. Also magnetische Kraft: Kräftepaar: Dipol. Es gibt keine mag Ldgen. Es gibt keine mag Monopole. Mag Feldlinien geschlossen (vgl. Vektoranalysis). Nur mag Dipole (und höher). Richtiger Verdacht: el Ströme auch immer geschlossen: Zusammenhang  $\vec{B}, \vec{j}$ ? Subtiler Unterschied zwischen  $\vec{H}$  und  $\vec{B}$ . Magnetische Flußdichte  $\vec{B}$  fundamentaler als Feldstärke  $\vec{H}$ . Sommerfeld: " $\vec{B}$ , nicht  $\vec{H}$ , verdient den Namen mag Feldstärke." " $\vec{D}$  und  $\vec{H}$  sind Erregungsgrößen." Hat sich (noch) nicht durchgesetzt.

## §143 Strom. Kontinuitätsglg

Alle Magnetfelder durch Ströme  $=$  bewegte Ldgen verursacht. Stromdichte *:* Wieviel Ldg fließt pro Zeit durch Fläche A. Vektorrichtung = Bewegungsrichtung der Ldgen. Ist A konstant (Draht): Strom  $I = |\vec{j}|A$ . Ldgen sind erhalten. Können nur durch Oberfläche eines Volumens strömen. Vgl Def von div. Anderung der Ldg in festem Volumen ¨

$$
\frac{\partial q}{\partial t} = \frac{\partial}{\partial t} \int_V d^3r \, \rho(r, t).
$$

Nur durch Ein- und Ausfluß.

$$
\frac{\partial q}{\partial t} = -\oint_S d\vec{a} \cdot \rho \frac{d\vec{r}}{dt} = -\oint_S d\vec{a} \cdot \rho \vec{v}.
$$
\n
$$
\begin{array}{c}\n\text{or} \\
\text{or} \\
\text{or} \\
\text{or} \\
\text{or} \\
\text{or} \\
\text{or} \\
\text{or} \\
\text{or} \\
\text{or} \\
\text{or} \\
\text{or} \\
\text{or} \\
\text{or} \\
\text{or} \\
\text{or} \\
\text{or} \\
\text{or} \\
\text{or} \\
\text{or} \\
\text{or} \\
\text{or} \\
\text{or} \\
\text{or} \\
\text{or} \\
\text{or} \\
\text{or} \\
\text{or} \\
\text{or} \\
\text{or} \\
\text{or} \\
\text{or} \\
\text{or} \\
\text{or} \\
\text{or} \\
\text{or} \\
\text{or} \\
\text{or} \\
\text{or} \\
\text{or} \\
\text{or} \\
\text{or} \\
\text{or} \\
\text{or} \\
\text{or} \\
\text{or} \\
\text{or} \\
\text{or} \\
\text{or} \\
\text{or} \\
\text{or} \\
\text{or} \\
\text{or} \\
\text{or} \\
\text{or} \\
\text{or} \\
\text{or} \\
\text{or} \\
\text{or} \\
\text{or} \\
\text{or} \\
\text{or} \\
\text{or} \\
\text{or} \\
\text{or} \\
\text{or} \\
\text{or} \\
\text{or} \\
\text{or} \\
\text{or} \\
\text{or} \\
\text{or} \\
\text{or} \\
\text{or} \\
\text{or} \\
\text{or} \\
\text{or} \\
\text{or} \\
\text{or} \\
\text{or} \\
\text{or} \\
\text{or} \\
\text{or} \\
\text{or} \\
\text{or} \\
\text{or} \\
\text{or} \\
\text{or} \\
\text{or} \\
\text{or} \\
\text{or} \\
\text{or} \\
\text{or} \\
\text{or} \\
\text{or} \\
\text{or} \\
\text{or} \\
\text{or} \\
\text{or} \\
\text{or} \\
\text{or} \\
\text{or} \\
\text{or} \\
\text{or} \\
\text{or} \\
\text{or} \\
\text{or} \\
\text{or} \\
\text{or} \\
\text{or} \\
\text{or} \\
\text{or} \\
\text{or} \\
\text{or} \\
\text
$$

 $\vec{a}$  zeigt aus Volumen hinaus.  $d\vec{r}$ : Strecke, die Ldgen in dt zurücklegen. Ladungsstromdichte

$$
\vec{j} = \rho \vec{v}.
$$

Grundgröße der Magnetostatik, wie  $q$  für Elektrostatik Also (Gaußscher Satz)

$$
\frac{\partial}{\partial t} \int_V d^3r \,\rho(r) = -\oint_S d\vec{a} \cdot \vec{j}
$$

$$
= -\int_V d^3r \,\text{div}\,\vec{j}.
$$

Muß für beliebiges (aber konstantes)  $V$  gelten, also

$$
\frac{\partial \rho}{\partial t} + \operatorname{div} \vec{j} = 0.
$$

Kontinuitätsglg. Wichtig in ganzer Physik.

Magnetostatik:

zeitlich konstante Mag.felder durch zeitlich konstante Ströme. Also auch  $\rho$  zeitlich konstant (Fließgleichgewicht), also

$$
\boxed{\nabla \cdot \vec{j} = 0.}
$$
 (Magnetostatik)

## §144 Ohmsches Gesetz

Verknüpfung Strom und Feld oft empirisch gegeben durch

$$
\vec{j} = \sigma \vec{E}.
$$

Achtung:  $\sigma$  hier el Leitfähigkeit, nicht Flächenldgsdichte. Gilt in Leitern, nicht in Halbleitern. In Kristallen Tensor  $\sigma$ .

## §145 El Wirbelfelder

Elektrostatik: Leiterinneres feldfrei. Nicht in stromführenden Leitern: Ldgen bewegen sich durch Kraftwirkung des el Feldes. Spannungsquelle: Batterie. In Supraleitern nicht nötig. Stromkreise sind geschlossen (ggf in  $\infty$ ). Elektrisches Feld also geschlossene Kurve. In Magnetostatik gilt nicht allgemein rot  $\vec{E}=0$ . Def Elektromotorische Kraft

$$
EMK = \oint d\vec{l} \cdot \vec{E}.
$$

Stom wird durch Reibung dissipiert (nicht in Supraleitern): Spannungsquelle im Stromkreis nötig.

## §146 Gesetz von Biot-Savart

Oersted 1819: Kompaßnadel durch Strom abgelenkt

 $\rightarrow$  Strom erzeugt Magnetfeld:  $\vec{B}(I)$ .

Erster bekannter Zusammenhang Elektrizität und Magnetismus! Gesetz von Biot & Savart 1820. Heutige Form

$$
d\vec{B}(\vec{r}) = \frac{\mu_0}{4\pi} d^3 r' \frac{\vec{j}(\vec{r}') \times (\vec{r} - \vec{r}')}{|\vec{r} - \vec{r}'|^3}.
$$

Für einzelne bewegte Ldg

$$
\vec{j} = \rho \vec{v}.
$$

Sei Ldg bei  $\vec{r}_0$ , ihre Geschw sei  $\vec{v}_0$ . Dann

$$
\rho(\vec{r}') = q\delta(\vec{r}' - \vec{r}_0).
$$

Integration gibt

$$
\vec{B}(\vec{r}) = \frac{\mu_0}{4\pi} \frac{q\vec{v}_0 \times (\vec{r} - \vec{r}_0)}{|\vec{r} - \vec{r}_0|^3}.
$$

In Draht

$$
d^3r'\vec{j}(\vec{r}') = (A'dl')(\hat{l}' I'/A').
$$

Drahtrichtung  $\hat{l}' =$  Stromrichtung, A' senkrecht,

$$
d\vec{B}(\vec{r}) = \frac{\mu_0}{4\pi} \frac{I'd\vec{l'} \times (\vec{r} - \vec{r}')}{|\vec{r} - \vec{r}'|^3}.
$$

Zahlenwert per Def (N: Newton, A: Ampere)

$$
\frac{\mu_0}{4\pi} = 10^{-7} \frac{\text{N}}{\text{A}^2}.
$$

Sowie

$$
\boxed{\epsilon_0 \mu_0 = \frac{1}{c^2}}.
$$

## §147 Feld des geraden Drahtes

 $\hat{l}$  und  $\vec{r} - \vec{r}'$  liegen in Zeichenebene. Also wegen Kreuzprodukt  $\vec{B} = B_{\phi}\hat{\phi}$ . Feldlinien sind konzentrische Kreise um Draht.

^^ I'|l | p |-------x B\_phi | ^ ^ l | / . | / . theta/ . -> | /-> -> . r | / r -r' . |/ . |<. . . . . . . . | -> r'

Sei l Abstand entlang Draht von  $\vec{r}$  und  $\vec{r}'$ .

Sei p Normale von Aufpunkt zum Draht.

Sei θ Winkel zwischen Draht und Linie Quell-Aufpunkt. Dann

$$
\hat{l} \times (\hat{r} - \hat{r}') = \hat{\phi} \sin \theta.
$$

Also

$$
B_{\phi} = \frac{\mu_0}{4\pi} I' \int_{-\infty}^{\infty} \frac{dl \sin \theta}{p^2 + l^2}
$$
  
= 
$$
\frac{\mu_0}{4\pi} I' p \int_{-\infty}^{\infty} \frac{dl}{(p^2 + l^2)^{3/2}}
$$
  
= 
$$
\frac{\mu_0}{2\pi} \frac{I'}{p}.
$$

Dies eigentliches Gesetz von Biot-Savart.

### §148 Amperesches Gesetz

Oersted und Biot-Savart: Magnetfeld, das durch Strom induziert wird. Ampere: Kraft eines stromdurchflossenen Leiters auf einen anderen. Coulomb: Kraft zwischen Ldgen. Ampere: Kraft zwischen Strömen. Ampere brauchte gar kein  $\vec{B}$ -Feld! Nur Kraft von Strom. Hier gleich: Kraft von Feld von Strom

$$
\boxed{d\vec{F}(\vec{r}) = d^3r \vec{j}(\vec{r}) \times \vec{B}(\vec{r})}.
$$

Alternativ identisch

$$
d\vec{F}(\vec{r}) = Id\vec{l}(\vec{r}) \times \vec{B}(\vec{r}),
$$
  

$$
\vec{F}(\vec{r}) = q\vec{v}(\vec{r}) \times \vec{B}(\vec{r}).
$$

1. Zeile: für räumliche Stromdichten

2. Zeile: a la Ampere: Kraft auf Leiter

3. Zeile: Lorentzkraft auf geladenes Teilchen  $\vec{B}$  soll durch Strom erzeugt sein

$$
d\vec{B}(\vec{r}) = \frac{\mu_0}{4\pi} \frac{I'd\vec{l}' \times (\vec{r} - \vec{r}')}{|\vec{r} - \vec{r}'|^3}.
$$

Dann in erster Zeile oben (Achtung auf  $\vec{B}, d\vec{B}$ )

$$
d\vec{F}(\vec{r}) = \frac{\mu_0}{4\pi}II'd\vec{l} \times \frac{d\vec{l'} \times (\vec{r} - \vec{r}')}{|\vec{r} - \vec{r}'|^3}.
$$

 $Gesamtkraft$ der Schleife $I'$ auf Schleife $I$ : Integration uber beide Leiterschleifen ¨

$$
\vec{F} = \frac{\mu_0}{4\pi}II' \oint \oint \frac{d\vec{l} \times [d\vec{l'} \times (\vec{r} - \vec{r}')] }{|\vec{r} - \vec{r}'|^3}.
$$

Achtung: zwei Einfachintegrale, nicht ein Doppelintegral. Asymmetrie bzgl.  $d\vec{l}$  und  $d\vec{l}'$  ? Nein: Seien  $\vec{a}, \vec{b}, \vec{c}$  beliebig, dann

$$
\vec{a} \times (\vec{b} \times \vec{c}) = (\vec{a} \cdot \vec{c})\vec{b} - (\vec{a} \cdot \vec{b})\vec{c}.
$$
 (148.1)

Erster Term rechts ist hier:

$$
\frac{d\vec{l}\cdot(\vec{r}-\vec{r}')}{|\vec{r}-\vec{r}'|^3} = -d\vec{l}\cdot\nabla \frac{1}{|\vec{r}-\vec{r}'|} = -d_l \frac{1}{|\vec{r}-\vec{r}'|}.
$$

 $d_l$ : Zuwachs entlang Int.weg.

Es ist  $\vec{r} \neq \vec{r}'$  (sonst Kurzschluß der beiden Ströme). Also  $1/|\vec{r} - \vec{r}'|$  überall endlich.

Also verschwindet Ringintegral.

Bleibt nur zweiter Term in (148.1), also Gesamtkraft

$$
\vec{F} = -\frac{\mu_0}{4\pi}II'\oint \oint (d\vec{l}\cdot d\vec{l}')\frac{\vec{r} - \vec{r}'}{|\vec{r} - \vec{r}'|^3}.
$$

Also perfekte Asymmetrie bzgl der beiden Stromkreise. Newton III erfüllt: Kraft von Schleife I auf I' ist  $-\vec{F}$ . Damit folgt Amperes eigentliches Ergebnis: Kraft zwischen langen parallelen Drähten ist

$$
F = \frac{\mu_0}{2\pi} \frac{II'l}{d},
$$

mit Länge  $l$ , Abstand  $d$  der Drähte.

Ist anziehend, wenn Ströme in gleiche Richtung, sonst abstoßend.

## §149 Erste DGL der Magnetostatik

Vergleiche Coulomb

$$
\vec{E}(\vec{r}) = \frac{1}{4\pi\epsilon_0} \int d^3r' \rho(\vec{r}') \frac{\vec{r} - \vec{r}'}{|\vec{r} - \vec{r}'|^3}
$$

und Biot-Savart

$$
\vec{B}(\vec{r}) = \frac{\mu_0}{4\pi} \int d^3r' \vec{j}(\vec{r}') \times \frac{\vec{r} - \vec{r}'}{|\vec{r} - \vec{r}'|^3}.
$$

Große Ahnlichkeit. Schreibe ¨

$$
\vec{B}(\vec{r}) = -\frac{\mu_0}{4\pi} \int d^3r' \vec{j}(\vec{r}') \times \nabla \left( \frac{1}{|\vec{r} - \vec{r}'|} \right).
$$

Es gilt

$$
\nabla \times (f\vec{a}) = \nabla f \times \vec{a} + f\nabla \times \vec{a}.
$$

Also

$$
\vec{j}(\vec{r}') \times \nabla \left( \frac{1}{|\vec{r} - \vec{r}'|} \right) = -\nabla \times \frac{\vec{j}(\vec{r}')}{|\vec{r} - \vec{r}'|} + \frac{1}{|\vec{r} - \vec{r}'|} \nabla \times \vec{j}(\vec{r}').
$$

Letzter Term verschwindet,

$$
\nabla_r \times \vec{j}(\vec{r}') \equiv 0.
$$

Also

$$
\vec{B}(\vec{r}) = \frac{\mu_0}{4\pi} \nabla \times \int d^3r' \frac{\vec{j}(\vec{r}')}{|\vec{r} - \vec{r}'|}.
$$
 (149.1)

B-Feld ist reines rot-Feld, also

$$
\overrightarrow{\text{div }\vec{B}} = 0.
$$

## §150 Zweite DGL der Magnetostatik

Wie in Elektrostatik: kennt man div und rot, kennt man Vektorfeld. div  $\vec{B} = 0$ . Gesucht: rot  $\vec{B}$ .

$$
\nabla \times \vec{B}(\vec{r}) = \frac{\mu_0}{4\pi} \nabla \times \left( \nabla \times \int d^3r' \frac{\vec{j}(\vec{r}')}{|\vec{r} - \vec{r}'|} \right).
$$

Formel

$$
\nabla \times (\nabla \times \vec{a}) = \nabla (\nabla \cdot \vec{a}) - \Delta \vec{a}.
$$

Also

$$
\nabla \times \vec{B}(\vec{r}) = \frac{\mu_0}{4\pi} \nabla \left( \nabla \cdot \int d^3 r' \frac{\vec{j}(\vec{r}')}{|\vec{r} - \vec{r}'|} \right) - \frac{\mu_0}{4\pi} \Delta \int d^3 r' \frac{\vec{j}(\vec{r}')}{|\vec{r} - \vec{r}'|}
$$

Formel

$$
\nabla \cdot (f\vec{a}) = \vec{a} \cdot \nabla f + f \nabla \cdot \vec{a}.
$$
 (150.1)

Also im ersten Term

$$
\nabla \cdot \left( \frac{\vec{j}(\vec{r}')}{|\vec{r} - \vec{r}'|} \right) = \vec{j}(\vec{r}') \cdot \nabla \left( \frac{1}{|\vec{r} - \vec{r}'|} \right) + \frac{1}{|\vec{r} - \vec{r}'|} \nabla \cdot \vec{j}(\vec{r}').
$$

Hierbei wieder

$$
\nabla_r \cdot \vec{j}(\vec{r}') = 0.
$$

Also

$$
\nabla \times \vec{B}(\vec{r}) = \frac{\mu_0}{4\pi} \nabla \int d^3r' \vec{j}(\vec{r}') \nabla \left(\frac{1}{|\vec{r} - \vec{r}'|}\right) - \frac{\mu_0}{4\pi} \int d^3r' \vec{j}(\vec{r}') \Delta \left(\frac{1}{|\vec{r} - \vec{r}'|}\right).
$$

Hierbei benutzt  $\Delta_r \vec{j}(\vec{r}') = 0$ . Benutze (i)

$$
\nabla \left( \frac{1}{|\vec{r} - \vec{r}'|} \right) = -\nabla' \left( \frac{1}{|\vec{r} - \vec{r}'|} \right)
$$

und (ii)

$$
\Delta\left(\frac{1}{|\vec{r}-\vec{r}'|}\right) = -4\pi\delta(\vec{r}-\vec{r}').
$$

Dann

$$
\nabla \times \vec{B}(\vec{r}) = -\frac{\mu_0}{4\pi} \nabla \int d^3r' \vec{j}(\vec{r}') \cdot \nabla' \left(\frac{1}{|\vec{r} - \vec{r}'|}\right) + \mu_0 \int d^3r' \vec{j}(\vec{r}') \delta(\vec{r} - \vec{r}').
$$

Verwende wieder (150.1) im ersten Term

$$
\nabla \times \vec{B}(\vec{r}) = -\frac{\mu_0}{4\pi} \nabla \int d^3r' \left[ \nabla' \cdot \left( \frac{\vec{j}(\vec{r}')}{|\vec{r} - \vec{r}'|} \right) - \frac{1}{|\vec{r} - \vec{r}'|} \nabla' \cdot \vec{j}(\vec{r}') \right] + \mu_0 \vec{j}(\vec{r}).
$$

Erster Klammerterm ist Raumintegral über Divergenz.

Also nach Gaußschem Satz Oberflächenintegral in  $r = \infty$ .  $Kann = 0$  gesetzt werden.

Zweiter Klammerterm: Kontinuitätsglg der Magnetostatik ist

$$
\nabla' \cdot \vec{j}(\vec{r}') = 0.
$$

Also bleibt nur dritter Term, und somit

$$
\nabla \times \vec{B}(\vec{r}) = \mu_0 \vec{j}(\vec{r}).
$$

Heißt Amperesches Gesetz (mikro):

jeder Strom ist von Magnetfeld umschlossen: rot. Zweite Fundamentalglg der Magnetostatik.

#### §151 Integralform des Ampereschen Gesetzes

E-Statik: Gaußsches Gesetz mit Gaußschem Satz

$$
\operatorname{div} \vec{E} = \frac{\rho}{\epsilon_0} \leftrightarrow \int_S d\vec{a} \cdot \vec{E} = \frac{1}{\epsilon_0} \int d^3 r \rho(\vec{r}) = q/\epsilon_0.
$$

M-Statik: Amperesches Gesetz (makro) mit Stokesschem Satz

$$
\operatorname{rot} \vec{B} = \mu_0 \vec{j} \leftrightarrow \boxed{\oint_C d\vec{l} \cdot \vec{B} = \mu_0 \int_S d\vec{a} \cdot \vec{j}} = \mu_0 I.
$$

Eingerahmt: Amperesches Durchflutungsgesetz. Anwendung: Magnetfeld von symmetrischen Leitern: Drähte. (Vgl Gaußsches Gesetz der Elektrostatik.)

## §152 Vergleich Magneto- und Elektrostatik

Grundglgen der Magneto- und Elektrostatik im Vakuum

$$
\operatorname{div} \vec{B} = 0, \qquad \operatorname{div} \vec{E} = \rho/\epsilon_0,
$$
  
\n
$$
\operatorname{rot} \vec{B} = \mu_0 \vec{j}, \qquad \operatorname{rot} \vec{E} = 0.
$$

Integralformen der 2 Glgen mit Quellen  $\rho, \vec{j}$  sind

$$
\oiint_{S} d\vec{a} \cdot \vec{E} = q/\epsilon_{0},
$$

$$
\oint_{C} d\vec{l} \cdot \vec{B} = \mu_{0}I.
$$

Benutze Integralformen für Felder hoher Symmetrie.

## §153 Das Vektorpotential

Mathem.: wenn überall div  $\vec{B}=0$  dann

$$
\vec{B} = \operatorname{rot} \vec{A}.
$$

Vergleiche (149.1)

$$
\vec{B}(\vec{r}) = \frac{\mu_0}{4\pi} \nabla \times \int d^3r' \frac{\vec{j}(\vec{r}')}{|\vec{r} - \vec{r}'|}.
$$

Also

$$
\vec{A}(\vec{r}) = \frac{\mu_0}{4\pi} \int d^3r' \frac{\vec{j}(\vec{r}')}{|\vec{r} - \vec{r}'|}.
$$
 (153.1)

Vgl Elektrostatik

$$
\Phi(\vec{r}) = \frac{1}{4\pi\epsilon_0} \int d^3r' \frac{\rho(\vec{r}')}{|\vec{r} - \vec{r}'|}.
$$

Es gilt rot grad  $\equiv 0$ . Also  $\vec{B}$  unverändert, wenn

$$
\vec{A} \to \vec{A} + \text{grad } \Psi.
$$

Heißt Eichtransformation.

 $\vec{B}$  invariant unter Eichtransformationen. Mit Eichfreiheit kann man über div  $\vec{A}$  verfügen.  $\overrightarrow{A} = 0$  heißt Coulomb-Eichung. Jackson zeigt: für Coulomb-Eichung gilt (153.1).

### §154 Von Ampere zu Biot-Savart

Oben: von Biot-Savart zur Ampereschen Glg. Jetzt als Training umgekehrter Weg. Schwinger 26.3 (S. 316) Fundamentalglgen

$$
\nabla \cdot \vec{B} = 0,
$$
  

$$
\nabla \times \vec{B} = \mu_0 \vec{j}.
$$

Ansatz

$$
\vec{B} = \nabla \times \vec{A}.
$$

Somit erste Glg erfullt. Zweite Glg wird ¨

$$
\nabla \times (\nabla \times \vec{A}) = \nabla (\nabla \cdot \vec{A}) - \Delta \vec{A} = \mu_0 \vec{j}.
$$

 $\vec{B}$ ändert sich nicht bei Eichtransformation

$$
\vec{A} \to \vec{A} + \nabla \lambda.
$$

Wähle  $\vec{A}$  so, daß folgende Rechnung einfach. Wähle also Coulombeichung

$$
\nabla \cdot \vec{A} = 0.
$$

Übung: Zeige, daß dies durch Addition von  $\nabla \lambda$  möglich. In Coulombeichung wird (gesamte!) Magnetostatik also

$$
\Delta \vec{A} = -\mu_0 \vec{j}.
$$

Ist Vektor-Poissonglg. Vgl Skalar-Poissonglg der Elektrostatik

$$
\Delta \Phi = -\frac{\rho}{\epsilon_0}.
$$

Lsg, wie oben

$$
\vec{A} = \frac{\mu_0}{4\pi} \int d^3r' \, \frac{\vec{j}(\vec{r}')}{|\vec{r} - \vec{r}'|}.
$$

Erinnerung Vektoranalysis

$$
\nabla \times (\Phi \vec{E}) = \nabla \Phi \times \vec{E} + \Phi \nabla \times \vec{E}.
$$

Also

$$
\nabla \times \frac{\vec{j}(\vec{r}')}{|\vec{r} - \vec{r}'|} = \nabla \frac{1}{|\vec{r} - \vec{r}'|} \times \vec{j}(\vec{r}')
$$

$$
= \vec{j}(\vec{r}') \times \frac{\vec{r} - \vec{r}'}{|\vec{r} - \vec{r}'|^3}.
$$

In erster Zeile  $\nabla \times \vec{j}(\vec{r}') = 0$  benutzt.

Also

$$
\vec{B}(\vec{r}) = \frac{\mu_0}{4\pi} \nabla \times \int d^3 r' \frac{\vec{j}(\vec{r}')}{|\vec{r} - \vec{r}'|} \n= \frac{\mu_0}{4\pi} \int d^3 r' \vec{j}(\vec{r}') \times \frac{\vec{r} - \vec{r}'}{|\vec{r} - \vec{r}'|^3}
$$

.

Ist Biot-Savart.

#### §155 Magnetfeld fern von kreisförmigem Leiter

Strom  $I$  in kreisförmigem Draht mit Radius  $a$ : Stromschleife. Jackson berechnet  $\vec{B}$  in 5.5.

Damit Fernfeld in großer Entfernung der Stromschleife

$$
B_r = \frac{\mu_0}{2\pi} I \pi a^2 \frac{\cos \theta}{r^3},
$$
  

$$
B_\theta = \frac{\mu_0}{4\pi} I \pi a^2 \frac{\sin \theta}{r^3}.
$$

Kugelkoord  $r, \theta$ .

### §156 Fernfeld eines beliebigen Stroms

Gegeben beliebiger Strom innerhalb Gebiet, ... das klein gegen Abstand Feldmeßpunkt ist. Reihenentwicklung, nur bis zu

$$
\frac{1}{|\vec{r}-\vec{r}'|} = \frac{1}{r} + \frac{\vec{r} \cdot \vec{r}'}{r^3} + \dots
$$

Glg (153.1) wird dann

$$
\vec{A}(\vec{r}) = \frac{\mu_0}{4\pi} \frac{1}{r} \int d^3r' \vec{j}(\vec{r}') + \frac{\mu_0}{4\pi} \frac{1}{r^3} \int d^3r' \vec{j}(\vec{r}')(\vec{r} \cdot \vec{r}') + \dots
$$

Erinnerung: dyadisches Produkt zweier Vektoren

$$
(\vec{a} \otimes \vec{b}) \cdot \vec{c} = \vec{a}(\vec{b} \cdot \vec{c}),
$$
  

$$
\vec{c} \cdot (\vec{a} \otimes \vec{b}) = (\vec{c} \cdot \vec{a})\vec{b}.
$$

Also

$$
\int d^3r' \vec{j}(\vec{r}')(\vec{r} \cdot \vec{r}') = \int d^3r'(\vec{r} \cdot \vec{r}')\vec{j}(\vec{r}')
$$

$$
= \vec{r} \cdot \int d^3r' \vec{r}' \otimes \vec{j}(\vec{r}').
$$

Also

$$
\vec{A}(\vec{r}) = \frac{\mu_0}{4\pi} \frac{1}{r} \int d^3r' \vec{j}(\vec{r}') + \frac{\mu_0}{4\pi} \frac{\vec{r}}{r^3} \cdot \int d^3r' \,\vec{r}' \otimes \vec{j}(\vec{r}') + \dots
$$

Erster Term rechts ist Null! Ist nichttrivial. PP S. 132:

This can be seen physically by dividing the system into current loops

$$
\int d^3r' \vec{j}(\vec{r}') = \sum_{\text{loops}} I \oint d\vec{l} = 0.
$$

Formal: in Vektoranalysis wurde bewiesen: Ist div  $\vec{j} = 0$  und  $\vec{j}(\infty) = 0$ , dann  $\int d^3r \,\vec{j} = 0$ . Zweiter Term: Jackson S. 216, besser Schwinger S. 326. Beginne kartesisch: div $\vec{j} = 0$ , also

$$
0 = \int d^3r \, x_i x_j \sum_{k=1}^3 \nabla_k j_k
$$
  
= 
$$
\int d^3r \sum_k \nabla_k (x_i x_j j_k) - \int d^3r \sum_k j_k \nabla_k (x_i x_j)
$$
  
= 
$$
- \int d^3r \sum_k j_k (\delta_{ik} x_j + x_i \delta_{jk})
$$
  
= 
$$
- \int d^3r (j_i x_j + x_i j_j).
$$

Hier  $\int d^3r \nabla$ (...) als Oberflächenintegral gedeutet (Gauß). Müßte sauber für 3-Tensoren bewiesen werden. Letzte Glg in Dyadenschreibweise

$$
\int d^3r(\vec{j}\otimes\vec{r}+\vec{r}\otimes\vec{j})=0.
$$

Gilt für jedes  $\vec{j}$  mit div  $\vec{j} = 0$  und  $\vec{j}(\infty) = 0$ .

Übung: führe Beweis direkt in Dyaden. Definiere erst Divergenz von 3-Tensoren.

D.h.  $\int d^3r \, \vec{r} \otimes \vec{j}$  ist antiselbstkonjugierter Tensor. Achtung: nur das Integral, nicht der Integrand! Hiermit zweiter Term in Reihenentwicklung von  $\vec{A}$ . Direkt mit Dyaden (schreibe  $\vec{j}' \equiv \vec{j}(\vec{r}')$ )

$$
\int d^3r'(\vec{r}\cdot\vec{r}')\vec{j}(\vec{r}') = \int d^3r'\,\vec{r}\cdot(\vec{r}'\otimes\vec{j}')
$$
  
\n
$$
= \frac{1}{2}\int d^3r'\,\vec{r}\cdot[(\vec{r}'\otimes\vec{j}' + \vec{j}'\otimes\vec{r}') + (\vec{r}'\otimes\vec{j}' - \vec{j}'\otimes\vec{r}')]
$$
  
\n
$$
= \frac{1}{2}\int d^3r'\,\vec{r}\cdot(\vec{r}'\otimes\vec{j}' - \vec{j}'\otimes\vec{r}')]
$$
  
\n
$$
= \frac{1}{2}\int d^3r'(\vec{r}'\times\vec{j}')\times\vec{r}.
$$

Letzte Relation wurde in Dyaden-Algebra bewiesen,

$$
(\vec{a}\otimes \vec{b}-\vec{b}\otimes \vec{a})\cdot \vec{r} = -(\vec{a}\times \vec{b})\times \vec{r}.
$$

Am einfachsten sieht man dies kartesisch komponentenweise. Siehe z.B. Kap 7.11 in PP. Somit

$$
\vec{A}(\vec{r}) = -\frac{\mu_0}{8\pi} \frac{\vec{r}}{r^3} \times \left\{ \int d^3r' \, \vec{r}' \times \vec{j}(\vec{r}') \right\} +
$$

Schreibe dafür

$$
\vec{A}(\vec{r}) = \frac{\mu_0}{4\pi} \frac{\vec{m} \times \vec{r}}{r^3} + \dots
$$

mit magnetischem (Dipol)Moment

$$
\vec{m} = \frac{1}{2} \int d^3 r' \vec{r}' \times \vec{j}(\vec{r}').
$$
 (156.1)

+ . . .

Der Integrand heißt Magnetisierung.

Vgl elektrisches Dipolmoment einer Ladungsverteilung

$$
\vec{p} = \int d^3r' \,\vec{r}' \rho(\vec{r}').
$$

Mag Induktion  $\vec{B} = \nabla \times \vec{A}$ ,

$$
\overrightarrow{B}(\overrightarrow{r}) = \frac{\mu_0}{4\pi} \left[ \frac{3\hat{r}(\hat{r} \cdot \overrightarrow{m}) - \overrightarrow{m}}{r^3} \right].
$$

Ist magnetisches Dipolfeld.

Zusammenfassung: weit weg von beliebiger Stromverteilung:  $\vec{B}$  ist Dipolfeld mit mag Moment (156.1).

## §157 Dipolmoment einer ebenen Leiterschleife

Betrachte Magnetisierung für beliebige ebene Leiterschleife. Sei  $A$  Leiterquerschnitt (kann variieren),  $l$  Leiterrichtung,

$$
\vec{j}d^3r = \frac{I}{A}\hat{l} \quad Adl = Id\vec{l}.
$$

Also

$$
\vec{m} = \frac{1}{2} \int d^3 r' \,\vec{r}' \times \vec{j}(\vec{r}')
$$

$$
= \frac{I}{2} \int \vec{r}' \times d\vec{l'}
$$

 $\vec{r} \times d\vec{l}$  ist Parallelogrammfläche.

Faktor  $1/2$ : Dreiecksfläche.

Summe aller Dreiecksflächen gibt Fläche innerhalb Leiterschleife. Vergleiche Flächensatz beim Keplerproblem.

Falls Leiter also in xy-Ebene liegt

$$
\vec{m} = IA\hat{z}.
$$

Ubung: das magnetische Moment eines geladenen Teilchens ist ¨

$$
\vec{m} = \frac{q}{2\mu}\vec{l},
$$

mit Teilchenldg q, Masse  $\mu$ , Drehimpuls  $\vec{l}$ . Stimmt so für Elektronenbahn um Atomkern. Aber: für "innere" Drehung  $\vec{s}$  des Elektrons (Spin) gilt

$$
\vec{m} = \frac{q}{\mu}\vec{s}.
$$

Heißt anomales magnetisches Moment des Elektrons. Wird erst in relativistischer Quantenmechanik erklärt.

$$
\vec{m} = 1.00116 \frac{q}{\mu} \vec{s}
$$

wird erst in Quantenelektrodynamik erklärt.

# §158 Magnetfeld in makroskopischen Medien:  $\vec{H}$

Atome, Elektronen haben magnetische Momente. Reagieren auf äußere Felder. Mittelung über atomare Mikrofelder. Gleichung div  $\vec{B}$  bleibt dabei unverändert. Erinnerung Elektrostatik: Potential atomarer Ldgen und Dipolmomente (letztere aufgrund el Polarisation)

$$
d\Phi(\vec{r}) = \frac{1}{4\pi\epsilon_0} \left[ d^3r' \frac{\rho(\vec{r}')}{|\vec{r} - \vec{r}'|} + d^3r' \frac{\vec{P}(\vec{r}') \cdot (\vec{r} - \vec{r}')}{|\vec{r} - \vec{r}'|^3} \right].
$$

Hierbei  $\vec{r} \notin d^3r'$ .

Entsprechender Ansatz in Magnetostatik

$$
d\vec{A}(\vec{r}) = \frac{\mu_0}{4\pi} \left[ d^3r' \frac{\vec{j}(\vec{r}')}{|\vec{r} - \vec{r}'|} + d^3r' \frac{\vec{M}(\vec{r}') \times (\vec{r} - \vec{r}')}{|\vec{r} - \vec{r}'|^3} \right].
$$

Stromdichte $\vec{j}$  bekannt.

Atomare Dipole im externen Feld:

Werden angesetzt mit Magnetisierung  $\vec{M}$ .

Parallel: Integral über  $P, M$  gibt  $p, m$ : el, mag Dipolmoment. Gemäß  $(156.1)$  ist

$$
\vec{M} = \frac{1}{2}\vec{r}' \times \vec{j}_m(\vec{r}'),
$$

mit Mikrostromdichte  $\vec{j}_m$ .

Diese wird nicht gebraucht: $\vec{M}$ als Grundtatsache.

Die üblichen Schritte (siehe Jackson S. 224):

(i) Volumenintegration

(ii) Umschreiben

$$
\frac{\vec{r} - \vec{r}'}{|\vec{r} - \vec{r}'|^3} = \nabla' \frac{1}{|\vec{r} - \vec{r}'|}.
$$

(iii) Partielle Integration:

(iii,a) 1. Term:  $\nabla'$  wirkt auf M

 $(iii,b)$  2. Term: mit Satz von Gauß in Oberflächenintegral umwandeln:

(iii,c) Oberfläche liegt im Unendlichen wo $\vec{M}$  verschwindet geben

$$
\vec{A}(\vec{r}) = \frac{\mu_0}{4\pi} \int d^3r' \frac{\vec{j}(\vec{r}') + \nabla' \times \vec{M}(\vec{r}')}{|\vec{r} - \vec{r}'|}.
$$

Interpretation:

 $\nabla' \times \vec{M}(\vec{r}')$ 

ist effektive Stromdichte im Medium aufgrund Magnetisierung. Oben wurde gezeigt, daß Glgen

$$
\nabla \cdot \vec{B} = 0,
$$
  

$$
\nabla \times \vec{B} = \mu_0 \vec{j},
$$

Lsg haben

$$
\vec{B} = \nabla \times \vec{A},
$$

$$
\vec{A} = \frac{\mu_0}{4\pi} \int d^3r' \frac{\vec{j}(\vec{r}')}{|\vec{r} - \vec{r}'|}.
$$

Jetzt Umkehrschluß:

$$
\vec{B} = \nabla \times \vec{A},
$$

$$
\vec{A}(\vec{r}) = \frac{\mu_0}{4\pi} \int d^3r' \frac{\vec{j}(\vec{r}') + \nabla' \times \vec{M}(\vec{r}')}{|\vec{r} - \vec{r}'|}
$$

ist Lsg von

$$
\nabla \cdot \vec{B} = 0,
$$
  
 
$$
\nabla \times \vec{B} = \mu_0 (\vec{j} + \nabla \times \vec{M}).
$$

Sei

$$
\vec{H} = \frac{1}{\mu_0} \vec{B} - \vec{M}.
$$

Dann Grundglgen der Magnetostatik

$$
\nabla \times \vec{H} = \vec{j}, \qquad \nabla \cdot \vec{B} = 0.
$$

Vergleiche Grundglgen der Elektrostatik

$$
\nabla \cdot \vec{D} = \rho, \qquad \nabla \times \vec{E} = 0.
$$

 $\vec{E}$  und  $\vec{B}$  sind Grundfelder.  $\vec{D}$  und  $\vec{H}$  sind abgeleitete Felder: enthalten die atomaren Ldgen und Ströme: per Ansatz: induzierte el und mag Dipole. Leider wird historisch  $\vec{H}$  Magnetfeld genannt. Grundfelder sind dann el Feld und mag Induktion. Abgeleitete Felder sind dielektrische Verschiebung und Magnetfeld.

## §159 Zusammenhang  $B$  und  $H$

Wie bei  $\vec{D}$  empfiehlt sich auch bei  $\vec{H}$  abstraktere Def: Denn reine E-dynamik kennt keine Atome und Mikroströme. Magnetisierung  $\vec{M}$  ist Gegenstück zu el Polarisation  $\vec{P}$ .  $\vec{M}$  beschreibt Elementarmagneten. Def

$$
\vec{B} = \mu_0(\vec{H} + \vec{M}) = \mu \vec{H}.
$$

Sommerfeld würde hier  $1/\mu$  schreiben. Da sich dies nicht bewährt hat: 1  $\frac{1}{4\pi\epsilon_0}$  vs  $\frac{\mu_0}{4\pi}$  in allen Glgen.  $\mu$  ist magnetische Permeabilität.  $\mu = const:$  $\mu > \mu_0$ : paramagnetische Stoffe,  $\mu < \mu_0$ : diamagnetische Stoffe.  $Diamagnetismus \equiv Dielelektrizität.$ 

Also Polarisierung der Materie durch angelegte Felder.

 $\mu < \mu_0$  aber  $\epsilon > \epsilon_0$  wegen Vertauschung von  $\vec{B}$  und  $\vec{H}$ .

Paramagnetismus nur bei Molekülen mit eigenem mag Moment. Diese richten sich parallel zum Feld aus.

Dagegen ist diamag/dielek Polarisierung per Def antiparallel.

*Ferromagnetismus:*  $\vec{B}$  als Fkt von  $\vec{H}$ : Hystereschleife.

Zusammenfassung der Materialglgen der E-Dynamik.

$$
\vec{D} = \epsilon \vec{E},
$$
  

$$
\vec{B} = \mu \vec{H},
$$
  

$$
\vec{j} = \sigma \vec{E}.
$$

Man schreibt

$$
\vec{M}=\chi_{\rm m}\vec{H},
$$

entsprechend zum elektrostatischen

$$
\vec{P} = \chi_{\rm e} \vec{E}.
$$

 $\chi_{\rm m}$  ist magnetische Suszeptibiliät. Damit

$$
\vec{B} = \mu_0 (\vec{H} + \vec{M})
$$
  
= 
$$
\mu_0 (1 + \chi_m) \vec{H}
$$
  
= 
$$
\mu \vec{H},
$$

genau wie zuvor

$$
\vec{D} = \epsilon_0 (\vec{E} + \vec{P})
$$
  
=  $\epsilon_0 (1 + \chi_e) \vec{E}$   
=  $\epsilon \vec{E}$ .

Also

$$
\mu = \mu_0 (1 + \chi_m),
$$

wie zuvor

$$
\epsilon = \epsilon_0 (1 + \chi_e).
$$

# §160 Sprungbedingungen an Grenzflächen

 $\mathrm{div}\,\vec{B}=0$ ist nach Gaußschem Satz

$$
\oint_S d\vec{a} \cdot \vec{B} = 0.
$$

Also für Pillendose an Mediengrenzfläche

$$
B_{n,1}da - B_{n,2}da = 0.
$$

Also Normalkomponente von  $\vec{B}$  an Grenzfläche stetig. Amperesches Gesetz

$$
\nabla \times \vec{H} = \vec{j}.
$$

Stokesscher Satz

$$
\oint_C d\vec{l} \cdot \vec{H} = \int d\vec{a} \cdot \vec{j}.
$$

Betrachte Rechtecksweg an Grenzfläche, wieder  $dh \ll dl$ . Liegt Rechtecksweg  $d\vec{l}$  in Papierebene, zeigt  $d\vec{a}$  hinaus. Von  $\vec{j}$  trägt nur  $j_t$  bei.

Annahme:  $j < \infty$ . Dann

$$
(-dl)H_{t,1} + dlH_{t,2} = 0.
$$

Denn dh Differential zweiter Ordnung: kein Beitrag von Rechtecksfläche.

$$
H_{t,1}=H_{t,2}.
$$

Tangentialkomponente von  $\vec{H}$  an Mediengrenzfläche stetig. Wenn  $j \to \infty$  (sehr gute Leiter und hohe Frequenzen):

$$
|H_{t,2}-H_{t,1}|=dh\,j_t\equiv J_t,
$$

mit endlicher Linien-Stromdichte  $J_t$  in Grenzfläche.

## §161 Lösungsmethoden der Magnetostatik

Randwertproblem: Bestimme  $\vec{B}$  aus gegebenen Rand(flächen)werten: als Lsg der magnetostatischen DGLen.

"Randwerte": Strom in Schicht vorgegeben usw.

Abschnitte 5.9 bis 5.14 in Jackson.

Hier: magnetische Abschirmung in Hohlkugel.

Gegeben homogenes konstantes Feld $\vec{B}_0.$ 

In dieses wird Hohlkugel mit konstanter Permeabilität  $\mu$  gebracht.

Welches Feld im Innern der Hohlkugel?

Es fließen keine Ströme, also

$$
\nabla \times \vec{H} = 0, \qquad \nabla \cdot \vec{B} = 0.
$$

Aus erster Glg

$$
\vec{H}=-\nabla\Psi.
$$

Ψ heißt magnetisches Skalarpotential.

Aus zweiter Glg

 $\Delta \Psi = 0.$ 

Laplacegleichung, genau wie in Elektrostatik. Legendrepolynome; Sprungbedgen an Kugel. Lsg für Innenraumfeldstärke

$$
\frac{H}{H_0} \sim \left[\mu \left(1 - \frac{a^3}{b^3}\right)\right]^{-1},\,
$$

mit Innenradius a, Außenradius b der Hohlkugel. Innenraum also nahezu feldfrei, wenn  $\mu$  sehr groß und Metallwand nicht allzu dünn.

Wo sind die Feldlinien? dicht gepackt im Metall.

## §162 Permanentmagneten

Nach Sommerfeld S. 83. Permanentmagnet: kein Strom fließt, also wieder

$$
\operatorname{rot} \vec{H} = 0, \qquad \qquad \operatorname{div} \vec{B} = 0.
$$

Wieder

$$
\vec{H} = -\text{grad}\,\Psi.
$$

Gesucht: Magnetisierung  $\vec{M}$ ,

$$
\vec{B} = \mu_0 (\vec{H} + \vec{M}).
$$

Mit

$$
0 = \text{div}\,\vec{B} = \mu_0(\text{div}\,\vec{H} + \text{div}\,\vec{M})
$$

folgt

$$
\operatorname{div}\vec{H} = -\operatorname{div}\vec{M}.
$$

Potential einsetzen

div grad  $\Psi = \text{div }\vec{M}$ .

ist DGL des Stabmagneten

$$
\Delta \Psi = \text{div }\vec{M}.
$$

Wie lautet Randbdg auf Magnetoberfläche?

Betrachte wieder

$$
\operatorname{div} \vec{H} = -\operatorname{div} \vec{M}
$$

ist identisch zu

$$
\int_{S} d\vec{a} \cdot \vec{H} = -\int_{S} d\vec{a} \cdot \vec{M}.
$$

Integriere über Pillendose in Magnetoberfläche

$$
H_{n,2} - H_{n,1} = M_{n,1} - M_{n,2}.
$$

Außerhalb des Magneten ("1") ist  $\vec{M} = 0$ .

$$
H_{n,2} - H_{n,1} = -M_{n,2} \equiv -M_n.
$$

Mit  $\vec{H} = -\nabla \Psi$  ist

$$
H_n = -\nabla \Psi \cdot \hat{n} = -\frac{\partial \Psi}{\partial n}.
$$

Also

$$
\frac{\partial \Psi}{\partial n_1} + \frac{\partial \Psi}{\partial n_2} = M_{\rm n}.
$$

Minus wurde in  $\hat{n}_2 = -\hat{n}_1$  gesteckt.

Dies ist Randbdg auf Magnet. In  $\infty$  sei noch  $\Psi = 0$ . Zusammenfassung: Glgen des Permanentmagneten

$$
\Delta \Psi = \text{div } \vec{M},
$$

$$
\frac{\partial \Psi}{\partial n_1}\Big|_{S} + \frac{\partial \Psi}{\partial n_2}\Big|_{S} = M_{n,S},
$$

$$
\Psi(\infty) = 0.
$$

Dabei Subscript S: Oberfläche des Magneten, mit Normalen  $\hat{n}_1 = -\hat{n}_2$ . Ist Summationsaufgabe (einfach), nicht Randwertaufgabe (komplex): Sei  $\tilde{M}$  bekannt. Dann Lsg der Glgen

$$
4\pi\Psi(\vec{r}) = -\int_{V} d^{3}r' \frac{\operatorname{div} \vec{M}(\vec{r}')}{|\vec{r} - \vec{r}'|} - \int_{S} d\vec{a} \cdot \frac{\vec{M}(\vec{r}')}{|\vec{r} - \vec{r}'|}.
$$

Erstes Integral über (inneres) Magnetvolumen. Zweites Integral über Magnetoberfläche. Ubung: zeige, daß dies wirklich Lsg ist. ¨

Beachte: in Elektrostatik steht hier positives Vorzeichen.

## §163 Stabmagnet

Sommerfeld S. 84. Def Stabmagnet: (i) Zylinder, (ii)  $\dot{M}$  parallel zur Achse und konstant: M Also div  $\overline{M} = 0$ , bleibt nur Oberflächenintegral. Dort tragen auch nur die 2 Deckflächen ("Pole") bei: Magnetwand hat  $\vec{M} \cdot \hat{n} = 0$ . Magnet habe Länge 2l, Radius a, Querschnitt  $F = \pi a^2$ . Koord.ursprung in Magnetmitte. Sei  $\vec{r}$  Ortsvektor zu Punkt  $Q$  außerhalb des Magneten. Abstände  $r_1 = P_1 Q, r_2 = P_2 Q$  zu Polen  $P_1, P_2$ . Dabei  $r_1 < r_2$ . Seien  $p, z$  Zylinderkoordinaten von  $\vec{r}$ ,

$$
r^2 = p^2 + z^2.
$$

Übung: zeige, daß für  $p, z \gg l$ ,

$$
4\pi\Psi = -MF\left(\frac{1}{r_1} - \frac{1}{r_2}\right).
$$

Übung: daraus durch Reihenentwicklung bzgl  $r_1, r_2$  für  $r \gg l$ 

$$
4\pi\Psi = 2lMF\frac{\partial}{\partial z}\frac{1}{r}.
$$

Ubung: zeige, daß dies Dipolfeld ist (wie zu erwarten war). ¨ Ubung: Berechne  $\Psi$  und  $H$  auf der Achse innerhalb des Magneten. Ergebnis lautet

$$
\vec{H} = H\hat{z} = -\frac{\partial \Psi}{\partial z}\hat{z} = \frac{\vec{M}}{2} \left[ \frac{l-z}{\sqrt{(l-z)^2 + a^2}} + \frac{l+z}{\sqrt{(l+z)^2 + a^2}} - 2 \right].
$$

Jeder der Klammerbrüche  $\langle 1, \text{ also } \vec{H} \rangle$  und  $\vec{M}$  umgekehrtes Vorzeichen.

Da  $\vec{B} = \mu_0(\vec{H} + \vec{M})$  sagt man:  $\vec{H}$  ist entmagnetisierend.

Dünner Stabmagnet  $l \gg a$ : bei  $z = 0$  und  $z = \pm l$ 

$$
\vec{H}(0) = -\vec{M} \left( 1 - \frac{l}{\sqrt{l^2 + a^2}} \right) \approx 0,
$$
  

$$
\vec{H}(\pm l) = -\vec{M} \left( 1 - \frac{l}{\sqrt{4l^2 + a^2}} \right) \approx -\frac{1}{2} \vec{M}.
$$

Also

$$
\vec{B}(0) \approx \mu_0 \vec{M},
$$
  

$$
\vec{B}(\pm l) \approx \frac{1}{2} \mu_0 \vec{M}.
$$

 $\vec{B}$  erreicht in der Mitte des dünnen Magneten vollen Wert  $\mu_0 \vec{M}$ . So über fast die gesamte Magnetlänge hinweg. An den Polen fällt  $\vec{B}$  (steil) auf den halben Wert  $\frac{1}{2}\mu_0\vec{M}$  ab.

### §164 Entmagnetisierung

Alle Permanentmagnete haben antiparallele  $\vec{M}, \vec{H}$ . Grund: div  $\vec{B}=0$ , also  $\vec{B}=\text{rot }\vec{A}$ .  $\vec{B}$ -Linien sind also geschlossen (reine Rotation). Verlaufen teils im, teils außerhalb Magnet. Integriere  $\vec{H}$  entlang einer  $\vec{B}$ -Schleife, nicht notwendig im mathematisch positiven Sinn, sondern im Sinne (mittlerer) positiver  $\vec{B}$ -Richtung. Wegen rot  $\vec{H} = 0$  und Stokesschem Satz

$$
\oint_B d\vec{l} \cdot \vec{H} = 0.
$$

Außerhalb des Magneten im Vakuum  $\vec{B} = \mu_0 \vec{H}$ . Also positiver Beitrag zum Integral: denn  $d\vec{l}$  und  $\vec{H}$  gleichgerichtet mit  $\vec{B}$ . Also innerhalb des Magneten

$$
\int\limits_{\rm{inner}} d\vec{l} \cdot \vec{H} < 0.
$$

Aber nach Voraussetzung Integrationsweg

$$
\int\limits_{\text{inner}} d\vec{l} \cdot \vec{B} > 0.
$$

Es ist

$$
\vec{M} = \frac{1}{\mu_0} \vec{B} - \vec{H}.
$$

(Achtung: hier steht immer  $\mu_0$ , nicht  $\mu$ ). Also

$$
\int\limits_{\rm{inner}} d\vec{l} \cdot \vec{M} > 0.
$$

Vgl mit entsprechender Glg für  $\vec{H}$  oben:  $\stackrel{\sim}{Im}$   $\stackrel{\sim}{M}$  entlang jeder Linie durch den Magneten $\vec{M}$   $\uparrow$   $\mid$   $\vec{H}.$  $\ddot{\text{U}}$ bung: der Ringmagnet.

# KAP 8: MAGNETISCHE INDUKTION

## §165 Hintergrund

Bisher: elektro- und magnetostat Glgen. Dazu kommen 2 zeitabhängige Terme hinzu:

(i) Faradaysche Induktion

(ii) Maxwellscher Verschiebestrom

Damit vollständige Maxwellsche Glgen.

Faradays Vermutung nach Oersteds Entdeckung:

Wenn Ldg auf benachbartem Leiter Ldg induziert:

Kann Strom in benachbartem Draht Strom induzieren?

Antwort ja und nein:

keinen stationären Strom, nur temporären.

Faraday 1831:

 $Strong to 6$  (also I für kurze Zeit) entsteht in Leiter wenn

(i) Strom  $I'$  in Nachbarleiter ein- oder ausgeschaltet wird

(ii) Nachbarleiter mit Strom  $I'$  bewegt wird

(iii) ein Permanentmagnet ruckartig bewegt wird.

Faraday:  $\vec{j}$  durch Anderung von  $\vec{B}$ .

Ampere (zur Erinnerung): stationäres  $\vec{B}$  durch stationäres  $\vec{j}$ .

# §166 Integralform des Induktionsgesetzes

Sei C Leiterschleife mit Linienelement  $d\vec{l}$ . C berandet  $\infty$  viele Flächen S; Flächenelemente da. Def Magnetischer Fluß durch S ist

$$
\boxed{\Phi = \int_{S} d\vec{a} \cdot \vec{B}.\ }
$$

Erinnerung: elektromotorische Kraft (EMK) ist

$$
\oint_C d\vec{l} \cdot \vec{E}.
$$

Heutige Formulierung von Faradays Beobachtungen

$$
\oint_C d\vec{l} \cdot \vec{E} = -\frac{d}{dt} \int_S d\vec{a} \cdot \vec{B}.
$$
\n(166.1)

Minuszeichen ist Lenzsche Regel. Beachte: in SI-Einheiten keine Prop.konstante in (166.1). Zwei mögliche Ursachen für Flußänderung:

- (i) Änderung von  $\vec{B}$  (Strom ein-/ausschalten, Magnet bewegen)
- (ii) Änderung von  $d\vec{l}$  (Leiterschleife bewegen)

### §167 Differentialform des Induktionsgesetzes

Verzichte auf (ii): Leiterschleife festgehalten. Genauer: Folgende Glg gilt in Koord.systemen, wo Schleife fest. Dann

$$
\frac{d}{dt} \int_{S} d\vec{a} \cdot \vec{B} = \int_{S} d\vec{a} \cdot \frac{\partial \vec{B}}{\partial t}.
$$

Forme Linienintegral in (166.1) mittels Stokesschem Satz um

$$
0 = \oint_C d\vec{l} \cdot \vec{E} + \frac{d}{dt} \int_S d\vec{a} \cdot \vec{B}
$$
  
= 
$$
\int_S d\vec{a} \cdot \left( \nabla \times \vec{E} + \frac{\partial \vec{B}}{\partial t} \right).
$$

Soll für beliebige  $S$  gelten: Integrand muß verschwinden

$$
\nabla \times \vec{E} + \frac{\partial \vec{B}}{\partial t} = 0.
$$

Dies ist eine vollständige Maxwellglg.

Vgl. mit Elektrostatik

$$
\nabla \times \vec{E} = 0.
$$

## §168 Magnetische Quellenfreiheit und Induktionsgesetz

Nach Becker-Sauter. Induktionsgesetz

$$
\oint_C d\vec{l} \cdot \vec{E} = -\frac{d}{dt} \int_S d\vec{a} \cdot \vec{B}.
$$
\n(168.1)

Sei  $S'$  eine andere Fläche mit demselben Rand  $C$ .

$$
\oint_C d\vec{l} \cdot \vec{E} = -\frac{d}{dt} \int_{S'} d\vec{a}' \cdot \vec{B}.
$$

 $S$  und  $S'$  bilden geschlossene Fläche.  $d\vec{a}$  hat auf S und S' dieselbe Richtung. Wenn  $d\vec{a}$  auf S aus geschlossener Fläche hinauszeigt, ...dann zeigt  $d\vec{a}'$  auf  $S'$  in sie hinein. Betrachte also  $-d\vec{a}'$  auf S'

$$
\oint_C d\vec{l} \cdot \vec{E} = \frac{d}{dt} \int_{S'} (-d\vec{a}') \cdot \vec{B}.
$$
\n(168.2)

(168.1) minus (168.2)

$$
0 = -\frac{d}{dt} \oint_{S,S'} d\vec{a} \cdot \vec{B}.
$$

Hier zeigt jetzt  $d\vec{a}$  auf ganz  $S, S'$  vom Innern weg. Also

$$
\oint d\vec{a} \cdot \vec{B} = const.
$$

const ist prop zu den in  $S, S'$  umschlossenen mag Ldgen: Null!

#### §169 Induktionsgesetz aus Ampereschem Gesetz

Nach Becker-Sauter, Abschnitt 5.3. Ampere: Kraft zwischen Leitern. Heute: Kraft durch  $\vec{B}$ 

$$
d\vec{F}(\vec{r}) = Id\vec{l}(\vec{r}) \times \vec{B}(\vec{r}),
$$
  

$$
\vec{F}(\vec{r}) = q\vec{v}(\vec{r}) \times \vec{B}(\vec{r}).
$$

Zweite Glg Lorentzkraft. Biot-Savart und Ampere: B und damit F durch j. Faraday:  $j$  durch  $B$ -Anderung. Dennoch sind beide tief verknüpft. Zeige nun: Lorentzkraft (Amperesches Gesetz)  $\rightarrow$  Induktionsgesetz. Aber nur für bewegte Leiterschleife, nicht für  $\partial \vec{B}/\partial t$ . Induktion im letzteren Fall bleibt Grundgesetz. Drahtring  $C$  (Rand von Fläche S) bewege sich, Magnet sei fest. Form von C bleibt erhalten: keine Verbiegungen. Elektronen im Draht bewegen sich durch Magnetfeld.

Lorentzkraft

$$
\vec{F} = e\vec{v} \times \vec{B}.
$$

Hat  $\vec{F}$  Komponente entlang C dann Bewegung der  $e^-$ : Strom. Def induzierte Feldstärke

$$
\vec{E} = \vec{v} \times \vec{B}.
$$

Linienintegral hiervon

$$
\oint_C d\vec{l} \cdot \vec{E} = \oint_C d\vec{l} \cdot (\vec{v} \times \vec{B})
$$
\n
$$
= \oint_C (d\vec{l} \times \vec{v}) \cdot \vec{B}.
$$
\n(169.1)

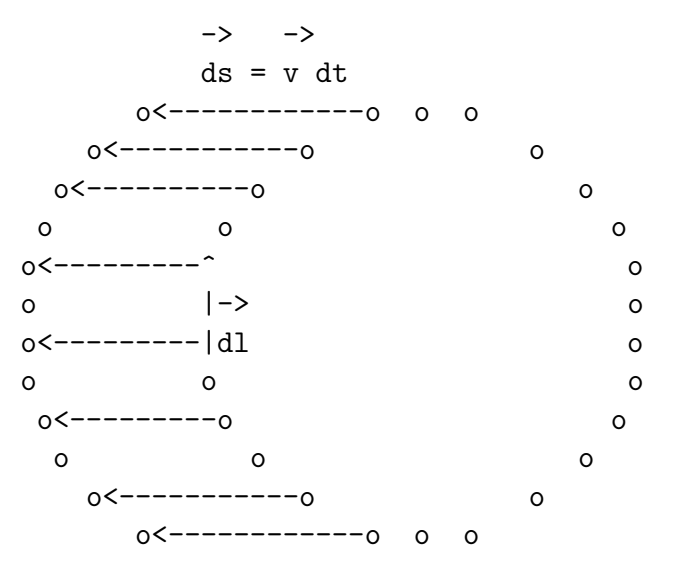

Jeder Drahtpunkt wird in dt verschoben um (Bild)

 $\vec{v}dt$ .

Also ist

$$
dt\,\vec{v}\times d\vec{l}\equiv d\vec{a}
$$

Flächenelement, das bei Bewegung von  $C$  überstrichen wird: Leiterschleife × Verschiebung.

Topologie dieser Fläche Z: Zylindermantel ohne Deckel. Also

$$
dt \oint_C (d\vec{l} \times \vec{v}) \cdot \vec{B} = \int_Z d\vec{a} \cdot \vec{B}.
$$
 (169.2)
Integriere jetzt über Zylindermantel  $Z$  plus 2 Deckel  $S$ . Wegen magnetischer Quellfreiheit

$$
0 = \oint d\vec{a} \cdot \vec{B}
$$
  
\n
$$
= \int_Z d\vec{a} \cdot \vec{B} + \int_{S_t} d\vec{a}' \cdot \vec{B} + \int_{S_{t+dt}} d\vec{a} \cdot \vec{B}
$$
  
\n
$$
= \int_Z d\vec{a} \cdot \vec{B} - \int_{S_t} d\vec{a} \cdot \vec{B} + \int_{S_{t+dt}} d\vec{a} \cdot \vec{B}
$$
  
\n
$$
= \int_Z d\vec{a} \cdot \vec{B} + dt \frac{d}{dt} \int_{S_t} d\vec{a} \cdot \vec{B}
$$
  
\n
$$
\stackrel{(169.2)}{=} dt \oint_C (d\vec{l} \times \vec{v}) \cdot \vec{B} + dt \frac{d}{dt} \int_{S_t} d\vec{a} \cdot \vec{B}
$$
  
\n
$$
\stackrel{(169.1)}{=} dt \oint_C d\vec{l} \cdot \vec{E} + dt \frac{d}{dt} \int_{S_t} d\vec{a} \cdot \vec{B}.
$$

Also Induktionsgesetz

$$
\oint_C d\vec{l} \cdot \vec{E} = -\frac{d}{dt} \int_S d\vec{a} \cdot \vec{B}.
$$

Wenn Galileiinvarianz angenommen wird:

Dann letzte Glg auch für bewegten Magneten und ruhendes  $C$ . Neuer Faraday-Effekt jedoch, nicht aus Lorentzkraft herzuleiten:  $\frac{\partial \vec{B}}{\partial t}$  kann *ohne* Bewegung Strom induzieren.

#### §170 Amperesches Gesetz aus Induktionsgesetz

Genauer: Lorentzkraft aus Induktionsgesetz. Siehe Jackson. Relativbewegung  $\vec{v}$  zwischen Leiterschleife und Magnet. Zwei gleichberechtigte Beobachter:

- 1. Ruhsystem des Magneten.
- 2. Ruhsystem der Schleife.

ad 1. Leiterschleife wird mit  $\vec{v}$  bewegt. Dann

$$
\frac{d}{dt} \int_{S} d\vec{a} \cdot \vec{B} = \int_{S} d\vec{a} \cdot \frac{\partial \vec{B}}{\partial t} + \oint_{C} d\vec{l} \cdot (\vec{B} \times \vec{v}).
$$

Postulat Galilei-Invarianz:

Induktionsgesetz gilt in jedem Inertialsystem in gleicher Form. Nur  $\vec{E}$  und  $\vec{B}$  transformieren sich.

Setze letzte Glg in Induktionsgesetz ein. Nach Umstellen

$$
\oint_C d\vec{l} \cdot (\vec{E} - \vec{v} \times \vec{B}) = -\int_S d\vec{a} \cdot \frac{\partial \vec{B}}{\partial t}.
$$

ad 2. Induktionsgesetz lautet im Ruhsystem der Schleife

$$
\oint_C d\vec{l} \cdot \vec{E}_0 = -\int_S d\vec{a} \cdot \frac{\partial \vec{B}_0}{\partial t}.
$$

Vgl letzte 2 Glgen

$$
\vec{B} = \vec{B}_0,
$$
  
\n
$$
\vec{E} = \vec{E}_0 + \vec{v} \times \vec{B}_0.
$$

Jackson rechnet ad hoc mit  $B = B_0$ . Zweite Glg: Lorentzkraft.

#### §171 Energie des magnetischen Felds

Abschnitt 7.3 in Becker-Sauter. Elektrische Energie: bringe infinit Ldgen in el Feld vorhandener Ldgen. Magnetische Energie: bringe infinit Ströme in mag Feld vorhandener Ströme. Ströme dabei in Leiterschleifen.  $Feldenergie = Arbeit$ , die zum Aufbau des Systems nötig ist. Berechne mag Energie nur für folgendes Experiment: Jeder Stromkreis hat konstanten Strom  $I_i$ . Bei möglicher induktiver Änderung von  $I_i$ : Zuschalten von Batterie im Stromkreis hält  $I_i$  konstant. Allgemeine Herleitung der mag Energie dagegen kompliziert. Warum ist Arbeit nötig?: Jeder neue infinit Strom ändert mag Fluß durch alle Stromkreise. induziert EMK = Spannung in allen Schleifen ändert alle Ströme Batterien leisten Arbeit, um  $I_i$  wieder herzustellen.

Unendlich langsames Einbringen der infinit Stöme hilft nicht: Flußänderung  $d\Phi$  bleibt gleich.

Arbeit hängt von  $d\Phi$  ab, nicht von  $d\Phi/dt$ : Faraday

$$
U \equiv \oint d\vec{l} \cdot \vec{E} = -\frac{d\Phi}{dt}.
$$

El Leistung UI, also el Arbeit (Minus: geleistete Arbeit der Akkus)

$$
dW = -UIdt = Id\Phi.
$$

Erforderliche Arbeit, um Strom  $I_i$  in Schleife i zu erhalten, ...wenn mag Fluß  $\Phi_i$  durch die Schleife

...durch Einbringen eines infinit Stroms um  $d\Phi_i$  geändert wird. Zerlege jede Schleife in ein Netz infinitesimaler Sub-Schleifen. In diesen ist B-Feld jeweils konstant.

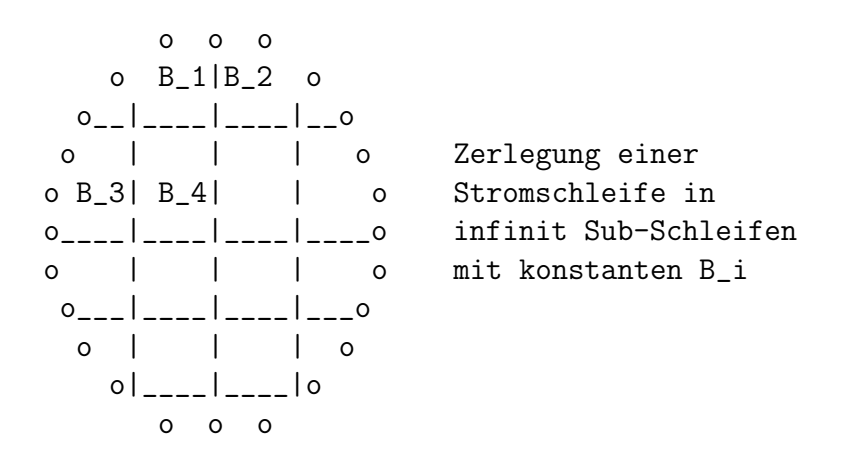

Arbeit in Sub-Schleife

$$
d^2W = Id^2\Phi = Id\vec{a} \cdot d\vec{B}.
$$

Ist Differential zweiter Ordnung.

Achtung: Jackson ist hier nachlässig mit Differentialordnung.  $dB$  ist Feldänderung durch Einbringen von infinit Strom. I ist finit: Strom in Schleife: konstante Kennzahl der Schleife. Mit Vektorpotential geschrieben

$$
d^2W = Id\vec{a} \cdot \nabla \times d\vec{A}.
$$

Definition von "rot" ist (beliebiges  $\vec{F}$ )

$$
d\vec{a} \cdot \nabla \times \vec{F} = \oint d\vec{l} \cdot \vec{F}.
$$

Also

$$
d^2W = I \oint d\vec{l} \cdot d\vec{A}.
$$

Summe über alle infinit Schleifen in allen (Makro-)Schleifen: Gesamtarbeit bei Einbringen von infinit Strom

$$
dW = \sum d^2W = \sum I \oint d\vec{l} \cdot d\vec{A}.
$$

Ersetze Summe über Sub-Schleifen durch Raumintegral

$$
\sum I d\vec{l} \equiv \vec{j} d^3 r.
$$

(Genau wie beim Beweis  $\int d^3r \nu e c j = 0$  nach P&P.)) Also

$$
dW = \int d^3r \, \vec{j} \cdot d\vec{A}.
$$

Amperesches Gesetz $\nabla \times \vec{H} = \vec{j}$ gibt

$$
dW = \int d^3r (\nabla \times \vec{H}) \cdot d\vec{A}.
$$

Vektoridentität

$$
\nabla \cdot (\vec{a} \times \vec{b}) = (\nabla \times \vec{a}) \cdot \vec{b} - (\nabla \times \vec{b}) \cdot \vec{a}
$$

gibt

$$
dW = \int d^3r (\nabla \times d\vec{A}) \cdot \vec{H} + \int d^3r \nabla \cdot (\vec{H} \times d\vec{A}).
$$

Forme 2. Integral in Oberflächenintegral in  $\infty$  um. Dort sollen alle Felder verschwinden, also

$$
dW = \int d^3r (\nabla \times d\vec{A}) \cdot \vec{H}.
$$

Jetzt wieder  $\nabla \times \vec{A} = \vec{B}$ ,

$$
dW = \int d^3r \vec{H} \cdot d\vec{B}.
$$

Vgl Elektrostatik

$$
dW = \int d^3r \vec{E} \cdot d\vec{D}.
$$

Sind völlig allgemeine Glgen.

Weiter mit Materialien, für die  $\vec{B}=\mu\vec{H}$  linear.

$$
dW = \frac{1}{\mu} \int d^3r \vec{B} \cdot d\vec{B}.
$$

Also Energiegehalt

$$
W = \frac{1}{2\mu} \int d^3r B^2.
$$

Magnetische Energiedichte (für  $\mu = const$ )

$$
e = \frac{B^2}{2\mu}.
$$

## §172 Induktivität

Definition

Thema: Ströme in Leitern: technische Anwendungen. Achtung: nur Niederfrequenzwechselströme. Vgl Kondensatoren Elektrostatik:

$$
q_i = \sum C_{ij} \Phi_j.
$$

Ldgen  $q_i$  auf Leitern mit konstanten Potentialen  $\Phi_j$ . Kapazitäten  $C_{ij}$ . Kleine Rechnung gab

$$
W = \frac{1}{2} \sum \sum C_{ij} \Phi_i \Phi_j.
$$

Magnetostatik: Betrachte n Stromkreise (Spulen)  $I_1, \ldots, I_n$ . Induktion und Selbst-Induktion.

Annahme:  $\mu = const.$ 

Mag Fluß (gleiches Symbol wie Potential oben)

$$
\Phi \sim B \sim I.
$$

Lineare Superposition der Felder von  $I_1, \ldots, I_n$ .

Also Ansatz

$$
\Phi_i = \sum_{j=1}^n L_{ij} I_j.
$$

Mit Induktivität  $L_{ij}$ , Selbstinduktivität  $L_{ii}$ . Vergleich E- und M-Statik: Kondensator  $\leftrightarrow$  Spule  $Spannung \leftrightarrow Strom$ Ladung  $\leftrightarrow$  mag Fluß Kapazität  $\leftrightarrow$  Induktivität

Mag Feldenergie

Arbeit = el Leistung  $UI \times$  Zeitintervall dt

$$
dW = \sum_{i} I_i U_i dt
$$
  
= 
$$
\sum_{i} I_i d\Phi_i
$$
  
= 
$$
\sum_{i} \sum_{j} L_{ij} I_j dI_j
$$
  
= 
$$
d\left(\frac{1}{2} \sum_{i} \sum_{j} L_{ij} I_j I_j\right)
$$

.

Also magnetische Feldenergie

$$
W = \frac{1}{2} \sum_{i} \sum_{j} L_{ij} I_i I_j.
$$

Selbstinduktivität der langen Spule

Strom I, Länge  $l$ , Windungszahl N, Querschnittsfläche  $q$ . Magnetfeld im Innern  $H = NI/l$ . Also Induktionsfluß durch  $N$  Drahtschleifen (Fläche!)

$$
\Phi = \mu \mu_0 Nq \cdot NI/l.
$$

Also Selbstinduktivität

$$
L = \mu \mu_0 N^2 q / l.
$$

 $Wechsel-Induktivitätsformel$ 

 $L_{ij}I_j$  ist mag Fluß durch Fläche  $A_i$  wegen Strom  $I_j$ ,

$$
L_{ij}I_j = \int d\vec{a}_i \cdot \vec{B}_j(\vec{r}_i).
$$

Achtung auf  $i, j!$ 

Seien  $d\vec{r}_i, d\vec{r}_j$  Linienelemente des *i*-ten und *j*-ten Kreises. (Hier besser geeignet als  $d\vec{l}$ , siehe unten.) Mit Stokesschem Satz

$$
L_{ij}I_j = \oint d\vec{r}_i \cdot \vec{A}_j(\vec{r}_i).
$$

Erinnerung: oben gezeigt, daß

$$
\nabla \times \vec{B} = \mu_0 \vec{j},
$$
  

$$
\nabla \cdot \vec{B} = 0,
$$

Lsg hat

$$
\vec{B} = \nabla \times \vec{A},
$$

$$
\vec{A} = \frac{\mu_0}{4\pi} \int d^3r' \frac{\vec{j}(\vec{r}')}{|\vec{r} - \vec{r}'|}.
$$

Benutze

 $d^3r\vec{j} = Id\vec{r}.$ 

Beides einsetzen

$$
L_{ij}I_j = \frac{\mu_0}{4\pi}I_j \oint d\vec{r}_i \cdot \oint d\vec{r}_j \frac{1}{|\vec{r}_i - \vec{r}_j|}.
$$

Also

$$
L_{ij} = \frac{\mu_0}{4\pi} \oint \oint \frac{d\vec{r}_i \cdot d\vec{r}_j}{|\vec{r}_i - \vec{r}_j|}.
$$

Rechte Seite: außer  $\mu_0$  keine elektrische Größe. Induktivität ist reine Geometrie! Es gilt also  $L_{ij} = L_{ji}$ . Dasselbe in Jackson 5.17. Ubung: Sommerfeld, gerader Leiter, geometrische Lsg 1854 ¨

# §173 Selbstinduktivität

Problem: wird obige Formel für  $L_{ij}$  auch für  $L_{ii}$  benutzt: Singulär:  $\vec{r}_i = \vec{r}_i$ .

Trick: zerlege Draht in  $\infty$  viele benachbarte Stromfäden. Entsprechende Herleitung wie oben gibt für Selbstinduktivität

$$
L = \frac{\mu_0}{4\pi} \int \int \frac{df}{q^2} \, df \oint \frac{d\vec{r} \cdot d\vec{r}'}{|\vec{r} - \vec{r}'|}.
$$

Deutung: Die  $\oint$  wieder entlang des Stromkreises.

Das  $\int \int df df'$  über alle Paare von Stromfäden im Draht.

Diese haben Querschnitt  $df df'$ , der ganze Draht q.

Ubung: diese Herleitung im Detail.

Längliche Rechnung gibt für kreisförmig gebogenen Draht, falls Drahtradius  $\alpha \ll$  Kreisradius a,

$$
L = \mu_0 a \left( \ln \frac{8a}{\alpha} - \frac{7}{4} \right).
$$

Übung: diverse Selbstinduktivitäten ausrechnen.

# §174 Transformatoren

Def Transformator: 2 Stromkreise, mit Wechselstrom in einem.

Def Feste Kopplung:

Durchsetzt mag Feldlinie einen Stromkreis, dann auch den anderen. Realisierung: beide Stromkreise auf denselben Eisenkern wickeln:

Feldlinien verbleiben in diesem.

Beachte: Eisenkern muß geschlossen sein.

Beachte: es gibt  $L_{11}, L_{12}, L_{22}.$ 

Sinn des Trafos: niedrige Outputspannung bei hoher Inputspannung.

# §175 Generatoren und Elektromotoren

siehe Bergmann-Schäfer.

# $§176$  Magnetische Diffusion und Induktionswärme

Jackson 5.18.

# $§177$  Wirbelströme

Jackson 5.18.

# §178 Kraft auf stromführende Leiter

Details in Panofsky und Phillips Kap. 10.

# KAP 9: MAXWELLSCHE GLEICHUNGEN

#### §179 Maxwellscher Verschiebungsstrom

Was haben wir bisher gemacht? Grundglgen der Magneto- und Elektrostatik

$$
\operatorname{div} \vec{D} = \rho,
$$
  
rot  $\vec{E} = 0,$   
rot  $\vec{H} = \vec{j},$   

$$
\operatorname{div} \vec{B} = 0.
$$

Hinzunahme der Induktion (zeitabhängig!)

$$
\operatorname{div} \vec{D} = \rho,
$$
  
rot  $\vec{E} + \frac{\partial \vec{B}}{\partial t} = 0,$   
rot  $\vec{H} = \vec{j},$   
div  $\vec{B} = 0.$ 

Jetzt noch Term im Ampereschen Gesetz rot  $\vec{H} = \vec{j}$  hinzu: Nehme div im Ampereschen Gesetz

$$
0 = \operatorname{div} \operatorname{rot} \vec{H} = \operatorname{div} \vec{j}.
$$

Gilt also nur für stationäre Ströme div $\vec{j} = 0$ . Für zeitliche veränderliche Ströme gilt aber Kontinuitätsglg

$$
\frac{\partial \rho}{\partial t} + \operatorname{div} \vec{j} = 0.
$$

Dann ist Amperesches Gesetz falsch, denn

$$
0 = \operatorname{div} \operatorname{rot} \vec{H} = \operatorname{div} \vec{j} = -\frac{\partial \rho}{\partial t} \neq 0.
$$

Maxwell: setze div  $\vec{D} = \rho$  in Kontinuitätsglg ein

$$
\frac{\partial}{\partial t}(\operatorname{div} \vec{D}) + \operatorname{div} \vec{j} = 0.
$$

Also

$$
\operatorname{div}\left(\vec{j} + \frac{\partial \vec{D}}{\partial t}\right) = 0.
$$

Maxwells große Idee: ganzer Klammerausdruck ist wahre Stromdichte. Zweiter Term war bisher unbekannt. Neuer Effekt! Damit Ampere-Maxwellsches Gesetz

$$
\operatorname{rot} \vec{H} = \vec{j} + \frac{\partial \vec{D}}{\partial t}.
$$

Dieses stimmt immer:

$$
0 \stackrel{\text{VA}}{=} \text{div rot } \vec{H} = \text{div } \left( \vec{j} + \frac{\partial \vec{D}}{\partial t} \right) \stackrel{\text{K}+\text{G}}{=} 0.
$$

 $(VA = Vektoranalysis; K+G = Kontinuitätsglg + Gaußsches Gesetz)$ ∂ $\vec{D}/\partial t$  heißt Maxwellscher Verschiebungsstrom.

 $\vec{j}$  heißt dann Leitungsstrom.

Zurück zur Def:  $D$  hat Einheit Ldg/Fläche.

Also ist  $D$  Ldg, die pro Zeit durch Fläche tritt:

Stromdichte (Ldgsfluß).

Immense Bedeutung: veränderliches el Feld erzeugt mag Feld.

Dies selbst wenn kein Leitungsstrom fließt: Licht im leeren Raum.

Ohne Verschiebestrom kein Licht.

Maxwell postuliert auch im Leiter Verschiebestrom:

ist aber viel kleiner als Leitungsstrom.

Griffiths zitiert Bork (1963):

Maxwell fand Verschiebestrom aus einem Athermodell.

Ist heute irrelevant.

Rettung der Kontinuitätsglg für Maxwell nur glücklicher Umstand. Heute fundamental.

# §180 Maxwellglgen

Somit lauten die vollständigen Maxwellglgen

$$
\operatorname{div} \vec{D} = \rho,
$$
  
\n
$$
\operatorname{div} \vec{B} = 0,
$$
  
\n
$$
\operatorname{rot} \vec{E} = -\frac{\partial \vec{B}}{\partial t},
$$
  
\n
$$
\operatorname{rot} \vec{H} = \vec{j} + \frac{\partial \vec{D}}{\partial t}.
$$

Grundglgen der klassischen Elektrodynamik. Beachte: keine Zahl  $(\frac{1}{2}, 4\pi)$ , keine Konstante  $(\epsilon_0, \mu_0)$ , nur ein –. Die primären Felder stehen zusammen:  $\vec{E}, \vec{B}$ . Abgeleitete Felder und Materialfelder stehen zusammen:  $\vec{H}, \vec{D}, \rho, \vec{j}.$ Im Vakuum

$$
\vec{D} = \epsilon_0 \vec{E},
$$
  

$$
\vec{B} = \mu_0 \vec{H}.
$$

Sommerfeld beginnt mit Postulat der Maxwellglgen in Int.form

$$
\oint_{S} d\vec{a} \cdot \vec{D} = \int_{V} dV \rho,
$$
\n
$$
\oint_{S} d\vec{a} \cdot \vec{B} = 0,
$$
\n
$$
\oint_{C} d\vec{l} \cdot \vec{E} = -\frac{d}{dt} \int_{S} d\vec{a} \cdot \vec{B},
$$
\n
$$
\oint_{C} d\vec{l} \cdot \vec{H} = \int_{S} d\vec{a} (\vec{j} + \vec{D}).
$$

1: Coulombsches Gesetz in Gaußscher Form,

2: es gibt keine magnetischen Ldgen,

3: Faraday: Induktion,

4: Ampere: Strom macht Magnetfeld, Maxwell: Verschiebestrom.

Für  $\overrightarrow{D} \equiv 0$  verschwindet Zeit aus Glg 4.

Nach Glg 1 ist dann  $\dot{\rho} = 0$  an jedem Ort.

Ist Grundlage der Magnetostatik:

Stationäres  $\vec{j}$  erzeugt statisches  $\vec{B}$ .

Stationär = unveränderlich, zeitunabhängig; aber nicht unbewegt.

#### §181 Eichtransformationen

Quantenfeldtheorie ist Eichtheorie.

Ursprung der Idee in Elektrodynamik.

Schreibe Maxwellglgen mit Skalarpotential  $\Phi$  und Vektorpotential  $\vec{A}$ .  $\nabla \cdot \vec{B} = 0$  ist erfüllt wenn

$$
\vec{B} = \nabla \times \vec{A}.
$$

Dann wird Induktionsgesetz

$$
\nabla \times \vec{E} = -\frac{\partial \vec{B}}{\partial t} = -\frac{\partial}{\partial t} \left( \nabla \times \vec{A} \right).
$$

Vertausche ∂/∂t und ∇×,

$$
\nabla \times \left( \vec{E} + \frac{\partial \vec{A}}{\partial t} \right) = 0.
$$

Dies ist erfüllt wenn

$$
\vec{E} + \frac{\partial \vec{A}}{\partial t} = -\nabla \Phi.
$$

Also ganz allgemein:

$$
\vec{B} = \nabla \times \vec{A}
$$

und

$$
\vec{E} = -\nabla\Phi - \frac{\partial \vec{A}}{\partial t}.
$$
 (181.1)

Dies ersetzt Grundgesetz der E-Statik

 $\vec{E} = -\nabla \Phi.$ 

Mit diesen Glgen für  $\vec{B}, \vec{E}$  ist automatisch erfüllt

$$
\nabla \cdot \vec{B} = 0,
$$
  

$$
\nabla \times \vec{E} = -\frac{\partial \vec{B}}{\partial t}.
$$

Die beiden anderen Maxwellglgen lauten dann im Vakuum

$$
\Delta \Phi + \frac{\partial}{\partial t} (\nabla \cdot \vec{A}) = -\rho/\epsilon_0,
$$
  

$$
\Delta \vec{A} - \frac{1}{c^2} \frac{\partial^2 \vec{A}}{\partial t^2} - \nabla \left( \nabla \cdot \vec{A} + \frac{1}{c^2} \frac{\partial \Phi}{\partial t} \right) = -\mu_0 \vec{j}.
$$

Nurmehr 2 Maxwellglgen zu lösen! c ist Lichtgeschwindigkeit. Entkopplung der Glgen mit Idee der Eichfreiheit:  $\vec{B}$  bleibt wegen rot grad = 0 unverändert, wenn

$$
\vec{A} \to \vec{A}' = \vec{A} + \nabla \Lambda.
$$

Damit dabei auch  $\vec{E}$  unverändert bleibt, muß

$$
\Phi \to \Phi' = \Phi - \frac{\partial \Lambda}{\partial t}.
$$

Denn

$$
\vec{E}' = -\nabla \Phi' - \dot{\vec{A}}'
$$
  
= -(\nabla \Phi - \nabla \dot{\Lambda}) - (\dot{\vec{A}} + \partial\_t \nabla \Lambda)  
= -\nabla \Phi - \dot{\vec{A}} = \vec{E}.

Skalare Funktion  $\Lambda(\vec{r})$  ist beliebig.

Wähle sie so, daß

$$
\nabla \cdot \vec{A}' + \frac{1}{c^2} \frac{\partial \Phi'}{\partial t} = 0.
$$
\n(181.2)

Ist dies möglich? Einsetzen von $\vec{A}{\,}', \Phi'$ gibt Forderung an $\Lambda$ 

$$
\Delta \Lambda - \frac{1}{c^2} \frac{\partial^2 \Lambda}{\partial t^2} = - \nabla \cdot \vec{A} - \frac{1}{c^2} \frac{\partial \Phi}{\partial t}.
$$

Lsg dieser Poissonglg (rechte Seite vorgegeben) gibt gesuchtes Λ. Also Lorenzeichung (181.2) und die 2 zugehörigen Maxwellglgen

$$
\nabla \cdot \vec{A} + \frac{1}{c^2} \frac{\partial \Phi}{\partial t} = 0,
$$
  
\n
$$
\Delta \Phi - \frac{1}{c^2} \frac{\partial^2 \Phi}{\partial t^2} = -\rho/\epsilon_0,
$$
  
\n
$$
\Delta \vec{A} - \frac{1}{c^2} \frac{\partial^2 \vec{A}}{\partial t^2} = -\mu_0 \vec{j}.
$$
\n(181.3)

(Striche weggelassen).

Geben gleiche Physik wie 4 Maxwellglgen (aber Eichfreiheit fehlt). Nach L.V. Lorenz (1867; Däne): Lorenzeichung

 $\neq$  H.A. Lorentz (Holländer): Lorentzkraft, Lorentzkontraktion. Selbst Lorenzeichung hat noch verbleibende Eichfreiheit: Erfüllen  $\vec{A}$  und  $\Phi$  die Lorenzeichung und Maxwellglgen, ...dann auch  $\vec{A} + \nabla \Lambda$  und  $\Phi - \partial \Lambda / \partial t$ , wenn

$$
\Delta \Lambda - \frac{1}{c^2} \frac{\partial^2 \Lambda}{\partial t^2} = 0.
$$

Zweite wichtige Eichung: Coulombeichung

$$
\nabla \cdot \vec{A} = 0.
$$

Hierin wird Maxwellglg für  $\Phi$ 

$$
\Delta \Phi + \frac{\partial}{\partial t} (\nabla \cdot \vec{A}) = -\rho/\epsilon_0
$$

auch in voller E-Dynamik zur Poissonglg der E-Statik

$$
\Delta \Phi = -\rho/\epsilon_0.
$$

Diese Glg beschreibt Coulombkraft, daher Coulombeichung.

#### §182 Energiesatz für elektrodynamische Felder

Wiederholung: Divergenz und Fluß Ladung  $q = \int d^3r \rho$  ist Erhaltungsgröße. Kann in festem Volumen nur durch Abfließen verringert werden

$$
\frac{\partial}{\partial t} \int_V d^3r \, \rho(r) = - \int_S d\vec{a} \cdot (\rho \vec{v}) = - \int_V d^3r \nabla \cdot (\rho \vec{v}).
$$

Beliebiges aber konstantes  $V$ , also

$$
\frac{\partial \rho}{\partial t} + \nabla \cdot (\rho \vec{v}) = 0.
$$

Jede Erhaltungsglg hat diese Form.

 $\rho\vec{v}$  heißt Ladungsfluß.

(Dieselben Symbole auch: Massenfluß, mit Massendichte  $\rho$ .) Ist auch (Ladungs-)Stromdichte  $\vec{j} = \rho \vec{v}$ .

Neu weiter Energiesatz für elmag Felder: Poynting 1884. Hier nur im Vakuum. Für Medien siehe Jackson. Energiedichte des el und mag Feldes

$$
u_{\rm e} = \frac{\epsilon_0}{2} E^2,
$$
  

$$
u_{\rm m} = \frac{1}{2\mu_0} B^2.
$$

Einheit  $J/m^3$ .

Dies wurde in Elektro- und Magnetostatik hergeleitet. Wir zeigen unten u.a.: gilt auch in Elektrodynamik. Also Gesamtenergiedichte des Feldes

$$
u = \frac{1}{2} \left( \epsilon_0 E^2 + \frac{1}{\mu_0} B^2 \right).
$$

Arbeit des Feldes an Ldgen: magnetisches Feld 0! Denn Lorentzkraft  $\perp \vec{v}$ . (Details: Übung) El Feld: Arbeit pro Zeit

$$
\vec{F} \cdot \frac{d\vec{r}}{dt} = q\vec{v} \cdot \vec{E} = \int d^3r \vec{j} \cdot \vec{E}.
$$

Im letzten Schritt Integral über Ldgsdichte. In Leitern, bei sehr häufigen Stößen: beschreibt dieser Term Energieverlust, Erwärmung, Ohmsches Gesetz.

#### Herleitung Energiesatz

Amperesches Gesetz samt Verschiebestrom, im Vakuum

$$
\frac{1}{\mu_0} \nabla \times \vec{B} = \vec{j} + \epsilon_0 \frac{\partial \vec{E}}{\partial t}.
$$

Also

$$
\int d^3r \vec{j} \cdot \vec{E} = \int d^3r \left[ \frac{1}{\mu_0} \vec{E} \cdot (\nabla \times \vec{B}) - \frac{\epsilon_0}{2} \frac{\partial E^2}{\partial t} \right].
$$

Vektoridentität

$$
\nabla \cdot (\vec{E} \times \vec{B}) = \vec{B} \cdot (\nabla \times \vec{E}) - \vec{E} \cdot (\nabla \times \vec{B})
$$

gibt

$$
\int d^3r \vec{j} \cdot \vec{E} = \int d^3r \left[ -\frac{1}{\mu_0} \nabla \cdot (\vec{E} \times \vec{B}) + \frac{1}{\mu_0} \vec{B} \cdot (\nabla \times \vec{E}) - \frac{\epsilon_0}{2} \frac{\partial E^2}{\partial t} \right].
$$

Induktionsgesetz  $\nabla \times \vec{E} = -\partial \vec{B}/\partial t$  benutzen

$$
\int d^3r \vec{j} \cdot \vec{E} = -\int d^3r \left[ \frac{1}{\mu_0} \nabla \cdot (\vec{E} \times \vec{B}) + \frac{1}{2\mu_0} \frac{\partial B^2}{\partial t} + \frac{\epsilon_0}{2} \frac{\partial E^2}{\partial t} \right]
$$

.

Also

$$
-\int d^3r \vec{j} \cdot \vec{E} = \int d^3r \left[ \frac{1}{\mu_0} \nabla \cdot (\vec{E} \times \vec{B}) + \frac{\partial u}{\partial t} \right].
$$

Da Volumen beliebig, muß Glg für Integranden gelten

$$
\frac{\partial u}{\partial t} + \frac{1}{\mu_0} \nabla \cdot (\vec{E} \times \vec{B}) = -\vec{j} \cdot \vec{E}.
$$

Ist Energiesatz der Elektrodynamik.

Deutung, von links:

1. Term: zeitliche Anderung der Feldenergie an einem Ort.

2. Term: Divergenz, Abfluß der Energie von diesem Ort (infinit Vol).

3. Term: Energieverlust an Materie: Beschleunigung bzw Wärme.

Nach dieser Deutung ist der Poyntingsche Vektor

$$
\vec{S} = \frac{1}{\mu_0} \vec{E} \times \vec{B}
$$

Energiefluß oder Energiestromdichte. Einheit  $\frac{J}{m^2 s}$ .

## §183 Impulssatz für elektrodynamische Felder

Lorentzkraft auf einzelnes Teilchen

$$
q(\vec{E} + \vec{v} \times \vec{B}).
$$

Summation über alle Teilchen

$$
\int d^3r (\rho \vec{E} + \vec{j} \times \vec{B}).
$$

Newton II: Änderung des Gesamtimpulses $\vec{P}_{\text{mech}}$ der Teilchen

$$
\frac{d\vec{P}_{\text{mech}}}{dt} = \int d^3r (\rho \vec{E} + \vec{j} \times \vec{B}).
$$

Maxwellsche Glgen einsetzen

$$
\rho = \epsilon_0 \nabla \cdot \vec{E},
$$
  

$$
\vec{j} = \frac{1}{\mu_0} \nabla \times \vec{B} - \epsilon_0 \frac{\partial \vec{E}}{\partial t},
$$

Damit  $(\mu_0 \epsilon_0 = 1/c^2)$ 

$$
\frac{d\vec{P}_{\text{mech}}}{dt} = \int d^3 r \epsilon_0 \left[ \vec{E} (\nabla \cdot \vec{E}) + \vec{B} \times \frac{\partial \vec{E}}{\partial t} - c^2 \vec{B} \times (\nabla \times \vec{B}) \right].
$$

Produktregel

$$
\frac{\partial}{\partial t}(\vec{E}\times\vec{B})=\frac{\partial\vec{E}}{\partial t}\times\vec{B}+\vec{E}\times\frac{\partial\vec{B}}{\partial t}
$$

gibt

$$
\frac{d\vec{P}_{\text{mech}}}{dt} + \int d^3 r \epsilon_0 \frac{\partial}{\partial t} (\vec{E} \times \vec{B})
$$
  
= 
$$
\int d^3 r \epsilon_0 \left[ \vec{E} (\nabla \cdot \vec{E}) + \vec{E} \times \frac{\partial \vec{B}}{\partial t} - c^2 \vec{B} \times (\nabla \times \vec{B}) \right].
$$

(i) Integrationsvolumen sei konstant: $\partial/\partial t$ aus Integral ziehen. (ii) Benutze

$$
\epsilon_0 \vec{E} \times \vec{B} = \epsilon_0 \mu_0 \frac{1}{\mu_0} \vec{E} \times \vec{B} = \frac{1}{c^2} \vec{S}.
$$

(iii) Benutze Induktionsgesetz

$$
\nabla \times \vec{E} = -\frac{\partial \vec{B}}{\partial t}.
$$

 $\left( \mathrm{iv}\right)$  Addiere aus Symmetriegründen eine Null:

$$
c^2 \vec{B} (\nabla \cdot \vec{B}) = 0.
$$

Damit

$$
\frac{d}{dt}\left(\vec{P}_{\text{mech}} + \frac{1}{c^2} \int d^3r \vec{S}\right)
$$
\n
$$
= \int d^3r \epsilon_0 \left[\vec{E}(\nabla \cdot \vec{E}) - \vec{E} \times (\nabla \times \vec{E}) + c^2 \vec{B}(\nabla \cdot \vec{B}) - c^2 \vec{B} \times (\nabla \times \vec{B})\right].
$$

Deutungsversuch, von links:

- 1. Term in Klammer: Mechanischer Impuls
- 2. Term in Klammer: elmag Impuls. Damit ist elmag Impulsdichte

$$
\boxed{\vec{p}_{\text{Field}} = \vec{S}/c^2.}
$$

Achtung: hingegen  $\vec{S}$  Energiestromdichte = Energiefluß. Integrand rechts: Impulsstromdichte = Impulsfluß. Damit dies stimmt, muß rechts aber Oberflächenintegral stehen: Abströmung von Impuls aus Volumen, also durch Volumenoberfläche. Formel der Tensoranalysis. Sei  $\vec{f}$  beliebiges Vektorfeld. Dann

$$
\nabla \cdot \left( \vec{f} \otimes \vec{f} - \frac{f^2}{2} \, \underline{1} \right) = \vec{f} (\nabla \cdot \vec{f}) - \vec{f} \times (\nabla \times \vec{f}).
$$

Rechte Seite tritt genau oben auf.

Definiere also Maxwellschen Spannungstensor

$$
\underline{T} = \epsilon_0 \left[ \vec{E} \otimes \vec{E} + c^2 \vec{B} \otimes \vec{B} - \frac{1}{2} (E^2 + c^2 B^2) \underline{1} \right].
$$

Dann

$$
\frac{d}{dt}(\vec{P}_{\text{mech}} + \vec{P}_{\text{Feld}}) = \int_{V} d^{3}r \nabla \cdot \underline{T} = \int_{S} d\vec{a} \cdot \underline{T}.
$$

Gaußscher Satz gilt auch für Tensoren. Rechts steht gewünschtes Oberflächenintegral. Elektromagnetischer Impulsfluß T.

#### §184 Drehimpulssatz für elektrodynamische Felder

 $Übung 6.10$  in Jackson.

#### §185 Vektoreigenschaften der Felder

Polarer Vektor: kehrt bei Spiegelung Vorzeichen um. Axialer Vektor: nicht.

Kreuzprodukt gibt axialen Vektor: ("→" sei Spiegelung)

$$
\vec{c} = \vec{a} \times \vec{b} \to (-\vec{a}) \times (-\vec{b}) = \vec{c}.
$$

Induktionsgesetz

$$
\nabla \times \vec{E} = -\frac{\partial \vec{B}}{\partial t}.
$$

 $\vec{E}$ ist polarer Vektor, weil Kraft  $\vec{F}= q \vec{E}$  polar. Also  $\nabla \times \vec{E}$  axialer Vektor. Also muß rechts auch axialer Vektor stehen:  $\vec{B}$  ist axial. Dasselbe folgt aus Lorentzkraft. Polar:  $\vec{E}, \vec{D}, \vec{j}, \vec{S}.$ Axial:  $\vec{B}, \vec{H}$ . Ebenso gibt es Skalare und Pseudoskalare. Letztere ändern bei Spiegelung Vorzeichen. Z.B. Spatprodukt dreier polarer Vektoren  $\vec{a} \cdot (\vec{b} \times \vec{c})$ .

#### KAP 10: ELEKTROMAGNETISCHE WELLEN

## §186 Die freie Wellengleichung

Wellen in ldgsfreien Gebiet.

Maxwellglgen im Vakuum, ohne Ldgen und Ströme

div 
$$
\vec{E} = 0
$$
,  
div  $\vec{B} = 0$ ,  
rot  $\vec{E} = -\frac{\partial \vec{B}}{\partial t}$ ,  
rot  $\vec{B} = \frac{1}{c^2} \frac{\partial \vec{E}}{\partial t}$ .

Nehme (i) rot der letzten beiden Glgen,

(ii) vertausche mit  $\partial/\partial t$ , und

(iii) benutze beide Glgen nochmal,

rot rot 
$$
\vec{E} = -\frac{\partial}{\partial t} \text{rot } \vec{B} = -\frac{1}{c^2} \frac{\partial^2}{\partial t^2} \vec{E},
$$
  
rot rot  $\vec{B} = \frac{1}{c^2} \frac{\partial}{\partial t} \text{rot } \vec{E} = -\frac{1}{c^2} \frac{\partial^2}{\partial t^2} \text{rot } \vec{B}.$ 

Vektoranalysis

$$
rot \, rot \, \vec{E} = \text{grad } \text{div } \vec{E} - \Delta \vec{E}.
$$

Erster Term ist hier 0 wegen der ersten 2 Maxwellglgen oben, also

$$
\Delta \vec{E} - \frac{1}{c^2} \frac{\partial^2 \vec{E}}{\partial t^2} = 0
$$
 (186.1)

und ebenso

$$
\Delta \vec{B} - \frac{1}{c^2} \frac{\partial^2 \vec{B}}{\partial t^2} = 0.
$$
 (186.2)

Ist Wellenglg.

### §187 Ebene Wellen

Einfachste Lsg: planar fortschreitende Welle

$$
\vec{E} = \vec{E}_0 e^{i(\pm \vec{k} \cdot \vec{r} - \omega t)}
$$

 $\vec{E}_0$  konstant.

Ubung: diese Glg geometrisch verstehen. ¨

Einsetzen

$$
k^2 - \frac{\omega^2}{c^2} = 0.
$$

Ist also wirklich Lsg, wenn

$$
v_p = \frac{\omega}{k} = \pm c.
$$

Phasengeschwindigkeit  $v_p =$  Lichtgeschwindigkeit c.

Mathematisch fertig: Lsg der Wellenglg gefunden.

Physikalisch: nur Realteil der Lsg nehmen.

Übung: rechne dasselbe in Materie mit Brechungsindex  $n: v_p = c/n$ . Allgemeine planare Lsg von (186.1) ist

$$
\vec{E}(x,t) = \vec{f}(\vec{k}\cdot\vec{r} - |\vec{k}|ct) + \vec{g}(\vec{k}\cdot\vec{r} + |\vec{k}|ct),
$$

wobei  $\vec{f}, \vec{g}$  beliebige Fkten eines Arguments. Denn sei  $\vec{f}'$  erste,  $\vec{f}''$  zweite Ableitung von  $\vec{f}$  nach dem Argument. Dann (Übung: zeige dies)

$$
\Delta \vec{f} = k^2 \vec{f}'',
$$

$$
\frac{\partial^2 \vec{f}}{\partial t^2} = k^2 c^2 \vec{f}''.
$$

Also

$$
\Delta \vec{f} - \frac{1}{c^2} \frac{\partial^2 \vec{f}}{\partial t^2} = 0.
$$

Ebenso für  $q$ .

# §188 Kugelwellen

Betrachte monochromatische Welle (eindeutiges  $\omega$ )

$$
\vec{E}(\vec{r},t) = \vec{E}_0(\vec{r})e^{-i\omega t}.
$$

Einsetzen in freie Wellenglg

$$
\left(\Delta + \frac{\omega^2}{c^2}\right)\vec{E}_0 = \left(\Delta + k^2\right)\vec{E}_0 = 0.
$$

Hat viele andere Lsgen neben ebenen Wellen. Annahme: sphärische Symmetrie. Dann

$$
\Delta = \frac{\partial^2}{\partial r^2} + \frac{2}{r} \frac{\partial}{\partial r}.
$$

Für sphärische Symmetrie  $\vec{E}(r)$  verschwinden die Winkelterme. Dreizeilige Rechnung (Übung) zeigt:

Lsg der Wellenglg dann: Kugelwellen (Amplitude 1 gesetzt)

$$
\left(\frac{\partial^2}{\partial r^2} + \frac{2}{r}\frac{\partial}{\partial r} + k^2\right) \frac{e^{\pm ikr}}{r} = 0.
$$

Beachte  $\vec{k} \cdot \vec{r}$  bei ebenen vs kr bei Kugelwellen. Kugelwelle muß nicht sphärisch symmetrisch sein: Kann auch  $\theta\phi$ -Abhängigkeit haben – solange Laplaceglg bzgl Winkelterme gilt:

Laplaceoperator in sphärischen Koord (nicht sphär Symmetrie)

$$
\Delta = \frac{\partial^2}{\partial r^2} + \frac{2}{r} \frac{\partial}{\partial r} \n+ \frac{1}{r^2} \frac{\partial^2}{\partial \theta^2} + \frac{1}{r^2 \tan \theta} \frac{\partial}{\partial \theta} \n+ \frac{1}{r^2 \sin^2 \theta} \frac{\partial^2}{\partial \phi^2}.
$$

Nenne zweite plus dritte Zeile: Winkelterme "WT". Wellenglg dann

$$
0 = (\Delta + k^2) \vec{E}(r, \theta, \phi)
$$
  
=  $\left(\frac{\partial^2}{\partial r^2} + \frac{2}{r} \frac{\partial}{\partial r} + k^2 + \text{[WT]}\right) \vec{F}(\theta, \phi) \frac{e^{\pm ikr}}{r}$   
=  $\vec{F}(\theta, \phi) \left(\frac{\partial^2}{\partial r^2} + \frac{2}{r} \frac{\partial}{\partial r} + k^2\right) \frac{e^{\pm ikr}}{r} + \frac{e^{\pm ikr}}{r} \text{[WT] } \vec{F}(\theta, \phi)$   
=  $\frac{e^{\pm ikr}}{r} \text{[WT] } \vec{F}(\theta, \phi).$ 

Also ist

$$
\boxed{\vec{F}(\theta,\phi) \frac{e^{\pm ikr}}{r}}
$$

Kugelwellenlsg der Wellenglg, wenn gilt

$$
\left(\frac{1}{r^2}\frac{\partial^2}{\partial\theta^2} + \frac{1}{r^2\tan\theta}\frac{\partial}{\partial\theta} + \frac{1}{r^2\sin^2\theta}\frac{\partial^2}{\partial\phi^2}\right)\vec{F}(\theta,\phi) = 0.
$$

Übung:  $lm$ -Moden. Sternpulsation.

Übung: welche Vorzeichen für auslaufende/einlaufende Kugelwellen?

#### §189 Elmag Wellen sind transversal

Nochmals Maxwellglgen

div 
$$
\vec{E} = 0
$$
,  
\ndiv  $\vec{B} = 0$ ,  
\nrot  $\vec{E} = -\frac{\partial \vec{B}}{\partial t}$ ,  
\nrot  $\vec{B} = \frac{1}{c^2} \frac{\partial \vec{E}}{\partial t}$ .

Wellenglg wurde aus Maxwellglgen durch Differenzieren gewonnen. Dabei gehen Konstante, also Information über Lsg verloren.

Diese jetzt suchen:

Setze Wellenlsg in Maxwellglgen (nicht Wellenglg) ein. Konkret für ebene Wellen

$$
\vec{E}(\vec{r},t) = \vec{E}_0 e^{\pm i\vec{k}\cdot\vec{r}-i\omega t},
$$

$$
\vec{B}(\vec{r},t) = \vec{B}_0 e^{\pm i\vec{k}\cdot\vec{r}-i\omega t}.
$$

In die beiden div-Glgen einsetzen, gibt

$$
\vec{k} \cdot \vec{E}_0 = 0, \qquad \vec{k} \cdot \vec{B}_0 = 0.
$$

El und mag-Feld stehen senkrecht zur Ausbreitungsrichtung. Diese Aussage ist für elmag Wellen universal richtig! Bis hin zur QED. Grund: Photon ist masselos. Elektromagnetische Wellen sind transversal. Aus den rot-Glgen folgt

$$
\pm i\vec{k} \times \vec{E_0} = i\omega \vec{B_0},
$$
  

$$
\pm i\vec{k} \times \vec{B_0} = -\frac{1}{c^2} i\omega \vec{E_0}.
$$

oder

$$
c\vec{B}_0 = \pm \hat{k} \times \vec{E}_0,
$$
  

$$
\vec{E}_0 = \mp c\hat{k} \times \vec{B}_0.
$$

Setze zweite in erste Glg ein

$$
\vec{B}_0 = -\hat{k} \times (\hat{k} \times \vec{B}_0) \n= (\hat{k} \cdot \hat{k}) \vec{B}_0 - (\hat{k} \cdot \vec{B}_0) \hat{k} = \vec{B}_0.
$$

Tautologie, also sind beide Glgen identisch. Also nur eine dritte Relation

$$
\boxed{c\vec{B}_0 = \pm \hat{k} \times \vec{E}_0.}
$$

El und mag Feld stehen aufeinander senkrecht. Beachte: B ist um Faktor c kleiner als E. Poyntingvektor  $\frac{1}{\mu_0} \vec{E} \times \vec{B}$  zeigt in Richtung Wellenausbreitung. Ubung. Zeige, daß zeitliches Mittel (harmonische Welle) der Energie- ¨ dichte (nicht Energiefluß)  $u=\frac{1}{2}$  $rac{1}{2}\epsilon_0 E_0^2$  $_0^2$  ist. Ubung. Wie lautet all dies in Medien mit Brechnungsindex  $n$ ?

#### §190 Polarisation

 $\vec{E}, \vec{B}, \pm \hat{k}$  bilden in dieser Reihenfolge Rechtssystem. Ab jetzt Vorzeichen in  $\vec{k}$  hineinziehen: nur noch  $\vec{k}$ . Sei

$$
\vec{E}_0 = E_0 \hat{e}_1, \n\vec{B}_0 = B_0 \hat{e}_2.
$$

Heißen linear polarisierte Wellen. Polarisationsrichtungen  $\hat{e}_1, \hat{e}_2$ .

Beliebige Polarisationsrichtung mittels

$$
\vec{E}(\vec{r},t) = (E_1\hat{e}_1 + E_2\hat{e}_2)e^{i\vec{k}\cdot\vec{r}-i\omega t}.
$$

Mit  $E_1, E_2 \in R$ : E linear polarisiert, Winkel atan $(E_2/E_1)$  mit  $\hat{e}_1$ . Sei  $E_1 \in \mathbb{R}$ , aber  $E_2 = \pm iE_1$ : *zirkular polarisiert.*  Also

$$
\vec{E}(\vec{r},t) = E_0(\hat{e}_1 \pm i\hat{e}_2)e^{i\vec{k}\cdot\vec{r}-i\omega t}.
$$

Z.B. Ausbreitung in +z Richtung. Dann Realteil

$$
E_x(\vec{r}, t) = E_0 \cos(kz - \omega t),
$$
  
\n
$$
E_y(\vec{r}, t) = \mp E_0 \sin(kz - \omega t).
$$

Also  $|\vec{E}| = E_0 = const.$ 

Für festes z: el Feldvektor  $\vec{E}$  kreist.

Optik: zirkularpolarisiert. Teilchenphysik: Helizität.

Führe neues Basissystem für zirkulare Polarisation ein:

$$
\hat{e}_{\pm} = \frac{1}{\sqrt{2}} (\hat{e}_1 \pm i \hat{e}_2),
$$

mit Eigenschaften

$$
\hat{e}^*_{\pm} \cdot \hat{e}_{\pm} = 1,
$$
  

$$
\hat{e}^*_{\pm} \cdot \hat{e}_{\mp} = 0.
$$

Achtung: ∗ nicht vergessen. Damit

$$
\vec{E}(\vec{r},t) = (E_{+}\hat{e}_{+} + E_{-}\hat{e}_{-})e^{i\vec{k}\cdot\vec{r}-i\omega t}.
$$

Hier kein ∗.

Stokes-Parameter: Abschnitt 7.2 in Jackson und Übung. Merke: Komplexe Algebra  $(\mathbb{C})$  ist nur Rechenhilfe. Ist einfachste Möglichkeit, 90 Grad Phasendifferenz zu beschreiben. Am Ende der Rechnung immer Realteil nehmen.

#### §191 Reflektion und Brechung

Hier nur Summary. Rechendetails in Übungs-Essay. Ubergang planare Welle von Vakum in Medium mit konstanten  $\mu$ ,  $\epsilon$ . Beschreibe dies mit Brechungsindex n. Übergangsebene sei  $z = 0$ . Drei Wellenanteile: einfallend, gebrochen ('), reflektiert (")

 $\vec{E}_0 e^{i(\vec{k}\cdot\vec{r}-\omega t)}, \qquad \vec{E}_0' e^{i(\vec{k}\cdot\vec{r}-\omega t)}, \qquad \vec{E}_0'' e^{i(\vec{k}\cdot\vec{r}-\omega t)}.$ 

 $\omega$  const,  $\vec{k}, \vec{k}', \vec{k}''$  verschieden.

 $k = k'' = nk'$  für Beträge der Wellenzahlvektoren.

Sprungbedingungen an  $\vec{E}$  und  $\vec{B}$  bei  $z = 0$  müssen für alle t gelten. Also muß e-Faktor bei  $z = 0$  für alle t gleich sein,

$$
(\vec{k} \cdot \vec{r})|_{z=0} = (\vec{k}' \cdot \vec{r})|_{z=0} = (\vec{k}'' \cdot \vec{r})|_{z=0}.
$$

 $\vec{k}, \vec{k}', \vec{k}''$  müssen in einer Ebene liegen.

Sei  $\alpha, \alpha', \alpha''$  Winkel der Wellenvektoren mit Normale zu  $z = 0$ . Dann folgt

$$
k\sin\alpha = k'\sin\alpha' = k''\sin\alpha''.
$$

Damit folgt Spiegelgesetz

$$
\alpha=\alpha''
$$

und Snelliussches Brechungsgesetz

$$
\frac{\sin \alpha'}{\sin \alpha} = n.
$$

 $n > 1$ : Lichtstrahl wird vom Lot weggebrochen.

Erst jetzt (elektrodynamische) Sprungbedingungen an E und B. Für senkrechten Einfall findet man nach Rechnung

$$
\frac{E'_0}{E_0} = \frac{2}{n+1},
$$
  
\n
$$
\frac{E''_0}{E_0} = \frac{n-1}{n+1}.
$$

Beachte  $E'_0 + E''_0 = E_0$ . Ubung: Polarisation durch Reflektion und Totalreflektion. ¨

#### §192 Der Gaußsche Strahl

Ebene- und Kugelwellen sind schlechte Näherung für Laserstrahl. Pionierarbeit Fox & Li (1961): Gaußscher Strahl. Phänomenologie der Grundmode eines Laserstrahls: Strahl hat fast sphärische Wellenfronten Intensität hat Gaußverteilung in ebenem Strahlquerschnitt Strahl hat eine engste Stelle: Taille (nicht an der Quelle)

(Bei höheren Moden statt Gauß-Verteilung Hermite-Polynome.)

Abbildung 192.1: Gaußscher Strahl (Praktikum Ruhr-Uni Bochum).

Dies kann wie folgt aus Wellenglg abgeleitet werden.

#### 1. Strahllsg

Dieser Abschnitt nach W. Lange, Einfuhrung in die Laserphysik, 1994, ¨ sowie Pedrotti et al., Optik – eine Einführung, 1996. Erstmals: Fox, Li, Kogelnik.

Lsgen der freien Wellenglg: ebene, Zylinder-, Kugelwellen.

Jetzt: Strahlen endlicher Breite/Dicke, wie im Labor.

Randeffekte: Intensitätsabfall.

Beginne wieder mit Wellenglg

$$
\Delta \vec{E} - \frac{1}{c^2} \frac{\partial^2 \vec{E}}{\partial t^2} = 0.
$$

Ebenso für  $\vec{B}$ .

Voraussetzungen:

(i) betrachte nur monochromatische Wellen

(ii) betrachte nur eine Komponente von  $\vec{E}$ : skalare Theorie

$$
\vec{E}(\vec{r},t) \to u(\vec{r})e^{-i\omega t}.
$$

Wieder  $k = \omega/c$ . Erfüllt skalare Wellenglg

$$
\Delta u + k^2 u = 0.
$$

Kart.Koord.

(iii) Strahl läuft in  $z$ -Richtung

(iv) Strahl weicht nur wenig von ebener Welle ab. Origineller Ansatz

$$
u(x, y, z) = \psi(x, y, z)e^{-ikz}.
$$

Der e-Faktor drückt *ebene* Welle in z-Richtung aus. Der  $\psi$ -Faktor die Abweichung davon. Einsetzen in Wellenglg: vernachlässige  $\partial^2 \psi / \partial z^2$ .

Denn Ortsabhängigkeit soll meist in e-Faktor enthalten sein

$$
\frac{\partial^2 \psi}{\partial x^2} + \frac{\partial^2 \psi}{\partial y^2} - 2ik \frac{\partial \psi}{\partial z} = 0.
$$
 (192.1)

Heißt paraxiale Wellenglg. Hat Ähnlichkeiten mit Schrödingerglg. Lsg.ansatz

$$
\psi(x, y, z) = \exp\left[-i\left(p(z) + \frac{k(x^2 + y^2)}{2q(z)}\right)\right].
$$
 (192.2)

p und q seien komplexe Fkten. Sei  $r^2 = x^2 + y^2$ . Einsetzen von (192.2) in (192.1) gibt

$$
\frac{dp}{dz} = -\frac{i}{q},\tag{192.3}
$$

$$
\frac{dq}{dz} = 1.\tag{192.4}
$$

Definiere neue Fkten  $R(z)$ ,  $w(z)$  durch

$$
\frac{1}{q} = \frac{1}{R} - i \frac{\lambda}{\pi w^2(z)}.
$$
\n(192.5)

 $w:$  Strahlradius,  $R:$  Krümmungsradius des Strahls. Einsetzen in Lsg.ansatz (192.2)

$$
\psi(x, y, z) = e^{-ip(z)} e^{-ikr^2/(2R)} e^{-r^2/w^2}.
$$
\n(192.6)

Dritter Faktor Grund für Name "Gaußscher Strahl":

Strahlintensität nimmt in  $r$ -Querrichtung (!) mit Gaußprofil ab. w heißt Strahlradius.

Dagegen ebene Wellen: ⊥ zur Laufrichtung ∞ ausgedehnt. Zweiter Faktor.

Ebene und Kugelwellen haben Phasenfaktor  $e^{ikx}$  und  $e^{ikr}$ . Hier x und r Abstand zur Wellenquelle.

Nimm Wellenquelle bei  $(0, 0, z - R)$  an, mit  $r \ll R$ .

Betrachte Punkt  $(x, y, z)$ . Abstand von Wellenquelle ist

$$
\sqrt{x^2 + y^2 + R^2} = \sqrt{r^2 + R^2} = R\sqrt{1 + \frac{r^2}{R^2}} \approx R + \frac{r^2}{2R}.
$$

Also Phasenfaktor

$$
e^{-ik\sqrt{x^2+y^2+R^2}} \approx e^{-ikR}e^{-ikr^2/(2R)}
$$
.

Erster Faktor konstante Phase: egal. Zweiter Faktor derselbe wie in (192.6). Also hat Gaußscher Strahl konstante Phase (rechte Seite) wenn  $x^2 + y^2 + R^2 = const$  (linke Seite). Dies ist Sphärenglg, nach Voraussetzung um  $(0, 0, z - R)$ . Daher auch Name Gaußsche Kugelwellen. Aber nur in Strahlnähe. Bisher:

- ∗ sph¨arische Wellenfl¨achen nahe Strahlachse
- ∗ Gaußscher Abfall weg von Strahlachse

Es gibt (s.u.) Ebene  $z = z_0$ , in der Wellenfront eben ist. Also  $R \to \infty$  und nach (192.5)

$$
q(z_0) = q_0 = \frac{i\pi w_0^2}{\lambda} \equiv iz_R.
$$

 $z_R$  heißt Rayleighlänge.

Lege Koord.system so, daß  $z_0 = 0$ . Dann Lsg (192.4)

$$
q(z) = q_0 + z = iz_R + z.
$$
 (192.7)

Dies in (192.5) einsetzen gibt für Real-/Imaginärteil

$$
w(z) = w_0 \sqrt{1 + \frac{z^2}{z_R^2}},
$$
  

$$
R(z) = z + \frac{z_R^2}{z}.
$$

Strahlradius w und Krümmungsradius  $R$  der Wellenfront. Minimum von  $w$  bei  $z = 0$ : Strahltaille.

\* Strahlprofil in Ausbreitungsrichtung:  $1/\sqrt{1+z^2/z_R^2}$ . Also für  $z \ll z_R$  parabelförmig, für  $z \gg z_R$  linear. Also für  $z \gg z_R$  konstanter halber Offnungswinkel des Strahls

$$
\theta \approx \tan \theta = \frac{w(z)}{z} \rightarrow \frac{w_0}{z_R} = \frac{\lambda}{\pi w_0}.
$$

Dabei vorausgesetzt, daß  $\theta \ll \pi/2$ .

 $\theta$  umso kleiner, je größer Strahldurchmesser im Vgl zu  $\lambda$ . Auseinanderlaufen des Strahls ist Beugungseffekt. Krümmungsradius:

- (i)  $R = z + z_B^2$  $R^2/z$  ist  $\infty$  bei  $z=0$
- (ii) R hat Minimum bei  $z = 2z_R$ ,
- (iii)  $R(z \to \infty) = z$ .

(i) ist wie ebene Welle: kollimierter Strahl.

(ii) Ubergang zu:

(iii) ist wie bei Kugelwelle mit Ursprung  $z_0 = 0$ . Sehr wichtig:

Taille ist nicht Strahlursprung.

Strahl läuft in seine Taille hinein!

Erster Faktor.

(192.3) in (192.7)

$$
\frac{dp}{dz} = -\frac{i}{z + iz_R}.
$$

Einfach zu lösen. Insgesamt

$$
\psi(x, y, z) = \frac{w_0}{w} \exp\left[i \operatorname{atan} \frac{z}{z_R}\right] \exp\left[-\frac{ikr^2}{2R}\right] \exp\left[-\frac{r^2}{w_0^2(1 + [z^2/z_R^2])}\right].
$$

Näherungsweise vollständige Lsg der freien Wellenglg. Der Faktor  $w_0/w$  sorgt für Amplitudenabfall bei Strahlaufweitung.

## 2. Optik mit Gaußschen Strahlen

Geometrische Optik: Kugelwelle aus Gegenstandsweite g erreicht Linse. Kugelwelle hat bei Sammellinse Krümm.radius  $q > 0$ . Wird umgewandelt durch Phasenflächendeformation: in Kugelwelle mit Krümm.radius  $-b > 0$ .

Sei Brennweite  $f > 0$ . Dann Linsenformel

$$
\frac{1}{g} + \frac{1}{b} = \frac{1}{f},
$$

oder äquivalent  $(R_{\text{in}} = g, R_{\text{out}} = -b)$ 

$$
\frac{1}{R_{\text{out}}} = \frac{1}{R_{\text{in}}} - \frac{1}{f},
$$

Idee:

genauso wandelt Linse Krümm.radius  $R$  des Gaußschen Strahls um. Gaußscher Strahl geht dabei in Gaußschen Strahl über. Im Gegensatz zur geometrischen Strahloptik ist hier berücksichtigt: Wellencharakter des Lichts: Gaußscher Strahl ist Lsg der Wellenglg. Somit experimentelle Kontrolle über Beugung usw.

3. Hohe Theorie

Gaußverteilung von Licht in Ebene  $z = 0$  wird angenommen

$$
\psi(x, y, 0) = A \exp\left(-\frac{x^2 + y^2}{w_0^2}\right).
$$

Benutze Fresnelsches Beugungsintegral (lin. und quadrat. Taylorterm) ... um  $\psi(x, y, z)$  in Ebene z zu berechnen. Statt obigem Näherungs-Ansatz "paraxiale Wellenglg."

# §193 Greensche Funktion

Bisher nur homogene Wellenglg.

Aber wir fanden mehrfach nichthomogene Wellenglg, z.B.

$$
\Delta \Phi - \frac{1}{c^2} \frac{\partial^2 \Phi}{\partial t^2} = - \frac{\rho}{\epsilon_0}.
$$

Heißt allgemein Helmholtzsche Wellenglg. Linke Seite beschreibt Signalausbreitung mit c. Rechte Seite ist Anregung der Welle.

# 1. Greensfunktion

Betrachte Glgen der Form

$$
\Delta \Psi - \frac{1}{c^2} \frac{\partial^2 \Psi}{\partial t^2} = -4\pi f(\vec{r}, t). \tag{193.1}
$$

Fkt f ist vorgegeben.

Wellenglg ist linear, also Superpositionsprinzip: Lsgen addieren. Idee:  $f$  ist beliebig. Um allgemein weiterzukommen, löse

$$
\left(\Delta - \frac{1}{c^2} \frac{\partial^2}{\partial t^2}\right) G(\vec{r}, t; \vec{r}', t') = -4\pi \delta(\vec{r} - \vec{r}')\delta(t - t').
$$

Da rechte Seite nur von  $\vec{r} - \vec{r}'$  und  $t - t'$  abhängt, so auch linke

$$
G(\vec{r},t;\vec{r}',t')=G(\vec{r}-\vec{r}',t-t').
$$

Wir bleiben dennoch bei linker Schreibweise. Obiger Diff.operator fundamental, daher Abkurzung ¨

$$
\Box G(\vec{r},t;\vec{r}',t') = -4\pi\delta(\vec{r}-\vec{r}')\delta(t-t'),\qquad(193.2)
$$

mit Wellenoperator

$$
\Box \equiv \Delta - \frac{1}{c^2} \frac{\partial^2}{\partial t^2}.
$$

Integriere über Raum und Zeit

$$
\int d^3r' \int dt' \Box G(\vec{r}, t; \vec{r}', t') f(\vec{r}', t')
$$
  
=  $-4\pi \int d^3r' \int dt' \delta(\vec{r} - \vec{r}') \delta(t - t') f(\vec{r}', t')$   
=  $-4\pi f(\vec{r}, t)$ .

In  $\Box$  treten nur  $\vec{r}$  und t auf:

dürfen aus  $\int d^3r' \int dt'$  gezogen werden: unabhängige Variable.

$$
\Box \int d^3r' \int dt' G(\vec{r}, t, \vec{r}', t') f(\vec{r}', t') = -4\pi f(\vec{r}, t).
$$

Vergleich mit (193.1) gibt

$$
\Psi(\vec{r},t) = \int d^3r' \int dt' G(\vec{r},t;\vec{r}',t') f(\vec{r}',t').
$$

Wenn also universelles G bekannt,

...dann für jedes  $f$  Lsg  $\Psi$  der Wellenglg durch Raumzeit-Integration. Idee der Greensfunktion G fundamental in moderner Physik. Wichtiger Grenzfall:

Zurück zu Elektrostatik durch Weglassen aller t und  $\partial/\partial t$ . Dann wird (193.2) zur Poissonglg für  $G$ 

$$
\Delta G(\vec{r}; \vec{r}') = -4\pi \delta(\vec{r} - \vec{r}').
$$

2. Zeitliche Fouriertransformierte

Abbildung 193.2: Aus Feynman 1949, Phys. Rev. 76, 749.

Obige Integrale sind Faltungsintegrale.

Werden nach Fouriertrafo zu Produkten der Fouriertransformierten. Mache Fouriertrafo bzgl t

$$
G(\vec{r}, t; \vec{r}', t') = \frac{1}{2\pi} \int_{-\infty}^{\infty} d\omega g(\vec{r}, \vec{r}') e^{-i\omega(t - t')}.
$$
 (193.3)

Außerdem wie bekannt

$$
\delta(t - t') = \frac{1}{2\pi} \int_{-\infty}^{\infty} e^{-i\omega(t - t')}
$$

Einsetzen

$$
\frac{1}{2\pi} \int d\omega \left(\Delta + \frac{\omega^2}{c^2}\right) g(\vec{r}, \vec{r}') e^{-i\omega(t-t')} = -4\pi \delta(\vec{r} - \vec{r}') \frac{1}{2\pi} \int d\omega e^{-i\omega(t-t')}.
$$

Koeffizientenvergleich (e-Fkten sind orthogonal, also unabhängig)

$$
(\Delta + k^2)g(\vec{r}, \vec{r}') = -4\pi\delta(\vec{r} - \vec{r}'), \qquad (193.4)
$$

.

mit Wellenzahl  $k = \omega/c$ .

## 3. Lsg der Helmholtzschen Wellenglg

Vom Quellpunkt  $\vec{r}'$  soll sich Störung auf Kugelflächen ausbreiten: Dann kann g nur von  $s = |\vec{r} - \vec{r}'|$  abhängen

$$
g(\vec{r}, \vec{r}') \to g(s).
$$

Laplaceoperator wird zu (keine Winkelterme)

$$
\Delta g \to \frac{1}{s} \frac{d^2}{ds^2} [sg(s)].
$$

Einsetzen

$$
\frac{1}{s} \frac{d^2}{ds^2} [sg(s)] + k^2 g(s) = -4\pi \delta(s).
$$

Zwei Bereiche:

(i)  $s > 0$  (nicht-infinitesimale Nachbarschaft von 0).

 $\delta$  weglassen

$$
\left(\frac{d^2}{ds^2} + k^2\right)[sg(s)] = 0.
$$

Ist Oszillatorglg. Lsg ist

$$
sg(s) = ae^{iks} + be^{-iks}.\tag{193.5}
$$

DGL 2. Ordnung, also 2 Integrationskonstanten a, b. (ii)  $s \to 0$ . DGL ist

$$
\frac{1}{s} \frac{d^2}{ds^2} [sg(s)] + k^2 g(s) = -4\pi \delta(s).
$$

Wir zeigen im folgenden (a posteriori-Argument)

$$
\lim_{s \to 0} g(s) = \frac{1}{s}.
$$

Darstellung der δ-Fkt ist

$$
\delta(s) = \lim_{\epsilon \to 0} \frac{1}{\pi} \frac{\epsilon}{s^2 + \epsilon^2}.
$$

Abbildung 193.3: Aus Feynman 1949, Phys. Rev. 76, 749.

Also quadratische Singularität.

 $\delta$   $m u\beta$  steilere Singularität als  $1/s$  haben: Z.B.  $\int_0^1$  $\frac{1}{s} = \infty$ , nicht endlich wie gefordert. Vernachlässige für  $s \to 0$  also  $k^2 g(s)$  gegen  $-4\pi\delta(s)$ . Somit DGL

$$
\frac{1}{s} \frac{d^2}{ds^2} [sg(s)] = \Delta g(s) = -4\pi \delta(s).
$$

Ist Poissonglg der Elektrostatik. Lsg von dort

$$
\lim_{s \to 0} g(s) = \frac{1}{s}.\tag{193.6}
$$

Anschluß (i) und (ii)): nehme  $s \to 0$  in (193.5)

$$
sg(s) = a + b.
$$

Vergleich mit (193.6),  $sg(s) = 1$ , gibt

$$
a+b=1.
$$

Also

$$
g(s) = a \frac{e^{iks}}{s} + (1 - a) \frac{e^{-iks}}{s}.
$$
 (193.7)

Beachte: Im Fourieransatz (193.3 hätte man ansetzen müssen

$$
g = g(\vec{r}, \vec{r}', \omega).
$$

Jetzt, am Ende der Rechnung, sieht man: keine  $\omega$ -Abhängigkeit. Daher wurde  $\omega$  in g gleich weggelassen.

#### 4. Aufsammeln

Damit gesamte Greensfunktion

$$
G(\vec{r}, t; \vec{r}', t') = \frac{1}{2\pi} \int_{-\infty}^{\infty} d\omega g(s) e^{-i\omega(t-t')},
$$
  
\n
$$
= \frac{1}{2\pi} \int_{-\infty}^{\infty} d\omega \left[ \frac{a}{s} e^{i\omega s/c} + \frac{(1-a)}{s} e^{-i\omega s/c} \right] e^{-i\omega(t-t')},
$$
  
\n
$$
= \frac{a}{s} \frac{1}{2\pi} \int_{-\infty}^{\infty} d\omega e^{-i\omega(t-t'-s/c)} + \frac{1-a}{s} \frac{1}{2\pi} \int_{-\infty}^{\infty} d\omega e^{-i\omega(t-t'+s/c)}
$$
  
\n
$$
= \frac{a}{s} \delta(t-t'-s/c) + \frac{1-a}{s} \delta(t-t'+s/c).
$$

Also ausgeschrieben

$$
G(\vec{r},t;\vec{r}',t') = aG_{+}(\vec{r},t;\vec{r}',t') + (1-a)G_{-}(\vec{r},t;\vec{r}',t'),
$$

mit retardierter Greensfkt

$$
G_{+}(\vec{r},t;\vec{r}',t') = \frac{\delta\left(t - t' - \frac{|\vec{r} - \vec{r}'|}{c}\right)}{|\vec{r} - \vec{r}'|}
$$

und avancierter Greensfkt

$$
G_{-}(\vec{r},t;\vec{r}',t') = \frac{\delta\left(t - t' + \frac{|\vec{r} - \vec{r}'|}{c}\right)}{|\vec{r} - \vec{r}'|}.
$$

Deutung:
Nenner: Elektrostatik: Potential der Punktldg  $(\delta)$  ist  $1/r$ .

Zähler: Elektrodynamik: endliche Ausbreitungsgeschw von Wirkungen.

Zähler ist Buchhaltung:

jedem Ort  $\vec{r}'$  wird eindeutige Zeit  $t'$  zugeordnet,

zu der er Ort  $\vec{r}$  zu Zeit t beeinflussen kann.

Generell gilt:

Greensfkt ist δ-Fkt, wenn Medium wie hier dispersionsfrei, also

 $c \neq c(\omega)$ .

Interessanter: Medium mit Dispersion: Greensfkt z.B. Besselfkt.  $G_{+}$  heißt retardierte Greensfkt: sammelt Beiträge von

$$
t - t' - \frac{|\vec{r} - \vec{r}'|}{c} = 0,
$$

also

$$
t'=t-\frac{|\vec{r}-\vec{r}'|}{c}.
$$

Störung wird zur Zeit  $t' < t$  (Vergangenheit bzgl t) bei  $\vec{r}'$  ausgesandt; propagiert mit c, erreicht  $\vec{r}$  bei t.

So sieht kausale Wirklichkeit aus.

 $G_$  heißt avancierte Greensfunktion: sammelt Beiträge von

$$
t - t' + \frac{|\vec{r} - \vec{r}'|}{c} = 0,
$$

also

$$
t' = t + \frac{|\vec{r} - \vec{r}'|}{c}.
$$

Abbildung 193.4: Aus Feynman 1949, Phys. Rev. 76, 769.

Störung wird zur Zeit  $t' > t$  (Zukunft bzgl t) bei  $\vec{r}'$  ausgesandt; propagiert mit c, erreicht  $\vec{r}$  zu früherem Zeitpunkt t. Akausal.

Ist aber nützlich, um bestimmte Randbedingungen zu beschreiben. In QED:

Positron ist Elektron, das rückwärts in der Zeit läuft (Feynman). Gesamtlösung

$$
\Psi(\vec{r},t) = \int d^3r' \int dt' G(\vec{r},t;\vec{r}',t') f(\vec{r}',t')
$$
\n
$$
= \int d^3r' \int dt' \left[ a \frac{\delta \left( t - t' - \frac{|\vec{r} - \vec{r}'|}{c} \right)}{|\vec{r} - \vec{r}'|} + (1 - a) \frac{\delta \left( t - t' + \frac{|\vec{r} - \vec{r}'|}{c} \right)}{|\vec{r} - \vec{r}'|} \right] f(\vec{r}',t')
$$
\n
$$
= \int d^3r' \left[ a \frac{f(\vec{r}',t - |\vec{r} - \vec{r}'|/c)}{|\vec{r} - \vec{r}'|} + (1 - a) \frac{f(\vec{r}',t + |\vec{r} - \vec{r}'|/c)}{|\vec{r} - \vec{r}'|} \right].
$$

Sieht kompliziert aus, ist aber klar:

Für  $\Psi$  bei  $\vec{r}$  zur Zeit t werden über ganzen Raum summiert:

Störquellen  $f$  bei  $\vec{r}'$ , deren Signal mit c propagiert;

und zu korrekt retardierter/avancierter Zeit  $t' = t \pm |\vec{r} - \vec{r}'|/c$  startet ...um  $\vec{r}$  bei t von  $\vec{r}'$  bei t' aus zu erreichen.

Diese Lsg heißt Lienard-Wiechert-Potential (1898, 1900). Zusammenfassung.

Die (!) Maxwellglgen lauten in Lorenzeichung

$$
\Box \Phi = -\rho/\epsilon_0,
$$
  

$$
\Box \vec{A} = -\mu_0 \vec{j}.
$$

(Eichbdg nicht vergessen.  $\vec{E}, \vec{B}$  direkt aus  $\Phi, \vec{A}$ .)

Ihre Lsgen sind z.B. für  $a = 1$  (dann nur retardierte Potentiale)

$$
\Phi(\vec{r},t) = \frac{1}{4\pi\epsilon_0} \int d^3r' \frac{\rho(\vec{r}',t-|\vec{r}-\vec{r}'|/c)}{|\vec{r}-\vec{r}'|}
$$

und

$$
\vec{A}(\vec{r},t) = \frac{\mu_0}{4\pi} \int d^3r' \frac{\vec{j}(\vec{r}',t - |\vec{r} - \vec{r}'|/c)}{|\vec{r} - \vec{r}'|}.
$$

Derselbe Vorfaktor wie in Coulomb- und Amperegesetz. Also "1" in Gaußschen Einheiten.

Vergleiche mit Lsgen der Elektro- und Magnetostatik

$$
\Phi(\vec{r}) = \frac{1}{4\pi\epsilon_0} \int d^3r' \frac{\rho(\vec{r}')}{|\vec{r} - \vec{r}'|},
$$

$$
\vec{A}(\vec{r}) = \frac{\mu_0}{4\pi} \int d^3r' \frac{\vec{j}(\vec{r}')}{|\vec{r} - \vec{r}'|}.
$$

Achtung: zu obigen Lsgen kann noch beliebige Lsg von

$$
\Box \Phi = \Box \vec{A} = 0
$$

addiert werden: Anpassung an Rand- und Anfangsbdgen. Beachte:  $r, t$  in Grundglgen bis auf Vorzeichen völlig gleichwertig. Aber im Ergebnis hat  $c = const$  Zeit-Freiheitsgrad eliminiert. Oft vorteilhaft: 4fach-Integral  $\int d^3r' \int dt'$ : Übung. Nämlich:

(1) In SRT

(2) Damit Retardierung "von selbst" mittels  $\delta$ -Fkt.

#### §194 Retardiertes Potential einer Punktladung. I

Ladungs- und Stromdichte eines Elektrons sind

$$
\rho(\vec{r},t) = e\delta(\vec{r} - \vec{r}_0(t)),
$$
  

$$
\vec{j}(\vec{r},t) = e\vec{v}_0(t)\delta(\vec{r} - \vec{r}_0(t)).
$$

Mit  $\vec{r}_0(t), \vec{v}_0(t)$  Teilchentrajektorie und -geschwindigkeit. Wir zeigen nun, daß hier die retardierten Potentiale

$$
\Phi(\vec{r},t) = \frac{1}{4\pi\epsilon_0} \frac{e}{|\vec{r} - \vec{r}_0(\tau)| - (\vec{r} - \vec{r}_0(\tau)) \cdot \vec{v}_0(\tau)/c},
$$
  

$$
\vec{A}(\vec{r},t) = \Phi(\vec{r},t)\vec{v}_0(\tau)/c^2,
$$

sind, mit retardierter Zeit

$$
\tau = t - \frac{|\vec{r} - \vec{r}_0(\tau)|}{c}.
$$

Achtung: letzteres ist implizite Gleichung. Das folgende nach Becker-Sauter, Band 2, S. 49. Retardierte Lsg für Skalarpotential

$$
\Phi(\vec{r},t) = \frac{1}{4\pi\epsilon_0} \int d^3r' \, \frac{\rho(\vec{r}',t - |\vec{r} - \vec{r}'|/c)}{|\vec{r} - \vec{r}'|}.
$$

Zuerst direkter Integrationsversuch. Für  $\rho$  von oben ist

$$
\Phi(\vec{r},t) = \frac{e}{4\pi\epsilon_0} \int d^3r' \, \frac{\delta(\vec{r}' - \vec{r}_0(t - |\vec{r} - \vec{r}'|/c))}{|\vec{r} - \vec{r}'|}.
$$

Integral ausführen heißt,  $\vec{r}'$  an der Stelle

$$
\vec{r}' = \vec{r}_0(t - |\vec{r} - \vec{r}'|/c)
$$

nehmen. Also zirkuläres Ergebnis

$$
\Phi(\vec{r},t) = \frac{1}{4\pi\epsilon_0} \frac{e}{|\vec{r}-\vec{r}_0(t-|\vec{r}-\vec{r}_0(t-|\vec{r}-\vec{r}_0(t-|\vec{r}-\ldots|/c)|/c)|/\epsilon)}.
$$

"..." steht für $\vec{r}^{\,\prime}$  ist immer wieder neu einzusetzen. Jetzt mit Trick zu einem (semi-)expliziten Ergebnis: Führe weitere  $\delta$ -Fkt ein:

für Zeit, so daß Integral über  $\emph{alle}$  Zeiten; δ-Fkt erledigt Retardierung.

$$
\Phi(\vec{r},t) = \frac{1}{4\pi\epsilon_0} \int d^3r' \frac{\rho(\vec{r}',t-|\vec{r}-\vec{r}'|/c)}{|\vec{r}-\vec{r}'|} \n= \frac{1}{4\pi\epsilon_0} \int d^3r' \int dt' \frac{\rho(\vec{r}',t')}{|\vec{r}-\vec{r}'|} \delta(t'- (t-|\vec{r}-\vec{r}'|/c)) \n= \frac{e}{4\pi\epsilon_0} \int d^3r' \int dt' \frac{\delta(\vec{r}'-\vec{r}_0(t'))}{|\vec{r}-\vec{r}'|} \delta(t'- t+|\vec{r}-\vec{r}'|/c) \n= \frac{e}{4\pi\epsilon_0} \int dt' \frac{\delta(t'- t+|\vec{r}-\vec{r}_0(t')|/c)}{|\vec{r}-\vec{r}_0(t')|}.
$$

Interessant ist hier explizite Raumintegration im letzten Schritt. Weiter mit Variablensubstitution. Sei

$$
u = t' - t + |\vec{r} - \vec{r}_0(t')|/c.
$$

Dann ist

$$
\frac{du}{dt'} = 1 + \frac{d}{c \, dt'} |\vec{r} - \vec{r}_0(t')|
$$
\n
$$
= 1 + \frac{d}{c \, dt'} \sqrt{(\vec{r} - \vec{r}_0(t')) \cdot (\vec{r} - \vec{r}_0(t'))}
$$
\n
$$
= 1 + \frac{1}{2\sqrt{-2\pi}} 2(\vec{r} - \vec{r}_0(t')) \cdot \frac{d}{c \, dt'} (\vec{r} - \vec{r}_0(t'))
$$
\n
$$
= 1 - \frac{(\vec{r} - \vec{r}_0(t')) \cdot \vec{v}_0(t')/c}{|\vec{r} - \vec{r}_0(t')|}.
$$

Damit Substitution  $t' \rightarrow u$  im  $\Phi$ -Integral,

$$
\Phi(\vec{r},t) = \frac{e}{4\pi\epsilon_0} \int du \frac{1}{1 - \frac{(\vec{r}-\vec{r}_0(t'))\cdot\vec{v}_0(t')/c}{|\vec{r}-\vec{r}_0(t')|}} \frac{\delta(u)}{|\vec{r}-\vec{r}_0(t')|}
$$

$$
= \frac{e}{4\pi\epsilon_0} \int du \frac{\delta(u)}{|\vec{r}-\vec{r}_0(t')| - (\vec{r}-\vec{r}_0(t')) \cdot \vec{v}_0(t')/c}
$$

$$
= \frac{1}{4\pi\epsilon_0} \frac{e}{|\vec{r}-\vec{r}_0(\tau)| - (\vec{r}-\vec{r}_0(\tau)) \cdot \vec{v}_0(\tau)/c},
$$

wobei  $\tau$  die Zeit  $t'$  für  $u = 0$  ist ( $\delta$ -Fkt!),

$$
\tau = t - |\vec{r} - \vec{r}_0(\tau)|/c.
$$

Die obige Zirkularität steckt nun in dieser impliziten Glg. Rechnung für  $\vec{A}$  völlig analog.

### §195 Drudesche Formel

Polarisierbarkeit der Materie  $\vec{P}$  durch zeitlich veränderliche Felder. Oszillatormodell von Drude (1900).

Keine Magnetfelder.

Betrachte atomares Elektron als 1-d klassischen Oszillator

$$
m(\ddot{x} + \gamma \dot{x} + \omega_0^2) = -eE(x, t).
$$

Lichtwellenlänge größer als Atomdurchmesser:  ${\cal E}$ räumlich konstant. Monochrome Welle:  $E = E_0 e^{-i\omega t}$ .

Lsgansatz:  $x(t) = x_0 e^{-i\omega t}$  einsetzen gibt Forderung

$$
x_0 = \frac{E_0 e/m}{\omega_0^2 - \omega^2 - i\omega\gamma}
$$

wie in Mechanik.

Dipolmoment P von N solcher Atome mit Dipolmoment p

$$
P = Np = -Nex_0 = \frac{Ne^2/m}{\omega_0^2 - \omega^2 - i\omega\gamma}E_0.
$$

Nach Definition ist

$$
P=\chi E_0,
$$

mit Suszeptibilität  $\chi$  und

$$
\epsilon = \epsilon_0 (1 + \chi).
$$

Also folgt Drudesche Formel

$$
\frac{\epsilon(\omega)}{\epsilon_0} = 1 + \frac{Ne^2/m}{\omega_0^2 - \omega^2 - i\omega\gamma}.
$$

Da der Bruch einheitslos sein muß, schreibt man auch

$$
\frac{\epsilon(\omega)}{\epsilon_0} = 1 + \frac{\omega_p^2}{\omega_0^2 - \omega^2 - i\omega\gamma}.
$$

Dies unter Annahme, daß alle Atome im Medium identisch. Sonst Mehrfachresonanzen.

### §196 Kausale Verknüpfung zwischen  $D$  und  $E$

1. Faltungssatz für Fourierintegrale

Seien  $f(t)$ ,  $g(t)$ ,  $h(t)$  Fkten mit Fouriertransformierten

$$
f(\omega) = \frac{1}{\sqrt{2\pi}} \int_{-\infty}^{\infty} dt f(t) e^{i\omega t},
$$

entsprechend für  $g(\omega)$ ,  $h(\omega)$ . Die Umkehrtrafo ist

$$
f(t) = \frac{1}{\sqrt{2\pi}} \int_{-\infty}^{\infty} d\omega f(\omega) e^{-i\omega t}.
$$

Satz: Sei

$$
h(\omega) = f(\omega)g(\omega).
$$

Dann ist

$$
h(t) = \frac{1}{\sqrt{2\pi}} \int_{-\infty}^{\infty} dt' f(t')g(t - t').
$$

Und umgekehrt.

Solche Integrale heißen Faltungsintegrale. Beweis: Übung, Literatur.

2. Nichtlokalität in der Zeit

In der Elektrostatik war definiert

$$
\vec{D}(\vec{r}) = \epsilon \vec{E}(\vec{r}).
$$

Jetzt in Elektrodynamik, bei Lichtdurchgang

$$
\vec{D}(\vec{r},\omega) = \epsilon(\omega)\vec{E}(\vec{r},\omega).
$$

Mit Faltungssatz folgt

$$
\vec{D}(\vec{r},t) = \frac{1}{\sqrt{2\pi}} \int_{-\infty}^{\infty} dt' \epsilon(t') \vec{E}(\vec{r},t-t').
$$

Darin will man zeitlich lokalen Anteil  $\epsilon_0 \vec{E}(\vec{r}, t)$  abspalten

$$
\vec{D}(\vec{r},t) = \epsilon_0 \vec{E}(\vec{r},t) + \epsilon_0 \int_{-\infty}^{\infty} dt' \left[ \frac{1}{\sqrt{2\pi}} \frac{\epsilon(t')}{\epsilon_0} - \delta(t') \right] \vec{E}(\vec{r},t-t').
$$

Schreibe dies als

$$
\vec{D}(\vec{r},t) = \epsilon_0 \vec{E}(\vec{r},t) + \epsilon_0 \int_{-\infty}^{\infty} dt' G(t') \vec{E}(\vec{r},t-t'), \qquad (196.1)
$$

mit

$$
G(t') = \frac{1}{\sqrt{2\pi}} \frac{\epsilon(t')}{\epsilon_0} - \delta(t').
$$

Mit Fouriertransformation von  $\epsilon$  und  $\delta$ . Beachte streng  $1/\sqrt{2\pi}$  und  $1/2\pi$ .

$$
G(t') = \frac{1}{2\pi} \int_{-\infty}^{\infty} d\omega \left( \frac{\epsilon(\omega)}{\epsilon_0} - 1 \right) e^{-i\omega t'}.
$$

Jetzt  $t$  statt  $t'$ . Einsetzen der Drudeformel

$$
G(t) = \frac{\omega_p^2}{2\pi} \int_{-\infty}^{\infty} \frac{d\omega e^{-i\omega t}}{\omega_0^2 - \omega^2 - i\gamma\omega}.
$$

### §197 Integration in komplexer Ebene

Großer Trick in Plasmaphysik und Quantenfeldtheorie: Schließe reellen Integrationsweg von −∞ bis ∞ ...durch Halbkreis im Unendlichen der komplexen Ebene. Dies so, daß Kausalität korrekt erfüllt (s.u.)

Dann Residuensatz der Funktionentheorie anwendbar. Integrand in letzter Glg hat komplexe Pole bei (Lsg der quadratische Glg Nenner = 0)

$$
\omega_{1,2} = -\frac{1}{2}i\gamma \pm \nu_0, \quad \text{mit} \quad \nu_0 = \sqrt{\omega_0^2 - \frac{\gamma^2}{4}}.
$$

Beide Pole unterhalb der IR-Achse.

Betrachte e-Fkt im Integranden:

für  $t < 0$  steht hier  $e^{i\omega|t|}$ .

Ist 0, falls  $\omega \equiv i\infty$ .

Man kann also Integrationsweg von  $-\infty$  bis  $\infty$  entlang R schließen:

durch 2 senkrechte Geraden hoch nach  $\omega \equiv i\infty$ 

... und 1 Gerade  $\omega \equiv i\infty$ .

Einfacher: Halbkreis im Unendlichen.

Dies gibt keinen Beitrag zum Integral.

Für geschlossenen Weg in komplexer Ebene Residuensatz anwendbar: Integral =  $2\pi i \times$  Summe der umschlossenen Polresiduen.

Für  $t < 0$  und  $\mathbb{R}$ + Halbkreis in der oberen Halbebene:

keine Pole innerhalb des Wegs, also

$$
G(t<0)=0.
$$

Für  $t > 0$  schließe Integrationsweg in unterer Halbebene. Erinnerung: Residuum eines Pols m-ter Ordnung bei  $z = a$  ist

Res = 
$$
\frac{1}{(m-1)!} \lim_{z \to a} \frac{d^{m-1}}{dz^{m-1}} [(z-a)^m f(z)].
$$

Hier  $m = 2$  und  $z \equiv \omega$ .

Ubung: berechne damit

$$
G(t > 0) = \omega_p^2 e^{-\gamma t/2} \frac{\sin \nu_0 t}{\nu_0}.
$$

Zusammen mit Ergebnis oben:

$$
G(t) = \omega_p^2 e^{-\gamma t/2} \frac{\sin \nu_0 t}{\nu_0} \Theta(t).
$$

Θ Heaviside'sche Sprungfunktion

$$
\Theta(t) = 0 \text{ für } t < 0,
$$
\n
$$
= 1 \text{ für } t > 0.
$$

Somit in Greensfkt:

(i) kein Signal vor bestimmter Zeit (Retardierung),

(ii) plötzlich einsetzende Oszillation (großer Amplitude),

(iii) die zeitlich abklingt.

 $\Theta$  stellt Kausalität sicher:

 $\vec{D}$  kann nur von  $\vec{E}$  zu früheren Zeiten abhängen.

Setze  $G(t)$  in (196.1) ein

$$
\vec{D}(\vec{r},t) = \epsilon_0 \vec{E}(\vec{r},t) + \epsilon_0 \omega_p^2 \int_{-\infty}^{\infty} dt' e^{-\gamma t'/2} \frac{\sin \nu_0 t'}{\nu_0} \Theta(t') \vec{E}(\vec{r},t-t')
$$
\n
$$
= \epsilon_0 \vec{E}(\vec{r},t) + \epsilon_0 \omega_p^2 \int_{-\infty}^t d\tau e^{-\gamma (t-\tau)/2} \frac{\sin \nu_0 (t-\tau)}{\nu_0} \vec{E}(\vec{r},\tau),
$$

nach Substitution

$$
\tau=t-t'.
$$

 $\vec{D}(\vec{r})$  hängt von  $\vec{E}(\vec{r})$  zu allen früheren Zeiten  $\tau$  ab. Abklingzeit ist aber  $2/\gamma$ , wegen e-Term. (Von hier weiter zu Supraleitern.) Ubung: zeige, daß folgende Darstellung der Stufenfkt gilt ¨

$$
\Theta(x) = \lim_{\epsilon \to 0} \frac{i}{2\pi} \int_{-\infty}^{\infty} dk \frac{e^{-ikx}}{k + i\epsilon}.
$$

Wie sind die Integrationswege geeignet bei  $\infty$  zu schließen?

## §198 Kramers-Kronig-Relation

Ist Anwendung der Cauchyschen Formel der Funktionentheorie. Reine Mathematik mit minimalsten physikalischen Voraussetzungen: Im wesentlichen nur Kausalität.

Erlaubt Imaginärteil von  $\epsilon$  aus Realteil zu berechnen, und umgekehrt. Sehr wichtig in Teilchenphysik.

## §199 Dispersion

Dispersion heißt zunächst

$$
\epsilon = \epsilon(\omega),
$$
  

$$
\mu = \mu(\omega),
$$

mit Feld-Kreisfrequenz  $\omega$ . Aus einfachster Wellenglg folgt

$$
k=\sqrt{\epsilon\mu}\;\omega.
$$

Damit Phasengeschwindigkeit

$$
v_p = \frac{\omega}{k} = \frac{1}{\sqrt{\epsilon \mu}}.
$$

Sei Brechungsindex

$$
n = \frac{\epsilon \mu}{\epsilon_0 \mu_0}.
$$

Dann

$$
v_p = c/n.
$$

Allgemein (auch für Wasser- und Schallwellen) heißt Dispersion

$$
\omega = \omega(k).
$$

Jede harmonische Welle läuft mit eigenem  $v_p$ .

Heißt Phasengeschwindigkeit weil harmonische Welle = Phasen.

Wellenpaket besteht nach Fourier aus vielen harmonischen Wellen. Wellenpakete zerfließen also.

Siehe Jackson Abschnitt 7.9. Ubungen.

Es gibt normale Dispersion und anomale.

# §200 Gruppengeschwindigkeit, Beobachtungen

Signalübertragung in Medien: ohne Dispersion: mit Phasengeschw, mit Dispersion: mit Gruppengeschw, mit Dispersion und Instabilität: Signalgeschw aus Greensfkt. Gruppengeschw nur sinnvoll wenn

(i) keine Instabilitäten

(ii) Puls nicht zu scharf

(iii) normale Dispersion, nicht anomale (jedoch...)

 $v_p$ , selbst  $v_q$  (!) kann größer c sein.

Aber nie Widerspruch zu SRT: Signalgeschw  $\leq c$ .

Beobachtungen an Wasserwellen:

Lamb (Hydrodynamics):

"It has often been noticed that when an isolated group of waves, of sensibly the same length, is advancing over relatively deep water, the velocity of the group as a whole is less than that of individual waves composing it. If attention be fixed on a particular wave, it is seen to advance through the group, gradually dying out as it approaches the front, whilst its former place in the group is occupied in succession by other waves which have come forward from the rear."

Lighthill (S. 242) beschreibt folgenden Effekt bei Wasserwellen: Gehirn trennt Konzepte "Wellenberg" und "-länge" nicht klar. Will man Welle im Sinne von "eine Wellenlänge" verfolgen, verfolgt man stattdessen die leicht identifizierbaren Wellenberge. Und ist erstaunt, an der neuen Position auf dem Wasser... nicht die originale Wellenlänge sondern eine größere zu finden.

Def: Wellenberge, -täler, -knoten (Phasen  $[0, 2\pi]$ ) laufen mit  $v_p$ . Def: Wellenlänge breitet sich mit  $v<sub>g</sub>$  aus. Reynold und Rayleigh: Wellenenergie läuft mit  $v_g$ . 3 Wege, Gruppengeschw einzuführen.

# §201 Gruppengeschw nach Stokes

Gegeben 2 harmonische Wellen. Fast gleiche Wellenlänge und Amplitude. Uberlagerung der Wellenamplitude

$$
\eta = a \sin(kx - \omega t) + a \sin(k'x - \omega' t)
$$

$$
= 2a \cos\left[\frac{1}{2}(k - k')x - \frac{1}{2}(\omega - \omega')t\right] \times
$$

$$
\sin\left[\frac{1}{2}(k + k')x - \frac{1}{2}(\omega + \omega')t\right].
$$

Da  $k \approx k'$ ,  $\omega \approx \omega'$ , ändert sich cos nur wenig mit x und t: Schwebung.

Schwebung ist Einhüllende der schnellen Oszillation  $\omega + \omega'$ . Man nennt die Einhüllende ein Wellenpaket (hier 2 Mitglieder). Abstand zweier Knoten der Schwebung ist  $2\pi/(k - k')$ .

Verschiebungsgeschw der Schwebung ist

$$
v_g = \frac{2\pi/(k - k')}{2\pi/(\omega - \omega')} \equiv \frac{d\omega}{dk}.
$$

Letztere Identifikation wegen limes  $k \to k'$ . Beispiel: Oberflchenwellen im tiefen Wasser. Dispersionsrelation (siehe Bücher zur Hydrodynamik)

$$
\omega^2 = gk.
$$

Also

$$
v_p = \sqrt{\frac{g}{k}}
$$

aber

$$
v_g = \frac{1}{2} \sqrt{\frac{g}{k}} = \frac{1}{2} v_p,
$$

unabhängig von Wellenlänge.

Dies erklärt obiges Zitat von Lamb.

### §202 Gruppengeschw nach Stokes und Kelvin

1. Verallgemeinerung:

∞ statt 2 Mitglieder im Wellenpaket.

Betrachte nur ebene Wellen in Richtung x.

Sei  $E(x, t)$  irgendeine der 3 el Feldkomponenten (kann auch B sein). Ebene Grundlsg der skalaren Wellenglg ist

$$
E(x,t) = ae^{ikx - i\omega t} + be^{-ikx - i\omega t}.
$$

Man kann  $\omega$  oder k als freie Variable auffassen; hier k. Also wieder

$$
\omega = \omega(k).
$$

Offensichtlich muß sein

$$
\omega(-k) = \omega(k).
$$

Allgemeine Lsg der Wellenglg ist Wellenpaket

$$
E(x,t) = \frac{1}{\sqrt{2\pi}} \int_{-\infty}^{\infty} dk \ a(k) e^{ikx - i\omega(k)t}.
$$

Faktor 1/ √  $2\pi$  wegen Fourierformeln.

2. Analysemethode: Methode der stationären Phasen. Einschränkungen:

(i) kein stark dispersives Medium

(ii) kein spitzer Puls ( $\rightarrow$  Greensfkt).

Annahme:  $a(k)$  ändert sich sehr langsam: aus Integral ziehen. Variablensubstitution

$$
l = kx - \omega t,
$$
  

$$
\frac{dl}{dk} = x - \frac{d\omega(k)}{dk}t.
$$

Gibt

$$
E(x,t) = a(k) \int_{-\infty}^{\infty} dl \, e^{il} \frac{1}{x - t \, d\omega/dk}.
$$

Interpretation: solange  $\frac{1}{x-t d\omega/dk}$  glatt: vor  $\int$  ziehen. Verbleibendes  $\int$  gibt  $\delta(l)$ .  $0 = l = kx - \omega t$  heißt  $\omega/k = v_p = x/t$ .

Ist Phasenpropagation.

Aber zweiter interessanter Fall im Integral: Singularitäten des Bruchs,

$$
\frac{x}{t} = \frac{d\omega}{dk} = v_g.
$$

Ubung: zeige:  $\delta$ -Peak breitet sich mit  $v_g$  aus.

3. Alternative Methode: stationäre Phase. Siehe Jackson 7.11. Für große  $t$  ist Phase

$$
\phi = kx - \omega(k)t
$$

absolut genommen groß.

Also ändert sich dann

 $e^{i\phi}$ 

sehr schnell als Fkt von k. Man integriert also *meist* über sehr viele Schwingungen. Damit Integral nahe 0.

Eine Ausnahme ist  $\phi = 0$ , also

$$
v_p = \frac{\omega}{k} = \frac{x}{t},
$$

dann hat Integrand gar keine Schwingung. Wann ändert sich  $\phi$  sonst nicht schnell? An Extrema

$$
\frac{d\phi}{d\omega} = 0,
$$

also

$$
v_g = \frac{d\omega}{dk} = \frac{x}{t}.
$$

Exakte Rechnung hierzu:

Sattelpunktsmethode, Method of steepest descent:

Taylorreihenentwicklung der Phase.

(i) Nullte Ordnung: konstante Phase, δ-Peak der Phasengeschw.

(ii) Erste Ordnung: an Extrema verschwindet diese.

(iii) Zweite Ordnung: Gaußkurvenintegral.

Mit diesen weiter:

Lighthill "Water Waves", Sommerfeld "Partielle DGL" oder "Optik", Born & Wolf "Optik".

## §203 Gruppengeschw nach Lamb

Eleganteste Herleitung von  $v<sub>g</sub>$  stammt von Lamb (1904).

Idee: Dispersion sortiert nach Wellenlängen:

Laufen z.B. lange Wellen schnell,

und hat man anfänglich ein stark gepeaktes Wellenpaket,

dann sind später lange (kurze) Wellen in großen (kleinen) Abständen.

 $v_p$ : Geschw von Wellenmaxima, -minima, -knoten, also Phasen.

 $v_q$ : Geschw von Wellengruppe mit einer Wellenlänge  $\lambda$ .

Also Lagrangeableitung der Wellenlänge 0, wenn man mit  $v_q$  läuft

$$
\frac{\partial \lambda}{\partial t} + v_g \frac{\partial \lambda}{\partial x} = 0.
$$
 (203.1)

Folgt man dagegen Wellenphase

$$
\frac{\partial \lambda}{\partial t} + v_p \frac{\partial \lambda}{\partial x} = \lambda \frac{\partial v_p}{\partial x}.
$$

Rechte Seite: wie ändert sich Abstand zweier Wellenmaxima zeitlich. Also: wie ändert sich Wellenlänge.

Sei Dispersionsrelation gegeben in Form

$$
v_p = v_p(\lambda).
$$

Damit

$$
\frac{\partial \lambda}{\partial t} + v_p \frac{\partial \lambda}{\partial x} = \lambda \frac{dv_p}{d\lambda} \frac{\partial \lambda}{\partial x}.
$$
 (203.2)

 $(203.1)$  von  $(203.2)$  abziehen, kürzen

$$
v_p - v_g = \lambda \frac{dv_p}{d\lambda}.
$$
\n(203.3)

Hilfssatz (Übung): Sei  $\lambda \sim 1/k$ . Dann

$$
k\frac{d}{dk} = -\lambda \frac{d}{d\lambda}.
$$

Nach Definition ist  $v_p = \omega/k$ , also

$$
\frac{d\omega}{dk} = v_p + k \frac{dv_p}{dk} = v_p - \lambda \frac{dv_p}{d\lambda}.
$$

Umstellen

$$
v_p - \frac{d\omega}{dk} = \lambda \frac{dv_p}{d\lambda}.
$$

Vergleich mit (203.3)

$$
v_g = \frac{d\omega}{dk}.
$$

# $§204$  Es gibt keine Überlichtgeschwindigkeit

Thema: Signalübertragung in dispersiven Medien. Abschnitt 7.11 in Jackson. Auch neuerdings öfters Behauptung:  $v > c$  als *Signal* beobachtet bei seltsamer Dispersion. Beweis, daß  $v > c$  für Signale unmöglich: Sommerfeld & Brillouin (1914). Betrachte Licht, das aus Vakuum kommend $\bot$ auf Medium fällt. Kante des Mediums bei  $x = 0$ . Brechungsindex  $n(\omega)$ .

#### 1. Sprungbedingung

In Übungen wurde gezeigt

$$
\frac{E(x>0)}{E(x<0)} = \frac{2}{1+n(\omega)}.
$$

Verwende  $\omega$  statt k als freie Variable. Ansatz Wellenpaket

$$
E(x > 0, t) = \int_{-\infty}^{\infty} d\omega \, a(\omega) \frac{2}{1 + n(\omega)} e^{i(k(\omega)x - \omega t)},
$$

mit

$$
k(\omega) = \frac{\omega}{c} n(\omega).
$$

2. Drudeformel

$$
n^{2} = \frac{\epsilon(\omega)}{\epsilon_{0}} = 1 + \frac{\omega_{p}^{2}}{\omega_{0}^{2} - \omega^{2} - i\omega\gamma}.
$$

Übung: zeige: Singularitäten von  $2/(1+n)$  liegen in unterer komplexen Halbebene.

## 3. Singularitäten in  $a$ ?

Amplitudenfunktion a beschreibt das einfallende Wellenpaket. Annahme: einfallendes Paket soll Front haben, so daß

$$
E(x = 0, t < 0) = 0.
$$

Welle erreicht Medium bei  $t = 0$ .

Mit mathematischen Zusatzannahmen kann man hierfür zeigen:

 $a(\omega)$  hat in der oberen komplexen Halbebene keine Singularitäten.

Weitere Annahme, daß a für  $|\omega| \to \infty$  beschränkt.

Singularitäten von  $a$  sämtlich in unterer Halbebene.

4. Asymptotisches Verhalten Für  $|\omega| \to \infty$ 

$$
n^2 \to 1 - \frac{\omega_p^2}{\omega^2} \to 1.
$$

(Erstaunlich:  $n < 1$ .) Also für  $|\omega| \to \infty$ 

$$
\exp[i(k(\omega)x - \omega t)] \to \exp\left[\frac{i\omega(x - ct)}{c}\right].
$$

Reeller Integrationsweg  $-\infty \to \infty$ :

kann für  $x > ct$  bei  $|\omega| \to \infty$  in oberer Halbebene geschlossen werden: Denn dort ist

$$
\exp\left[\frac{i\omega(x-ct)}{c}\right] \to \exp(-\infty|x-ct|) = 0.
$$

Also kein Beitrag zum Integral von Schließung des Wegs. Innerhalb des Wegs liegen keine Singularitäten (siehe 2 und 3). Also nach Residuensatz

$$
E(x > ct, t) = 0.
$$

Zusammenfassung:

sind  $a(\omega)$  und  $n(\omega)$  analytisch in oberer komplexen Halbebene und gilt  $n(|\omega| \to \infty) \to 1$ ,

dann kann kein Signal schneller als Licht im Vakuum propagieren. Denn Feld verschwindet bei  $x > ct$ : ist "noch nicht da."

Vakuumlichtgeschwindigkeit ist Grenzgeschwindigkeit.

Für  $ct > x$  muß man Integrationsweg in unterer Halbebene schließen, damit e-Faktor entlang Wegschließung keinen Beitrag gibt. Singularitäten von  $n$  und  $a$  werden umschlossen: Signal  $E \neq 0$  nach Residuensatz.

#### §205 Das schnellste Signal

1. Vorläufer

Betrachte nun  $x = ct - \tilde{h}$ , mit  $\tilde{h} \to 0$ .

Suche stationäre Phase: dort Signal: keine destruktive Interferenz.

$$
\frac{d\omega}{dk} = \frac{x}{t} = c - h,
$$

mit  $h = \tilde{h}/t \rightarrow 0$ .

Keine Überraschung: für  $|\omega| \to \infty$  war oben (nach Drude)

$$
n^2 \to 1,
$$

also Ausbreitungsgeschw c.

Wellen mit  $\omega \to \infty$  die schnellsten: laufen mit c.

Heißt Sommerfeldscher Vorläufer.

Jetzt genauer: für  $|\omega| \to \infty$ 

$$
n^2 \to 1 - \frac{\omega_p^2}{\omega^2}.
$$

Also

$$
k = \frac{\omega}{c}n = \frac{1}{c}\sqrt{\omega^2 - \omega_p^2}.
$$

Also

$$
\frac{dk}{d\omega} = \frac{\omega}{c\sqrt{\omega^2 - \omega_p^2}} = \frac{1}{c\sqrt{1 - \omega_p^2/\omega^2}}
$$

$$
\approx \frac{1}{c} \left(1 + \frac{\omega_p^2}{2\omega^2}\right).
$$

Def stationäre Phase

$$
\frac{d}{d\omega}(kx - \omega t) = 0 \qquad \to \qquad \frac{dk}{d\omega} = \frac{t}{x}.
$$

Vergleich der beiden Glgen gibt

$$
\frac{\omega_p^2}{2\omega^2} = \frac{ct}{x} - 1,
$$

also

$$
\omega = \frac{\omega_p}{\sqrt{2\left(\frac{ct}{x} - 1\right)}}.
$$

Dies auch aus Greensfktanalyse.

Glg sagt: zu welchen Zeiten an welchen Orten welche  $\omega$ .

Zu Zeiten ersten Signals  $t \approx x/c$  wieder  $\omega \to \infty$ .

Amplitude der zuerst eintreffenden, hochfrequenten Wellen ist klein. Sommerfeldscher Vorläufer dem Signal ganz unähnlich.

Im Lauf der Zeit fällt Frequenz und steigt Amplitude. Dann:

2. Brillouinscher Vorläufer

Auch durch  $n(\omega)$  bestimmt.

Komplizierte Mathematik: Sattelpktmethode versagt, Airy-Integrale. 3. Signal

Schließlich wird Integral von  $a(\omega)$  dominiert: eigentliches, zerflossenes Wellenpaket kommt an. Achtung: Reihenfolge der Ankunft muß nicht sein: "Sommerfeld, Brillouin, Signal".

## §206 Vergleich mit Wasserwellen

"Stein ins Wasser werfen." Wellenbewegung aufgrund  $\delta$ -Störung. Wieder Front, außerhalb derer noch keine Welle angekommen. In inkompressibler Medien (Idealisierung):  $v_p \to \infty$ . Jedoch  $v_g$  endlich. Lsg des 1d-planaren Problems (siehe Lamb):

Sei  $\eta$  vertikale Auslenkung der Wasseroberfläche.

$$
\eta(x,t) = -\frac{1}{\pi \rho \sqrt{g}} \lim_{y \to -0} \int_0^\infty dk \sqrt{k} \cos kx \, e^{ky} \cos(t\sqrt{gk}).
$$

 $y \rightarrow 0$  is nötig, weil Integral für  $y = 0$  divergiert. Reihenentwicklung

$$
\eta(x,t) = \frac{t}{\pi \rho x^2} \left[ 1 - \frac{3}{1 \cdot 3 \cdot 5} \left( \frac{gt^2}{2x} \right)^2 + \frac{5}{1 \cdot 3 \cdot 5 \cdot 7 \cdot 9} \left( \frac{gt^2}{2x} \right)^4 - \dots \right].
$$

Reihe ist bekannt von Fresnelbeugung. Licht und Wasser: Welleninterferenz.

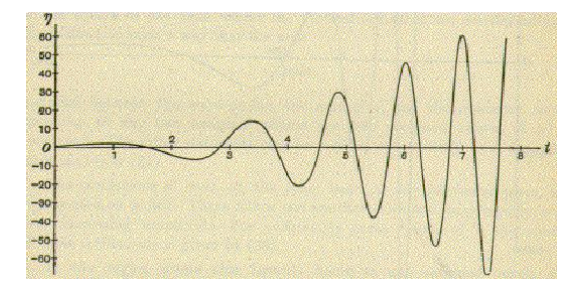

Abbildung 206.5: Greensfunktion fur Wasserwellen an festem Ort, im Lauf der Zeit. ¨ Aus Lamb.

Hinter Front nur Wellen mit  $\lambda \to \infty$  und Amplitude $\to 0$ . Später  $\lambda$  kleiner, Amplitude größer.

#### §207 Der Hertzsche Vektor

P&P 14.5., Fließbach Kap 24, Weller & Winkler 5.3.

Bisher nur Ausbreitung von elmag Wellen behandelt.

Jetzt Erzeugung: Heinrich Hertz 1888.

Vorab: die meisten Bücher setzen schwingenden Dipol an.

Bei P&P direkte Herleitung des Hertzschen Dipols aus Maxwellglgen. Neue Idee:

Ldg und Strom nicht unabhängig voneinander vorgeben.

4 Freiheitsgrade (1 Skalar-, 1 Vektorfeld).

Denn keine Trennung Elektro/Magneto in elmag Wellen. Ldg und Strom generell verknüpft durch Kontinuitätsglg

$$
\frac{\partial \rho}{\partial t} + \operatorname{div} \vec{j} = 0.
$$

Mit Ansatz

$$
\rho = -\text{div }\vec{P},
$$

$$
\vec{j} = \frac{\partial \vec{P}}{\partial t}
$$

ist Kontinuitätsglg identisch erfüllt.

Dabei ein Freiheitsgrad verloren: nur noch 1 beliebiges Vektorfeld,  $\vec{P}$ .  $\vec{P}$  ist formal identisch zu Dipoldichte in Dielektrika. Lorenzeichung soll wieder gelten

$$
\frac{1}{c^2} \frac{\partial \Phi}{\partial t} + \text{div } \vec{A} = 0.
$$

Automatisch erfüllt wenn für beliebiges  $\vec{Z}$ 

$$
\Phi = -\text{div }\vec{Z},
$$

$$
\vec{A} = \frac{1}{c^2} \frac{\partial \vec{Z}}{\partial t}.
$$

 $\vec{Z}$  heißt Hertzscher Vektor.

Für Lorenzeichung gilt (181.3)

$$
\Delta \Phi - \frac{1}{c^2} \frac{\partial^2 \Phi}{\partial t^2} = -\frac{\rho}{\epsilon_0},
$$
  

$$
\Delta \vec{A} - \frac{1}{c^2} \frac{\partial^2 \vec{A}}{\partial t^2} = -\mu_0 \vec{j}.
$$

 $\vec{A}$  und  $\vec{j}$  in zweite Glg einsetzen

$$
\frac{1}{c^2}\Delta \dot{\vec{Z}} - \frac{1}{c^4} \frac{\partial^2 \dot{\vec{Z}}}{\partial t^2} = -\mu_0 \dot{\vec{P}} = -\frac{1}{c^2} \frac{1}{\epsilon_0} \dot{\vec{P}}.
$$

Einmal zeitlich integrieren (Übung: warum keine Konstante?)

$$
\Delta \vec{Z} - \frac{1}{c^2} \frac{\partial^2 \vec{Z}}{\partial t^2} = -\frac{\vec{P}}{\epsilon_0}.
$$
 (207.1)

Φ und ρ in erste Glg einsetzen

$$
-\Delta(\nabla \cdot \vec{Z}) + \frac{1}{c^2} \frac{\partial^2}{\partial t^2} (\nabla \cdot \vec{Z}) = -\frac{\nabla \cdot \vec{P}}{\epsilon_0}.
$$

Übung: zeige, daß man $\Delta$ und ⊽∙ im ersten Term vertauschen kann. Danach ∇· weglassen (Integration)

$$
\Delta \vec{Z} - \frac{1}{c^2} \frac{\partial^2 \vec{Z}}{\partial t^2} = - \frac{\vec{P}}{\epsilon_0}.
$$

Ist wieder (207.1)!

Mit Def von  $\square$  somit

$$
\Box \vec{Z} = -\frac{\vec{P}}{\epsilon_0}.
$$

 $\vec{Z}, \vec{P}$  sind euklidsche 3-Vektoren!

Nicht wie in SRT Minkowski-4-Vektoren.

Also Reduktion von vier auf eine Maxwellglg gelungen durch

(i) Einführung der Potentiale  $\Phi$  und  $\vec{A}$ 

(ii) Lorenzeichung

(iii) 4  $\rightarrow$  3 Reduktion mittels  $\vec{P}$  und  $\vec{Z}.$ 

Statt acht Maxwellglgen (2 skalare, 2 vektorielle) nur eine skalare. Gibt natürlich nuur eingeschränkte Lsg.

Wiederholung:

Lsg der Poissonglg der Elektrostatik

$$
\Delta\left(-\frac{1}{4\pi}\frac{1}{|\vec{r}-\vec{r}'|}\right) = \delta(\vec{r}-\vec{r}').
$$

Beiderseits  $\int d^3r' f(\vec{r}')$ ; vertausche  $\Delta \int d^3r'$ 

$$
\Delta \Psi(\vec{r}) \equiv \Delta \left( -\frac{1}{4\pi} \int d^3 r' \frac{f(\vec{r}')}{|\vec{r} - \vec{r}'|} \right) = f(\vec{r}).
$$

Damit für alle  $f(\vec{r})$  Lsg  $\Psi(\vec{r})$  der Poissonglg berechenbar. Lsg der Helmholtzglg der Elektrodynamik nach (193.2)

$$
\Box \left( -\frac{1}{4\pi} \frac{\delta(t-t'-|\vec{r}-\vec{r}'|/c)}{|\vec{r}-\vec{r}'|} \right) = \delta(\vec{r}-\vec{r}')\delta(t-t').
$$

(Zur Einfachheit nur retardierte Greensfkt.) Beiderseits  $\int d^3r' f(\vec{r}', t')$ ; vertausche  $\Box \int d^3r' \int dt'$ 

$$
\Box \Psi(\vec{r},t) \equiv \Box \left( -\frac{1}{4\pi} \int d^3r' \int dt' f(\vec{r}',t') \frac{\delta(t-t'-|\vec{r}-\vec{r}'|/c)}{|\vec{r}-\vec{r}'|} \right)
$$
  
= 
$$
\Box \left( -\frac{1}{4\pi} \int d^3r' \frac{f(\vec{r}',t-|\vec{r}-\vec{r}'|/c)}{|\vec{r}-\vec{r}'|} \right) = f(\vec{r},t).
$$

Damit für alle  $f(\vec{r}, t)$  Lsg  $\Psi(\vec{r}, t)$  der Helmholtzglg berechenbar. Ende Wiederholung.

Akute Lsg ist, als Integral über retardierte Greensfkt,

$$
\vec{Z}(\vec{r},t) = \frac{1}{4\pi\epsilon_0} \int d^3r' \int dt' \vec{P}(\vec{r}',t') \frac{\delta(t-t'-|\vec{r}-\vec{r}'|/c)}{|\vec{r}-\vec{r}'|} \n= \frac{1}{4\pi\epsilon_0} \int d^3r' \frac{\vec{P}(\vec{r}',t-|\vec{r}-\vec{r}'|/c)}{|\vec{r}-\vec{r}'|}.
$$

Aus  $\vec{Z}$  folgen  $\Phi$ ,  $\vec{A}$  und damit  $\vec{E}$ ,  $\vec{B}$  durch Differentiation

$$
\vec{B} = \nabla \times \vec{A},
$$

$$
\vec{E} = -\nabla \Phi - \frac{\partial \vec{A}}{\partial t}.
$$

Also

$$
\vec{B} = \frac{1}{c^2} \nabla \times \frac{\partial \vec{Z}}{\partial t} = \frac{1}{c^2} \frac{\partial}{\partial t} (\nabla \times \vec{Z}).
$$

Und

$$
\vec{E} = -\nabla\Phi - \frac{\partial \vec{A}}{\partial t}
$$
\n
$$
= \nabla(\nabla \cdot \vec{Z}) - \frac{1}{c^2} \frac{\partial^2 \vec{Z}}{\partial t^2}
$$
\n
$$
= \nabla \times (\nabla \times \vec{Z}) + \Delta \vec{Z} - \frac{1}{c^2} \frac{\partial^2 \vec{Z}}{\partial t^2}
$$
\n
$$
= \nabla \times (\nabla \times \vec{Z}) + \square \vec{Z}
$$
\n
$$
= \nabla \times (\nabla \times \vec{Z}) - \frac{\vec{P}}{\epsilon_0}.
$$

Im folgenden  $\vec{E}$  nur (weit) außerhalb der Ldgsverteilung; dann

 $\vec{E} = \nabla \times (\nabla \times \vec{Z}).$ 

Also  $\vec{E}$  und  $\vec{B}$  durch  $\nabla \times \vec{Z}$  bestimmt.

# §208 Die Hertzsche Näherung

Weitere Annahmen:

(i) Berechne  $\vec{E}, \vec{B}$  weit entfernt von Wellenquelle  $\rho, \vec{j}$ .

- (ii) Wellenquelle  $\ll$  Wellenlänge  $\lambda \ll r$ .
- (iii) Die Quellverteilung sei zeitlich periodisch,

$$
\vec{P}(\vec{r},t) = \vec{P}(\vec{r})e^{-i\omega t}.
$$

In allen Glgen ist Realteil gemeint. Also im retardierten  $\vec{P}$ 

$$
\vec{P}(\vec{r}',t-|\vec{r}-\vec{r}'|/c) = \vec{P}(\vec{r}')e^{-i\omega(t-|\vec{r}-\vec{r}'|/c)} = \vec{P}(\vec{r}')e^{-i\omega t}e^{ik|\vec{r}-\vec{r}'|},
$$

mit  $k = \omega/c$ . Also

$$
\vec{Z}(\vec{r},t) = \frac{1}{4\pi\epsilon_0}e^{-i\omega t} \int d^3r' \vec{P}(\vec{r}') \frac{e^{ik|\vec{r}-\vec{r}'|}}{|\vec{r}-\vec{r}'|}.
$$

Beachte: Retardierung steckt in  $e^{ik|\vec{r}-\vec{r}'|}$ ;

 $1/|\vec{r}-\vec{r}'|$  ist wie in Elektrostatik. Annahme (i):

$$
\frac{1}{|\vec{r} - \vec{r}'|} \approx \frac{1}{r}.
$$

Annahme (ii): entwickle exp um r

$$
e^{ik|\vec{r}-\vec{r}'|} = e^{ik(r-\vec{r}'\cdot\nabla r + \dots)}
$$

$$
= e^{ikr-ik\vec{r}'\cdot\hat{r}/+\dots}
$$

$$
\approx e^{ikr}.
$$

Denn  $kr \gg 1$  und  $kr' \ll 1$ . Also wegen (i,ii,iii)

$$
\vec{Z}(\vec{r},t) = \frac{1}{4\pi\epsilon_0}e^{-i\omega t}\frac{e^{ikr}}{r}\int d^3r'\vec{P}(\vec{r}') \equiv \frac{1}{4\pi\epsilon_0}e^{-i\omega t}\frac{e^{ikr}}{r}\vec{p}.
$$

 $\vec{p}$  ist Dipolmoment der Ldgsverteilung.

## §209 Der Hertzsche Dipol

Führe Kugelkoord ein: Polarachse entlang $\vec{p}$  und  $\vec{Z}.$ Sei  $p = |\vec{p}|, Z = |\vec{Z}|.$ Dann sphärische Komponenten von  $\vec{Z}$ 

$$
Z_r = Z \cos \theta,
$$
  
\n
$$
Z_{\theta} = -Z \sin \theta,
$$
  
\n
$$
Z_{\phi} = 0.
$$

Nämlich

$$
Z_r = p \cos \theta \frac{e^{i(kr - \omega t)}}{4\pi\epsilon_0 r},
$$
  
\n
$$
Z_{\theta} = -p \sin \theta \frac{e^{i(kr - \omega t)}}{4\pi\epsilon_0 r},
$$
  
\n
$$
Z_{\phi} = 0.
$$

Dann hat  $\nabla \times \vec{Z}$  nur  $\phi$ -Komponente. Diese Komponente ist nach Bronstein gegeben durch (beliebiges  $\vec{u}$ )

$$
(\operatorname{rot} \vec{u})_{\phi} = \frac{1}{r} \frac{\partial (ru_{\theta})}{\partial r} - \frac{1}{r} \frac{\partial u_r}{\partial \theta}.
$$

Also

$$
\nabla \times \vec{Z} = p \sin \theta \, \frac{e^{i(kr - \omega t)}}{4\pi\epsilon_0} \left(\frac{1}{r^2} - \frac{ik}{r}\right) \hat{\phi}.
$$

Also ist das Magnetfeld

$$
B_r = 0,
$$
  
\n
$$
B_{\theta} = 0,
$$
  
\n
$$
B_{\phi} = -\frac{i\mu_0\omega}{4\pi}p\sin\theta e^{i(kr-\omega t)}\left(\frac{1}{r^2} - \frac{ik}{r}\right).
$$

Kleine Rechnung gibt für  $\vec{E}$ 

$$
E_r = \frac{1}{2\pi\epsilon_0} p \cos \theta e^{i(kr - \omega t)} \left(\frac{1}{r^3} - \frac{ik}{r^2}\right),
$$
  
\n
$$
E_\theta = \frac{1}{4\pi\epsilon_0} p \sin \theta e^{i(kr - \omega t)} \left(\frac{1}{r^3} - \frac{ik}{r^2} - \frac{k^2}{r}\right),
$$
  
\n
$$
E_\phi = 0.
$$

Diskussion

Erster Term in  $B_{\phi}$ : Faradaysches Induktionsfeld. Zweiter Term in  $B_{\phi}$ : Strahlungsfeld. Erster Term in  $E_r, E_\theta$ : elektrostat Dipolfeld ~  $r^{-3}$ . Zweiter Term in  $E_r$ ,  $E_\theta$ : Transition field. Dritter Term in  $E_{\theta}$ : Strahlungsfeld. P&P: "Transition field trägt nicht zur Strahlungsenergie bei. Sondern nur zur Energiespeicherung während der Oszillation."

Weit entfernt vom Dipol: nur niedrigste Potenz  $1/r$  mitnehmen: Dort nur Strahlungsfelder allein meßbar

$$
B_{\phi} = -\frac{\mu_0}{4\pi c} p \sin \theta \, \frac{\omega^2 e^{i(kr - \omega t)}}{r},
$$

$$
E_{\theta} = -\frac{1}{4\pi c^2 \epsilon_0} p \sin \theta \, \frac{\omega^2 e^{i(kr - \omega t)}}{r}.
$$

Fallen beide sehr schwach mit 1/r ab. Stehen aufeinander senkrecht. Und senkrecht auf Ausbreitungsrichtung  $\hat{r}$ . Entwickelt man  $e^{ikr}/r$  zu höherer als 1. Ordnung: Quadrupolstrahlung usw in P&P, Greiner, Jackson.

# §210 Himmelsblau

Strahlungsfelder  $B_{\phi}, E_{\theta} \sim \omega^2$ 

Also zweite zeitliche Ableitung der periodischen Schwingung  $\rightarrow$ Elektromagnetische Abstrahlung nur durch beschleunigte Ldg.

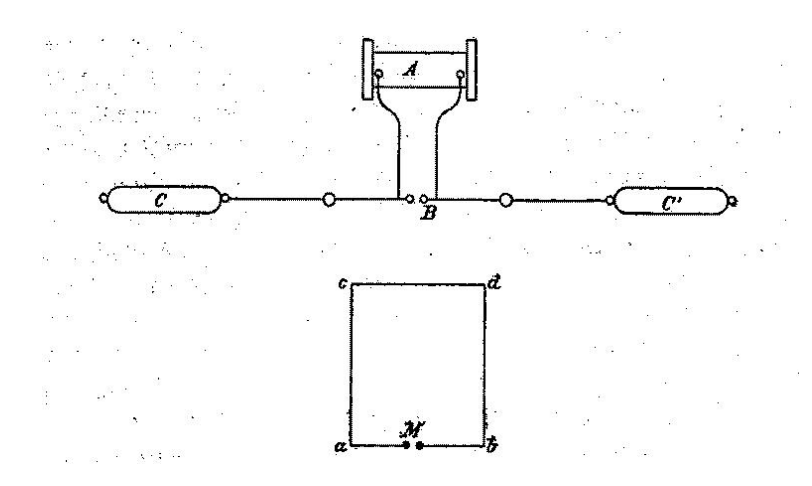

Abbildung 210.6: Der Hertzsche Versuchsaufbau. Aus H. Hertz, "Uber schnelle elek- ¨ trische Schwingungen", Wiedemanns Annalen (1885).

Energieflußdichte = Poyntingvektor

$$
\vec{S} = \frac{1}{\mu_0} \vec{E} \times \vec{B}.
$$

Da Strahlungsfelder nur  $B_{\phi}$ ,  $E_{\theta}$  Komponenten haben ist

(i)  $\hat{S} = \hat{r}$ (ii)  $S = B_\phi E_\theta / \mu_0 \sim (\omega^2 p)^2 \frac{\sin^2 \theta}{r^2}$  $rac{r^2\theta}{r^2}$ .

Energieerhaltung wegen  $S \sim 1/r^2$ : durchstrahlte Oberfläche ~  $r^2$ . Strahlungskeule: Keine Abstrahlung in Schwingungsrichtung  $\theta = 0$ ,

maximale Abstrahlung senkrecht dazu.

Verhältnisse im Nahfeld komplizierter und interessanter.

http://www-tet.ee.tu-berlin/lehre/FILME/Hertz harmonisch/film.html. Phasengeschwindigkeit  $>c$ : statische Felder (immer schon da).

Abschnüren und Ablösen der Felder von Quelle.

Ersetze  $\omega = ck = 2\pi c/\lambda$ ,

$$
S \sim \frac{p^2 \sin^2 \theta}{\lambda^4 r^2}.
$$

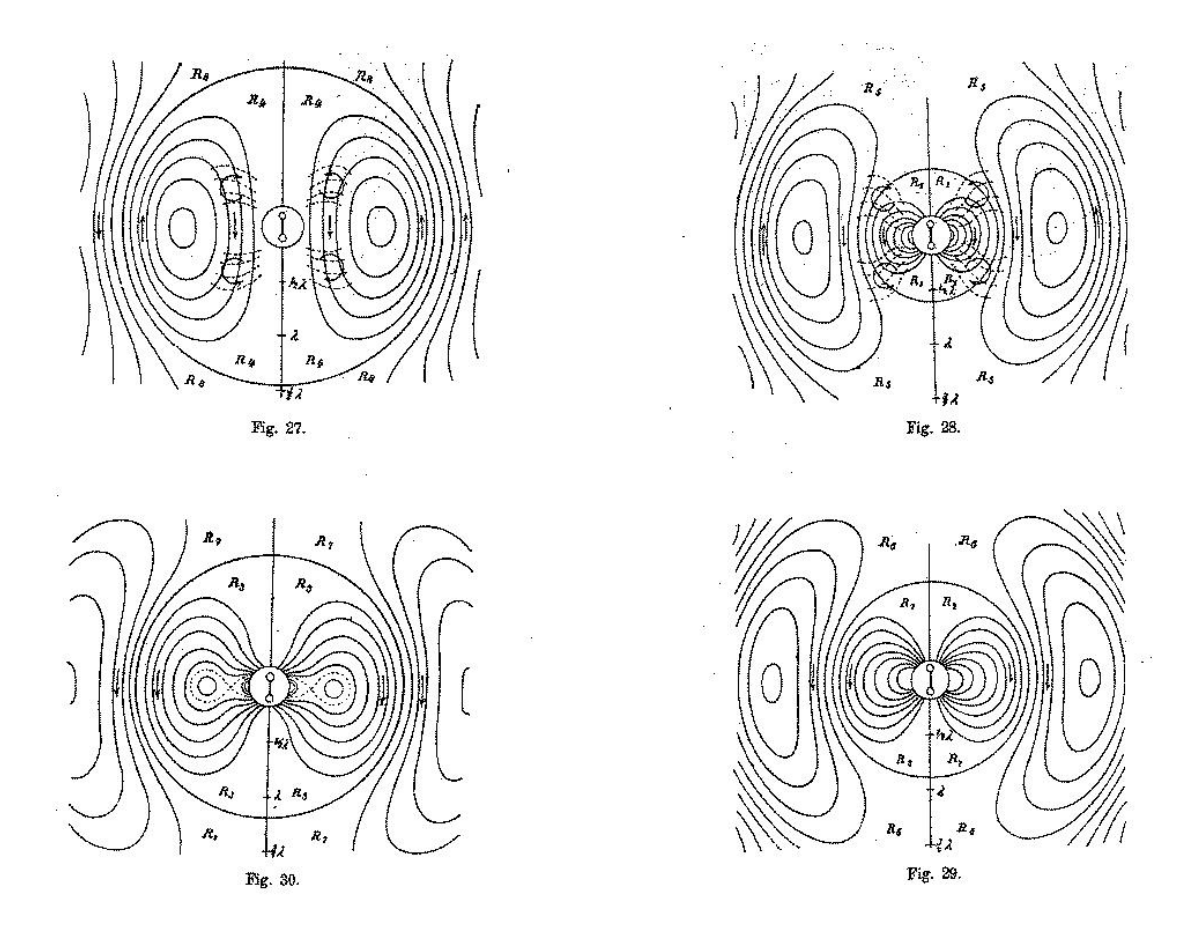

Abbildung 210.7: Abstrahlung elektromagnetischer Wellen. Aus H. Hertz, "Die Kräfte elektrischer Schwingungen, behandelt nach der Maxwellschen Theorie", Wiedemanns Annalen (1888).

Es ist  $\lambda_{\text{blau}} \ll \lambda_{\text{rot}}$ . Deutung: Dipole der Luft streuen blaues Licht stärker als rotes. An jedem Himmelspunkt sieht man blaues Streulicht: Himmelsblau. (Wird aus vielen *Querstrahlen zum Beobachter gestreut.*) Bei Sonnenuntergang wird Blau aus dem direkten Strahl gestreut: Rote Sonne.

# KAP 11: RELATIVITÄTSTHEORIE

# §211 Hintergrund

1860 - 1900: Lichtausbreitung in postuliertem  $\tilde{A}$ ther. 1887 Michelson: Kein Einfluß der Erdbewegung auf c. 1887 Voigt: Lokalzeit  $t'$  in bewegten Systemen gibt Rechenhilfe: dann gilt auch dort Wellenglg  $\Box \phi = 0$ . 1892, 1895 Lorentz: echte Kontraktion des Elektrons: Faktor  $\sqrt{1 - v^2/c^2}$  in v-Richtung. Lorentz 1904, Poincare 1905: Lorentzinvarianz der Maxwellglgen. Radikale Lsg durch Einstein 1905: echte Raum-Zeittransformation. Keine absolute Gleichzeitigkeit, sondern abhängig von Inertialsystem. Zwei Postulate Einsteins:  $(P1)$  Licht läuft in jedem Inertialsystem mit c. (P2) Relativitätsprinzip: dieselben Formeln in jedem Inertialsystem.

Zu (P2): vgl  $\vec{F} = m\vec{a}$  und  $\vec{F}' = m\vec{a}'$  in Newtonmechanik.

D.h. Experimente in allen Inertialsystemen identisch.

# §212 Gleichzeitigkeit

In Galileitransformation  $t' = t$ . Warum nicht in SRT?: Beispiel: zwei Blitze schlagen in Bahndamm ein. Gleichzeitig im Bahnhofssystem. Zug fährt auf einen der Blitze zu, vom anderen weg. Also kurzer vs langer Lichtlaufweg. Wegen  $c = k$ onst kurze vs lange Lichtlaufzeit. Also im Zug nicht mehr gleichzeitig. Galilei: Laufgeschw ändert sich so  $(c \pm v)$ , daß Laufzeit gleich.

# §213 Herleitung der Lorentztrafo I

Einstein, Über spezielle und Allgemeine Relativitätstheorie, Anhang. Systeme  $x, y, z, t$  und  $x', y, z, t'$  mit Relativbewegung entlang x-Achse.  $x'$  laufe mit v zu größeren  $x$ -Werten. Lasse  $y, z$  weg.

Gesucht: lineare Zusammenhänge  $x'(x,t)$ ,  $t'(x,t)$ . Linear: geradlinig gleichförmige (gg) Bewegung in K soll auch in  $K'$  gg sein. Übung: präzisiere dieses Argument.

Linearität und P1 (Konstanz von  $c$ )

Lichtsignal in  $+x$ -Richtung in K und K'

$$
x - ct = 0,
$$
  

$$
x' - ct' = 0.
$$

Wegen Linearität muß für Nicht-Lichtsignal gelten

$$
x' - ct' = \lambda(x - ct).
$$

Lichtstrahl in  $-x$ -Richtung in K und K' gibt

$$
x' + ct' = \mu(x + ct).
$$

Glgen addieren, subtrahieren

$$
x' = ax - bct,
$$
  

$$
ct' = act - bx,
$$

mit

$$
a = \frac{1}{2}(\lambda + \mu),
$$
  

$$
b = \frac{1}{2}(\lambda - \mu).
$$

Gesucht a, b.

Jetzt muß v in Betracht kommen. Betrachte Koordinatenursprung  $x' = 0$ , also

$$
x = \frac{bc}{a}t.
$$

Außerdem

$$
x = vt.
$$

Also

$$
\frac{b}{a} = \frac{v}{c}.
$$

#### $Relativitätsprinzip$   $P2$

Maßstab L, der in K' ruht, muß von K aus genauso lang sein ... wie in K ruhend von K' aus.

(i) Momentaufnahme (Gleichzeitigkeit!) der  $x'$ -Achse von K aus:

 $t = 0$ .

Dann von oben

$$
x' = ax.
$$

Wenn 2 Punkte der x'-Achse in K' Abstand  $\Delta x' = 1$  haben, ... haben sie in K Abstand

$$
\Delta x = 1/a.
$$

(ii) Momentaufaufnahme der  $x$ -Achse von K' aus:

 $t' = 0.$ 

Dann von oben

$$
x' = ax - bct,
$$
  

$$
0 = act - bx.
$$

t eliminieren

$$
x' = a \left( 1 - \frac{b^2}{a^2} \right) x.
$$

Also

$$
x' = a \left( 1 - \frac{v^2}{c^2} \right) x.
$$

Wenn also 2 Punkte der x-Achse in K Abstand  $\Delta x = 1$  haben,  $\ldots$ haben sie in K<br/> $\prime$  Abstand

$$
\Delta x' = a \left( 1 - \frac{v^2}{c^2} \right).
$$

(P2):

$$
\Delta x = \Delta x',
$$

also

$$
a^2 = \frac{1}{1 - v^2/c^2}.
$$

Also Lorentztrafo für einheitsgleiche  $x, ct$ 

$$
x' = \frac{x - ct\left(\frac{v}{c}\right)}{\sqrt{1 - v^2/c^2}}
$$

und

$$
ct' = \frac{ct - x(v/c)}{\sqrt{1 - v^2/c^2}}.
$$

Andere Herleitungen:

Algebraisch in Born S. 203 (fast identisch) Geometrisch in Born S. 201 (sehr anschaulich) Einstein (1905, kompliziert) Pauli (1921, lustlos knapp)

# §214 Lorentzkontraktion

Lorentztrafo

$$
x' = \frac{x - vt}{\sqrt{1 - v^2/c^2}}
$$

Meßvorschrift für Längen: gleichzeitig an beiden Enden. Objekt soll in K' Länge  $\Delta x'$  haben.

Diese wird jetzt in K gemessen. t konst.

K' hat Eindruck, K macht Gleichzeitigkeitsfehler.

$$
\Delta x' = \frac{\Delta x}{\sqrt{1 - v^2/c^2}},
$$

also

$$
\Delta x = \Delta x' \sqrt{1 - \frac{v^2}{c^2}}.
$$

Hierbei  $\Delta x'$  Ruhlänge.

Nenne  $l_0$  Ruhlänge,  $l$  im bewegten System:

$$
l = l_0 \sqrt{1 - \frac{v^2}{c^2}}.
$$

 $l < l_0$  einzig aus Relativität der Gleichzeitigkeit.

# §215 Zeitdilatation

Betrachte Uhr in Ruhe in K'. Angezeigte Zeit heißt Eigenzeit  $\tau$ . Ist invariant (s.u.). Vgl.  $l_0$ . Uhr sei bei  $x' = 0$ . Lorentztrafo

$$
t = \frac{\tau}{\sqrt{1 - v^2/c^2}}.
$$

Zeitdilatation  $t > \tau$ .

## §216 Eigenzeit

Zeit t nicht lorentzinvariant. Man sucht also invariante Zeit  $\tau$ . Def Eigenzeit: Zeitintervall  $d\tau$  im Inertialsystem des Massenpunkts

$$
d\tau = dt\sqrt{1 - v^2/c^2}.
$$

Alle Pionen zerfallen nach derselben kurzen Eigenzeit. Die atmosphärische Pionschauer kann aber sehr lang dauern.

## §217 Additionstheorem

Übung: schreibe Lorentztrafo mit  $dx'$ ,  $dt'$  statt  $x'$ ,  $t'$ . Bilde  $dx'/dt'$  und finde damit Einsteins Additionstheorem der Geschwindigkeiten.

# §218 Herleitung der Lorentztrafo II

Einstein, Grundzüge der Rel.theorie, S. 35-38. Idee von Minkowski. Im folgenden  $x_{\mu} = (x_0, x_1, x_2, x_3)$  4-Vektor. Geschwindigkeitsvektor  $u_{\mu}$ . Griechische Indizes 0,1,2,3, lateinische 1,2,3. Altere Literatur:  $x_1 = x, x_2 = y, x_3 = z, x_4 = ict.$ Heute (und hier)  $x_0 = ct, x_1 = ix, x_2 = iy, x_3 = iz.$ Wegen imaginärem  $i$  gilt für Licht

$$
x_0^2 + x_1^2 + x_2^2 + x_3^2 = 0.
$$

Rechnung wieder ohne  $y, z$ : Bewegung in x-Richtung.

(P1)

$$
c^2t^2 - x^2 = 0 = c^2t'^2 - x'^2.
$$

Und allgemeine Annahme:  $s^2$  sei Invariante unter Lorentztrafo

$$
c^2t^2 - x^2 \stackrel{\text{inner}}{=} c^2t'^2 - x'^2.
$$

Übung: schreibe diese Forderung für Galileitrafo und leite diese ab. Also Forderung:

$$
s^2 = x_0^2 + x_1^2
$$

hat in allen Koord.systemen denselben Wert.

s Länge eines 4- (hier 2-) Vektors im Minkowskiraum. Die linearen Trafos, die dies erfüllen, heißen Lorentztrafos. Weil sie Länge  $s$  konstant lassen, sind sie Drehungen + Translationen. Betrachte nur Drehungen  $D$ . Hier  $2 \times 2$  Matrizen. In Mechanik gezeigt: Drehungen bilden Orthogonale Gruppe

$$
\underline{DD}^{\tau} = \underline{D}^{\tau} \underline{D} = \underline{1}.
$$

In euklidischer xy-Ebene

$$
\underline{D} = \begin{pmatrix} \cos \phi & -\sin \phi, \\ \sin \phi & \cos \phi \end{pmatrix}.
$$

Und

$$
x' = x \cos \phi - y \sin \phi,
$$
  

$$
y' = x \sin \phi + y \cos \phi.
$$

Ebenso in  $x_0x_1$  Minkowskiebene

$$
x'_0 = x_0 \cos \phi - x_1 \sin \phi,
$$
  

$$
x'_1 = x_0 \sin \phi + x_1 \cos \phi.
$$

Einsetzen

$$
ct' = ct \cos \phi - ix \sin \phi,
$$
  

$$
ix' = ct \sin \phi + ix \cos \phi.
$$

Ursprung von K' bewegt sich mit  $v$  relativ zu K:

$$
x' = 0 \leftrightarrow x = vt
$$

In 2. Glg einsetzen  $(t\neq 0)$ 

$$
0 = c \sin \phi + iv \cos \phi.
$$

Also

$$
v = ic \tan \phi.
$$

Also

$$
\sin \phi = \frac{\tan \phi}{\sqrt{1 + \tan^2 \phi}} = \frac{-iv/c}{\sqrt{1 - v^2/c^2}},
$$

$$
\cos \phi = \frac{1}{\sqrt{1 + \tan^2 \phi}} = \frac{1}{\sqrt{1 - v^2/c^2}}.
$$

In Drehtrafo einsetzen

$$
ct' = \frac{ct - x(v/c)}{\sqrt{1 - v^2/c^2}},
$$

$$
x' = \frac{x - ct(v/c)}{\sqrt{1 - v^2/c^2}}.
$$

Vollständig reell: es verbleibt kein  $i$ .

Ist wieder Lorentztrafo.

Man benutzt Symbole $(\beta \leq 1, \gamma \geq 1)$ 

$$
\beta = v/c,
$$

$$
\gamma = \frac{1}{\sqrt{1 - \beta^2}}.
$$

Dann

$$
ct' = \gamma(ct - \beta x),
$$
  

$$
x' = \gamma(x - \beta ct).
$$

Mit Matrizen

$$
\begin{pmatrix} ct' \\ x' \end{pmatrix} = \begin{pmatrix} \gamma & -\beta\gamma \\ -\beta\gamma & \gamma \end{pmatrix} \cdot \begin{pmatrix} ct \\ x \end{pmatrix}.
$$
 (218.1)

Aber dies sind keine Drehmatrizen (vgl oben)!? Doch, auf Minkowskiraum der Koord  $(ct, x)$ : dort lassen sie Länge

$$
c^2t'^2 - x'^2 = c^2t^2 - x^2
$$

invariant, also sind sie (Translation plus) Drehung.

$$
c^{2}t'^{2} - x'^{2} = \gamma^{2}(c^{2}t^{2} - 2ct\beta x + \beta^{2}x^{2}
$$

$$
- \beta^{2}c^{2}t^{2} + 2ct\beta x - x^{2})
$$

$$
= \gamma^{2}(1 - \beta^{2})(c^{2}t^{2} - x^{2})
$$

$$
= c^{2}t^{2} - x^{2}.
$$

Beweis der Annahme " $s^2 = s'^2$  ist Invariante" Aus (i) Linearität der Lorentztrafo und (ii) c-Konstanz folgt nur

$$
f(0)[c2t2 - x2] = f(v)[c2t'2 - x'2]
$$

für Nicht-Licht, mit unbekannter Funktion  $f(v)$ . Idee: nach Hin- und Rückboost ( $x'' = x$ , mit  $-v$  von  $x'$  aus) gilt

$$
f(v)f(-v) = 1.
$$

Außerdem aus Relativitätsprinzip

$$
f(v) = f(-v).
$$

Also  $f(v) = 1$ .

(Bei genauer Rechnung auch −1 möglich. Wird nicht betrachtet).

#### §219 Die Lorentzgruppe

Poincare 1905: Lorentztrafos bilden mathematische Gruppe. Mehr in Übungen.

### §220 Minkowskiraum

Artikel von Minkowski 1907-1915. Raum mit Achsen  $\vec{r}$  und ct. Invarianter Abstand s zweier Punkte

$$
s^2 = c^2 \Delta t^2 - \Delta \vec{r} \cdot \Delta \vec{r}.\tag{220.1}
$$

 $s^2 > 0$  zeitartig: Kausal verknüpfter Zukunfts-Vergangenheitsbereich.  $s^2$  < 0: raumartig:

Es gibt Inertialsystem, in dem die Ereignisse gleichzeitig sind. Wegen "−" in (220.1) ist Minkowskiraum hyperbolisch: nichteuklidsche Geometrie. Euklidsches Parallelenaxiom gilt nicht. Jede Gerade hat ∞ viele Parallelen durch geradenfernen Punkt.

## §221 Vierervektoren. Kovarianz von Glgen

Minkowski: Verknüpfung von Raum und Zeit zu Vierervektor. Lorentztrafo ist Drehung eines 4-Vektors im Minkowski-Vektorraum. Lorentztrafo ist Drehmatrix: siehe vorn. Schreibe alle Glgen mit 4-Vektoren  $(u^{\mu}, A^{\mu})$  und 4-Tensoren  $(F^{\mu\nu})$ . Dann sind die Glgen manifest kovariant: Die Lorentzinvarianz der E-Dynamik ist gezeigt! Vgl: Translations- und Drehinvarianz der Mechanik ist gezeigt: wenn alle Glgen Skalar-, Vektor-, Tensorglgen sind. Denn Vektoren ändern sich bei Drehung nicht; nur ihre Koord. Historischer Weg dagegen (Lorentz, Poincare, Einstein): Lorentzinvarianz der Maxwellglgen direkt gezeigt. Maxwellglgen sind in bisheriger Form nicht manifest kovariant. Def Vierervektor: 4-Tupel

$$
a^{\mu} = \begin{pmatrix} a^0 \\ a^1 \\ a^2 \\ a^3 \end{pmatrix},
$$

wo  $a^0$  sich bei Lorentztrafo wie  $ct, (a^1, a^2, a^3)$  wie  $\vec{r}$  transformiert. Somit 4-Ort (Schreibweise  $r^{\mu}$  unüblich)

$$
x^{\mu} = \begin{pmatrix} ct \\ \vec{r} \end{pmatrix}.
$$

## §222 Relativistische 2-Vektoren

Zur Vereinfachung 2-Vektoren: Lorentztrafo nur in x-Richtung.  $u$  Teilchengeschw in K,  $u'$  in K'
$\mathbf K'$  hat Geschw $v$  gegenüber K.

$$
ct' = \frac{ct - vx/c}{\sqrt{1 - v^2/c^2}},
$$

$$
x' = \frac{x - vt}{\sqrt{1 - v^2/c^2}}.
$$

Also Trafo relativistischer 2-Vektor  $(a, b)$ 

$$
a' = \frac{a - bv/c}{\sqrt{1 - v^2/c^2}},
$$

$$
b' = \frac{b - av/c}{\sqrt{1 - v^2/c^2}}.
$$

Sei  $c = 1$  (natürliche Einheiten)

$$
a' = \frac{a - bv}{\sqrt{1 - v^2}},
$$

$$
b' = \frac{b - av}{\sqrt{1 - v^2}}.
$$

## §223 Zweier-Geschwindigkeit

1. Das Problem

Dieser Abschnitt in Jackson recht dunkel.

Um Minuszeichen zu vermeiden: K' bewegt sich mit  $-v$  gegen K.

Also Galilei  $u' = u + v$ .

Dagegen Einsteins Additionsgesetz  $(c = 1)$ 

$$
u' = \frac{u+v}{1+uv}.
$$
 (223.1)

Für $v\ll 1$  folgt Galileitrafo

$$
u'=u+v.
$$

Für  $u = 1$  folgt

$$
u'=1.
$$

u in  $(223.1)$  transformiert sich weder wie ct noch wie x. Wie daraus relativistischen 2-Vektor machen?

2. Erster Lösungsweg Behauptung:

$$
\frac{1}{\sqrt{1-u^2}} \begin{pmatrix} 1 \\ u \end{pmatrix} \tag{223.2}
$$

ist 2-Vektor.

Der ausgeschriebene 4-Geschw.vektor ist also

$$
u^{\mu} = \frac{1}{\sqrt{1 - \vec{u} \cdot \vec{u}/c^2}} \begin{pmatrix} c \\ \vec{u} \end{pmatrix}.
$$

Rechnung 0-Komponente

$$
\frac{1}{\sqrt{1 - u^2}} \to \frac{1}{\sqrt{1 - u'^2}}
$$

$$
\stackrel{\text{Add}}{=} \frac{1}{\sqrt{1 - \left(\frac{u+v}{1+uv}\right)^2}}
$$

$$
= \frac{1 + uv}{\sqrt{(1 + uv)^2 - (u + v)^2}}
$$

$$
= \frac{1 + uv}{\sqrt{1 - u^2}\sqrt{1 - v^2}}
$$

$$
= \frac{\frac{1}{\sqrt{1 - u^2}} + \frac{uv}{\sqrt{1 - u^2}}}{\sqrt{1 - v^2}}.
$$

Die Lorentztrafo der 0-Komponente von (223.2) ist aber auch

$$
\frac{1}{\sqrt{1-u^2}} \xrightarrow{\text{Lor}} \frac{\frac{1}{\sqrt{1-u^2}} + \frac{uv}{\sqrt{1-u^2}}}{\sqrt{1-v^2}}.
$$

Rechnung 1-Komponente

$$
\frac{u}{\sqrt{1 - u^2}} \to \frac{u'}{\sqrt{1 - u'^2}}
$$

$$
\stackrel{\text{Add}}{=} \frac{\frac{u+v}{1 + uv}}{\sqrt{1 - (\frac{u+v}{1 + uv})^2}}
$$

$$
= \frac{u + v}{\sqrt{(1 + uv)^2 - (u + v)^2}}
$$

$$
= \frac{u + v}{\sqrt{1 - u^2}\sqrt{1 - v^2}}
$$

$$
= \frac{\frac{u}{\sqrt{1 - u^2}} + \frac{v}{\sqrt{1 - u^2}}}{\sqrt{1 - v^2}}.
$$

Die Lorentztrafo der 1-Komponente von (223.2) ist aber auch

$$
\frac{u}{\sqrt{1-u^2}} \xrightarrow{\text{Lor}} \frac{\frac{u}{\sqrt{1-u^2}} + \frac{v}{\sqrt{1-u^2}}}{\sqrt{1-v^2}}.
$$

3. Zweiter Lösungsweg

4-Geschw ist ein 4-Vektor.

Leite den bekannten 4-Vektor  $(t, \vec{r})$  nach der Eigenzeit  $\tau$  ab: letztere ist relativistische Invariante:

Vektor / Invariante = Vektor.

Teilchen soll sich bzgl Inertialsystem mit  $\vec{u}$  bewegen  $(u^2 = \vec{u} \cdot \vec{u})$ 

$$
d\tau = dt\sqrt{1 - u^2}
$$

Also zeitlicher Anteil

$$
(u^{0}) = \frac{dt}{d\tau} = \frac{1}{\sqrt{1 - u^{2}}}.
$$

Räumlicher Anteil

$$
\vec{U} = \frac{d\vec{x}}{d\tau} = \frac{dt}{d\tau}\frac{d\vec{x}}{dt} = \frac{\vec{u}}{\sqrt{1 - u^2}}.
$$

Zusammen

$$
u^{\mu} = \frac{1}{\sqrt{1 - u^2}} \begin{pmatrix} 1 \\ \vec{u} \end{pmatrix}.
$$

Invariantes Betragsquadrat des Geschw-4-Vektors

$$
u_{\mu}u^{\mu}=1,
$$

bzw  $u_{\mu}u^{\mu} = c^2$  in allen anderen Einheiten.

### §224 Einsteins Masse-Energie-Formel

Ab jetzt wieder  $c \neq 1$ . Teilchenimpuls  $\vec{p} = m_0 \vec{u}$ .  $m_0$  ist Teilchenruhmasse (in Mechanik einfach m). (Etwas irrefuhrend: ist Skalar, nicht 0-Komponente von 4-Vektor.) ¨ Ansatz 4-Impulsvektor

$$
P^{\mu} = m_0 u^{\mu} = \frac{m_0}{\sqrt{1 - \vec{u} \cdot \vec{u}/c^2}} \begin{pmatrix} c \\ \vec{u} \end{pmatrix}.
$$

0-Komponente:

Multipliziere mit  $c$ ; entwickle für kleine Geschwindigkeiten

$$
m_0 c u^0 = \frac{m_0 c^2}{\sqrt{1 - \frac{u^2}{c^2}}} \approx \frac{m_0 c^2}{1 - \frac{u^2}{2c^2}} = m_0 c^2 \left(1 + \frac{u^2}{2c^2}\right) = m_0 c^2 + \frac{1}{2} m_0 u^2.
$$

Deutung: Ruhenergie  $m_0 c^2$  eines Teilchens. Relativistischer 1-2-3-Impuls eines Teilchens ist

$$
\vec{p} = \frac{m_0 \vec{u}}{\sqrt{1 - \frac{u^2}{c^2}}}.
$$

Deutung: relativistische Masse

$$
m = \frac{m_0}{\sqrt{1 - \frac{u^2}{c^2}}}
$$

.

Geht für  $u^2 \to c^2$  gegen  $\infty$ .

Somit c nicht erreichbar.

Invariantes Betragsquadrat des Impuls 4-Vektors

$$
P^2 = m_0^2 \frac{c^2 - u^2}{1 - \frac{u^2}{c^2}} = m_0^2 c^2.
$$

#### §225 Relativistische 4-Tensoren von Rang 2

Definiere 4-Tensoren von Rang 2 wie im Vektoranalysis-Teil: mittels Trafoeigenschaft bei Koord.trafo: jetzt Lorentztrafo. Klassische Physik: Koord.trafo lassen Vektorlänge unverändert. Also Translationen und Drehungen; keine Streckungen. Wiederhole frühere Tensordef:

Math: 2-Tensor ist Dyade ist lineare Abb von Vektorraum auf sich

$$
(\vec{a}\otimes\vec{b})\cdot\vec{c}=(\vec{b}\cdot\vec{c})\vec{a}.
$$

Phys: Tensor verhält sich bei Koord.trafo wie multipler Vektor. Koord.trafo

$$
x^{\prime \mu} = x^{\prime \mu} (x^{\alpha}).
$$

Mit Kettenregel (und Summationskonvention)

$$
dx^{\prime \mu} = \frac{\partial x^{\prime \mu}}{\partial x^{\alpha}} dx^{\alpha}.
$$

Def kontravarianter Vektor: Zahlentupel  $A^{\alpha}$  mit Trafoverhalten

$$
A^{\prime \mu} = \frac{\partial x^{\prime \mu}}{\partial x^{\alpha}} A^{\alpha}.
$$

Def kontravarianter Tensor 2. Stufe (Rang 2): Quadratschema  $T^{\alpha\beta}$  mit Trafoverhalten

$$
T^{\prime \mu \nu }=\frac{\partial x^{\prime \mu }}{\partial x^{\alpha }}\frac{\partial x^{\prime \nu }}{\partial x^{\beta }}T^{\alpha \beta }.
$$

Sei  $\Phi(x^{\mu})$  Skalarfeld. Dann

$$
\frac{\partial \Phi}{\partial x^{\prime \mu}} = \frac{\partial x^{\alpha}}{\partial x^{\prime \mu}} \frac{\partial \Phi}{\partial x^{\alpha}}.
$$

Def kovarianter Vektor: Zahlentupel  $A_\mu$  mit Trafoverhalten

$$
A'_{\mu} = \frac{\partial x^{\alpha}}{\partial x'^{\mu}} A_{\alpha}.
$$

Also vorletzte Glg

$$
\nabla'_{\mu}\Phi = \frac{\partial x^{\alpha}}{\partial x'^{\mu}}\nabla_{\alpha}\Phi.
$$

Somit ∇ kovarianter Vektor(operator). Beachte

$$
\nabla_{\mu} = \partial_{\mu} = \frac{\partial}{\partial x^{\mu}}.
$$

Def kovarianter 2-Tensor: Quadratschema mit Trafoverhalten

$$
T'_{\mu\nu} = \frac{\partial x^{\alpha}}{\partial x'^{\mu}} \frac{\partial x^{\beta}}{\partial x'^{\nu}} T_{\alpha\beta}.
$$

Wenn man zu jedem Vektor $A^{\mu}$  Vektor $A_{\mu}$ kennt  $(...$  wie das geht: nächster §)

dann ist (keine Freiheit mehr!) Skalarprodukt (Vektorlänge)

$$
A^2 = A_\mu A^\mu.
$$

Konsistenztest: ist dies invariant unter Koord.trafo?

$$
A'_{\mu}A'^{\mu} = \frac{\partial x^{\alpha}}{\partial x'^{\mu}} \frac{\partial x'^{\mu}}{\partial x^{\beta}} A_{\alpha}A^{\beta}
$$
  
= 
$$
\frac{\partial x^{\alpha}}{\partial x^{\beta}} A_{\alpha}A^{\beta}
$$
  
= 
$$
\delta^{\alpha}_{\beta} A_{\alpha}A^{\beta}
$$
  
= 
$$
A_{\alpha}A^{\alpha}.
$$

Die ko- und kontravarianten Trafomatrizen sind also invers.

Jetzt neu weiter: Spezifiziere Koord.trafo zu Lorentztrafo!  $\mu = 0, 1, 2, 3.$ 0-Komponente transformiert wie  $ct$ , 1,2,3-Komponenten wie  $x, y, z$ . (Pseudokartesisch). Lorentztrafo läßt Länge<sup>2</sup>  $c^2t^2 - \vec{r} \cdot \vec{r}$  von 4-Vektor invariant. Lorentztrafo ist Drehung im Minkowskiraum. Für Trafo in  $x$ -Richtung  $\theta$ <sub>0</sub>

$$
\left(\frac{\partial x^{\prime \mu}}{\partial x^{\nu}}\right) = \Lambda^{\mu}_{\nu} = \begin{pmatrix} \gamma & -\beta \gamma & 0 & 0 \\ -\beta \gamma & \gamma & 0 & 0 \\ 0 & 0 & 1 & 0 \\ 0 & 0 & 0 & 1. \end{pmatrix}
$$

Entsprechend in y- und z-Richtung, und gemischt. Lorentztrafos sind gemischt kontra-kovariante Tensoren: sie bilden kontra- auf kontravariante Vektoren ab. Umkehrtrafo, für  $x$ -Richtung

$$
\left(\frac{\partial x^{\mu}}{\partial x^{\prime \nu}}\right) = (\Lambda^{-1})^{\mu}_{\nu} = \begin{pmatrix} \gamma & \beta \gamma & 0 & 0 \\ \beta \gamma & \gamma & 0 & 0 \\ 0 & 0 & 1 & 0 \\ 0 & 0 & 0 & 1. \end{pmatrix}
$$

Nämlich  $v \rightarrow -v$  führt zurück zum Ursprungssystem. Nachrechnen, daß dies tatsächlich inverse Matrix ist.

## §226 Minkowskitensor

Man kann alles mit kontravarianten Vektoren allein schreiben. Wenn man einen kovarianten Rang-2 Tensor einführt

$$
s^2 = g_{\mu\nu} x^\mu x^\nu = x_\nu x^\nu.
$$

Euklidisch:  $g = \underline{1}$ . In ART:  $g = g(x^{\mu})$ : orts- und zeitabhängig. In SRT:  $\underline{g} = \overline{\underline{\eta}}$ , mit

$$
\underline{\eta} = \begin{pmatrix} 1 & 0 & 0 & 0 \\ 0 & -1 & 0 & 0 \\ 0 & 0 & -1 & 0 \\ 0 & 0 & 0 & -1 \end{pmatrix}.
$$

Kontravarianter 4-Ort:

$$
x^{\mu} = \begin{pmatrix} ct \\ x \\ y \\ z \end{pmatrix}
$$

Kovarianter 4-Ort:

$$
x_{\mu} = \eta_{\mu\nu} x^{\nu} = (ct, -x, -y, -z).
$$

Skalarprodukt

$$
x_{\mu}x^{\mu} = \eta_{\mu\nu}x^{\mu}x^{\nu} = (ct, -x, -y, -z) \cdot \begin{pmatrix} ct \\ x \\ y \\ z \end{pmatrix} = c^2t^2 - x^2 - y^2 - z^2.
$$

## §227 Vierer-Ableitung der SRT

Im  $\mathbb{R}^3$  (Summationskonvention)

$$
\frac{\partial x^i}{\partial x^i} = 3.
$$

Ist Skalar. Also Skalarprodukt ko- mit kontravariantem Vektor. Da  $x^i$  kontravariant ist, muß  $\partial/\partial x^i$  kovariant sein. Also

$$
\partial_i \equiv \frac{\partial}{\partial x^i}
$$

und

$$
\partial_i x^i = 3.
$$

Minkowskiraum: kovarianter Gradient (Zeile)

$$
\partial_{\mu} = \frac{\partial}{\partial x^{\mu}} = \left(\frac{\partial}{c\partial t}, \nabla\right).
$$

Kontravarianter Gradient (Spalte)

$$
\partial^{\mu} = \frac{\partial}{\partial x_{\mu}} = \eta^{\mu\nu} \partial_{\nu} = \begin{pmatrix} \frac{\partial}{\partial t} \\ -\nabla \end{pmatrix}.
$$

4-Divergenz eines 4-Vektors  $A^{\mu}$ 

$$
\partial_{\mu}A^{\mu} = \partial^{\mu}A_{\mu} = \frac{\partial A^{0}}{c\partial t} + \nabla \cdot \vec{A}.
$$

 $K e i n$   $M i n u s z e i c h e n!$ Dagegen Wellenoperator

$$
\boxed{\Box \equiv \partial_\mu \partial^\mu = \frac{\partial^2}{c^2 \partial t^2} - \Delta.}
$$

3-Volumen  $d^3r$  ist wegen Lorentzkontraktion keine Invariante. Aber 4-Volumen ist invarianter Skalar:

Betrachte x-boost

$$
d4x' = cdt'dx'dy'dz' = \frac{cdt}{\sqrt{1 - u^2/c^2}} dx\sqrt{1 - u^2/c^2} dydz
$$

$$
= cdt dx dy dz = d4x.
$$

Für allgemeine 4d-Lorentztrafo

$$
d^4x' = |\det \eta| d^4x = d^4x.
$$

Denn  $\eta$  ist hier Jacobische Funktionalmatrix.

### §228 Vierer-Vektoren der E-Dynamik

Postulat: el Ldg ist lorentzinvarianter Skalar. Des weiteren plausibel: Ladungs $\emph{dichte}~\rho$ und Stromdichte $\vec{j}$  bilden 4-Vektor. Wiederholung: sei

$$
A^{\mu} = \begin{pmatrix} \alpha \\ \vec{a} \end{pmatrix}
$$

4-Vektor. Dann

$$
\partial_{\mu}A^{\mu} = \frac{\partial \alpha}{\partial ct} + \nabla \cdot \vec{a}.
$$

Übersetzung der Kontinuitätsglg

$$
\frac{\partial \rho}{\partial t} + \nabla \cdot \vec{j} = 0 \quad \rightarrow \quad \boxed{\partial_{\mu} j^{\mu} = 0}
$$

mit

$$
j^{\mu} = \begin{pmatrix} c\rho \\ \vec{j} \end{pmatrix}.
$$

 $\rho d^3r$ 

Kontrolle: Ldg

soll invariant sein. Also muß sich  $\rho$  wie t transformieren: als 0-Komponente eines 4-Vektors. Stimmt. Betrachte Lorenzeichung

$$
\frac{\partial \Phi}{c^2 \partial t} + \nabla \cdot \vec{A} = 0.
$$

Definiere 4-Potential

$$
A^{\mu} = \begin{pmatrix} \Phi/c \\ \vec{A} \end{pmatrix}.
$$

Dann Lorenzeichung

$$
\partial_{\mu}A^{\mu}=0.
$$

Zusammenhang Felder $\vec{E}, \vec{B}$ und Potentiale  $\Phi, \vec{A}$ 

$$
\vec{E} = -\frac{\partial \vec{A}}{\partial t} - \nabla \Phi,
$$

$$
\vec{B} = \nabla \times \vec{A}.
$$

Dies ist nur scheinbares Durcheinander.

In kartesischen Koordinaten (ko- = kontravariant:  $E_x = E^x$ )

$$
E_x/c = -\frac{\partial A_x}{c\partial t} - \frac{\partial \Phi/c}{\partial x},
$$
  
\n
$$
E_y/c = -\frac{\partial A_y}{c\partial t} - \frac{\partial \Phi/c}{\partial y},
$$
  
\n
$$
E_z/c = -\frac{\partial A_z}{c\partial t} - \frac{\partial \Phi/c}{\partial z},
$$
  
\n
$$
B_x = \frac{\partial A_z}{\partial y} - \frac{\partial A_y}{\partial z},
$$
  
\n
$$
B_y = \frac{\partial A_x}{\partial z} - \frac{\partial A_z}{\partial x},
$$
  
\n
$$
B_z = \frac{\partial A_y}{\partial x} - \frac{\partial A_x}{\partial y}.
$$

Erinnerung

$$
\partial^{\mu} = \begin{pmatrix} \frac{\partial}{c\partial t} \\ -\nabla \end{pmatrix},
$$

oder (verzichte auf Klammer für Vektorkomponenten)

$$
\partial^0 = \frac{\partial}{c\partial t},
$$

$$
\partial^1 = -\frac{\partial}{\partial x},
$$

$$
\partial^2 = -\frac{\partial}{\partial y},
$$

$$
\partial^3 = -\frac{\partial}{\partial z}.
$$

Also (vertausche 1. und 2. Spalte)

$$
E_x/c = \partial^1 A^0 - \partial^0 A^1,
$$
  
\n
$$
E_y/c = \partial^2 A^0 - \partial^0 A^2,
$$
  
\n
$$
E_z/c = \partial^3 A^0 - \partial^0 A^3,
$$
  
\n
$$
B_x = \partial^3 A^2 - \partial^2 A^3,
$$
  
\n
$$
B_y = \partial^1 A^3 - \partial^3 A^1,
$$
  
\n
$$
B_z = \partial^2 A^1 - \partial^1 A^2.
$$

Definiere Feldstärketensor

$$
F^{\mu\nu} = \partial^{\mu}A^{\nu} - \partial^{\nu}A^{\mu}.
$$

Dann

$$
E_x/c = F^{10},
$$
  
\n
$$
E_y/c = F^{20},
$$
  
\n
$$
E_z/c = F^{30},
$$
  
\n
$$
B_x = F^{32},
$$
  
\n
$$
B_y = F^{13},
$$
  
\n
$$
B_z = F^{21}.
$$

Oder

$$
F^{\mu\nu} = \begin{pmatrix} 0 & -E_x/c & -E_y/c & -E_z/c \\ E_x/c & 0 & -B_z & B_y \\ E_y/c & B_z & 0 & -B_x \\ E_z/c & -B_y & B_x & 0 \end{pmatrix}.
$$

Daraus

$$
F_{\mu\nu} = \eta_{\mu\alpha}\eta_{\nu\beta}F^{\alpha\beta} = \begin{pmatrix} 0 & E_x/c & E_y/c & E_z/c \\ -E_x/c & 0 & -B_z & B_y \\ -E_y/c & B_z & 0 & -B_x \\ -E_z/c & -B_y & B_x & 0 \end{pmatrix}.
$$

Maxwellsche Glgen im Vakuum

$$
\operatorname{div} \vec{E} = \rho/\epsilon_0,
$$
  
\n
$$
\operatorname{rot} \vec{E} = -\frac{\partial \vec{B}}{\partial t},
$$
  
\n
$$
\operatorname{div} \vec{B} = 0,
$$
  
\n
$$
\operatorname{rot} \vec{B} = \mu_0 \left( \vec{j} + \epsilon_0 \frac{\partial \vec{E}}{\partial t} \right).
$$

Benutze  $\mu_0 \epsilon_0 = c^{-2}$  in inhomogenen Glgen und stelle um

$$
\operatorname{div} \vec{E}/c = \mu_0 c \rho = \mu_0 j^0,
$$
  

$$
-\frac{\partial \vec{E}/c}{c \partial t} + \operatorname{rot} \vec{B} = \mu_0 \vec{j}.
$$

Hinschauen auf den Feldstärketensor: Letzte Glgen sind identisch mit

$$
\partial_{\mu}F^{\mu\nu}=\mu_0j^{\nu}.
$$

Bleiben die (sogenannten) homogenen Glgen

$$
\operatorname{rot} \vec{E} + \frac{\partial \vec{B}}{\partial t} = 0,
$$
  
div  $\vec{B} = 0$ .

Nachdenken hilft:

Glgen automatisch erfüllt wenn Felder mit Potentialen definiert

$$
\vec{E} = -\frac{\partial \vec{A}}{\partial t} - \nabla \Phi,
$$

$$
\vec{B} = \nabla \times \vec{A}.
$$

Letztere Glgen wurden aber schon SRT-übersetzt, in Def von  ${\cal F}$ 

$$
F^{\mu\nu} = \partial^{\mu}A^{\nu} - \partial^{\nu}A^{\mu}.
$$

Also muß SRT-Übersetzung der homogenen Glgen (i) wieder Ableitung von F haben (rot  $\vec{E}$ , div  $\vec{B}$ )

(ii) reine Identität sein: rechte Seite 0.

Def von  $F$  (antisymm Tensor!) hilft beim Auffinden der Identität. Mit etwas Spielen folgt Jacobi-Identität

$$
\partial^{\kappa} F^{\mu\nu} + \partial^{\mu} F^{\nu\kappa} + \partial^{\nu} F^{\kappa\mu} = \partial^{\kappa} \partial^{\mu} A^{\nu} - \partial^{\kappa} \partial^{\nu} A^{\mu} + \partial^{\mu} \partial^{\nu} A^{\kappa} - \partial^{\mu} \partial^{\kappa} A^{\nu} + \partial^{\nu} \partial^{\kappa} A^{\mu} - \partial^{\nu} \partial^{\mu} A^{\kappa} = 0.
$$

Also in 4-Vektor-Formulierung

$$
\frac{\partial^{\kappa} F^{\mu\nu} + \partial^{\mu} F^{\nu\kappa} + \partial^{\nu} F^{\kappa\mu} = 0.
$$

Wiederholung: andere Maxwellglgen sind

$$
\partial_{\mu}F^{\mu\nu}=\mu_0j^{\nu}.
$$

Damit ist die Lorentzinvarianz der Maxwellglgen bewiesen: Links und rechts stehen Minkowskitensoren und -vektoren. Also sind die Glgen in jedem lorentztransformierten System gleich. Fur originalen, direkten Beweis siehe Lorentz, Poincare, Einstein. ¨ Übung: zeige: Lorentzkraft  $G^{\mu}$  in SRT ist

$$
G^{\mu} = j_{\nu} F^{\mu\nu}.
$$

#### §229 Der duale Feldstärketensor

Def vollständig antisymmetrischer Tensor von Rang 4:  $\epsilon^{\alpha\beta\gamma\delta} = 1$  für gerade Perm von 0123, = -1 für ungerade, = 0 sonst. Übung: zeige  $\epsilon_{\alpha\beta\gamma\delta} = -\epsilon^{\alpha\beta\gamma\delta}$ . Def dualer Feldstärketensor

$$
\ast F^{\alpha\beta} = \frac{1}{2} \epsilon^{\alpha\beta\gamma\delta} F_{\gamma\delta}.
$$
 (229.1)

Ubung: zeige ¨

$$
*F^{\mu\nu} = \begin{pmatrix} 0 & -B_x & -B_y & -B_z \\ B_x & 0 & E_z/c & -E_y/c \\ B_y & -E_z/c & 0 & E_x/c \\ B_z & E_y/c & -E_x/c & 0 \end{pmatrix}.
$$

Die Maxwellglgen werden jetzt

$$
\partial_{\mu} * F^{\mu\nu} = 0
$$

und

$$
\left[\partial_{\mu}F^{\mu\nu}=\mu_{0}j^{\nu}.\right]
$$

Übung: zeige die erste Zeile.

Jacobi-Identität damit stark vereinfacht:

Permutationen stecken in  $\epsilon$  statt in Maxwellglg.

Magnetische Monopole und ihre Ströme (Bewegung):

würden (nur) auf rechter Seite von  $\partial_{\mu} * F^{\mu\nu} = 0$  auftreten.

Übung: Zeige, daß  $\partial_\mu * F^{\mu\nu}$  ein Pseudotensor ist, und damit magnetische Monopole Pseudoskalare sein müßten.

# KAP 12: LAGRANGEFORMALISMUS

### §230 Vorab

Nach Fließbach: In Mechanik Lagrangeformalismus zentral. In E-Dynamik nicht. Warum? In Mechanik Bewegungsglgen unter Zwängen gesucht: Newton II mit Zwangskräften. Zentrifugalkraft usw. In E-Dynamik dagegen immer dieselben Maxwellglgen. Lagrange aber fundamental für QED. Und für Feldtheorie außerhalb  $\mathbb{R}^3$ .

### §231 Relativistische Lagrangefunktion für freie Teilchen

Im folgenden:

relativistische Lagrangefunktion für Teilchen

Lagrangefunktion für Felder

Betrachte Gravitationskraft der Mechanik

$$
\vec{F}_{12} = G \frac{m_1 m_2 (\vec{r}_1 - \vec{r}_2)}{|\vec{r}_1 - \vec{r}_2|^3}.
$$

Keine Zeitvariable. Keine Retardierung.

Instantane Fernwirkung. Unendliche Ausbreitungsgeschwindigkeit. Nicht mit  $v \leq c$  der Relativitätstheorie verträglich.

Keine kovariante Formulierung der Newtongravitation möglich.

Prinzip der kleinsten Wirkung von Hamilton

$$
\delta \int_{t_1}^{t_2} dt \mathcal{L}(q, \dot{q}, t) = 0.
$$

Postulat (nach P2): Wirkungsintegral ist Skalar. Ersetze t durch invariante Eigenzeit  $\tau$ 

$$
dt = \frac{d\tau}{\sqrt{1 - v^2/c^2}} = \gamma d\tau.
$$

Immer  $\gamma \geq 1$ . Lorentzskalar  $Ldt = L\gamma d\tau$ . Also ist

$$
L=\gamma \mathrm{L}
$$

Lorentzskalar: betrachte nur diese Kombination. Heißt kovariante Lagrangefunktion.

Soll sein  $L = L(x_\mu, u_\mu, \tau)$ : 4-Ort, 4-Gesch. Damit (Übung) vier Euler-Lagrangeglgen

$$
\frac{d}{d\tau}\frac{\partial L}{\partial u_{\mu}} - \frac{\partial L}{\partial x_{\mu}} = 0.
$$

Nichtrelativistisch (freies Teilchen: keine Kraft)

$$
L = \frac{1}{2}m\vec{u} \cdot \vec{u}.
$$

Vermutung: relativistisch

$$
L = \frac{1}{2} m u_{\mu} u^{\mu}
$$
  
= 
$$
\frac{m/2}{1 - u^2/c^2} (c, -\vec{u}) \cdot \begin{pmatrix} c \\ \vec{u} \end{pmatrix}
$$
  
= 
$$
\frac{1}{2} mc^2.
$$

m ist Ruhmasse, also ist L Konstante!

Goldstein: "Das hat keine Konsequenzen, denn alles, was von L verlangt wird, ist die richtige *funktionale* Abhängigkeit von  $u_{\mu}$ ." Einsetzen in E-L-Glg gibt korrektes relativistisches N II

$$
\frac{d}{d\tau}(mu^{\mu}) = 0.
$$

### §232 Teilchen im elmag Feld

Maxwellglgen haben erwünschte endliche Ausbreitungsgeschw: Retardierte Potentiale. Lorentzinvarianz.

Also relativistisch kovariante Formulierung möglich für:

WW Teilchen + elmag Kraft.

Nichtrelativistische Lorentzkraft auf ein Teilchen

$$
\vec{F} = q(\vec{E} + \vec{u} \times \vec{B}).
$$

 $\vec{E}, \vec{B}$  aus  $\Phi, \vec{A}$ . Idee: 4-Kraft aus 4-Gradient des Potentials in E-L-Glg. Damit raten: WW-Term in Lagrangefkt

$$
-\gamma V \equiv L_{WW} = -qu_{\mu}A^{\mu}
$$

$$
= -q\gamma (c, -\vec{u}) \cdot \begin{pmatrix} \Phi/c \\ \vec{A} \end{pmatrix}
$$

$$
= -q\gamma (\Phi - \vec{u} \cdot \vec{A}).
$$

Potential  $V$  in Relativitäts- und Feldtheorie unüblich: stattdessen WW-Term (englisch interaction) in Lagrangefkt. Achtung: Vorzeichen + bei WW, − bei V. Achtung:  $\gamma$ -Faktor macht aus L Lorentzskalar. Elektrostatischer Grenzfall $\vec{A}=0$  stimmt:

$$
\vec{F} = -\nabla V = \nabla L_{\text{WW}} = -q\nabla \Phi = q\vec{E}.
$$

Ubung: hiermit Minkowskikraft (relativst), Lorentzkraft (nichtrel). ¨

# §233 Lagrangefunktion mit zwei Variablen  $t, x$

Bisher Punktmechanik: Bewegung eines diskreten Teilchens. Jetzt neues Prinzip: Lagrangefunktion für Felder. Zurück zur Mechanik: Lagrangefunktion

$$
\mathcal{L} = \mathcal{L}(q(t), \dot{q}(t), t).
$$

Hamiltons Prinzip der kleinsten Wirkung

$$
\delta \int_{t_1}^{t_2} dt \mathcal{L} = 0.
$$

Führt auf E-L-Glg

$$
\frac{d}{dt}\frac{\partial \mathcal{L}}{\partial \dot{q}} - \frac{\partial L}{\partial q} = 0.
$$

Erste Vorbereitung auf Felder: Def Lagrange dichte  $\mathcal{L}$ ,

$$
L = \int dx \mathcal{L}.
$$

Genauso für  $\int dx dy dz$ .

Achtung: Def Lagrangedichte der relativistischen Feldtheorie: Hamiltonsches Prinzip ist jetzt

$$
\delta \int d^4x {\cal L}=0
$$

 $d^4x$  ist Lorentzskalar, also auch  $\mathcal{L}$ : kein  $\gamma\mathcal{L}$  hier. Unterscheidung wie L und  $L$  hier nicht nötig.

Satz: für Lagrangedichte

$$
\mathcal{L} = \mathcal{L}(f(x,t), \dot{f}(x,t), f'(x,t), x, t)
$$

führt Hamiltons Prinzip

$$
\delta \int_{t_1}^{t_2} dt \int_{x_1}^{x_2} dx \mathcal{L} = 0
$$

auf E-L-Glg

$$
\frac{\partial}{\partial t}\frac{\partial \mathcal{L}}{\partial \dot{f}} + \frac{\partial}{\partial x}\frac{\partial \mathcal{L}}{\partial f'} - \frac{\partial \mathcal{L}}{\partial f} = 0.
$$

Beweis mit Variationsrechnung.

Mechanik: Variation  $q(t) + \delta q(t)$  bei t. Jetzt: Variation  $f(x,t) + \delta f(x,t)$  bei  $x, t$ .  $x, t$  festgehalten.

Goldstein: "Es kann keine Variation der Parameter  $x, t$  geben." Benutze

$$
\delta \dot{f} = \delta \frac{\partial f}{\partial t} = \frac{\partial}{\partial t} \delta f,
$$

$$
\delta f' = \delta \frac{\partial f}{\partial x} = \frac{\partial}{\partial x} \delta f.
$$

Dann mit partieller Integration

$$
0 = \delta \int_{t_1}^{t_2} dt \int_{x_1}^{x_2} dx \mathcal{L}
$$
  
\n
$$
= \int_{t_1}^{t_2} dt \int_{x_1}^{x_2} dx \left( \frac{\partial \mathcal{L}}{\partial f} \delta f + \frac{\partial \mathcal{L}}{\partial f} \delta f + \frac{\partial \mathcal{L}}{\partial f'} \delta f' \right)
$$
  
\n
$$
= \int_{t_1}^{t_2} dt \int_{x_1}^{x_2} dx \left( \frac{\partial \mathcal{L}}{\partial f} - \frac{d}{dt} \frac{\partial \mathcal{L}}{\partial f} - \frac{d}{dx} \frac{\partial \mathcal{L}}{\partial f'} \right) \delta f
$$
  
\n
$$
+ \int_{x_1}^{x_2} dx \int_{t_1}^{t_2} dt \frac{d}{dt} \left( \frac{\partial \mathcal{L}}{\partial f} \delta f \right)
$$
  
\n
$$
+ \int_{t_1}^{t_2} dt \int_{x_1}^{x_2} dx \frac{d}{dx} \left( \frac{\partial \mathcal{L}}{\partial f'} \delta f \right)
$$
  
\n
$$
= \int_{t_1}^{t_2} dt \int_{x_1}^{x_2} dx \left( \frac{\partial \mathcal{L}}{\partial f} - \frac{d}{dt} \frac{\partial \mathcal{L}}{\partial f} - \frac{d}{dx} \frac{\partial \mathcal{L}}{\partial f'} \right) \delta f
$$
  
\n
$$
+ \int_{x_1}^{x_2} dx \frac{\partial \mathcal{L}}{\partial f} \delta f \Big|_{t_1}^{t_2} + \int_{t_1}^{t_2} dt \frac{\partial \mathcal{L}}{\partial f'} \delta f \Big|_{x_1}^{x_2}
$$
  
\n
$$
= \int_{t_1}^{t_2} dt \int_{x_1}^{x_2} dx \left( \frac{\partial \mathcal{L}}{\partial f} - \frac{d}{dt} \frac{\partial \mathcal{L}}{\partial f} - \frac{d}{dx} \frac{\partial \mathcal{L}}{\partial f'} \right) \delta f.
$$

In letzter Zeile wurde vorausgesetzt: keine Variation an Rändern (vgl Mechanik)

$$
\delta f(t_1, x) = \delta f(t_2, x) = \delta f(t, x_1) = \delta f(t, x_2) = 0.
$$

Beachte:  $\delta f(t_1, x_1) = 0$  ist zu wenig: wäre nur Ecke statt Rand des  $xt$ -Integrationsgebiets. Da  $\delta f$  beliebig, muß Integrand verschwinden,

$$
\frac{d}{dt}\frac{\partial \mathcal{L}}{\partial \dot{f}} + \frac{d}{dx}\frac{\partial \mathcal{L}}{\partial f'} - \frac{\partial \mathcal{L}}{\partial f} = 0.
$$

Elementare Verallgemeinerung ist (Beweis Übung): Ist

$$
\mathcal{L}=\mathcal{L}(f(x,t),g(x,t),\dot{f}(x,t),\dot{g}(x,t),f'(x,t),g'(x,t),x,t),
$$

dann gelten zwei E-L-Glgen

$$
\frac{d}{dt}\frac{\partial \mathcal{L}}{\partial \dot{f}} + \frac{d}{dx}\frac{\partial \mathcal{L}}{\partial f'} - \frac{\partial \mathcal{L}}{\partial f} = 0,
$$
  

$$
\frac{d}{dt}\frac{\partial \mathcal{L}}{\partial \dot{g}} + \frac{d}{dx}\frac{\partial \mathcal{L}}{\partial g'} - \frac{\partial \mathcal{L}}{\partial g} = 0.
$$

### §234 Ein erstes Kontinuumsmodell

Bisher:

Ableitungen nach t in E-L-Glgen der Punktmechanik. Ableitungen nach  $t, x, y, z$  in E-L-Glgen der Feldtheorie. Woher genau kommen Ableitungen nach  $x, y, z$ ? Betrachte einfaches Kontinuumsmodell aus Festkörperphysik. Wird in Quantenfeldtheorie übernommen! Das folgende nach Goldstein S. 385ff. Unendlich viele Teilchen der Masse m in konstantem Abstand a; entlang x-Achse, identische Federn zwischen je 2 Teilchen. Verallgemeinerte Koord q<sup>i</sup> sei Ort des i-ten Teilchens. Kinetische Energie des Systems

$$
T = \frac{1}{2} \sum_{i} m \dot{q}_i^2.
$$

Potentielle Energie des Systems (Federkonstante k)

$$
V = \frac{1}{2} \sum_{i} k(q_{i+1} - q_i)^2.
$$

Lagrangefunktion

$$
L = \frac{1}{2} \sum_{i} a \left[ \frac{m}{a} \dot{q}_i^2 - ka \left( \frac{q_{i+1} - q_i}{a} \right)^2 \right].
$$

Betrachte  $a \to 0$ :

 $\mu = m/a$  ist Linien-Massendichte.

 $Y = ka$  ist Youngscher Dehnungsmodul (von Stäben).  $\mu, Y$  sind endlich für  $a \to 0$ . Ersetze  $q_i(t)$  durch  $q(t, x)$ . Dann

$$
\frac{q_{i+1} - q_i}{a} \to \frac{\partial q}{\partial x}.
$$

Ersetze Summe durch Integral. Dann

$$
L = \frac{1}{2} \int dx [\mu \dot{q}^2 - Yq'^2].
$$

Also

$$
\mathcal{L} = \mathcal{L}(\dot{q}, q') = \frac{\mu}{2}\dot{q}^2 - \frac{Y}{2}q'^2.
$$

Da  $\mathcal L$  nicht von q abhängt, ist E-L-Glg

$$
0 = \frac{d}{dt}\frac{\partial \mathcal{L}}{\partial \dot{q}} + \frac{d}{dx}\frac{\partial \mathcal{L}}{\partial q'}
$$

$$
= \mu \ddot{q} - Yq''.
$$

Hier subtile Häßlichkeit:

In Lagrangeglg steht  $d/dt$  und  $d/dx$  (wegen part. Int). Diese wirken nach Berechnen von  $\frac{\partial \mathcal{L}}{\partial \dot{q}}, \frac{\partial \mathcal{L}}{\partial q'}$  $\frac{\partial \mathcal{L}}{\partial q^{\prime}}$ : auf Felder  $q(t, x)$ . Also  $\partial/\partial t$  und  $\partial/\partial x$ .

Oben Bewegungsglg für elastischen Stab! Genauso: Schallausbreitung in Gasen (longitudinal); Saitenschwingungen (transversal).

Mit Wellengeschwindigkeit

$$
a=\sqrt{Y/\mu}
$$

wird daraus Wellenglg

$$
\ddot{q} - a^2 q'' = 0.
$$

Warum nur eine Glg trotz  $\infty$  vieler Freiheitsgrade  $q_i$ ? Weil partielle, nicht gewöhnliche DGL. Partielle DGL  $\leftrightarrow$  gewöhnliche DGL an jedem  $x \in \mathbb{R}$ .

# §235 Lagrangefkt des elmag Feldes im Vakuum

In diesem § keine Ldgen, keine Ströme: echtes Vakuum. Statt  $q(t, x)$  des Federsystems nun  $\Phi(t, \vec{r}), \vec{A}(t, \vec{r}).$ Weg: postuliere  $\mathcal{L}$ , das Maxwellglgen ergibt. Sei M: Mechanik, F: Feldtheorie. Generalisierter Ort  $q_i(t)$  (M)  $\rightarrow$  Feld  $A_{\nu}(x^{\sigma})$  (F). General. Geschw  $\dot{q}_i$  (M)  $\rightarrow$  Vierergradient  $\partial_\mu A_\nu$  (F). Hamiltons Prinzip mit 4-Lagrangedichte

$$
\delta \int d^4x \mathcal{L} = 0.
$$

 $d^4x$  ist Lorentzskalar, also auch  $\mathcal{L}$ .

 $\vec{E}, \vec{B}$  sind 6 Funktionsfreiheitsgrade. Sind aber durch 4 Freiheitsgrade  $\Phi$ ,  $\vec{A}$  bestimmt. Arbeite also mit verallgemeinerten Koord  $A^{\mu}$ , nicht mit  $\vec{E}, \vec{B}$ . Lagrangegleichungen sollen sein (schreibe $\partial_\mu$ statt $d_\mu)$ 

$$
\left[\partial_{\mu}\frac{\partial \mathcal{L}}{\partial(\partial_{\mu}A_{\nu})}-\frac{\partial \mathcal{L}}{\partial A_{\nu}}=0.\right]
$$

Hierbei

$$
\frac{\partial \mathcal{L}}{\partial(\partial_{\mu}A_{\nu})} = \frac{\partial \mathcal{L}}{\partial \left(\frac{\partial A_{\nu}}{\partial x^{\mu}}\right)}.
$$

Jetzt raten.

L ist quadratische Funktion der Geschw  $\dot{q}$  (M).

Also  $\mathcal L$  quadratische Fkt der  $\partial_{\mu}A_{\nu}$  (F).

Nehme stattdessen gleich Feldstärketensor:

Wegen Kovarianz der Glgen.

Einfachste Rate-Möglichkeit ist auch richtig:

$$
\mathcal{L}=-\frac{1}{4}F_{\mu\nu}F^{\mu\nu}.
$$

Rechnung:

$$
\mathcal{L} = -\frac{1}{4} (\partial_{\mu} A_{\nu} - \partial_{\nu} A_{\mu}) (\partial^{\mu} A^{\nu} - \partial^{\nu} A^{\mu})
$$
  
= 
$$
-\frac{1}{4} (\partial^{\mu} A^{\nu} - \partial^{\nu} A^{\mu}) (\partial_{\mu} A_{\nu} - \partial_{\nu} A_{\mu})
$$
  
= 
$$
-\frac{1}{4} \eta^{\mu \sigma} \eta^{\nu \tau} (\partial_{\sigma} A_{\tau} - \partial_{\tau} A_{\sigma}) (\partial_{\mu} A_{\nu} - \partial_{\nu} A_{\mu}).
$$

Also

$$
\frac{\partial \mathcal{L}}{\partial(\partial_{\alpha}A_{\beta})} = -\frac{1}{4}\eta^{\mu\sigma}\eta^{\nu\tau}[(\delta^{\alpha}_{\sigma}\delta^{\beta}_{\tau} - \delta^{\alpha}_{\tau}\delta^{\beta}_{\sigma})(\partial_{\mu}A_{\nu} - \partial_{\nu}A_{\mu})
$$

$$
+ (\partial_{\sigma}A_{\tau} - \partial_{\tau}A_{\sigma})(\delta^{\alpha}_{\mu}\delta^{\beta}_{\nu} - \delta^{\alpha}_{\nu}\delta^{\beta}_{\mu})]
$$

$$
= -\frac{1}{4}[(\eta^{\mu\alpha}\eta^{\nu\beta} - \eta^{\mu\beta}\eta^{\nu\alpha})(\partial_{\mu}A_{\nu} - \partial_{\nu}A_{\mu})
$$

$$
+ (\eta^{\alpha\sigma}\eta^{\beta\tau} - \eta^{\beta\sigma}\eta^{\alpha\tau})(\partial_{\sigma}A_{\tau} - \partial_{\tau}A_{\sigma})]
$$

$$
= -\frac{1}{4}[\partial^{\alpha}A^{\beta} - \partial^{\beta}A^{\alpha} - \partial^{\beta}A^{\alpha} + \partial^{\alpha}A^{\beta}
$$

$$
+ \partial^{\alpha}A^{\beta} - \partial^{\beta}A^{\alpha} - \partial^{\beta}A^{\alpha} + \partial^{\alpha}A^{\beta}]
$$

$$
= -(\partial^{\alpha}A^{\beta} - \partial^{\beta}A^{\alpha})
$$

$$
= -F^{\alpha\beta}.
$$

Außerdem

$$
\frac{\partial \mathcal{L}}{\partial A_{\beta}} = 0.
$$

Also E-L-Glg

 $\partial_{\alpha}F^{\alpha\beta}=0.$ 

Sind 2 Maxwellglgen für ladungs- und stromfreies Vakuum. Beachte: die zwei anderen Maxwellglgen: sind Def von  $\vec{E}, \vec{B}$  mittels  $\Phi, \vec{A}$ . Beschreiben keine Dynamik, sondern: Feldgeometrie:  $\vec{B}$  quellfrei,  $\vec{E}$  Potentialfeld. Also nicht aus E-L-Glgen (Dynamik!) herleitbar.

# §236 Volle Lagrangedichte des elmag Feldes

Volle Lagrangedichte mit Ldg und Strom ist:

$$
\mathcal{L}=-\frac{1}{4}F_{\mu\nu}F^{\mu\nu}-\mu_0A_\mu j^\mu.
$$

Wieder

$$
\frac{\partial \mathcal{L}}{\partial(\partial_{\alpha}A_{\beta})} = -F^{\alpha\beta}.
$$

Jetzt

$$
\frac{\partial \mathcal{L}}{\partial A_{\beta}} = -\mu_0 \delta^{\beta}_{\mu} j^{\mu} = -\mu_0 j^{\beta}.
$$

Also E-L-Glg

$$
\partial_{\alpha}F^{\alpha\beta}=\mu_0j^{\beta}.
$$

Sind die zwei dynamischen Maxwellglgen. Probe: Vgl jetziges

$$
\mathcal{L}_{\text{int}} = -\mu_0 A_\mu j^\mu \tag{236.1}
$$

mit freiem Teilchen im elmag Feld (L Lorentzskalar)

$$
L_{\text{int}} = -q\gamma(\Phi - \vec{u} \cdot \vec{A}). \tag{236.2}
$$

Glg (236.1): Ldgen als Feldquelle (Ursache des Feldes) Glg (236.2): Feld bewirkt Kraft auf Ldgen Ist dasselbe: WW- oder Kopplungsterm. Prüfe Gleichheit mit Teilchenansatz

$$
\rho = q\delta(\vec{r} - \vec{r}'),
$$
  

$$
\vec{j} = q\vec{u}\delta(\vec{r} - \vec{r}').
$$

Achtung: in (236.1) muß man jetzt  $\mu_0$  weglassen: diente nur dazu,  $c^{-2}$  im Feldstärketensor zu bekommen; und damit kompakte kovariante Maxwellglgen Es muß also gelten

$$
\int d\tau L_{\rm int} \stackrel{!}{=} \int d^4x \frac{1}{\mu_0} \mathcal{L}_{\rm int}
$$
  
= 
$$
\int dt/\gamma \int d^3r' \gamma \frac{1}{\mu_0} \mathcal{L}_{\rm int}
$$
  
= 
$$
\int d\tau \int d^3r' \gamma \frac{1}{\mu_0} \mathcal{L}_{\rm int}.
$$

Tatsächlich

$$
\int d^3r' \gamma \frac{1}{\mu_0} \mathcal{L}_{int} = -\gamma \int d^3r' A_{\mu} j^{\mu}
$$
  
=  $-\gamma \int d^3r' (\Phi/c, -\vec{A}) \cdot \left(\frac{c\rho}{\vec{j}}\right)$   
=  $-\gamma \int d^3r' (\Phi \rho - \vec{A} \cdot \vec{j})$   
=  $-\gamma q \int d^3r' (\Phi - \vec{A} \cdot \vec{u}) \delta(\vec{r} - \vec{r}')$   
=  $-\gamma q (\Phi - \vec{A} \cdot \vec{u})_{\tilde{r}}$   
=  $L_{int}$ .

# §237 Lagrangedichte des Feldes: nicht kovariant

Zum besseren Verständnis nach dem bisherigen Hochkalkül:  ${\mathcal L}$  mit  $\vec{E}$  und  $\vec{B}.$  Siehe Goldstein.

Verzicht auf explizite Kovarianz; dafür elementare Felder. Feldglgen

$$
\nabla \cdot \vec{E} = \rho/\epsilon_0,
$$
  
\n
$$
\nabla \cdot \vec{B} = 0,
$$
  
\n
$$
\nabla \times \vec{E} = -\frac{\partial \vec{B}}{\partial t},
$$
  
\n
$$
\nabla \times \vec{B} = \mu_0 \vec{j} + \mu_0 \epsilon_0 \frac{\partial \vec{E}}{\partial t}.
$$

Glg 2 und 3 identisch erfüllt nach einführen von  $\Phi, \vec{A},$ 

$$
\vec{B} = \nabla \times \vec{A},
$$

$$
\vec{E} = -\nabla \Phi - \frac{\partial \vec{A}}{\partial t}.
$$

Glg 1 und 4 dynamische Glgen: Kopplung an Materie. Nur Glg 1 und 4 aus Lagrangefkt.

Postulat

$$
\mathcal{L} = \frac{\epsilon_0}{2} E^2 - \frac{1}{2\mu_0} B^2 - \rho \Phi + \vec{j} \cdot \vec{A}.
$$

(Im WW-Term sieht man wieder: extra $\mu_0$ im kovarianten Kalkül.) Hierbei sind  $\vec{E}, \vec{B}$  durch  $\Phi, \vec{A}$  auszudrücken

$$
\mathcal{L} = \frac{\epsilon_0}{2} \left( \nabla \Phi + \frac{\partial \vec{A}}{\partial t} \right)^2
$$

$$
- \frac{1}{2\mu_0} \sum_{abcde} \epsilon_{abc} \partial_b A_c \epsilon_{ade} \partial_d A_e
$$

$$
- \rho \Phi + \vec{j} \cdot \vec{A}.
$$

Denn die verallgemeinerten Koord sind  $\Phi, \vec{A}.$  $\nabla \times$  zur Rechen-Vereinfachung mit  $\epsilon$ -Tensor. Beachte hier besonders Index a: Skalarprodukt. Sei wieder  $\sim$   $\sim$ 

$$
\frac{\partial \mathcal{L}}{\partial(\partial_i \Phi)} = \frac{\partial \mathcal{L}}{\partial \left(\frac{\partial \Phi}{\partial x_i}\right)}.
$$

Für  $\Phi$ -Koordinate einfach ablesen

$$
\begin{aligned}\n\frac{\partial \mathcal{L}}{\partial \Phi} &= -\rho, \\
\frac{\partial \mathcal{L}}{\partial \dot{\Phi}} &= 0, \\
\frac{\partial \mathcal{L}}{\partial (\partial_i \Phi)} &= \epsilon_0 (\partial_i \Phi + \dot{A}_i) = -\epsilon_0 E_i.\n\end{aligned}
$$

Einsetzen in E-L-Glg

$$
\left[\frac{\partial}{\partial t}\frac{\partial \mathcal{L}}{\partial \dot{\Phi}} + \sum_{i=1}^{3} \frac{\partial}{\partial x_i} \frac{\partial \mathcal{L}}{\partial (\partial_i \Phi)} - \frac{\partial \mathcal{L}}{\partial \Phi} = 0\right]
$$

gibt

$$
\epsilon_0 \sum_i \frac{\partial E_i}{\partial x_i} = \rho.
$$

Also Maxwellglg

$$
\nabla \cdot \vec{E} = \rho/\epsilon_0.
$$

Und für  $\vec{A}$ -Koordinate

$$
\frac{\partial \mathcal{L}}{\partial A_j} = j_j,
$$
\n
$$
\frac{\partial \mathcal{L}}{\partial \dot{A}_j} = \epsilon_0(\partial_j \Phi + \dot{A}_j) = -\epsilon_0 E_j,
$$
\n
$$
\frac{\partial \mathcal{L}}{\partial (\partial_i A_j)} = -\frac{1}{2\mu_0} \sum_{abcde} (\epsilon_{abc} \partial_b A_c \epsilon_{ade} \delta_{id} \delta_{je} + \epsilon_{abc} \delta_{ib} \delta_{je} \epsilon_{ade} \partial_d A_e)
$$
\n
$$
= -\frac{1}{2\mu_0} (\sum_{abc} \epsilon_{aij} \epsilon_{abc} \partial_b A_c + \sum_{ade} \epsilon_{aij} \epsilon_{ade} \partial_d A_e)
$$
\n
$$
= -\frac{1}{\mu_0} \sum_{abc} \epsilon_{aij} \epsilon_{abc} \partial_b A_c
$$
\n
$$
= -\frac{1}{\mu_0} \sum_a \epsilon_{aij} B_a,
$$
\n
$$
\sum_i \partial_i \frac{\partial \mathcal{L}}{\partial (\partial_i A_j)} = -\frac{1}{\mu_0} \sum_{ai} \epsilon_{aij} \partial_i B_a
$$
\n
$$
= \frac{1}{\mu_0} \sum_{ia} \epsilon_{jia} \partial_i B_a
$$
\n
$$
= \frac{1}{\mu_0} (\nabla \times \vec{B})_j.
$$

Einsetzen in E-L-Glgen

$$
\frac{\partial}{\partial t} \frac{\partial \mathcal{L}}{\partial \dot{A}_j} + \sum_{i=1}^3 \frac{\partial}{\partial x_i} \frac{\partial \mathcal{L}}{\partial (\partial_i A_j)} - \frac{\partial \mathcal{L}}{\partial A_j} = 0
$$

gibt

$$
-\epsilon_0 \frac{\partial E_j}{\partial t} + \frac{1}{\mu_0} (\nabla \times \vec{B})_j - j_j = 0,
$$

also Maxwellglg

$$
\nabla \times \vec{B} = \mu_0 \vec{j} + \mu_0 \epsilon_0 \frac{\partial \vec{E}}{\partial t}.
$$

# §238 Energie-Impuls-Tensor

Jetzt relativistischer Hamiltonformalismus der Feldtheorie.

Hamiltonfkt der Mechanik mittels Legendretrafo definiert

$$
H = \frac{\partial L}{\partial \dot{q}} \dot{q} - L.
$$

In E-Dynamik entsprechend für Hamilton  $\text{dichte}$ 

$$
\mathcal{H}=\frac{\partial \mathcal{L}}{\partial(\partial_\alpha A_\beta)}\partial_\alpha A_\beta-\mathcal{L}.
$$

Übung: zeige, daß ohne Ladungen und Ströme  $\mathcal{H} \sim E^2 + B^2$ .  $H$  ist Feldenergiedichte.

Feldimpuls sollte in Relativitätstheorie mit Energie einhergehen. Ist auch der Fall, im Energie-Impuls-Tensor

$$
T^{\mu\nu} = \frac{\partial \mathcal{L}}{\partial(\partial_{\mu}A_{\beta})}\partial^{\nu}A_{\beta} - \eta^{\mu\nu}\mathcal{L}.
$$

Summation über  $\beta$ . Also  $\mathcal{H} = T^{00}$ .

Übung: zeige  $\partial_{\mu}T^{\mu\nu} = 0$ .

Übung: zeige Zusammenhang  $T^{00}$  und Feldenergie,  $T^{0i}$  und Poyntingvektor,  $T^{ij}$  und Maxwellscher Spannungstensor.

Übung: drücke  $T^{\mu\nu}$  rein algebraisch durch  $F^{\mu\nu}$  und  $\eta^{\mu\nu}$  aus.

## §239 Elektrodynamik

Maxwellglgen mit Diff.formen  $V = 4$ -dim Minkowskiraum. Basis  $\vec{e}_0, \vec{e}_1, \vec{e}_2, \vec{e}_3$ , duale Basis  $\vec{e}^0, \vec{e}^1, \vec{e}^2, \vec{e}^3$ . Definiere 1-Formen (Kovektoren)

$$
\vec{j} = j_{\mu} \vec{e}^{\mu}, \vec{A} = A_{\mu} \vec{e}^{\mu}.
$$

Definiere 2-Form

$$
\underline{F} = \frac{1}{2} F_{\mu\nu} \vec{e}^{\,\mu} \wedge \vec{e}^{\,\nu}
$$

Kleine Konventionsänderung gegenüber zuvor

$$
\epsilon^{0123} = -1, \qquad \epsilon_{0123} = 1.
$$

Dann gilt

$$
*1 = \vec{e}^{0} \wedge \vec{e}^{1} \wedge \vec{e}^{2} \wedge \vec{e}^{3},
$$
  
\n
$$
*\vec{e}^{0} = \vec{e}^{1} \wedge \vec{e}^{2} \wedge \vec{e}^{3},
$$
  
\n
$$
*\vec{e}^{i} = \frac{1}{2} \epsilon_{ijk} \vec{e}^{0} \wedge \vec{e}^{j} \wedge \vec{e}^{k},
$$
  
\n
$$
*(\vec{e}^{0} \wedge \vec{e}^{i}) = -\frac{1}{2} \epsilon_{ijk} \vec{e}^{j} \wedge \vec{e}^{k},
$$
  
\n
$$
*(\vec{e}^{i} \wedge \vec{e}^{j}) = \frac{1}{2} \epsilon_{ijk} \vec{e}^{0} \wedge \vec{e}^{k},
$$
  
\n
$$
*(\vec{e}^{0} \wedge \vec{e}^{i} \wedge \vec{e}^{j}) = \epsilon_{ijk} \vec{e}^{k},
$$
  
\n
$$
*(\vec{e}^{1} \wedge \vec{e}^{2} \wedge \vec{e}^{3}) = \vec{e}^{0},
$$
  
\n
$$
*(\vec{e}^{0} \wedge \vec{e}^{1} \wedge \vec{e}^{2} \wedge \vec{e}^{3}) = -1.
$$

Dabei nehmen  $i, j, k$  die Werte 1,2,3 an. Übung: zeige diese Glgen. Hiermit Kontinuitätsglg

$$
d \ast j = 0.
$$

Lorenzeichung

 $d* A = 0.$ 

Def Feldstärketensor

 $F = dA$ .

Maxwellglgen

$$
d\underline{F} = 0,
$$
  

$$
\delta \underline{F} = -\mu_0 \vec{j}.
$$

Übung: zeige alle diese Glgen.  $\,$ 

# KAP 13: BEUGUNG

# §240 Geschichte und Huygensches Prinzip

Klassische Beugung = Lichtausbreitung um Hindernisse, mit scharfkantigen Öffnungen  $\gg$  Wellenlänge. Spalt, Doppelspalt, Beugungsgitter, Kanten, Blenden, Aperturen. Hier nach Born & Wolf, Principles of Optics, und Weller & Winkler. Huygensches Prinzip: Jeder Frontpunkt einer Welle ist Quelle einer Kugelwelle. Deren Einhüllende gibt die Welle zu späterer Zeit. Erste Beugungstheorie: Fresnel 1818. = Huygensches Prinzip, plus Interferenz der Kugelwellen. Heutige mathematische Formulierung: Kirchhoff 1882. Sommerfeld 1896: exakte Lsg für Beugung an Halbebene. Anwendung der Beugungstheorie:

Abbesche Mikroskoptheorie

Auflösungsvermögen astronomischer Teleskope

Kristallstruktur aus Röntgenbeugung (Laue)

# §241 Nochmals Greensfunktion der Helmholtzglg

Ubersetzung der Huygenschen geometrischen Idee in Integralsatz. ¨ Dieser Satz in der Akustik schon von Helmholtz hergeleitet. Zur Vereinfachung: Skalare Beugungstheorie. Ein Skalarfeld  $\Phi$  statt Vektorfelder  $\vec{E}, \vec{B}$ . (NB Warnung: Intensität  $I \sim \vec{e}^* \cdot \vec{E}$ . In skalarer Theorie  $I \sim \Phi^* \Phi$ ; keineswegs  $I \sim \Phi$ .) Vektortheorie erst von Kottler 1923. Helmholtzglg für Skalarfeld

$$
\Box \bar{\Phi}(\vec{r},t) = \left[\Delta - \frac{1}{c^2} \frac{\partial^2}{\partial t^2}\right] \bar{\Phi}(\vec{r},t) = 0.
$$

Annahme: monochromatische, harmonische Welle

$$
\bar{\Phi}(\vec{r},t) = \Phi(\vec{r})e^{-i\omega t}.
$$

Damit zeitfreie Helmholtzglg  $(k = \omega/c)$ 

$$
(\Delta + k^2)\Phi(\vec{r}) = 0.
$$

Bestimmungsglg der Greensfkt

$$
(\Delta + k^2)g(\vec{r}, \vec{r}') = -4\pi\delta(\vec{r} - \vec{r}'),
$$

Dies ist Glg (193.4)! Entstand bei Fouriertrafo der Helmholtzglg. Hier nur eine Fourierkomponente. Lsg nach (193.7)

$$
g(p) = a \frac{e^{ikp}}{p} + (1 - a) \frac{e^{-ikp}}{p},
$$

mit  $p = |\vec{r} - \vec{r}'|$ . Sind Kugelwellen.

Zusammen mit vorausgesetztem Zeitfaktor  $e^{-i\omega t}$  gibt: erster Term (∼ a) von einem Punkt auslaufende Kugelwellen, zweiter Term ( $\sim 1 - a$ ) in einen Punkt einlaufende Kugelwellen: letzteres unphysikalisch. Also nur erster Term,  $a = 1$ 

$$
(\Delta + k^2) \left( \frac{e^{ik|\vec{r} - \vec{r}'|}}{|\vec{r} - \vec{r}'|} \right) = -4\pi \delta(\vec{r} - \vec{r}'). \tag{241.1}
$$

Ubung: Prüfe Gültigkeit der Glg. Benutze  $\Delta$  in Kugelkoord, denn  $e^{ikp}/p$  hängt nicht von Winkeln ab. Benutze bekannte Greensfkt der Poissonglg.

#### §242 Helmholtz-Kirchhoffsche Integralformel

Sei  $V$  Volumen, von Fläche  $S$  berandet. Seien Φ, Ψ Skalarfelder. Dann Greenscher Satz

$$
\int_{V} d^{3}r' \left[ \Phi(\vec{r}') \Delta' \Psi(\vec{r}') - \Psi(\vec{r}') \Delta' \Phi(\vec{r}') \right]
$$
\n
$$
= -\oint_{S} da' \left[ \Phi(\vec{r}') \frac{\partial \Psi(\vec{r}')}{\partial n'} - \Psi(\vec{r}') \frac{\partial \Phi(\vec{r}')}{\partial n'} \right].
$$

Benutze ', um bisherige Int.konvention beizubehalten:

 $r'$  Quellpunkt, r Meßpunkt.

Bücher setzen hier oft  $\vec{r} = 0$  und integrieren über r statt r'.

 $n'$  ist (entgegen üblicher Konvention):

Flächennormalenrichtung hin zu V.

Sei nun Φ gesuchte Lsg der Helmholtzglg (gebeugtes Licht). Und sei Ψ Greensche Fkt der Helmholtzglg (wieder  $p = |\vec{r} - \vec{r}'|$ )

$$
\Psi(\vec{r}') \equiv g(p) = \frac{e^{ikp}}{p},
$$

Für festgehaltenes  $\vec{r}$  ist diese Glg erlaubt. Schreibe im Greenschen Satz  $\Delta' + k^2$  statt  $\Delta'$ : die hinzugefügten Terme heben sich. Also

$$
\int_{V} d^{3}r' \left[ \Phi(\vec{r}') (\Delta' + k^{2}) g(p) - g(p) (\Delta' + k^{2}) \Phi(\vec{r}') \right]
$$
  
= 
$$
- \oint_{S} da' \left[ \Phi(\vec{r}') \frac{\partial g(p)}{\partial n'} - g(p) \frac{\partial \Phi(\vec{r}')}{\partial n'} \right].
$$

Da Φ Lsg der Helmholtzglg verschwindet zweiter Term links. Erster Term links wegen (241.1)

$$
\int_{V} d^{3}r' \Phi(\vec{r}') (\Delta' + k^{2}) g(p) = -4\pi \int_{V} d^{3}r' \Phi(\vec{r}') \delta(\vec{r} - \vec{r}') = -4\pi \Phi(\vec{r}).
$$

Also Greenscher Satz

$$
\Phi(\vec{r}) = \frac{1}{4\pi} \oint_{S} da' \left[ \Phi(\vec{r}') \frac{\partial g(p)}{\partial n'} - g(p) \frac{\partial \Phi(\vec{r}')}{\partial n'} \right].
$$

Heißt Helmholtz-Kirchhoffsche Integralformel.

Grundlage der Beugungstheorie.

Mathematischer Ausdruck der Huygens-Fresnel Konstruktion.

Ubung: dieselbe Rechnung ohne Greensfkt, nur mit zwei Lsgen  $\Phi, \Psi$ der homogenen Helmholtzglg, unter Ausschluß einer  $\epsilon$ -Kugel um  $\vec{r}$ , in die  $\int d^3r'$  nicht hineinreicht. Ergänze S um diese Kugeloberfläche, und integriere über sie mittels Raumwinkel.

# §243 Kirchhoffsche Beugungstheorie

Monochromatische Kugelwelle von Punkt  $Q$  (nicht  $\vec{r}$ '). Läuft durch  $\infty$  ausgedehnten, ebenen Schirm mit Öffnung. Gesucht: Wellenfeld bei P auf anderer Schirmseite.

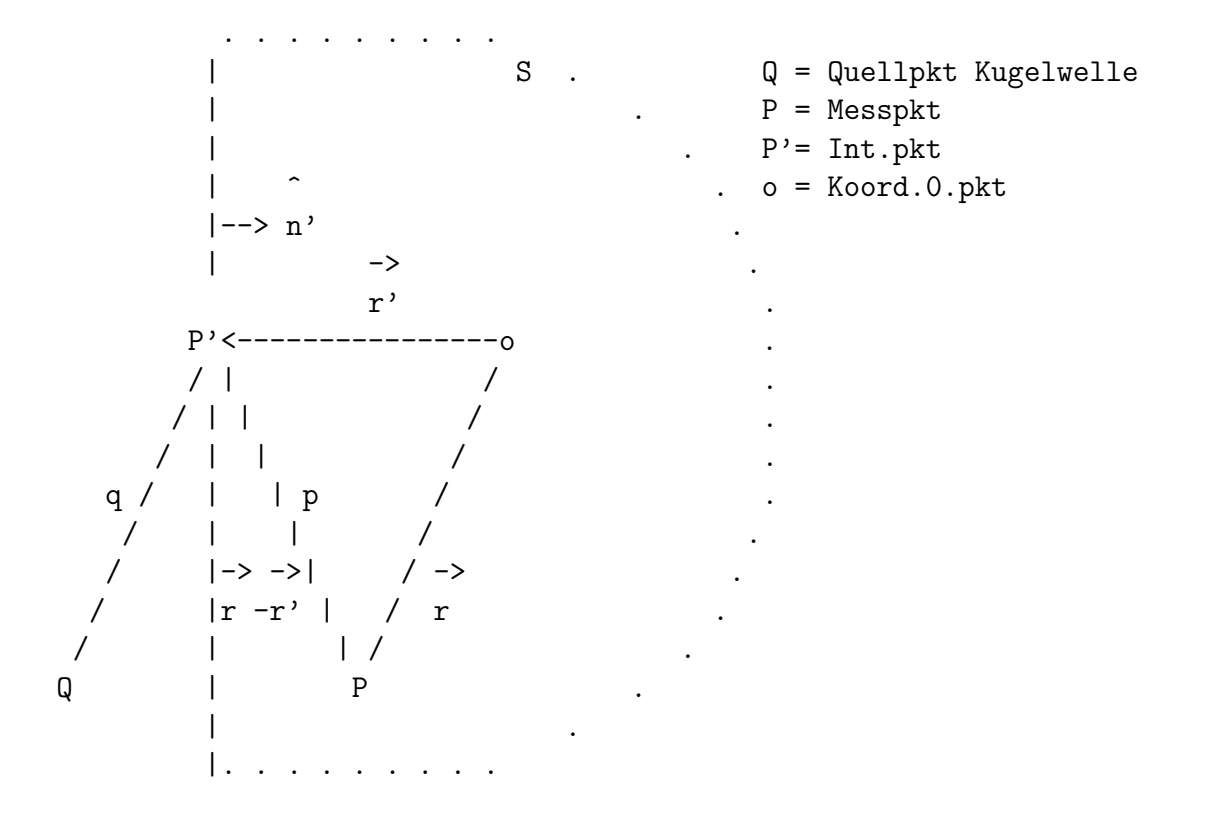

Sei Wellenlänge  $\ll$  Schirmöffnung  $\ll p, q$ .

Festlegung von  $S$  wie in Zeichnung:  $S$  besteht aus

- $(i)$  Öffnung
- (ii) Schirm (Seite von P)
- (iii) Halbkugel in  $\infty$ .

Quelle Q liegt außerhalb S.

In Kirchhoffs Int.formel werden benötigt:

 $Φ$  und  $\partial Φ/\partial n$  auf Öffnung, Schirm, Halbkugel.

Exakte Vorgabe physikalisch und mathematisch schwierig.

Kirchhoffs genial-einfache Idee:

In der Öffnung: originale Kugelwelle aus  $Q$ .

Auf Schirm (Innenseite!) und Halbkugel:  $\Phi = \partial \Phi / \partial n = 0$ .

Heißen Kirchhoff-Randbdgen.

Machen nur Sinn wenn  $\lambda \ll \tilde{O}$ ffnung.

Problem auf der Halbkugel in ∞:

Feld fällt mit  $1/r^2$ , aber Kugelfläche wächst mit  $r^2$ .

Also doch Beitrag von Halbkugel?

Ubung: zeige durch Rechnung, daß Beitrag Halbkugel dennoch 0. ¨ Einfachster Ausweg nach Born & Wolf:

Halbkugel so groß machen,

... daß Licht während Experiment dort nicht ankommt.

(Neues Problem: dann ist Licht nicht mehr monochromatisch:

denn monochromatische Welle ist immer überall).

In Öffnung ist Kugelwelle aus  $Q$ 

$$
\Phi_{P'}=\Phi_Q\frac{e^{ikq}}{q},
$$

wobei  $q = QP'$ ; und von oben

$$
g(p) = \frac{e^{ikp}}{p}.
$$

Einsetzen in Kirchhoffformel ( $\ddot{O} = \ddot{O}$ ffnung)

$$
\Phi_P = \frac{\Phi_Q}{4\pi} \oint_{\bullet} da' \left[ \frac{e^{ikq}}{q} \frac{\partial}{\partial n'} \left( \frac{e^{ikp}}{p} \right) - \frac{e^{ikp}}{p} \frac{\partial}{\partial n'} \left( \frac{e^{ikq}}{q} \right) \right].
$$

Es ist

$$
\frac{\partial}{\partial n'}\left(\frac{e^{ikq}}{q}\right) = \frac{\partial q}{\partial n'}\frac{\partial}{\partial q}\left(\frac{e^{ikq}}{q}\right) = \cos\alpha \frac{e^{ikq}}{q}\left(ik - \frac{1}{q}\right),
$$
  

$$
\frac{\partial}{\partial n'}\left(\frac{e^{ikp}}{p}\right) = \frac{\partial p}{\partial n'}\frac{\partial}{\partial p}\left(\frac{e^{ikp}}{p}\right) = -\cos\beta \frac{e^{ikp}}{p}\left(ik - \frac{1}{p}\right),
$$

wobei

$$
\cos \alpha = |\hat{n}' \cdot \hat{q}|, \qquad \cos \beta = |\hat{n}' \cdot \hat{p}|.
$$

(Beträge nicht nötig, nur zur Sicherheit.) Nach Voraussetzung  $\lambda \ll p, q$ , also

$$
ik - \frac{1}{p} \approx ik - \frac{1}{q} \approx ik.
$$

Einsetzen in Kirchhoff

$$
\Phi_P = -\Phi_Q \frac{ik}{4\pi} \int_{\bullet} d\alpha' \frac{e^{ikp}}{p} \frac{e^{ikq}}{q} (\cos \alpha + \cos \beta).
$$

Kirchhoffsche Beugungsformel.

Beide cos-Terme zwischen 0 und +1. Manche Bücher machen hier 1 Minuszeichen, dafür  $\cos < 0$ . Kirchhoffsche Beugungsformel ist Huygensches Prinzip: jeder Frontpunkt einer Welle ist Kugel-Wellenquelle:  $e^{ikq}/q$  ist Amplitude Kugelwelle von Ort der Öffnung nach r.  $e^{ikp}/p$  ist Anfangsamplitude dieser Kugelwelle in der Öffnung: wieviel kam von  $r'$  in der Öffnung an? Beachte:  $\cos \alpha + \cos \beta = 2$  wenn Strahl  $\perp$  Öffnung. Weil Öffnung  $\ll r, r'$  sind  $\cos \alpha$ ,  $\cos \beta$  fast konstant. Also vor das Integral ziehen,

$$
\Phi_P \sim \int_{\bullet} da' \frac{e^{ikp}}{p} \frac{e^{ikq}}{q}.
$$

Dies ist wirklich Huygensches Prinzip.

# §244 Beugung an Spalt, Doppelspalt, Gitter

Ubungen bzw Optikvorlesung. ¨

### §245 Fraunhoferbeugung an Kreisblende

1. Integralformel für Fraunhoferbeugung Bedeutet: ebene Wellen statt Kugelwellen. Mittles Quelle und Feldpunkt im Brennpunkt von Sammellinsen. Mathematisch: r und r' nach  $\infty$  legen. Da Öffnung kleine Fläche: eben. Sei  $\vec{q} = QP'$  und  $\vec{p} = PP'$ . Seien  $\vec{q}_0$ ,  $\vec{p}_0$  Vektoren zu einem festen Öffnungspkt,

$$
\vec{p} = \vec{p}_0 + \vec{\xi},
$$
  

$$
\vec{q} = \vec{q}_0 + \vec{\xi}.
$$

 $\vec{\xi}$  = liegt in Öffnungsebene.

Da  $r, r' \rightarrow \infty$ , reicht Taylorreihe bis zum ersten Glied

$$
p = \sqrt{\vec{p} \cdot \vec{p}}
$$
  
\n
$$
\approx \sqrt{p_0^2 + 2\vec{p}_0 \cdot \vec{\xi}}
$$
  
\n
$$
= p_0 \sqrt{1 + \frac{2\vec{p}_0 \cdot \vec{\xi}}{p_0^2}}
$$
  
\n
$$
\approx p_0 + \frac{\vec{p}_0 \cdot \vec{\xi}}{p_0}.
$$

Entsprechend für  $q$ 

$$
q \approx q_0 + \frac{\vec{q}_0 \cdot \vec{\xi}}{q_0}.
$$

Def Fraunhoferbeugung: Taylorreihe nur zum ersten Glied. Def Fresnelbeugung: Taylorreihe bis zum zweiten Glied erforderlich. Also Fraunhofer

$$
e^{ikp} \approx e^{ikp_0} e^{ik\vec{p_0} \cdot \vec{\xi}/p_0},
$$
  

$$
e^{ikq} \approx e^{ikq_0} e^{ik\vec{q_0} \cdot \vec{\xi}/q_0}.
$$

Da  $\vec{\xi}$  in Öffnungsebene liegt, ist (vgl  $dV \equiv d^3r$ )

 $da \equiv d^2 \xi$ .

Konstante Faktoren vors Integral ziehen gibt

$$
\Phi_P \sim \int_{\ddot{\mathcal{O}}} d^2 \xi \exp \left[ i k \left( \frac{\vec{p}_0}{p_0} + \frac{\vec{q}_0}{q_0} \right) \cdot \vec{\xi} \right].
$$

Meiste Bücher haben hier  $\hat{p}_0 - \hat{q}_0$ : Vektoren gleichgerichtet. Bei uns (siehe Zeichnung oben): Vektoren entgegengerichtet. Sei  $\vec{\xi} = (\eta, \zeta)$ . Dann

$$
\Phi_P \sim \int_{\bullet} d\eta d\zeta \exp\left[ik\left(\frac{p_{0\eta}}{p_0} - \frac{q_{0\eta}}{q_0}\right)\eta + \left(\frac{p_{0\zeta}}{p_0} - \frac{q_{0\zeta}}{q_0}\right)\zeta\right].
$$

Da nur Diff  $p - q$  vorkommt: Blendenverschiebung erlaubt. Betrachte nur  $q_{0\eta} = q_{0\zeta} = 0$ ,

$$
\Phi_P \sim \int_{\bullet} d\eta d\zeta e^{[ik(\eta p_{0\eta} + \zeta p_{0\zeta})/p_0]}.
$$
Ist Grundglg der Fraunhoferbeugung.  $(\eta, \zeta)$  ist ein Blendenöffnungspunkt.  $(p_{0\eta}, p_{0\zeta})$  ist Punkt auf Beugungsschirm. Beide Koord.paare bezogen auf Nullpkt in Blende (Zentrum).

2. Fraunhoferbeugung an Kreisblende Betrachte kreisförmige Blende mit Radius a. Polarkoord: sei

$$
\eta = b \cos \theta, \qquad p_{0\eta}/p_0 = d \cos \vartheta,
$$
  

$$
\zeta = b \sin \theta, \qquad p_{0\zeta}/p_0 = d \sin \vartheta.
$$

Dann

$$
\Phi_P = C \int_0^a db \, b \int_0^{2\pi} d\theta e^{ikbd(\cos\theta\cos\vartheta + \sin\theta\sin\vartheta)} \n= C \int_0^a db \, b \int_0^{2\pi} d\theta e^{ikbd\cos(\theta - \vartheta)}.
$$

Auf guten Glauben lautet eine Darstellung der Besselfkt  $J_0$ ,

$$
J_0(x) = \frac{1}{2\pi} \int\limits_0^{2\pi} d\alpha e^{ix\cos\alpha}.
$$

Damit (nach Substitution  $d\theta \rightarrow d(\theta - \vartheta)$ )

$$
\Phi_P = 2\pi C \int\limits_0^a db \, bJ_0(kbd).
$$

Weiterhin gilt die Relation

$$
\frac{d}{dx}[xJ_1(x)] = xJ_0(x).
$$

Also nach Integration

$$
\int_0^y dx x J_0(x) = y J_1(y).
$$

Also im Beugungsintegral

$$
\Phi_P = 2\pi C \int_0^a db \, bJ_0(kbd)
$$
  
=  $\frac{2\pi C}{k^2 d^2} \int_0^{kad} d(kbd)(kbd) J_0(kbd)$   
=  $\frac{2\pi C}{k^2 d^2} kadJ_1(kad)$   
=  $2\pi a^2 C \frac{J_1(kad)}{kad}.$ 

Dies ist Wellenamplitude, also ist Intensität

$$
I(d) = I_0 \left(\frac{2J_1(kad)}{kad}\right)^2
$$

.

Berühmte Formel von Airy 1835.

Faktor 2 wegen Normierung  $2J_1(0)/0 = 1$ .  $\mathcal{I}_0$ ist dann Intensität im Zentrum des Beugungsbilds. d ist Kreisradius auf dem Beugungsschirm. Kreissymmetrisches Beugungsbild von  $\vartheta$  unabhängig. Erstes Minimum  $I(d) = 0$  bei

$$
kad\approx 3.833
$$

Oder, da $d = p_{0\zeta}/p_0 = \tan\alpha,$ erstes Minimum bei

$$
\tan \alpha \approx 0.610 \frac{\lambda}{a}.
$$

Starke Beugung also für große Wellenlänge, kleine Öffnung.

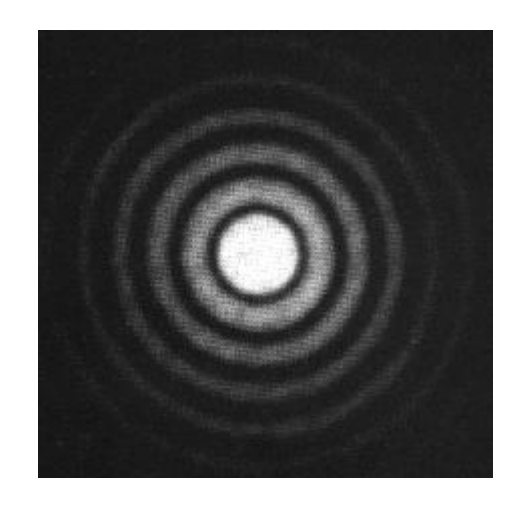

Abbildung 245.8: Fraunhoferbeugung an einer Kreisblende.